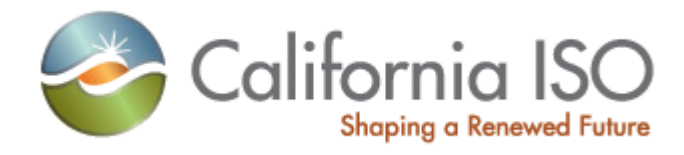

# **SLIC Web Service API Guide**

Version: 5.0.5

January 9, 2014

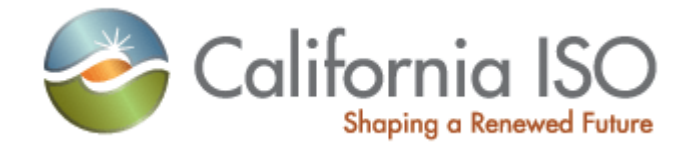

#### **Revision History**

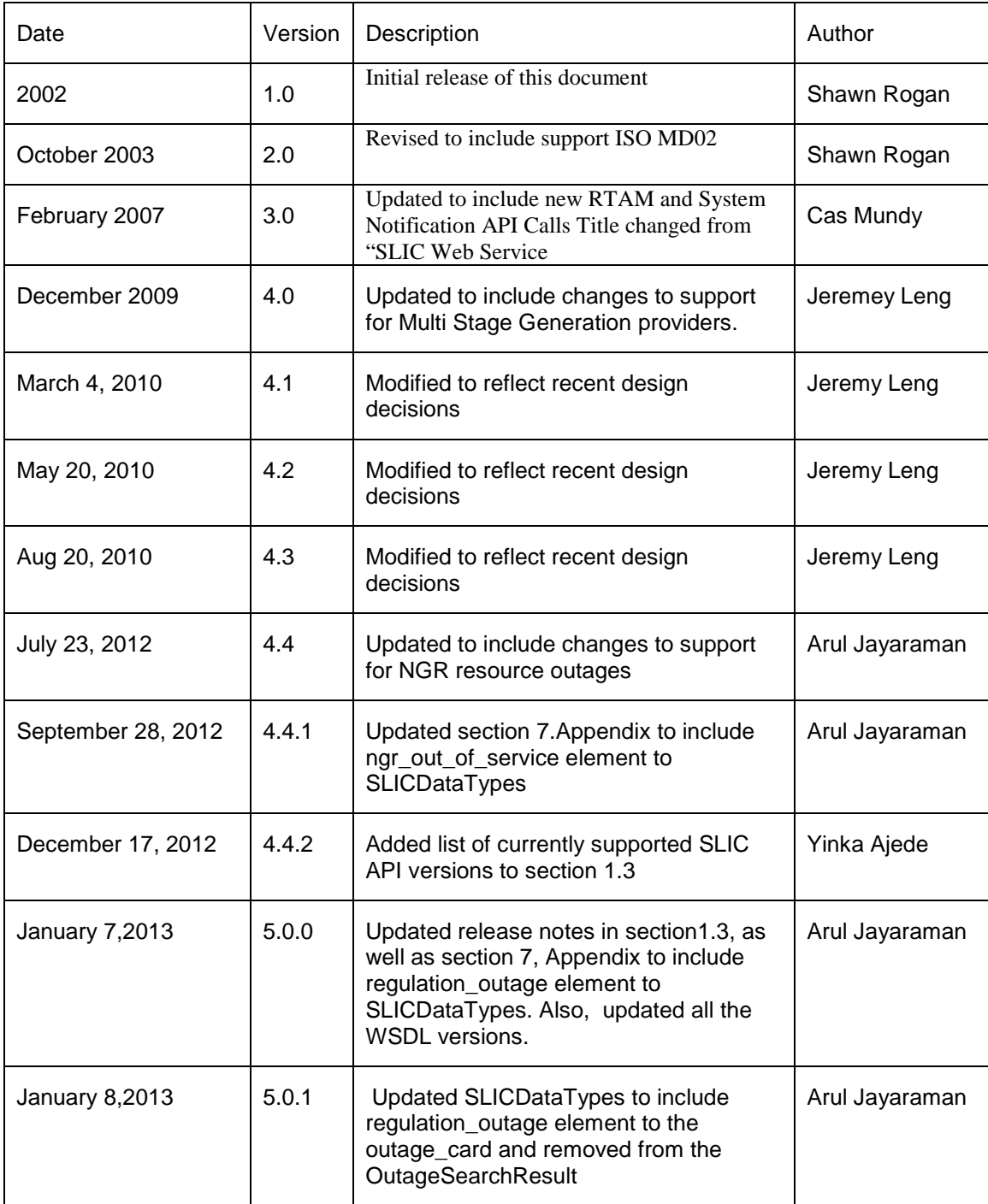

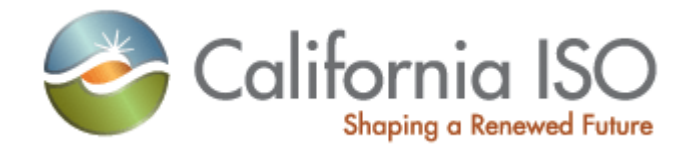

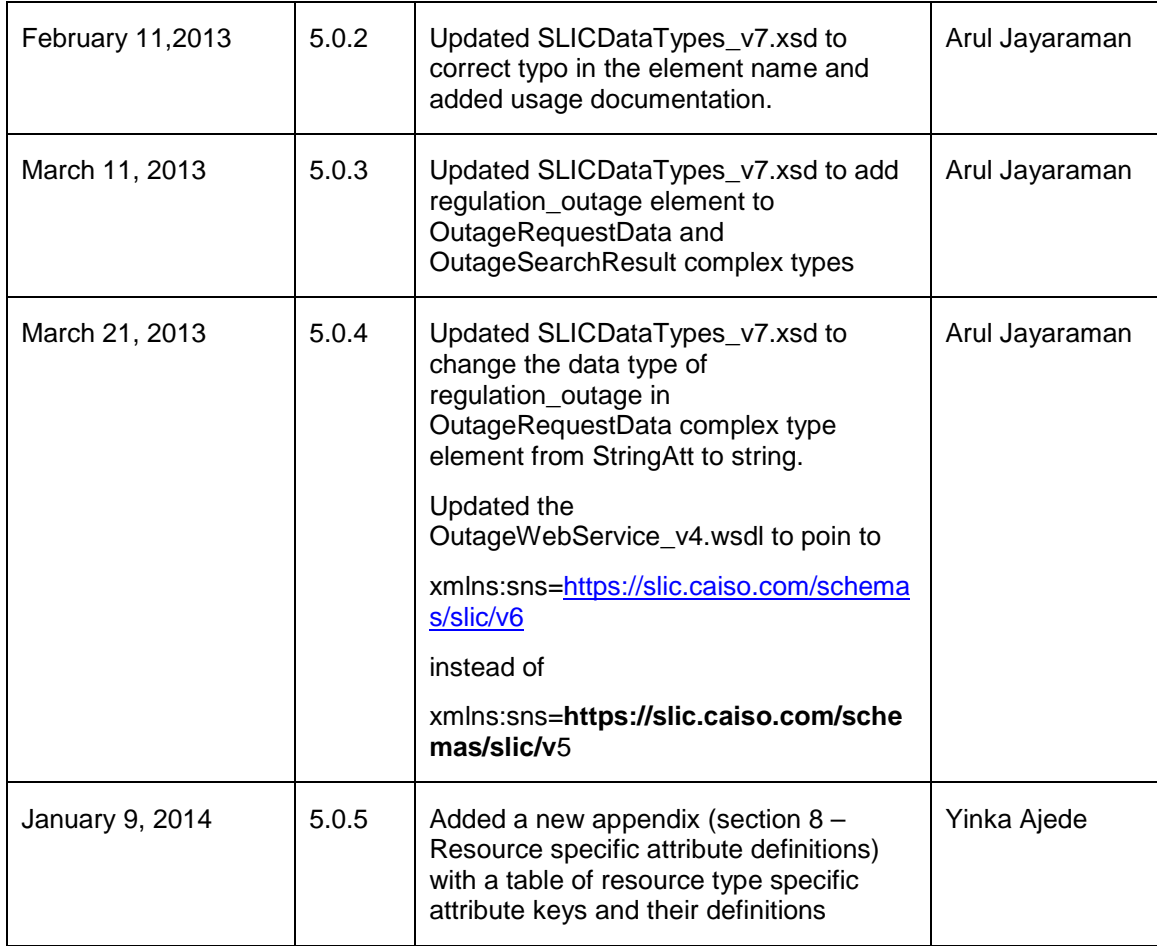

Revision 5.0.5

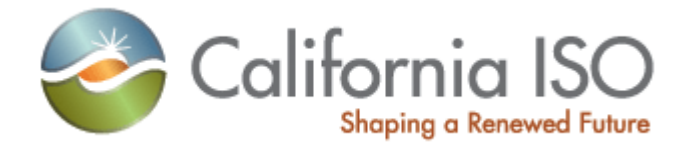

## **TABLE OF CONTENTS**

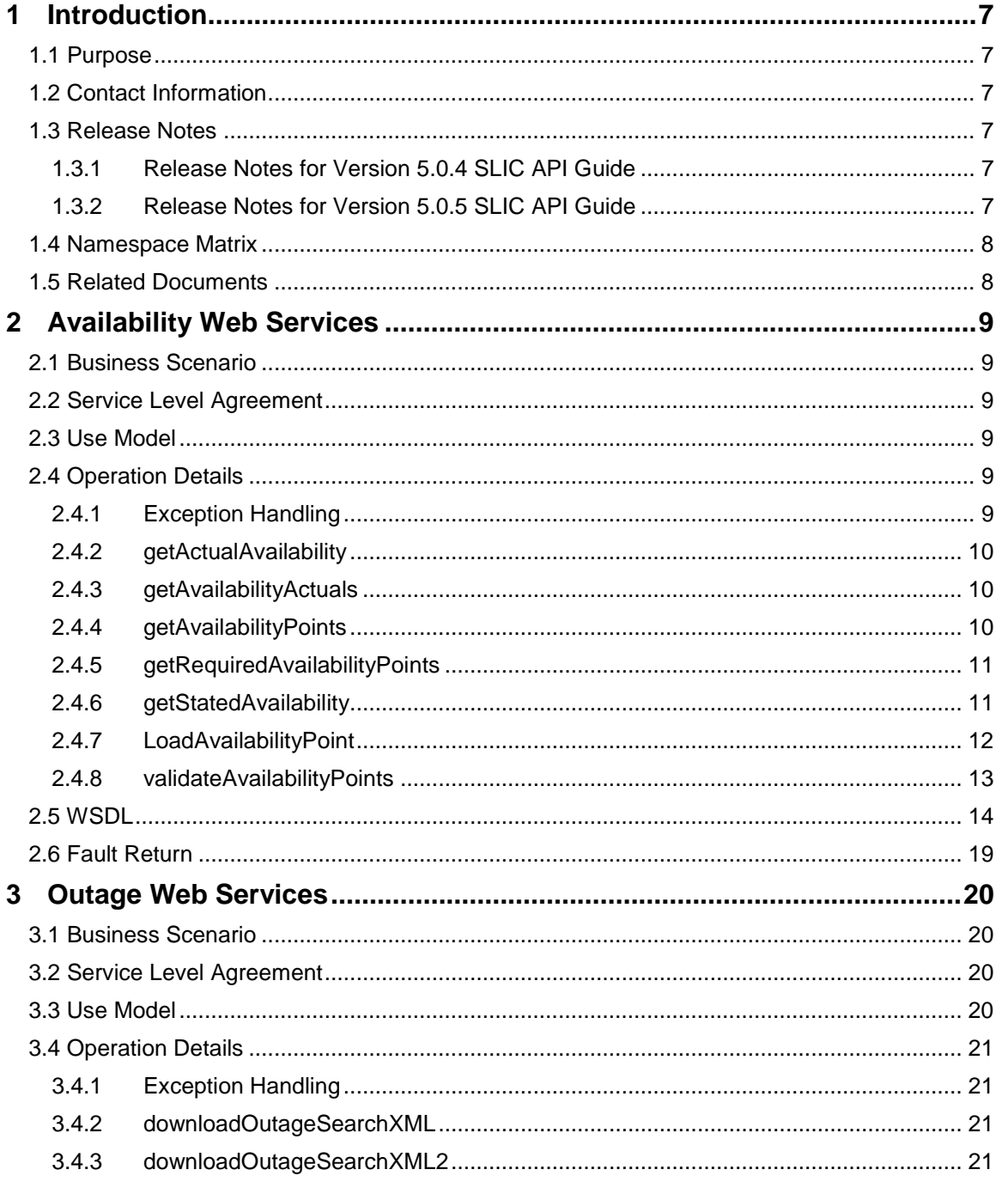

Page 4 of 4

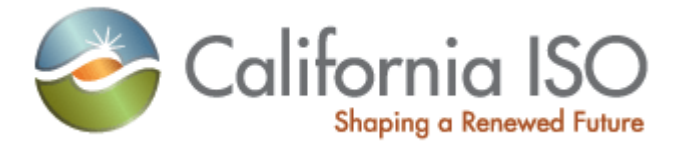

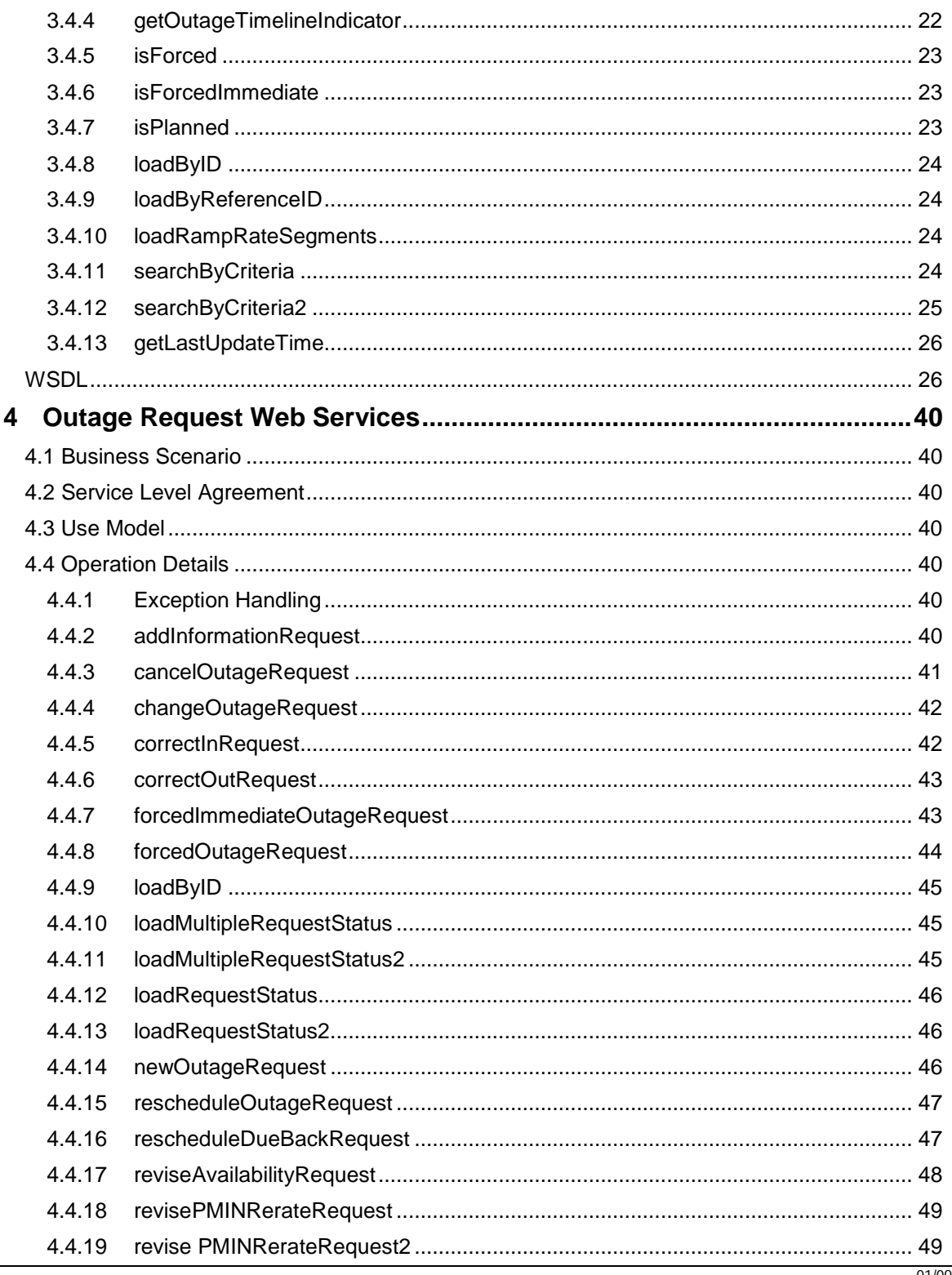

Page 5 of 5

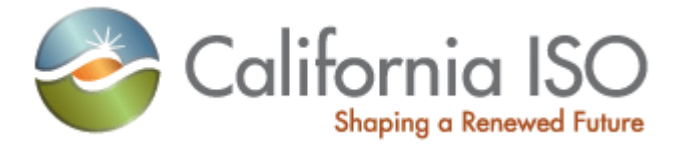

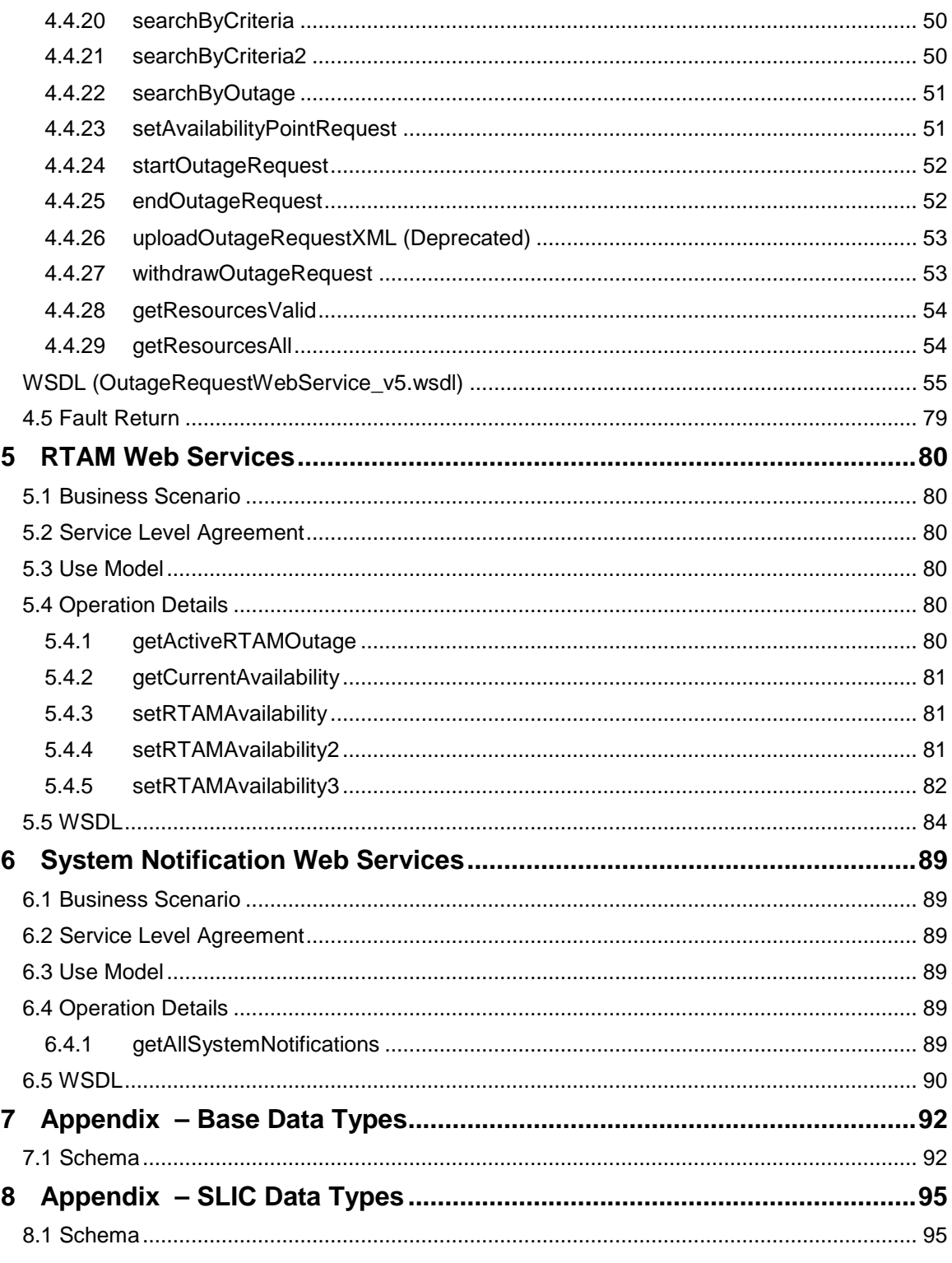

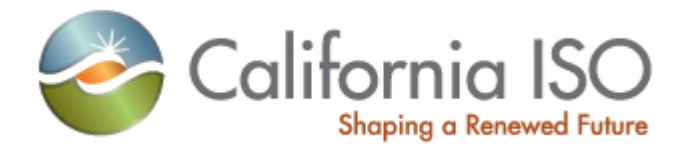

<span id="page-6-5"></span><span id="page-6-4"></span><span id="page-6-3"></span><span id="page-6-2"></span><span id="page-6-1"></span><span id="page-6-0"></span>**9 Appendix – [Resource Specific Attribute Definitions.............................140](#page-139-0)**

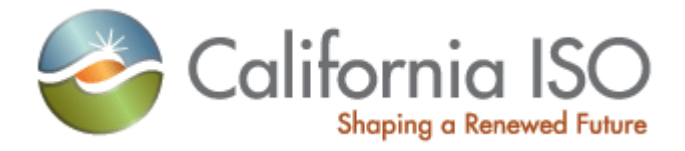

## **1 Introduction**

## <span id="page-7-0"></span>**1.1** *Purpose*

This document describes the Market Participant interface to CAISO's Scheduling & Logging for ISO of California. It provides the WSDL, XSD, and XML information required by application programmers to make RPC style web service calls to the system.

## **1.2** *Contact Information*

For any questions regarding this document or technical questions related to integrating applications with CAISO's SLIC web services, please send email to slic@caiso.com

#### **1.3** *Release Notes*

#### <span id="page-7-1"></span>**1.3.1 Release Notes for Version 5.0.4 SLIC API Guide**

This release of the API guide includes changes to support the FERC 755 project requirements

Changes include:

- The outageCard data type has been extended to include regulation\_outage element which will be used to submit regulation outages.
- This regulation\_outage element is optional element and it is only applicable for generator derate cards.
- The OutageSearchResult and OutageRequestData types are updated to include regulation\_outage element.

SLIC API versions supported by the ISO as of Spring 2013 are described in the table below:

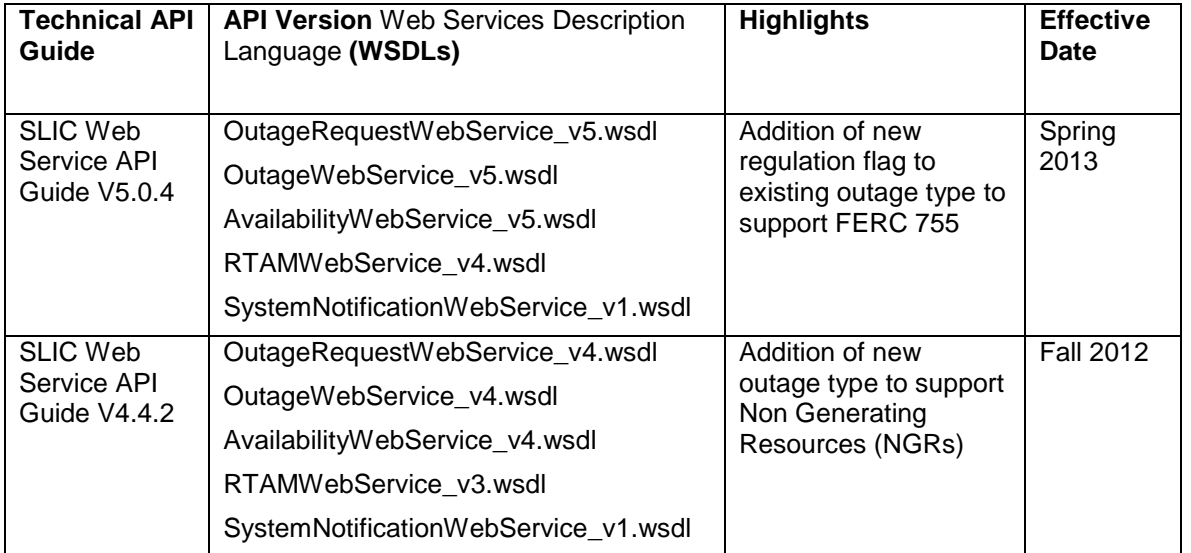

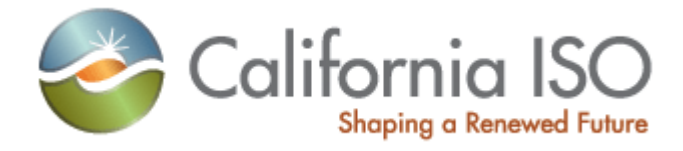

<span id="page-8-1"></span><span id="page-8-0"></span>SLIC Web Service API Guides 3.0, 2.0 and 1.0 as well as associated WSDLs will no longer be supported as of Spring 2013.

## **1.3.2 Release Notes for Version 5.0.5 SLIC API Guide**

This release of the API guide includes a new appendix (section 8) with resource specific attribute definitions.

## <span id="page-8-2"></span>**1.4** *Namespace Matrix*

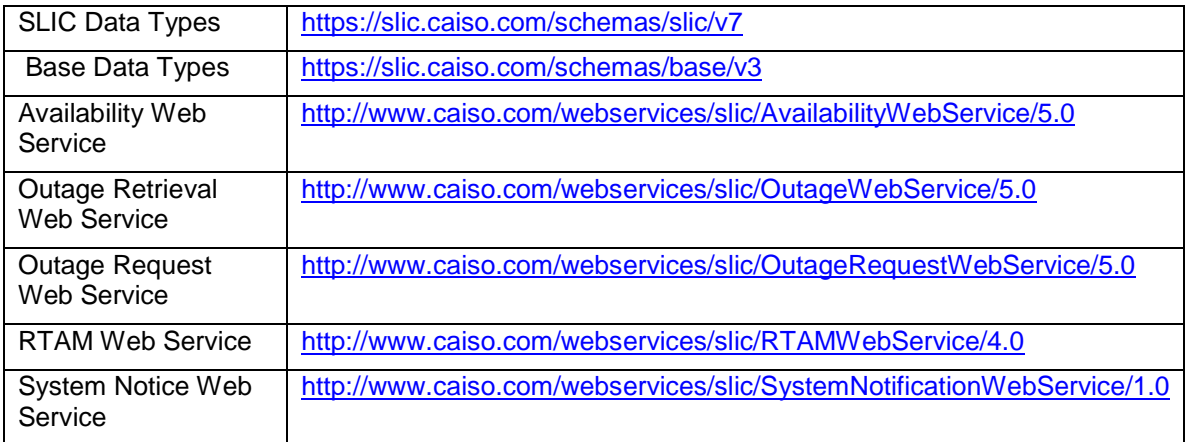

## <span id="page-8-3"></span>**1.5** *Related Documents*

<span id="page-8-5"></span><span id="page-8-4"></span>NA

Revision 5.0.5

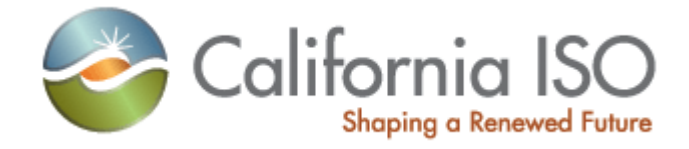

## <span id="page-9-0"></span>**2 Availability Web Services**

## **2.1** *Business Scenario*

*Outage coordinators can retrieve generator availability information for affiliated generators. Generator availability infomation includes reported (stated) values as well as values that were known to the system in real-time.*

*Additionally, outage coordinators can retrieve availability data requirements for proposed equipment outage submissions and validate availability data prior to submission.*

## **2.2** *Service Level Agreement*

*The following service level agreement defines the business and technical requirements for service availability and performance.*

<span id="page-9-1"></span>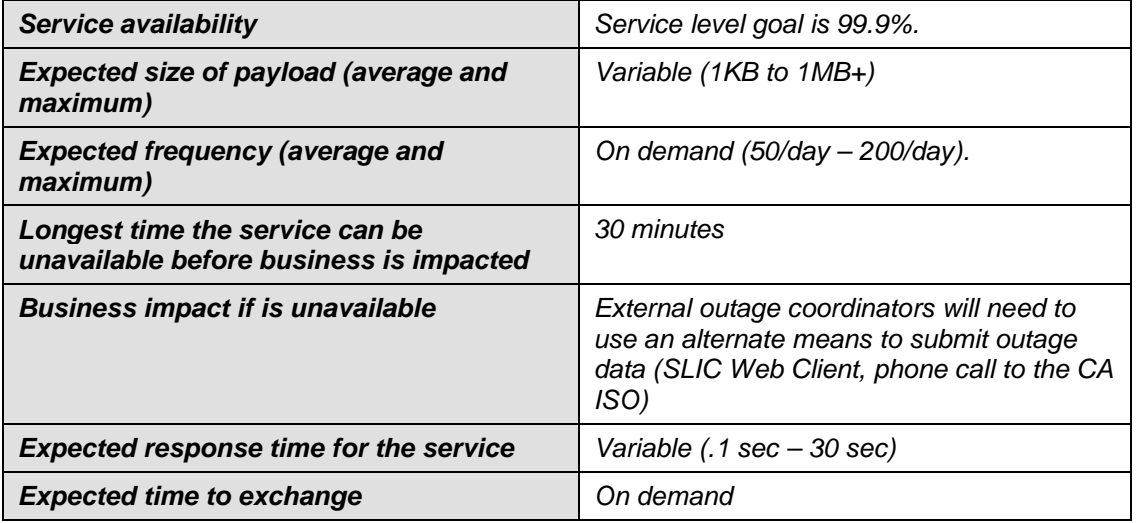

#### **2.3** *Use Model*

*Not available.*

## <span id="page-9-2"></span>**2.4** *Operation Details*

The following operations are all part of the Availability Web Service and are defined in the WDSL availabilitywebservice\_v3.wsdl listed in section 2.5

Revision 5.0.5

Page 10 of 10

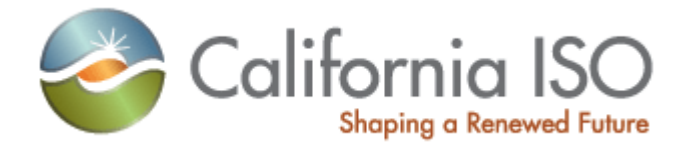

## **2.4.1 Exception Handling**

All Availability web service operations on exception produce an AvailabilityWebServiceException fault.

<span id="page-10-0"></span>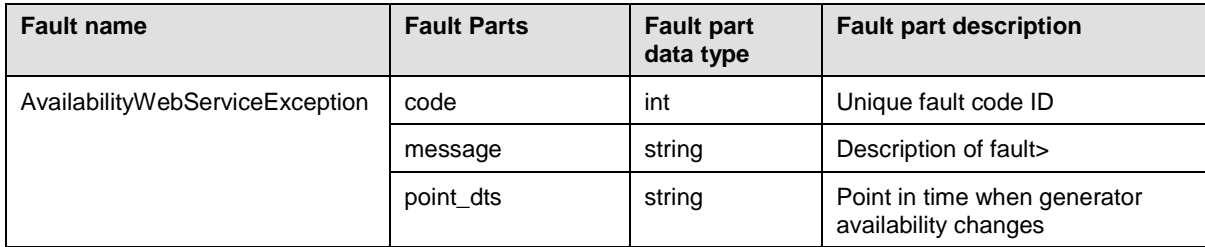

## **2.4.2 getActualAvailability**

Returns the resource MW availability that SLIC used at the time specified.

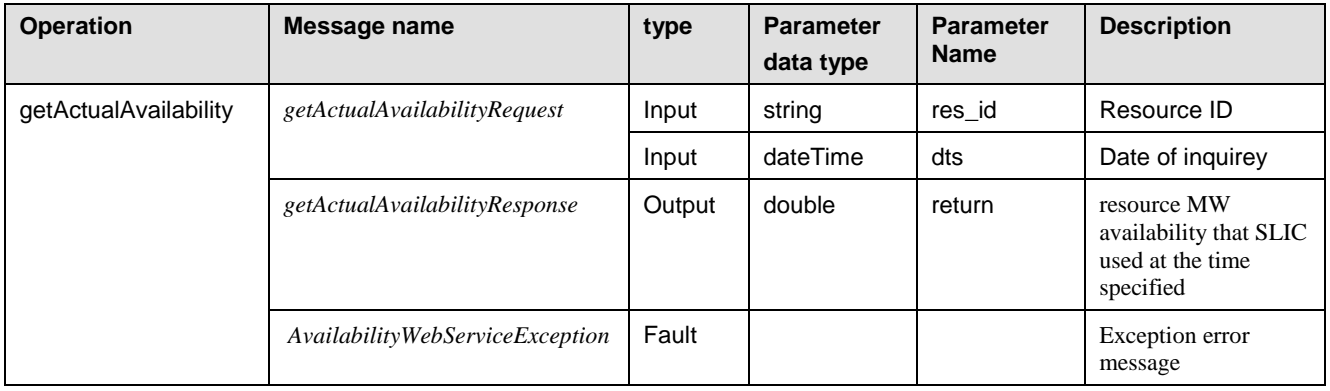

#### **2.4.3 getAvailabilityActuals**

Returns actual (real-time) resource availability data for a specified time period.

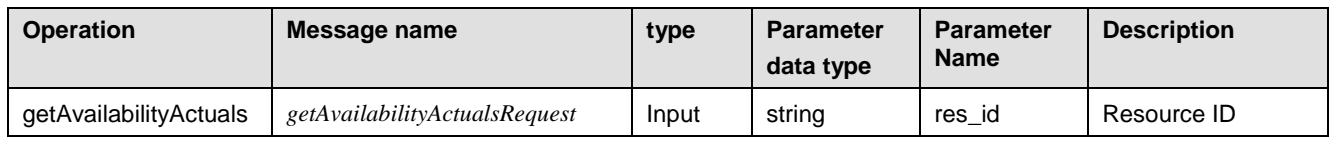

<span id="page-10-1"></span>Revision 5.0.5

Page 11 of 11

01/09/14

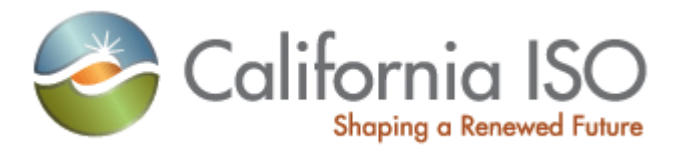

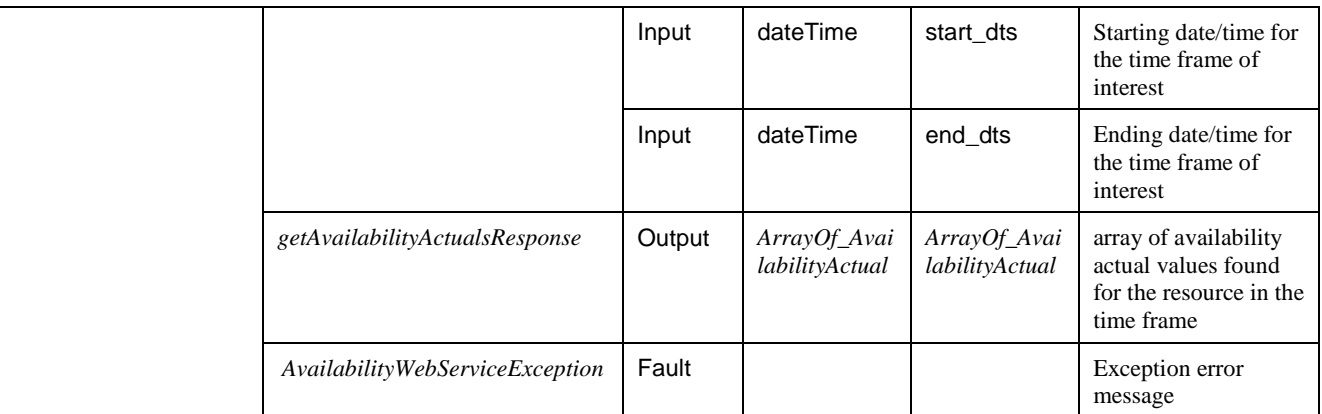

## <span id="page-11-0"></span>**2.4.4 getAvailabilityPoints**

Retrieves all resource availability points for a specified time period.

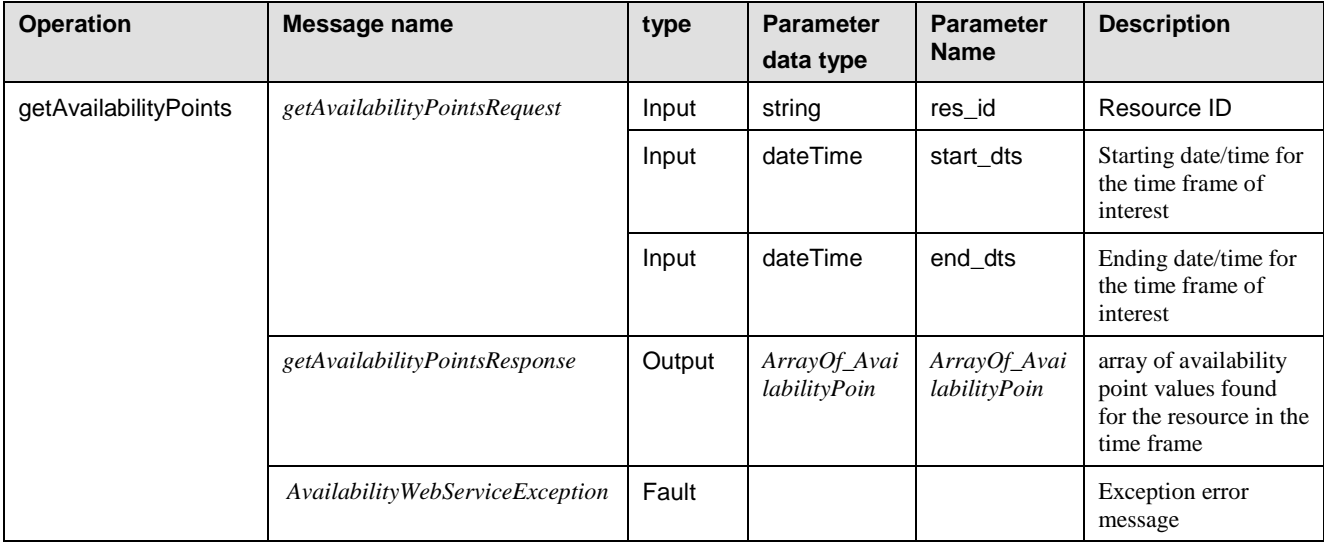

## **2.4.5 getRequiredAvailabilityPoints**

Loads and returns resource availability points that must be set for the specified time period. This is used to determine required input data

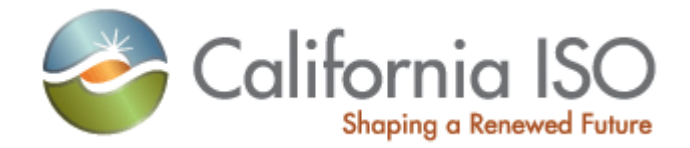

<span id="page-12-0"></span>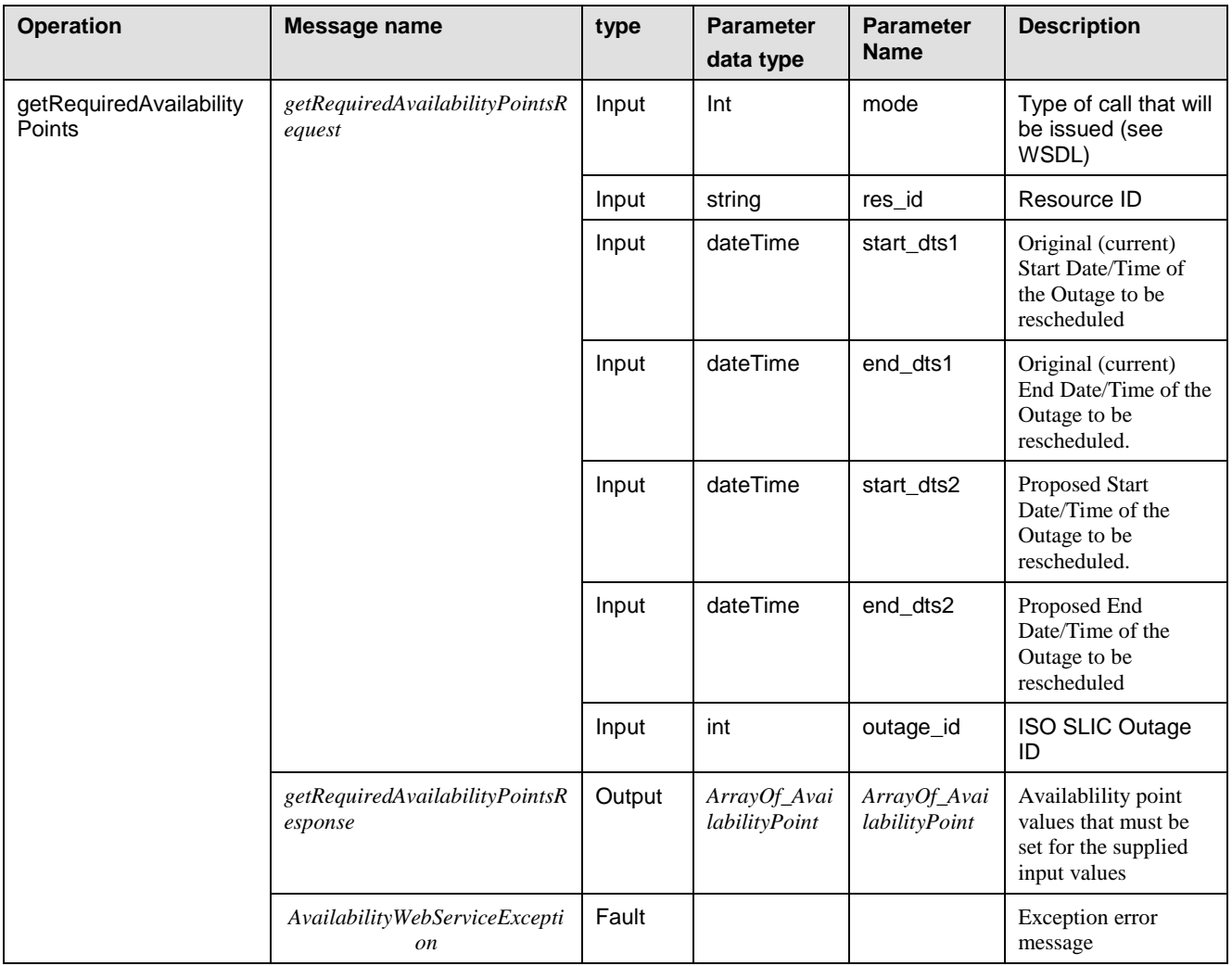

#### **2.4.6 getStatedAvailability**

Returns the raw resource MW availability that was submitted by the schedule coordinator. Business or auditing rules may cause a difference between stated and actual availability.

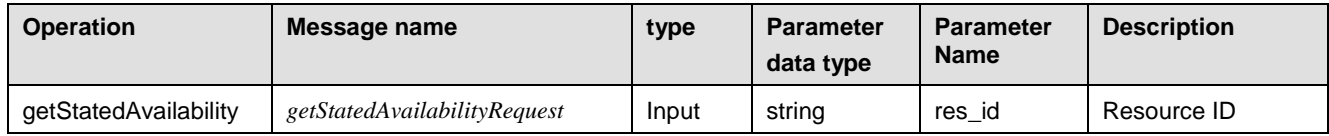

Revision 5.0.5

Page 13 of 13

01/09/14

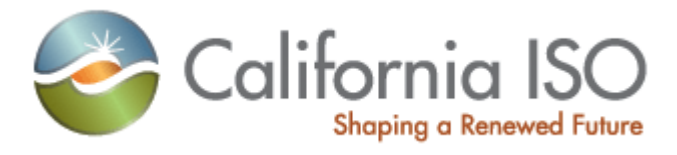

<span id="page-13-0"></span>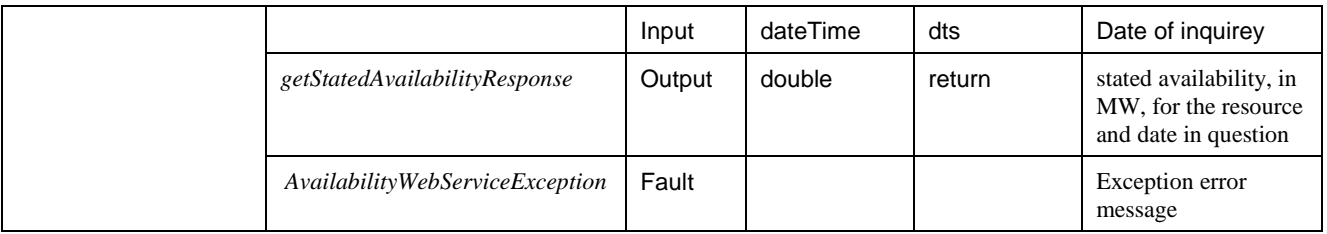

## **2.4.7 LoadAvailabilityPoint**

Loads resource availability MW and concurrent Outage details using a unique key.

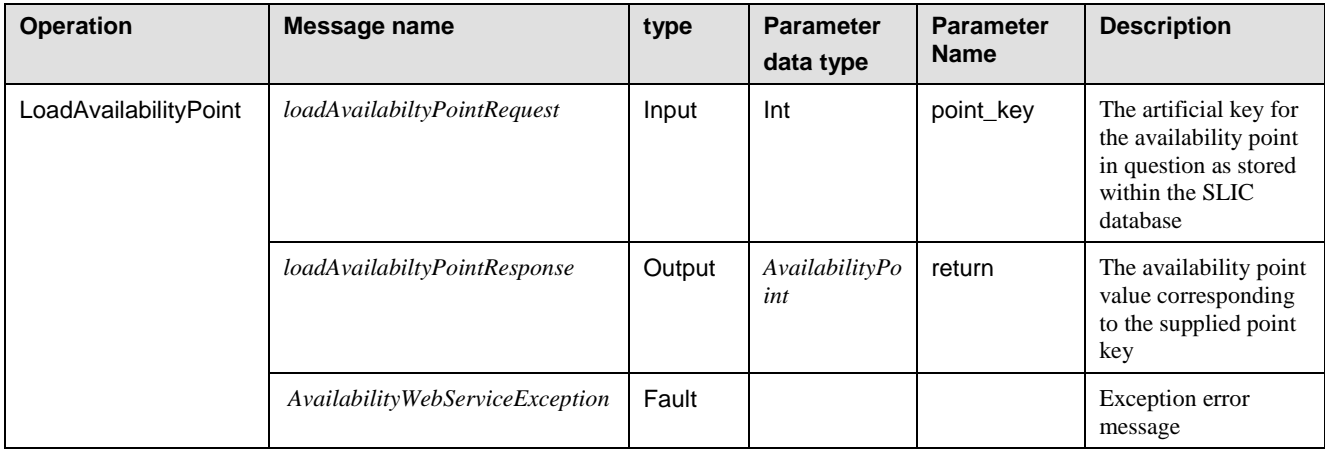

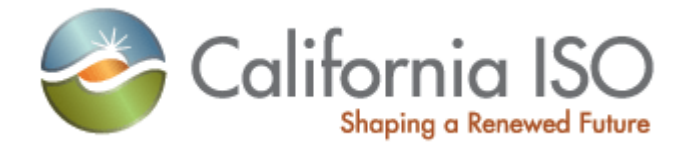

#### **2.4.8 validateAvailabilityPoints**

Validates a supplied set of resource availability points that will be used as input data

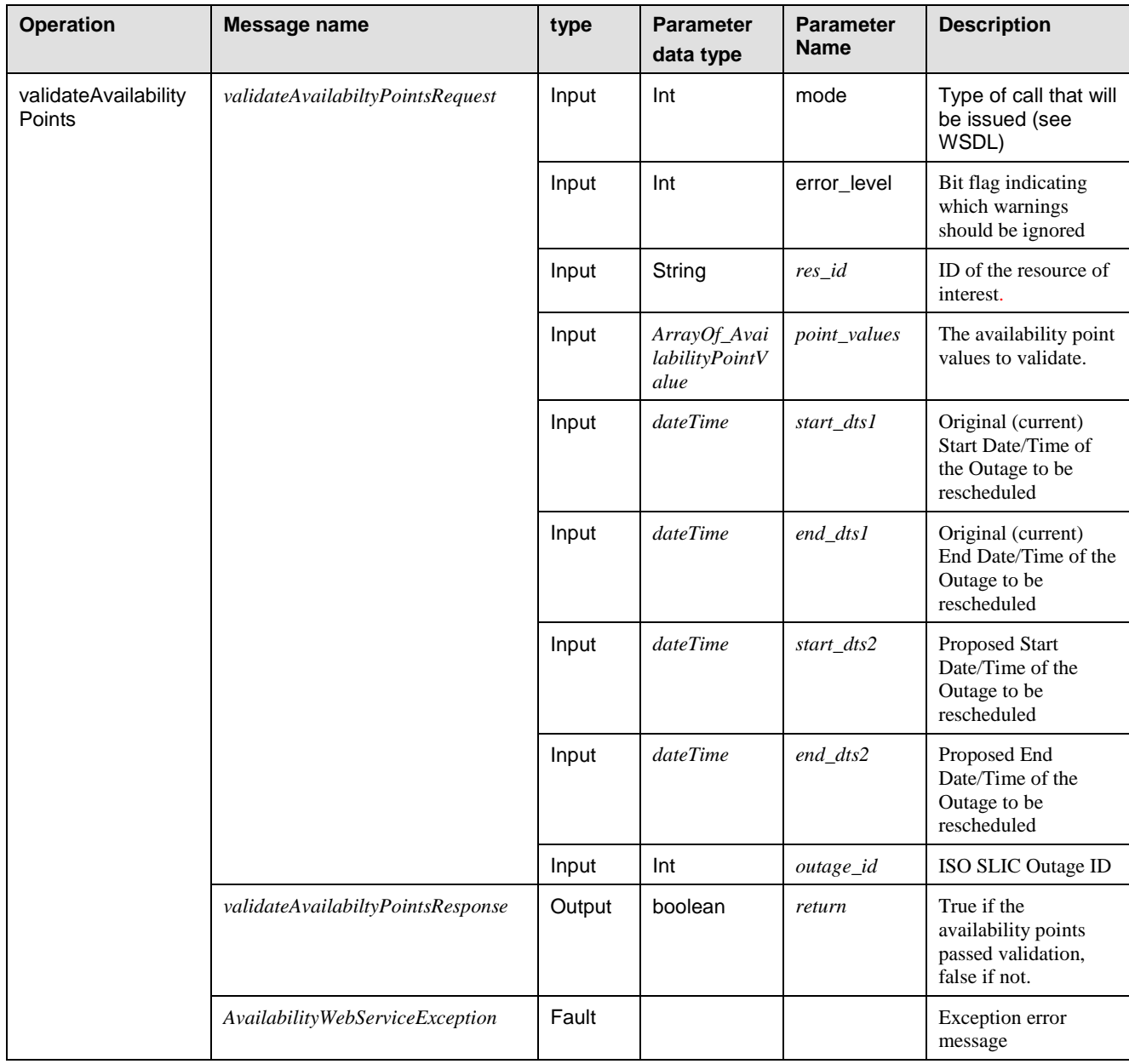

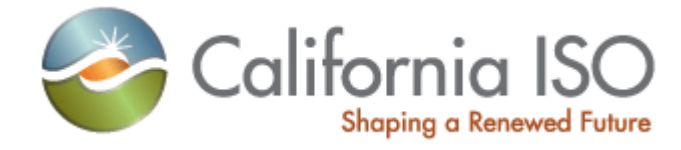

## **2.5** *WSDL*

<?xml version="1.0" encoding="UTF-8"?>

```
<wsdl:definitions
     xmlns="http://schemas.xmlsoap.org/wsdl/"
     xmlns:SOAP-ENC="http://schemas.xmlsoap.org/soap/encoding/"
     xmlns:bns="https://slic.caiso.com/schemas/base/v3"
     xmlns:sns="https://slic.caiso.com/schemas/slic/v7"
     xmlns:tns="http://www.caiso.com/webservices/slic/AvailabilityWebService/5.0"
     targetNamespace="http://www.caiso.com/webservices/slic/AvailabilityWebService/5.0" 
     xmlns:wsdl="http://schemas.xmlsoap.org/wsdl/"
     xmlns:wsdlsoap="http://schemas.xmlsoap.org/wsdl/soap/"
     xmlns:xsd="http://www.w3.org/2001/XMLSchema">
     <wsdl:import
         location="SLICDataTypes_v7.xsd"
         namespace="https://slic.caiso.com/schemas/slic/v7"/>
     <wsdl:import
         location="BaseDataTypes_v3.xsd"
         namespace="https://slic.caiso.com/schemas/base/v3"/>
     <wsdl:message name="AvailabilityWebServiceException">
         <wsdl:part name="exception_content" type="sns:AvailabilityWebServiceException"/>
     </wsdl:message>
     <wsdl:message name="getActualAvailabilityRequest">
         <wsdl:part name="res_id" type="xsd:string"/>
         <wsdl:part name="dts" type="xsd:dateTime"/>
     </wsdl:message>
     <wsdl:message name="getActualAvailabilityResponse">
         <wsdl:part name="return" type="xsd:double"/>
     </wsdl:message>
     <wsdl:message name="getStatedAvailabilityRequest">
         <wsdl:part name="res_id" type="xsd:string"/>
         <wsdl:part name="dts" type="xsd:dateTime"/>
     </wsdl:message>
     <wsdl:message name="getStatedAvailabilityResponse">
         <wsdl:part name="return" type="xsd:double"/>
     </wsdl:message>
     <wsdl:message name="loadAvailabilityPointRequest">
         <wsdl:part name="point_key" type="xsd:int"/>
     </wsdl:message>
     <wsdl:message name="loadAvailabilityPointResponse">
         <wsdl:part name="return" type="sns:AvailabilityPoint"/>
```
Revision 5.0.5

Page 16 of 16

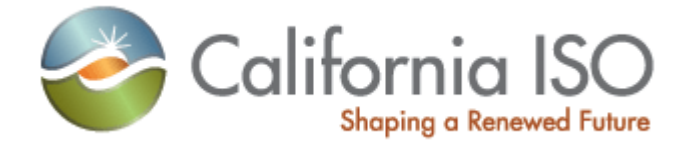

```
 </wsdl:message>
 <wsdl:message name="getRequiredAvailabilityPointsRequest">
     <wsdl:part name="mode" type="xsd:int"/>
     <wsdl:part name="res_id" type="xsd:string"/>
     <wsdl:part name="start_dts1" type="xsd:dateTime"/>
     <wsdl:part name="end_dts1" type="xsd:dateTime"/>
     <wsdl:part name="start_dts2" type="xsd:dateTime"/>
     <wsdl:part name="end_dts2" type="xsd:dateTime"/>
     <wsdl:part name="outage_id" type="xsd:int"/>
 </wsdl:message>
 <wsdl:message name="getRequiredAvailabilityPointsResponse">
     <wsdl:part name="return" type="sns:ArrayOf_AvailabilityPoint"/>
 </wsdl:message>
 <wsdl:message name="getAvailabilityPointsRequest">
     <wsdl:part name="res_id" type="xsd:string"/>
     <wsdl:part name="start_dts" type="xsd:dateTime"/>
     <wsdl:part name="end_dts" type="xsd:dateTime"/>
 </wsdl:message>
 <wsdl:message name="getAvailabilityPointsResponse">
     <wsdl:part name="return" type="sns:ArrayOf_AvailabilityPoint"/>
 </wsdl:message>
 <wsdl:message name="getAvailabilityActualsRequest">
     <wsdl:part name="res_id" type="xsd:string"/>
     <wsdl:part name="start_dts" type="xsd:dateTime"/>
     <wsdl:part name="end_dts" type="xsd:dateTime"/>
 </wsdl:message>
 <wsdl:message name="getAvailabilityActualsResponse">
     <wsdl:part name="return" type="sns:ArrayOf_AvailabilityActual"/>
 </wsdl:message>
 <wsdl:message name="validateAvailabilityPointsRequest">
     <wsdl:part name="mode" type="xsd:int"/>
     <wsdl:part name="error_level" type="xsd:int"/>
     <wsdl:part name="res_id" type="xsd:string"/>
     <wsdl:part name="point_values" type="sns:ArrayOf_AvailabilityPointValue"/>
     <wsdl:part name="start_dts1" type="xsd:dateTime"/>
     <wsdl:part name="end_dts1" type="xsd:dateTime"/>
     <wsdl:part name="start_dts2" type="xsd:dateTime"/>
     <wsdl:part name="end_dts2" type="xsd:dateTime"/>
     <wsdl:part name="outage_id" type="xsd:int"/>
 </wsdl:message>
 <wsdl:message name="validateAvailabilityPointsResponse">
```
Revision 5.0.5

Page 17 of 17

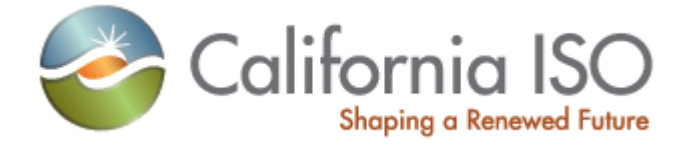

```
 <wsdl:part name="return" type="xsd:boolean"/>
     </wsdl:message>
     <wsdl:portType name="AvailabilityWebService">
         <wsdl:operation
             name="getActualAvailability"
             parameterOrder="res_id dts">
             <wsdl:input message="tns:getActualAvailabilityRequest"/>
             <wsdl:output message="tns:getActualAvailabilityResponse"/>
             <wsdl:fault
                 message="tns:AvailabilityWebServiceException"
                 name="AvailabilityWebServiceException"/>
         </wsdl:operation>
         <wsdl:operation
             name="getStatedAvailability"
             parameterOrder="res_id dts">
             <wsdl:input message="tns:getStatedAvailabilityRequest"/>
             <wsdl:output message="tns:getStatedAvailabilityResponse"/>
             <wsdl:fault
                 message="tns:AvailabilityWebServiceException"
                 name="AvailabilityWebServiceException"/>
         </wsdl:operation>
         <wsdl:operation
             name="loadAvailabilityPoint"
             parameterOrder="point_key">
             <wsdl:input message="tns:loadAvailabilityPointRequest"/>
             <wsdl:output message="tns:loadAvailabilityPointResponse"/>
             <wsdl:fault
                 message="tns:AvailabilityWebServiceException"
                 name="AvailabilityWebServiceException"/>
         </wsdl:operation>
         <wsdl:operation
             name="getRequiredAvailabilityPoints"
             parameterOrder="mode res_id start_dts1 end_dts1 start_dts2 end_dts2 
outage_id">
             <wsdl:input message="tns:getRequiredAvailabilityPointsRequest"/>
             <wsdl:output message="tns:getRequiredAvailabilityPointsResponse"/>
             <wsdl:fault
                 message="tns:AvailabilityWebServiceException"
                 name="AvailabilityWebServiceException"/>
         </wsdl:operation>
         <wsdl:operation
```
Revision 5.0.5

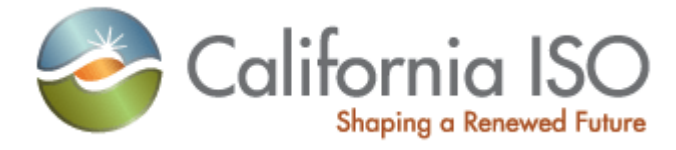

```
 name="getAvailabilityPoints"
             parameterOrder="res_id start_dts end_dts">
             <wsdl:input message="tns:getAvailabilityPointsRequest"/>
             <wsdl:output message="tns:getAvailabilityPointsResponse"/>
             <wsdl:fault
                 message="tns:AvailabilityWebServiceException"
                 name="AvailabilityWebServiceException"/>
         </wsdl:operation>
         <wsdl:operation
             name="getAvailabilityActuals"
             parameterOrder="res_id start_dts end_dts">
             <wsdl:input message="tns:getAvailabilityActualsRequest"/>
             <wsdl:output message="tns:getAvailabilityActualsResponse"/>
             <wsdl:fault
                 message="tns:AvailabilityWebServiceException"
                 name="AvailabilityWebServiceException"/>
         </wsdl:operation>
         <wsdl:operation
             name="validateAvailabilityPoints"
             parameterOrder="mode error_level res_id point_values start_dts1 end_dts1 
start_dts2 end_dts2 outage_id">
             <wsdl:input message="tns:validateAvailabilityPointsRequest"/>
             <wsdl:output message="tns:validateAvailabilityPointsResponse"/>
             <wsdl:fault
                 message="tns:AvailabilityWebServiceException"
                 name="AvailabilityWebServiceException"/>
         </wsdl:operation>
     </wsdl:portType>
     <wsdl:binding name="AvailabilityWebServiceSoapBinding" 
type="tns:AvailabilityWebService">
         <wsdlsoap:binding style="rpc" transport="http://schemas.xmlsoap.org/soap/http"/>
         <wsdl:operation name="getActualAvailability">
             <wsdlsoap:operation/>
             <wsdl:input>
                 <wsdlsoap:body
                     encodingStyle="http://schemas.xmlsoap.org/soap/encoding/"
namespace="http://www.caiso.com/webservices/slic/AvailabilityWebService/5.0"
                     use="encoded"/>
             </wsdl:input>
             <wsdl:output>
                 <wsdlsoap:body
```
Page 19 of 19

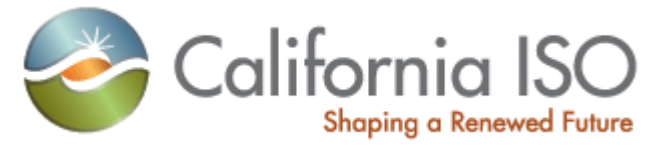

<span id="page-19-2"></span><span id="page-19-1"></span><span id="page-19-0"></span> encodingStyle="http://schemas.xmlsoap.org/soap/encoding/" namespace="http://www.caiso.com/webservices/slic/AvailabilityWebService/5.0" use="encoded"/> </wsdl:output> <wsdl:fault name="AvailabilityWebServiceException"> <wsdlsoap:fault encodingStyle="http://schemas.xmlsoap.org/soap/encoding/" namespace="http://www.caiso.com/webservices/slic/AvailabilityWebService/5.0" use="encoded"/> </wsdl:fault> </wsdl:operation> <wsdl:operation name="getStatedAvailability"> <wsdlsoap:operation/> <wsdl:input> <wsdlsoap:body encodingStyle="http://schemas.xmlsoap.org/soap/encoding/" namespace="http://www.caiso.com/webservices/slic/AvailabilityWebService/5.0" use="encoded"/> </wsdl:input> <wsdl:output> <wsdlsoap:body encodingStyle="http://schemas.xmlsoap.org/soap/encoding/" namespace="http://www.caiso.com/webservices/slic/AvailabilityWebService/5.0" use="encoded"/> </wsdl:output> <wsdl:fault name="AvailabilityWebServiceException"> <wsdlsoap:fault encodingStyle="http://schemas.xmlsoap.org/soap/encoding/" namespace="http://www.caiso.com/webservices/slic/AvailabilityWebService/5.0" use="encoded"/> </wsdl:fault> </wsdl:operation> <wsdl:operation name="loadAvailabilityPoint"> <wsdlsoap:operation/> <wsdl:input> <wsdlsoap:body encodingStyle="http://schemas.xmlsoap.org/soap/encoding/"

<span id="page-19-3"></span>Revision 5.0.5

Page 20 of 20

01/09/14

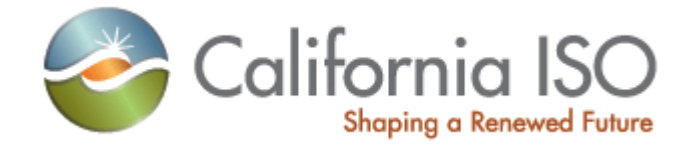

<span id="page-20-2"></span><span id="page-20-1"></span><span id="page-20-0"></span>namespace="http://www.caiso.com/webservices/slic/AvailabilityWebService/5.0" use="encoded"/> </wsdl:input> <wsdl:output> <wsdlsoap:body encodingStyle="http://schemas.xmlsoap.org/soap/encoding/" namespace="http://www.caiso.com/webservices/slic/AvailabilityWebService/5.0" use="encoded"/> </wsdl:output> <wsdl:fault name="AvailabilityWebServiceException"> <wsdlsoap:fault encodingStyle="http://schemas.xmlsoap.org/soap/encoding/" namespace="http://www.caiso.com/webservices/slic/AvailabilityWebService/5.0" use="encoded"/> </wsdl:fault> </wsdl:operation> <wsdl:operation name="getRequiredAvailabilityPoints"> <wsdlsoap:operation/> <wsdl:input> <wsdlsoap:body encodingStyle="http://schemas.xmlsoap.org/soap/encoding/" namespace="http://www.caiso.com/webservices/slic/AvailabilityWebService/5.0" use="encoded"/> </wsdl:input> <wsdl:output> <wsdlsoap:body encodingStyle="http://schemas.xmlsoap.org/soap/encoding/" namespace="http://www.caiso.com/webservices/slic/AvailabilityWebService/5.0" use="encoded"/> </wsdl:output> <wsdl:fault name="AvailabilityWebServiceException"> <wsdlsoap:fault encodingStyle="http://schemas.xmlsoap.org/soap/encoding/" namespace="http://www.caiso.com/webservices/slic/AvailabilityWebService/5.0" use="encoded"/> </wsdl:fault> </wsdl:operation>

<span id="page-20-3"></span>Page 21 of 21

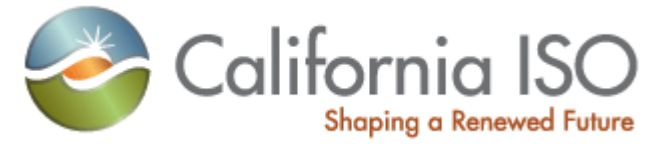

 <wsdl:operation name="getAvailabilityPoints"> <wsdlsoap:operation/> <wsdl:input> <wsdlsoap:body encodingStyle="http://schemas.xmlsoap.org/soap/encoding/" namespace="http://www.caiso.com/webservices/slic/AvailabilityWebService/5.0" use="encoded"/> </wsdl:input> <wsdl:output> <wsdlsoap:body encodingStyle="http://schemas.xmlsoap.org/soap/encoding/" namespace="http://www.caiso.com/webservices/slic/AvailabilityWebService/5.0" use="encoded"/> </wsdl:output> <wsdl:fault name="AvailabilityWebServiceException"> <wsdlsoap:fault encodingStyle="http://schemas.xmlsoap.org/soap/encoding/" namespace="http://www.caiso.com/webservices/slic/AvailabilityWebService/5.0" use="encoded"/> </wsdl:fault> </wsdl:operation> <wsdl:operation name="getAvailabilityActuals"> <wsdlsoap:operation/> <wsdl:input> <wsdlsoap:body encodingStyle="http://schemas.xmlsoap.org/soap/encoding/" namespace="http://www.caiso.com/webservices/slic/AvailabilityWebService/5.0" use="encoded"/> </wsdl:input> <wsdl:output> <wsdlsoap:body encodingStyle="http://schemas.xmlsoap.org/soap/encoding/" namespace="http://www.caiso.com/webservices/slic/AvailabilityWebService/5.0" use="encoded"/> </wsdl:output> <wsdl:fault name="AvailabilityWebServiceException"> <wsdlsoap:fault encodingStyle="http://schemas.xmlsoap.org/soap/encoding/"

<span id="page-21-0"></span>Revision 5.0.5

Page 22 of 22

01/09/14

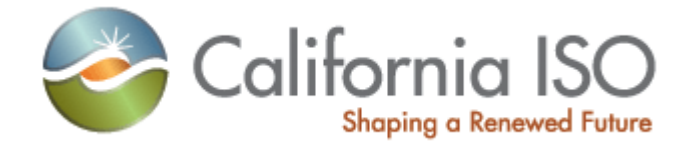

```
namespace="http://www.caiso.com/webservices/slic/AvailabilityWebService/5.0"
                     use="encoded"/>
             </wsdl:fault>
         </wsdl:operation> 
         <wsdl:operation name="validateAvailabilityPoints">
             <wsdlsoap:operation/>
             <wsdl:input>
                 <wsdlsoap:body
                     encodingStyle="http://schemas.xmlsoap.org/soap/encoding/"
namespace="http://www.caiso.com/webservices/slic/AvailabilityWebService/5.0"
                     use="encoded"/>
             </wsdl:input>
             <wsdl:output>
                 <wsdlsoap:body
                     encodingStyle="http://schemas.xmlsoap.org/soap/encoding/"
namespace="http://www.caiso.com/webservices/slic/AvailabilityWebService/5.0"
                     use="encoded"/>
             </wsdl:output>
             <wsdl:fault name="AvailabilityWebServiceException">
                 <wsdlsoap:fault
                     encodingStyle="http://schemas.xmlsoap.org/soap/encoding/"
namespace="http://www.caiso.com/webservices/slic/AvailabilityWebService/5.0"
                     use="encoded"/>
             </wsdl:fault>
         </wsdl:operation>
     </wsdl:binding>
     <wsdl:service name="AvailabilityWebService">
         <wsdl:port binding="tns:AvailabilityWebServiceSoapBinding" 
                    name="AvailabilityWebService">
             <wsdlsoap:address location="https://slicqa.caiso.com/soaprpcrouter"/>
         </wsdl:port>
     </wsdl:service>
</wsdl:definitions>
```
## <span id="page-22-2"></span>**2.6 Fault Return**

The fault return message is the same for all services; see Section 2.9 for details.

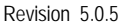

Page 23 of 23

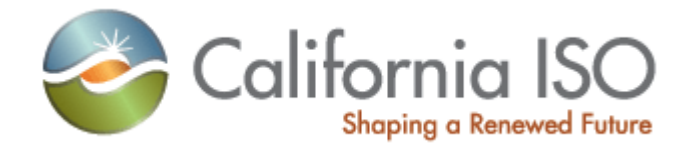

## **3 Outage Web Services**

#### **3.1** *Business Scenario*

<span id="page-23-0"></span>Outage Coordinators can retrieve outage information that has been previously submitted to the CA ISO. Outages may be retrieved by unique identifier or searched by various criteri.

Additionally, outage and equipment characteristic information, such as Ramp Rate Segments and, Planned/Forcedtimepline indicator can be retrieved.

## **3.2** *Service Level Agreement*

*The following service level agreement defines the business and technical requirements for service availability and performance.*

<span id="page-23-1"></span>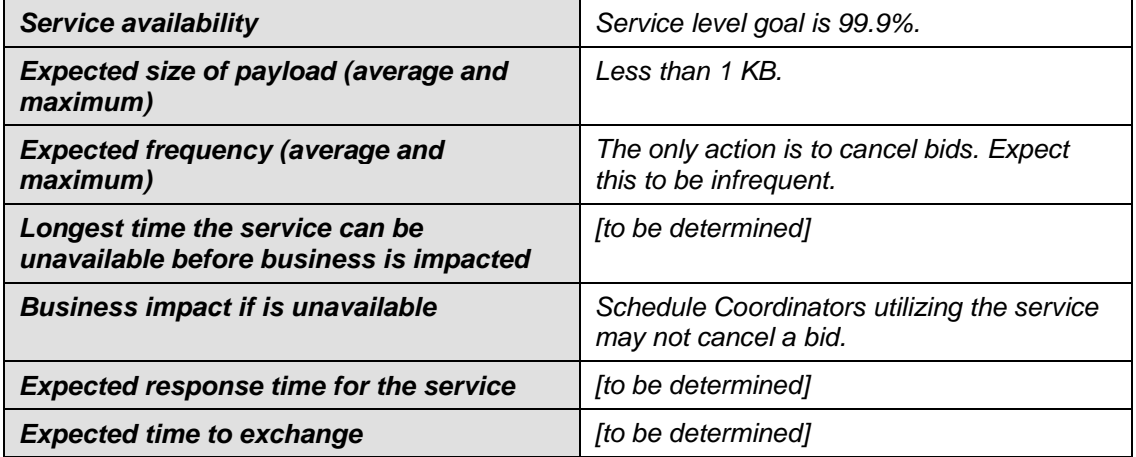

## <span id="page-23-2"></span>**3.3** *Use Model*

*Not available*

<span id="page-23-3"></span>Revision 5.0.5

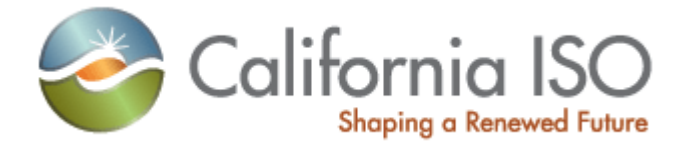

## **3.4** *Operation Details*

## **3.4.1 Exception Handling**

All Outage web service operations on exception produce an OutageWebServiceException fault.

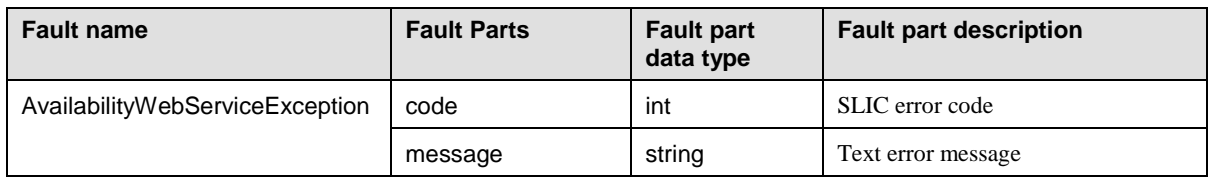

#### **3.4.2 downloadOutageSearchXML**

Used to page through Outage requests. Differs from the **downloadOutageSearchXML2** operation only by object type of the parameters.

<span id="page-24-0"></span>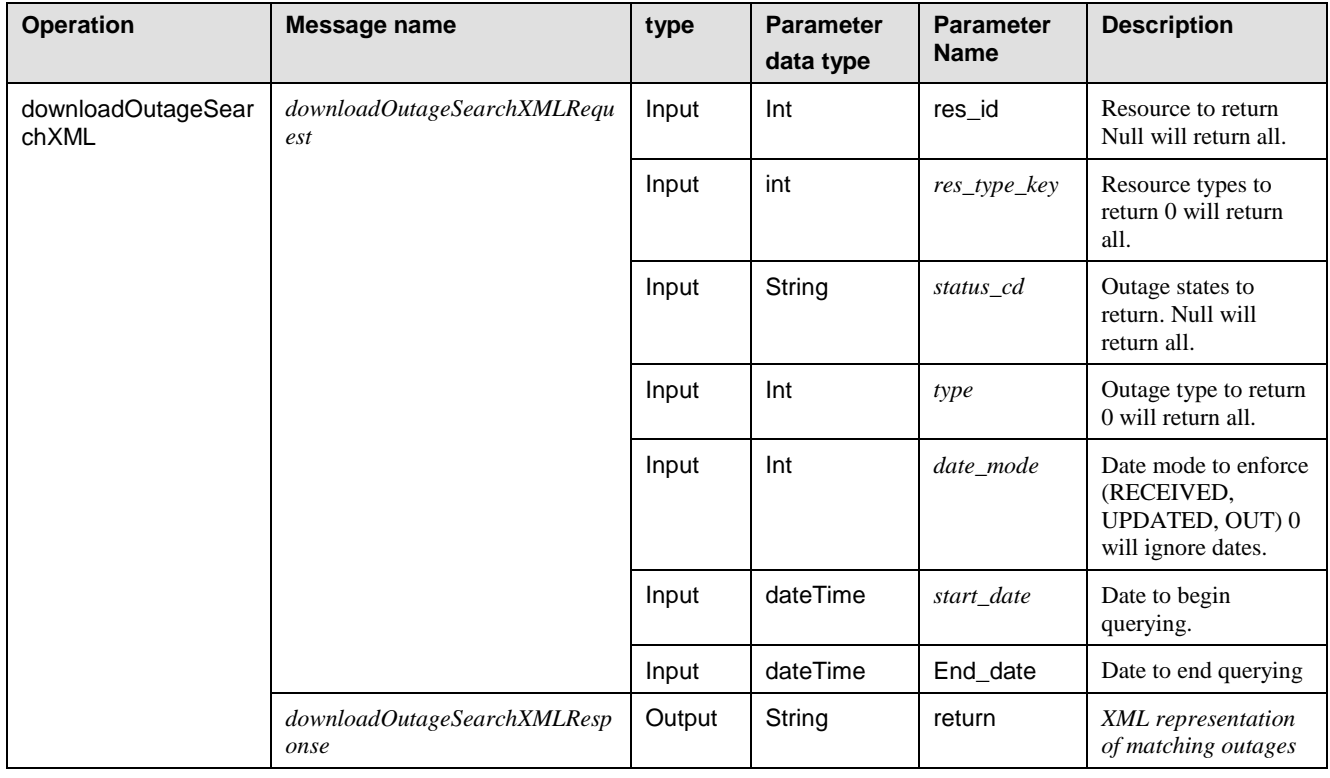

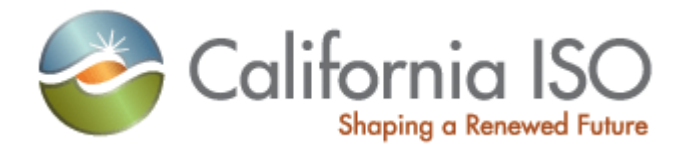

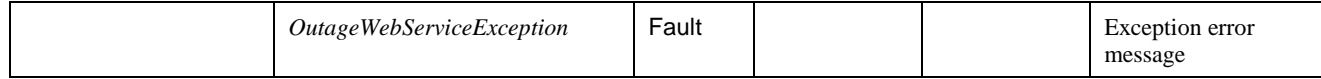

#### **3.4.3 downloadOutageSearchXML2**

Used to page through Outage requests. Differs from the operation only by the object type of the parameters.

<span id="page-25-0"></span>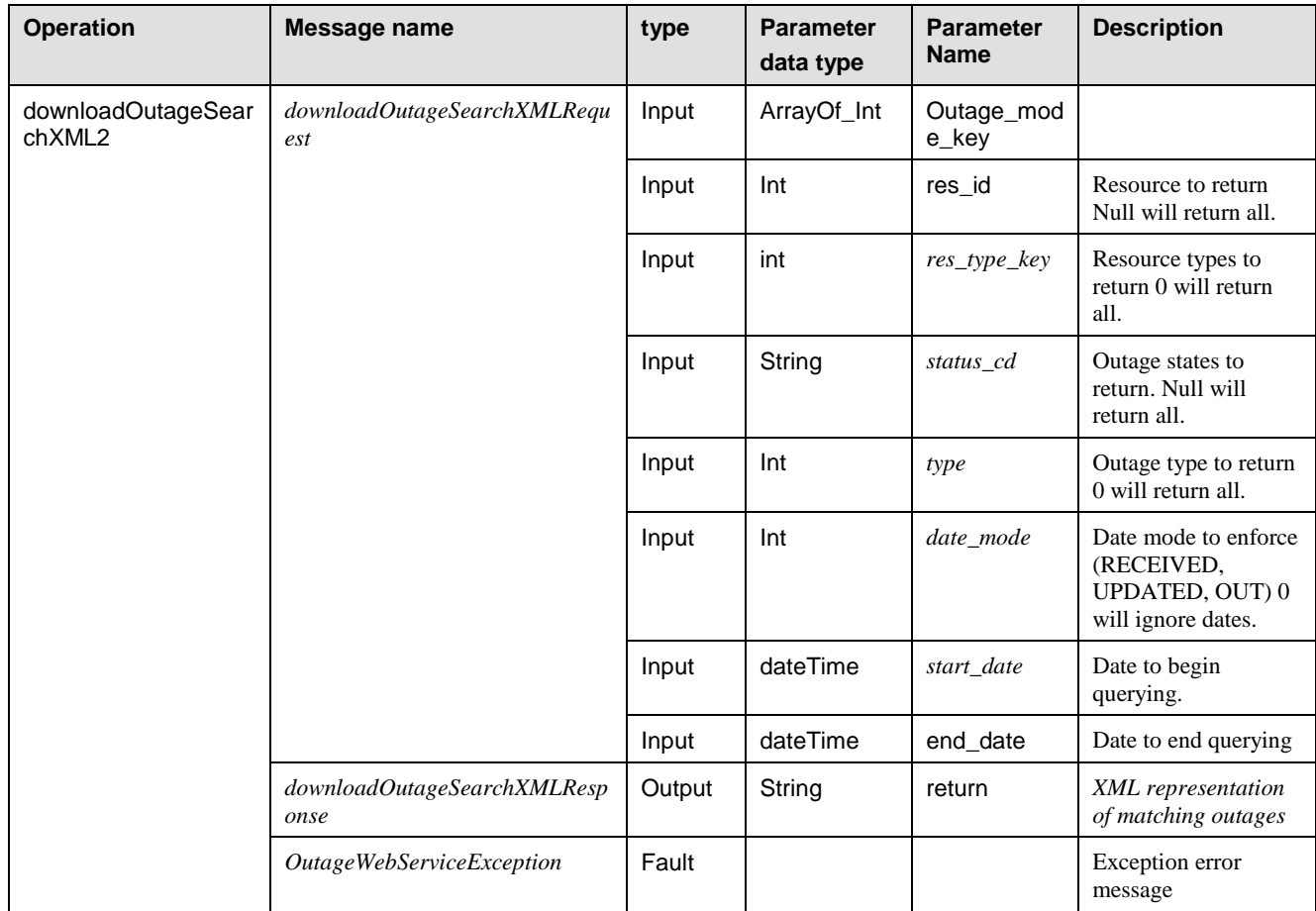

#### <span id="page-25-1"></span>**3.4.4 getOutageTimelineIndicator**

Calls the timeline indicator API with a date to determine an Outage classification (PLANNED,

Page 26 of 26

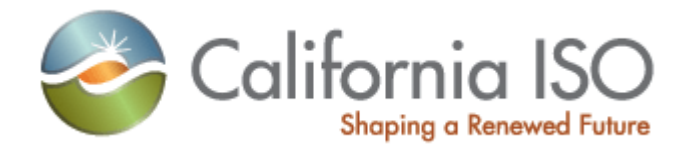

FORCED, or FORCED/IMMEDIATE) at the time of submission.

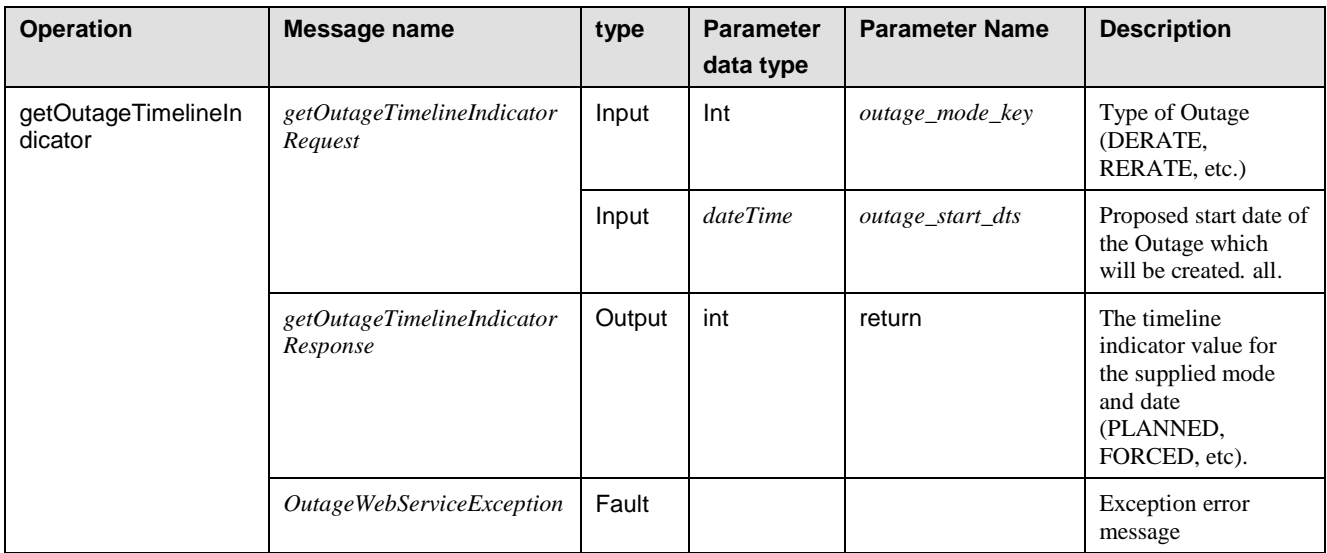

#### **3.4.5 isForced**

Determines if the FORCED Outage timeline is valid for the specified Outage type and start date.

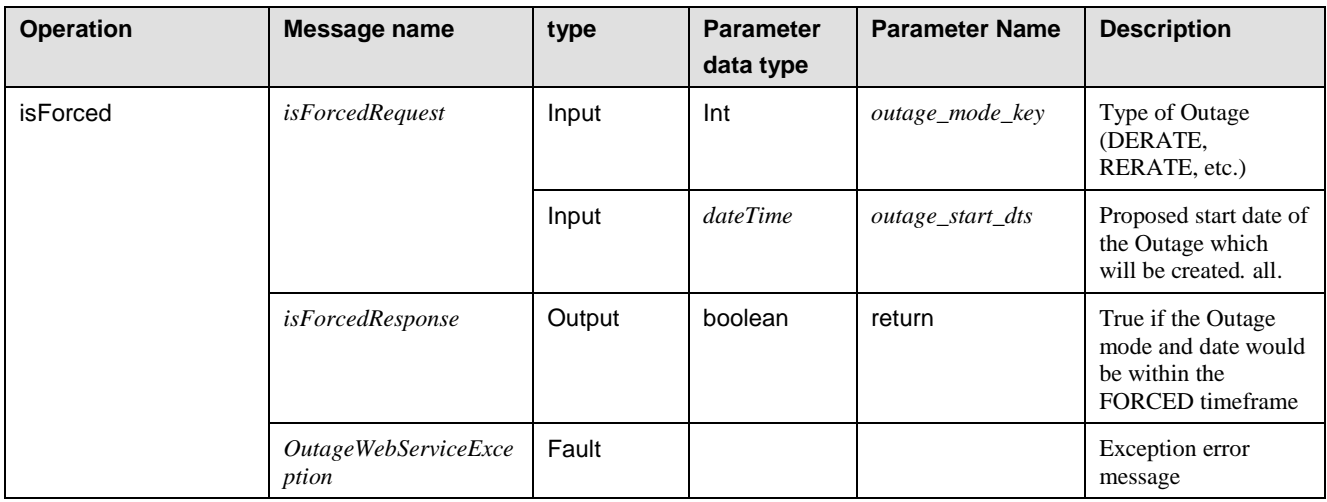

#### **3.4.6 isForcedImmediate**

Determines if the FORCED/IMMEDIATE Outage timeline is valid for the specified Outage type and start date.

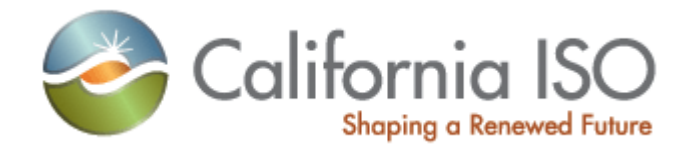

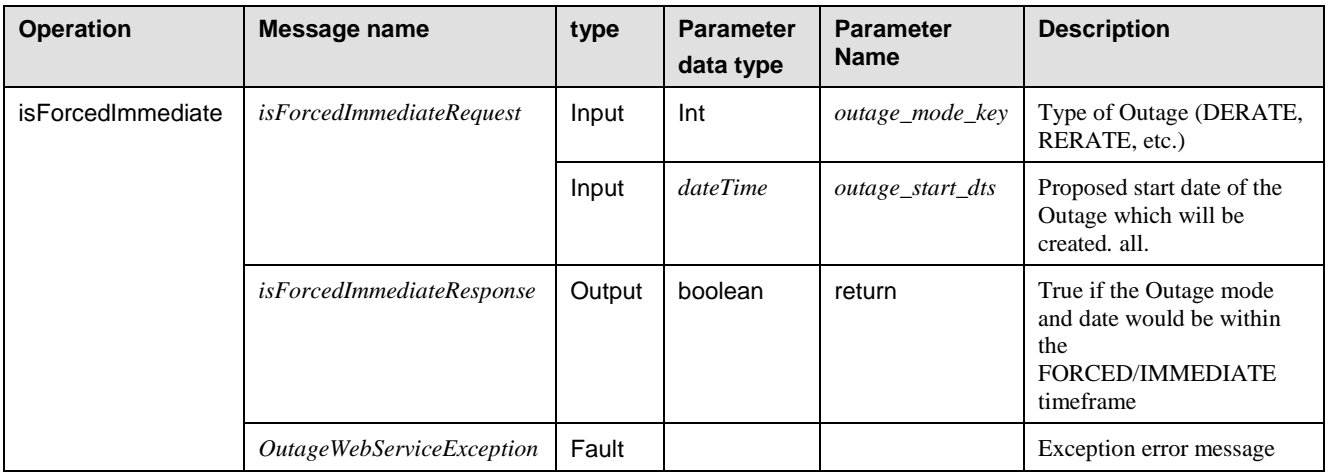

#### **3.4.7 isPlanned**

Determines if the PLANNED Outage timeline is valid for the specified Outage type and start date.

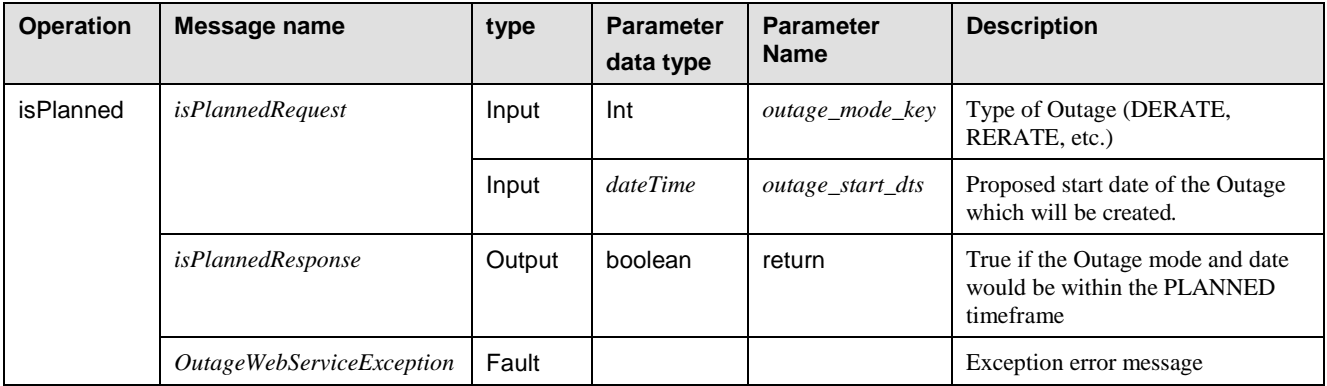

## **3.4.8 loadByID**

Used to load an Outage.

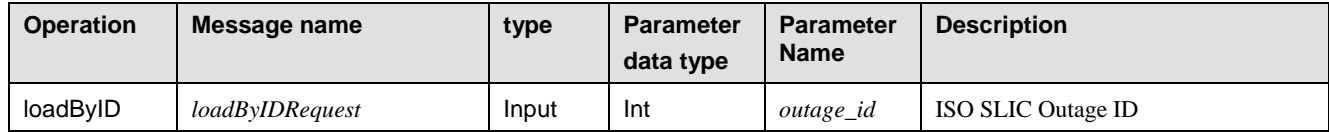

Revision 5.0.5

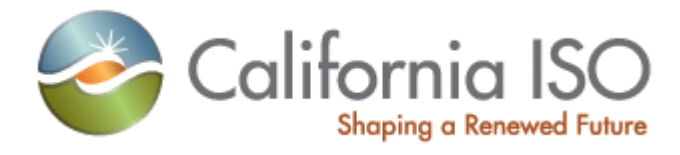

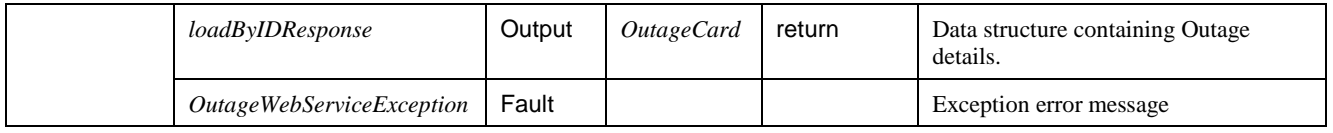

## **3.4.9 loadByReferenceID**

Used to load an Outage.

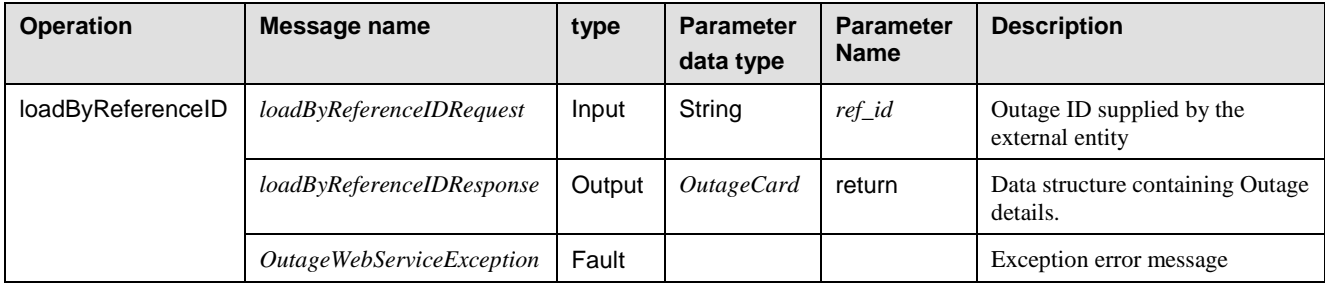

#### **3.4.10 loadRampRateSegments**

Used to load ramp rate segment data.

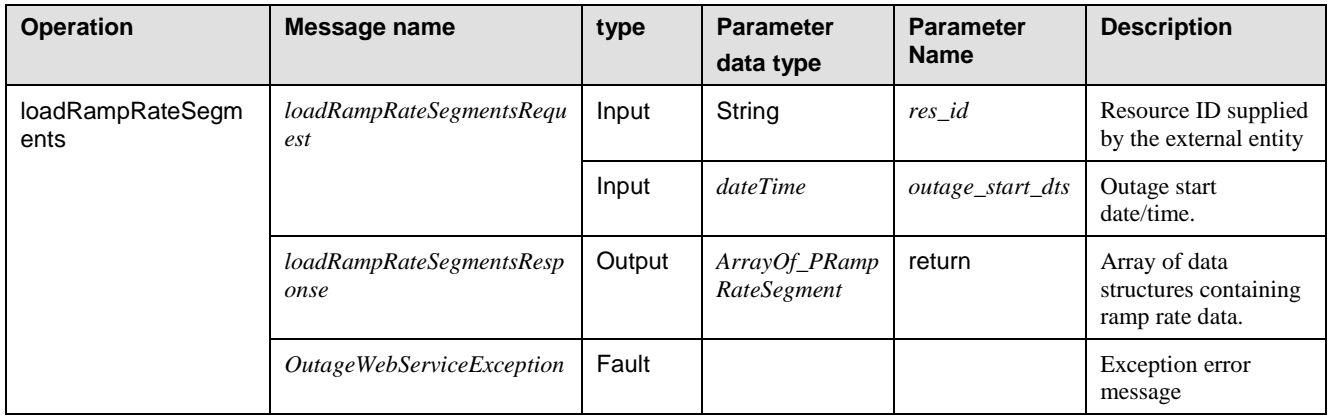

#### **3.4.11 searchByCriteria**

Used to page through Outage requests. Differs from the **searchByCriteria2** operation only by object type of the parameters.

Page 29 of 29

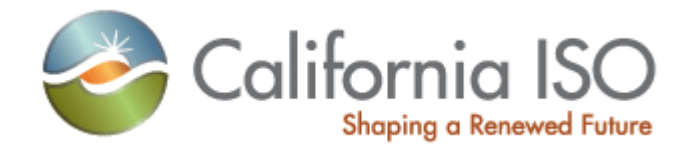

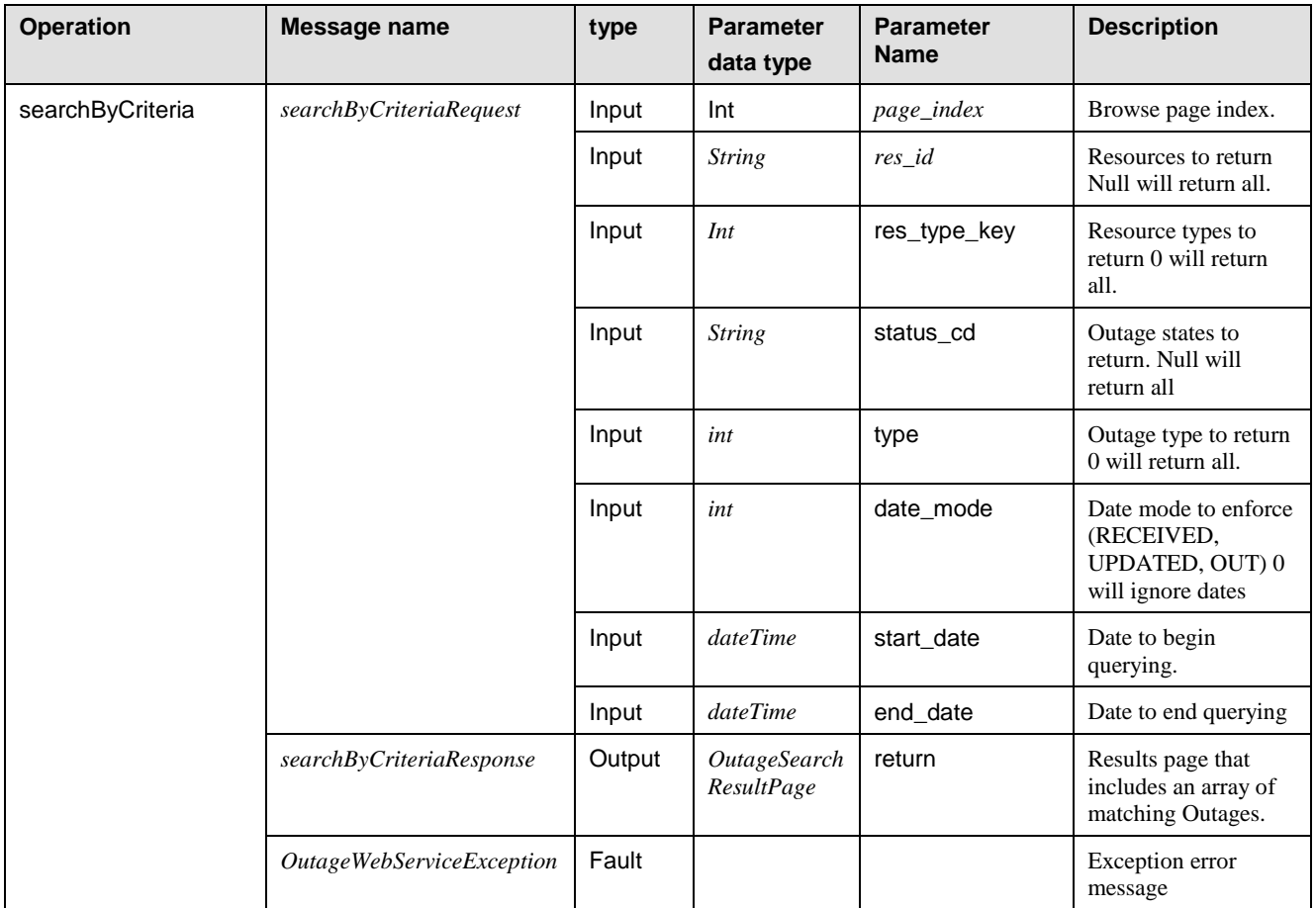

#### **3.4.12 searchByCriteria2**

Used to page through Outage requests. Differs from the **searchByCriteria** operation only by the object type of the parameters.

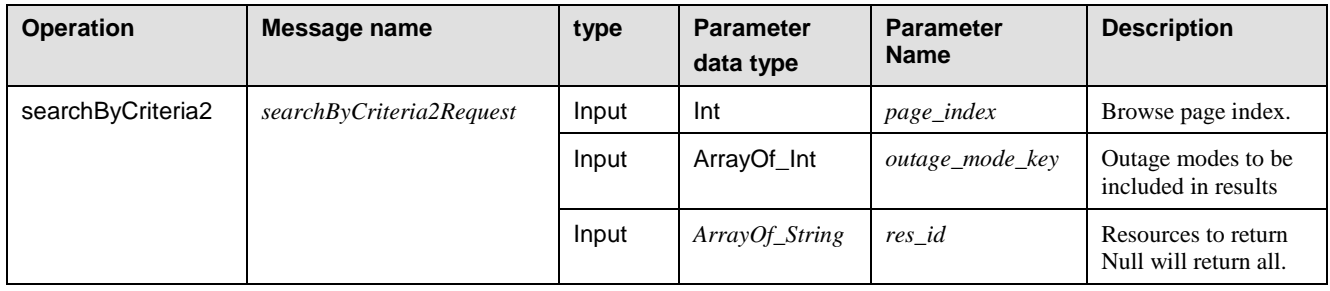

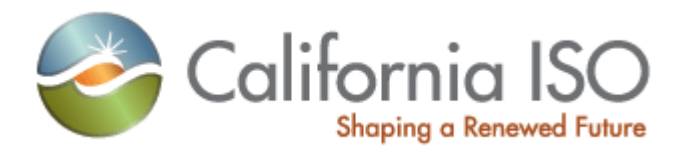

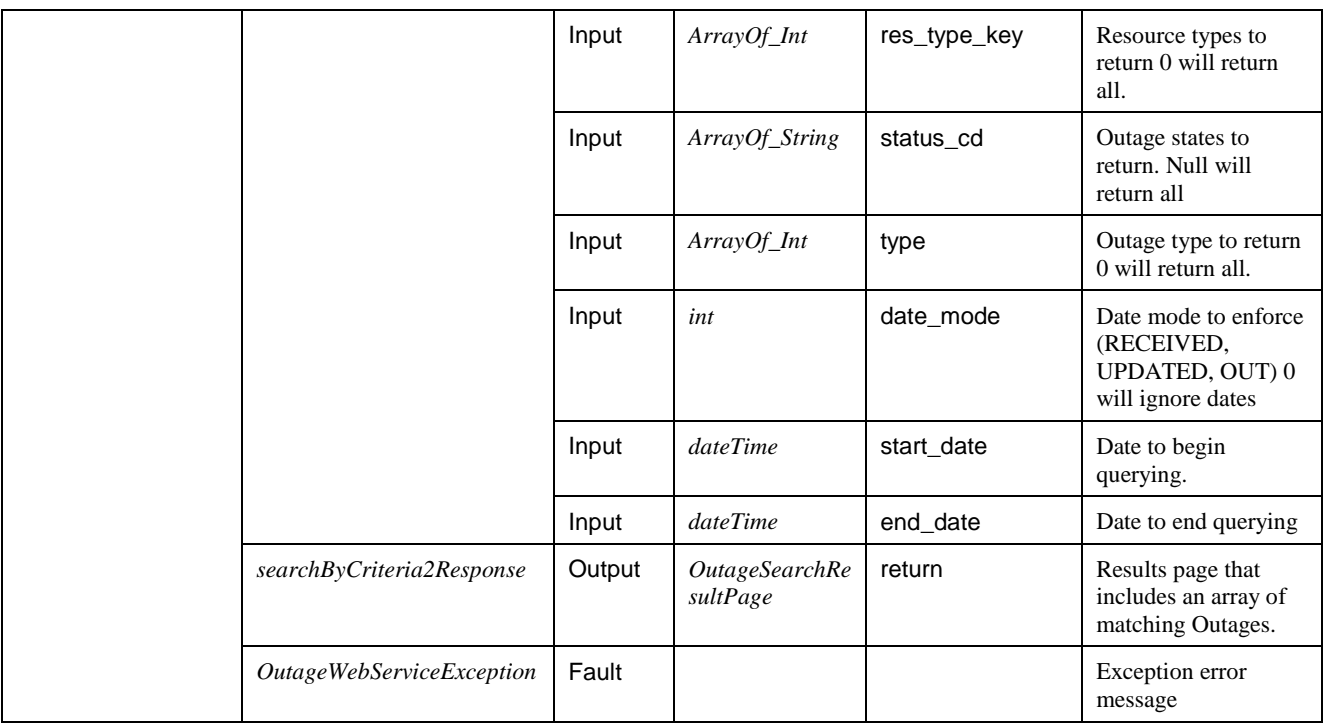

## **3.4.13 getLastUpdateTime**

Retrieves the Date/Time that an Outage(s) was most recently updated

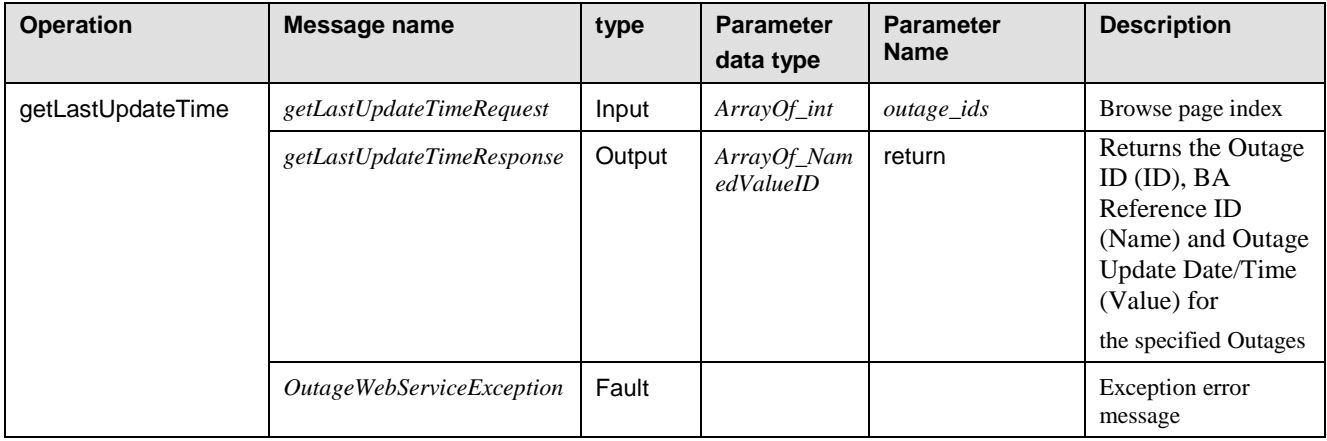

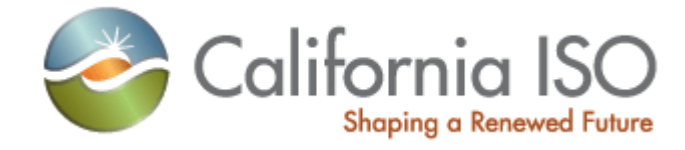

#### **WSDL**

```
<?xml version="1.0" encoding="UTF-8"?>
<wsdl:definitions
    xmlns="http://schemas.xmlsoap.org/wsdl/"
    xmlns:SOAP-ENC="http://schemas.xmlsoap.org/soap/encoding/"
    xmlns:bns="https://slic.caiso.com/schemas/base/v3"
    xmlns:sns="https://slic.caiso.com/schemas/slic/v7"
    xmlns:tns="http://www.caiso.com/webservices/slic/OutageWebService/5.0"
    targetNamespace="http://www.caiso.com/webservices/slic/OutageWebService/5.0" 
    xmlns:wsdl="http://schemas.xmlsoap.org/wsdl/"
    xmlns:wsdlsoap="http://schemas.xmlsoap.org/wsdl/soap/"
    xmlns:xsd="http://www.w3.org/2001/XMLSchema">
     <wsdl:import
         location="SLICDataTypes_v7.xsd"
        namespace="https://slic.caiso.com/schemas/slic/v7"/>
     <wsdl:import
         location="BaseDataTypes_v3.xsd"
        namespace="https://slic.caiso.com/schemas/base/v3"/>
     <wsdl:message name="OutageWebServiceException">
         <wsdl:part name="exception_content" type="sns:OutageWebServiceException"/>
     </wsdl:message>
     <wsdl:message name="downloadOutageSearchXMLResponse">
         <wsdl:part name="return" type="xsd:string"/>
     </wsdl:message>
     <wsdl:message name="searchByCriteriaResponse">
         <wsdl:part name="return" type="sns:OutageSearchResultPage"/>
     </wsdl:message>
     <wsdl:message name="loadByReferenceIDResponse">
         <wsdl:part name="return" type="sns:OutageCard"/>
     </wsdl:message>
     <wsdl:message name="loadByReferenceIDRequest">
        <! --
                 Reference ID (BA outage ID) assigned to the outage by the external user.
        --&> <wsdl:part name="ref_id" type="xsd:string"/>
     </wsdl:message>
     <wsdl:message name="loadRampRateSegmentsResponse">
         <wsdl:part name="return" type="sns:ArrayOf_PRampRateSegment"/>
     </wsdl:message>
     <wsdl:message name="loadRampRateSegmentsRequest">
        \lt ! -
```
Revision 5.0.5

Page 32 of 32

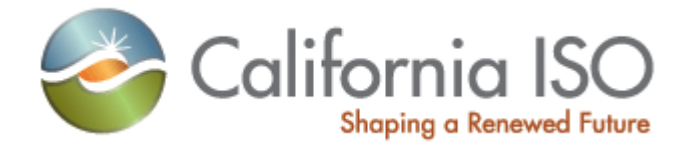

```
 Resource ID.
     -->
     <wsdl:part name="res_id" type="xsd:string"/>
     <wsdl:part name="outage_start_dts" type="xsd:dateTime"/>
 </wsdl:message>
 <wsdl:message name="searchByCriteriaRequest">
    <! --
             Index of page if result set matching criteria.
    -- <wsdl:part name="page_index" type="xsd:int"/>
     <wsdl:part name="res_id" type="xsd:string"/>
    < ! -- Resource type of outage.
             Current types:
             8 - Line
              2 - Generator
              9 - Station
              3 - Intertie
              6 - Sync Cindenser
             36 - NGR
    -- <wsdl:part name="res_type_key" type="xsd:int"/>
    \lt! --
             Current status codes:
             SCHEDULED
             PENDING
             APPROVED
             OUTOK
             OUT
             INOK
             INSERVICE
             ETOTIMEOUT - Estimated start time past due.
             ETRTIMEOUT - Estimated end time past due.
             CANCELLED
             DISAPPROVED
             POSTPONED
             APVTIMEOUT - Approval past due.
             REQUESTED
             WITHDRAWN
    --
```
Revision 5.0.5

Page 33 of 33

```
California ISO
                       Shaping a Renewed Future
     <wsdl:part name="status_cd" type="xsd:string"/>
    < ! - - Current types:
             1 - Planned
             2 - Forced
             3 - Ambient
                4 - NORMAL
     -->
     <wsdl:part name="type" type="xsd:int"/>
    <! - Current modes:
             0 - By outage dates
             1 - By received date
             2 - By update date
     -->
     <wsdl:part name="date_mode" type="xsd:int"/>
     <wsdl:part name="start_date" type="xsd:dateTime"/>
     <wsdl:part name="end_date" type="xsd:dateTime"/>
 </wsdl:message>
 <wsdl:message name="searchByCriteria2Request">
    <! --
             Index of page if result set matching criteria.
     -->
     <wsdl:part name="page_index" type="xsd:int"/>
     <wsdl:part name="outage_mode_key" type="bns:ArrayOf_Int"/>
    < ! - - modes of outage.
             Current modes:
             1 - Derate
             2 - Rerate
             3 - Ramp Rates
     -->
     <wsdl:part name="res_id" type="bns:ArrayOf_String"/>
    < ! - - Resource type of outage.
             Current types:
             8 - Line
             2 - Generator
             9 - Station
             3 - Intertie
             6 - Sync Cindenser
```
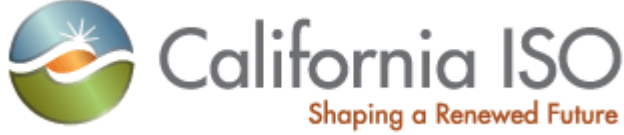

```
--&> <wsdl:part name="res_type_key" type="bns:ArrayOf_Int"/>
    < ! - - Current status codes:
             SCHEDULED
             PENDING
             APPROVED
             OUTOK
             OUT
             INOK
             INSERVICE
             ETOTIMEOUT - Estimated start time past due.
             ETRTIMEOUT - Estimated end time past due.
             CANCELLED
             DISAPPROVED
             POSTPONED
             APVTIMEOUT - Approval past due.
             REQUESTED
             WITHDRAWN
     -->
     <wsdl:part name="status_cd" type="bns:ArrayOf_String"/>
    < ! - - Current types:
             1 - Planned
              2 - Forced
              3 - Ambient
                 4 - NORMAL
    --&> <wsdl:part name="type" type="bns:ArrayOf_Int"/>
    < ! - Current modes:
             0 - By outage dates
             1 - By received date
             2 - By update date
    --& <wsdl:part name="date_mode" type="xsd:int"/>
     <wsdl:part name="start_date" type="xsd:dateTime"/>
     <wsdl:part name="end_date" type="xsd:dateTime"/>
 </wsdl:message>
 <wsdl:message name="loadByIDResponse">
```
Revision 5.0.5

Page 35 of 35

<wsdl:part name="return" type="sns:OutageCard"/>

01/09/14

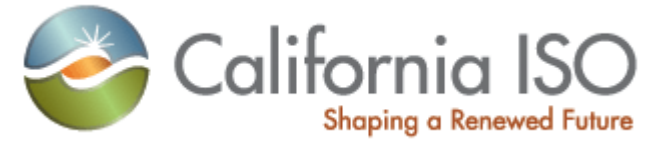

```
 </wsdl:message>
 <wsdl:message name="loadByIDRequest">
     <wsdl:part name="outage_id" type="xsd:int"/>
 </wsdl:message>
 <wsdl:message name="isForcedRequest">
     <wsdl:part name="outage_mode_key" type="xsd:int"/>
    \lt ! - outage mode.
             Current modes:
            1 - \text{DERATE} 2 - RERATE
             3 - RAMP RATE
              4 - MOW
     -->
     <wsdl:part name="outage_start_dts" type="xsd:dateTime"/>
 </wsdl:message>
 <wsdl:message name="isForcedResponse">
     <wsdl:part name="return" type="xsd:boolean"/>
 </wsdl:message>
 <wsdl:message name="isForcedImmediateRequest">
     <wsdl:part name="outage_mode_key" type="xsd:int"/>
    2 - 1 = - outage mode.
             Current modes:
             1 - DERATE
              2 - RERATE
             3 - RAMP RATE
              4 - MOW
    -- <wsdl:part name="outage_start_dts" type="xsd:dateTime"/>
 </wsdl:message>
 <wsdl:message name="isForcedImmediateResponse">
     <wsdl:part name="return" type="xsd:boolean"/>
 </wsdl:message>
 <wsdl:message name="isPlannedRequest">
     <wsdl:part name="outage_mode_key" type="xsd:int"/>
    <!- - outage mode.
             Current modes:
              1 - DERATE
             2 - RERATE
```
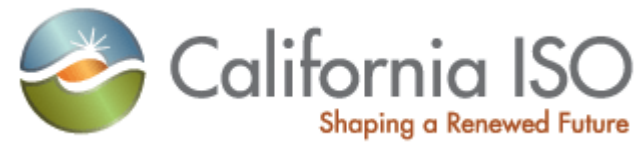

```
 3 - RAMP RATE
              4 - MOW
    --&> <wsdl:part name="outage_start_dts" type="xsd:dateTime"/>
 </wsdl:message>
 <wsdl:message name="isPlannedResponse">
     <wsdl:part name="return" type="xsd:boolean"/>
 </wsdl:message>
 <wsdl:message name="getOutageTimelineIndicatorRequest">
     <wsdl:part name="outage_mode_key" type="xsd:int"/>
    <! --
             outage mode.
             Current modes:
             1 - DERATE
             2 - RERATE
              3 - RAMP RATE
              4 - MOW
     -->
     <wsdl:part name="outage_start_dts" type="xsd:dateTime"/>
 </wsdl:message>
 <wsdl:message name="getOutageTimelineIndicatorResponse">
     <wsdl:part name="return" type="xsd:int"/>
 </wsdl:message>
 <wsdl:message name="downloadOutageSearchXMLRequest">
     <wsdl:part name="res_id" type="xsd:string"/>
    < ! - - Resource type of outage.
             Current types:
              8 - Line
              2 - Generator
             9 - Station
              3 - Intertie
             6 - Sync Cindenser
    --&> <wsdl:part name="res_type_key" type="xsd:int"/>
    \lt! --
             Current status codes:
             SCHEDULED
             PENDING
             APPROVED
             OUTOK
```
Revision 5.0.5

Page 37 of 37

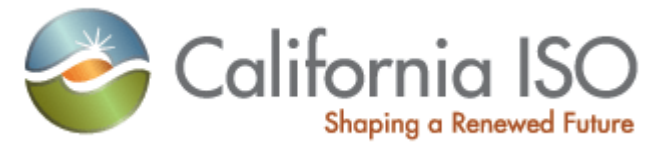

```
 OUT
              INOK
             INSERVICE
             ETOTIMEOUT - Estimated start time past due.
             ETRTIMEOUT - Estimated end time past due.
             CANCELLED
             DISAPPROVED
             POSTPONED
             APVTIMEOUT - Approval past due.
             REQUESTED
             WITHDRAWN
     -->
     <wsdl:part name="status_cd" type="xsd:string"/>
    <! --
             Current types:
             1 - Planned
              2 - Forced
             3 - Ambient
                 4 - NORMAL
     -->
     <wsdl:part name="type" type="xsd:int"/>
    < ! - - Current modes:
             0 - By outage dates
             1 - By received date
             2 - By update date
     -->
     <wsdl:part name="date_mode" type="xsd:int"/>
     <wsdl:part name="start_date" type="xsd:dateTime"/>
     <wsdl:part name="end_date" type="xsd:dateTime"/>
 </wsdl:message>
 <wsdl:message name="downloadOutageSearchXML2Request">
     <wsdl:part name="outage_mode_key" type="bns:ArrayOf_Int"/>
    < ! - - modes of outage.
             Current modes:
             1 - Derate
              2 - Rerate
             3 - Ramp Rates
    --&> <wsdl:part name="res_id" type="bns:ArrayOf_String"/>
```
Page 38 of 38

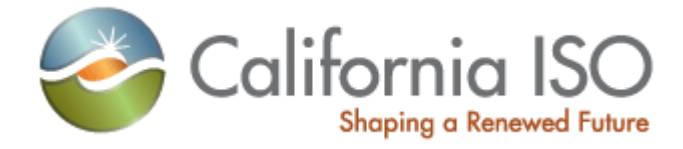

 $<$  !  $--$ 

```
 Resource type of outage.
         Current types:
         8 - Line
         2 - Generator
         9 - Station
         3 - Intertie
         6 - Sync Cindenser
 -->
 <wsdl:part name="res_type_key" type="bns:ArrayOf_Int"/>
\lt! --
         Current status codes:
         SCHEDULED
         PENDING
         APPROVED
         OUTOK
         OUT
         INOK
         INSERVICE
         ETOTIMEOUT - Estimated start time past due.
         ETRTIMEOUT - Estimated end time past due.
         CANCELLED
         DISAPPROVED
         POSTPONED
         APVTIMEOUT - Approval past due.
         REQUESTED
         WITHDRAWN
--&> <wsdl:part name="status_cd" type="bns:ArrayOf_String"/>
\lt! --
         Current types:
         1 - Planned
         2 - Forced
         3 - Ambient
            4 - NORMAL
 -->
 <wsdl:part name="type" type="bns:ArrayOf_Int"/>
<!- - Current modes:
         0 - By outage dates
         1 - By received date
```
Page 39 of 39

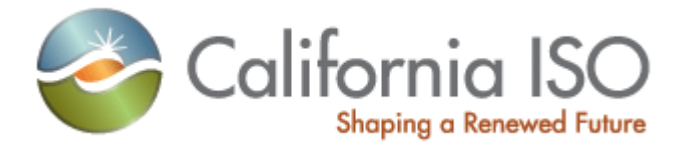

```
 2 - By update date
     -->
     <wsdl:part name="date_mode" type="xsd:int"/>
     <wsdl:part name="start_date" type="xsd:dateTime"/>
     <wsdl:part name="end_date" type="xsd:dateTime"/>
 </wsdl:message>
 <wsdl:message name="getLastUpdateTimeResponse">
     <wsdl:part name="return" type="sns:ArrayOf_NamedValueID"/>
 </wsdl:message>
 <wsdl:message name="getLastUpdateTimeRequest">
     <wsdl:part name="outage_ids" type="bns:ArrayOf_Int"/>
 </wsdl:message>
 <wsdl:portType name="OutageWebService">
     <wsdl:operation
         name="loadRampRateSegments"
         parameterOrder="res_id outage_start_dts">
        < ! ---- <wsdl:input message="tns:loadRampRateSegmentsRequest"/>
         <wsdl:output message="tns:loadRampRateSegmentsResponse"/>
         <wsdl:fault
             message="tns:OutageWebServiceException"
             name="OutageWebServiceException"/>
     </wsdl:operation>
     <wsdl:operation
         name="isForced"
         parameterOrder="outage_mode_key outage_start_dts">
         <wsdl:input message="tns:isForcedRequest"/>
         <wsdl:output message="tns:isForcedResponse"/>
         <wsdl:fault
             message="tns:OutageWebServiceException"
             name="OutageWebServiceException"/>
     </wsdl:operation>
     <wsdl:operation
         name="isForcedImmediate"
         parameterOrder="outage_mode_key outage_start_dts">
         <wsdl:input message="tns:isForcedImmediateRequest"/>
         <wsdl:output message="tns:isForcedImmediateResponse"/>
         <wsdl:fault
             message="tns:OutageWebServiceException"
             name="OutageWebServiceException"/>
```
Revision 5.0.5

Page 40 of 40

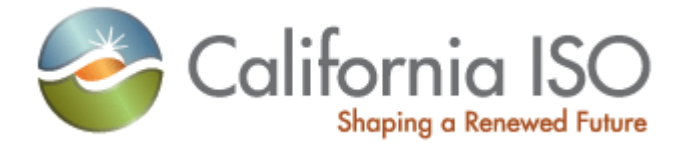

```
 </wsdl:operation>
         <wsdl:operation
             name="isPlanned"
             parameterOrder="outage_mode_key outage_start_dts">
             <wsdl:input message="tns:isPlannedRequest"/>
             <wsdl:output message="tns:isPlannedResponse"/>
             <wsdl:fault
                 message="tns:OutageWebServiceException"
                 name="OutageWebServiceException"/>
         </wsdl:operation>
         <wsdl:operation
             name="getOutageTimelineIndicator"
             parameterOrder="outage_mode_key outage_start_dts">
             <wsdl:input message="tns:getOutageTimelineIndicatorRequest"/>
             <wsdl:output message="tns:getOutageTimelineIndicatorResponse"/>
             <wsdl:fault
                 message="tns:OutageWebServiceException"
                 name="OutageWebServiceException"/>
         </wsdl:operation>
         <wsdl:operation
             name="searchByCriteria"
             parameterOrder="page_index res_id res_type_key status_cd type date_mode 
start_date end_date">
            < ! -- Search for outages using search criteria by page. 
                 All parameters are required. xsd:int values set to 0 and complex types 
set to nil
                   will remove the criteria.
                 Returns a search page with the details of a matching existing outages
                   and information about the result set.
                 Access privileges to requests are assigned using the SSL Client 
certificate 
                   submitted when this method is invoked.
            --&> <wsdl:input message="tns:searchByCriteriaRequest"/>
             <wsdl:output message="tns:searchByCriteriaResponse"/>
             <wsdl:fault
                 message="tns:OutageWebServiceException"
                 name="OutageWebServiceException"/>
         </wsdl:operation>
         <wsdl:operation
             name="searchByCriteria2"
```
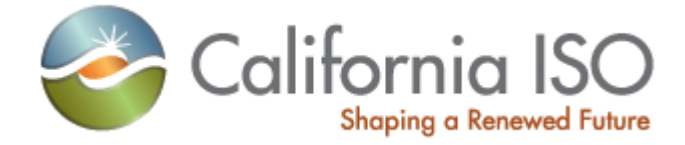

 parameterOrder="page\_index outage\_mode\_key res\_id res\_type\_key status\_cd type date\_mode start\_date end\_date">  $\lt$  !  $-$  Search for outages using search criteria by page. All parameters are required. xsd:int values set to 0 and complex types set to nil will remove the criteria. Returns a search page with the details of a matching existing outages and information about the result set. Access privileges to requests are assigned using the SSL Client certificate submitted when this method is invoked. --> <wsdl:input message="tns:searchByCriteria2Request"/> <wsdl:output message="tns:searchByCriteriaResponse"/> <wsdl:fault message="tns:OutageWebServiceException" name="OutageWebServiceException"/> </wsdl:operation> <wsdl:operation name="downloadOutageSearchXML" parameterOrder="res\_id res\_type\_key status\_cd type date\_mode start\_date end\_date">  $< ! - -$  Download an XML document describing outages that match search criteria. All parameters are required. xsd:int values set to 0 and complex types set to nil will remove the criteria. Returns an XML document with the details of a matching existing outages and information about the result set. Access privileges to requests are assigned using the SSL Client certificate submitted when this method is invoked.  $--&>$  <wsdl:input message="tns:downloadOutageSearchXMLRequest"/> <wsdl:output message="tns:downloadOutageSearchXMLResponse"/> <wsdl:fault message="tns:OutageWebServiceException" name="OutageWebServiceException"/> </wsdl:operation> <wsdl:operation name="downloadOutageSearchXML2"

Revision 5.0.5

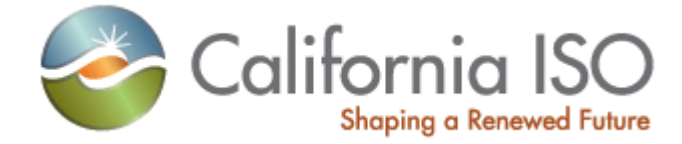

```
 parameterOrder="outage_mode_key res_id res_type_key status_cd type date_mode 
start_date end_date">
            \lt! --
                 Download an XML document describing outages that match search criteria. 
                 All parameters are required. xsd:int values set to 0 and complex types 
set to nil
                   will remove the criteria.
                 Returns an XML document with the details of a matching existing outages
                   and information about the result set.
                 Access privileges to requests are assigned using the SSL Client 
certificate 
                   submitted when this method is invoked.
             -->
             <wsdl:input message="tns:downloadOutageSearchXML2Request"/>
             <wsdl:output message="tns:downloadOutageSearchXMLResponse"/>
             <wsdl:fault
                 message="tns:OutageWebServiceException"
                 name="OutageWebServiceException"/>
         </wsdl:operation>
         <wsdl:operation
             name="loadByID" 
             parameterOrder="outage_id">
            < ! -- Load an outage by CA ISO outage id. 
                 All parameters are required
                 Returns an OutageCard
                 Access privileges to requests are assigned using the SSL Client 
certificate 
                   submitted when this method is invoked.
 -->
             <wsdl:input message="tns:loadByIDRequest"/>
             <wsdl:output message="tns:loadByIDResponse"/>
             <wsdl:fault
                 message="tns:OutageWebServiceException"
                 name="OutageWebServiceException"/>
         </wsdl:operation>
         <wsdl:operation 
             name="loadByReferenceID" 
             parameterOrder="ref_id">
            <! - Load an outage by reference outage id (provided by external user). 
                 All parameters are required If multiple outage cards are found with the 
same reference
```
01/09/14

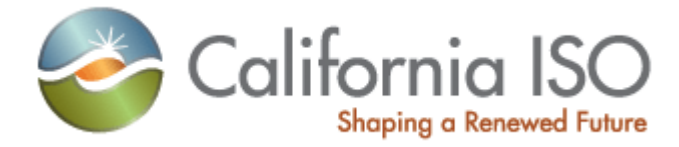

```
 outage id then the first outage encountered will be returned.
                 Returns an OutageCard
                 Access privileges to requests are assigned using the SSL Client 
certificate 
                   submitted when this method is invoked.
            --&> <wsdl:input message="tns:loadByReferenceIDRequest"/>
             <wsdl:output message="tns:loadByReferenceIDResponse"/>
             <wsdl:fault
                 message="tns:OutageWebServiceException"
                 name="OutageWebServiceException"/>
         </wsdl:operation>
         <wsdl:operation 
             name="getLastUpdateTime" 
             parameterOrder="outage_ids">
            < ! - - fetches update tiems for outages
             -->
             <wsdl:input message="tns:getLastUpdateTimeRequest"/>
             <wsdl:output message="tns:getLastUpdateTimeResponse"/>
             <wsdl:fault
                 message="tns:OutageWebServiceException"
                 name="OutageWebServiceException"/>
         </wsdl:operation>
     </wsdl:portType>
     <wsdl:binding name="OutageWebServiceSoapBinding" type="tns:OutageWebService">
         <wsdlsoap:binding style="rpc" transport="http://schemas.xmlsoap.org/soap/http"/>
         <wsdl:operation name="loadRampRateSegments">
             <wsdlsoap:operation/>
             <wsdl:input>
                 <wsdlsoap:body
                      encodingStyle="http://schemas.xmlsoap.org/soap/encoding/"
namespace="http://www.caiso.com/webservices/slic/OutageWebService/5.0"
                      use="encoded"/>
             </wsdl:input>
             <wsdl:output>
                 <wsdlsoap:body
                      encodingStyle="http://schemas.xmlsoap.org/soap/encoding/"
namespace="http://www.caiso.com/webservices/slic/OutageWebService/5.0"
                     use="encoded"/>
```

```
Revision 5.0.5
```
Page 44 of 44

01/09/14

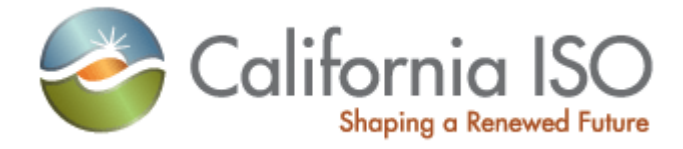

</wsdl:output>

 <wsdl:fault name="OutageWebServiceException"> <wsdlsoap:fault name="OutageWebServiceException" encodingStyle="http://schemas.xmlsoap.org/soap/encoding/" namespace="http://www.caiso.com/webservices/slic/OutageWebService/5.0" use="encoded"/> </wsdl:fault> </wsdl:operation> <wsdl:operation name="isForced"> <wsdlsoap:operation/> <wsdl:input> <wsdlsoap:body encodingStyle="http://schemas.xmlsoap.org/soap/encoding/" namespace="http://www.caiso.com/webservices/slic/OutageWebService/5.0" use="encoded"/> </wsdl:input> <wsdl:output> <wsdlsoap:body encodingStyle="http://schemas.xmlsoap.org/soap/encoding/" namespace="http://www.caiso.com/webservices/slic/OutageWebService/5.0" use="encoded"/> </wsdl:output> <wsdl:fault name="OutageWebServiceException"> <wsdlsoap:fault name="OutageWebServiceException" encodingStyle="http://schemas.xmlsoap.org/soap/encoding/" namespace="http://www.caiso.com/webservices/slic/OutageWebService/5.0" use="encoded"/> </wsdl:fault> </wsdl:operation> <wsdl:operation name="isForcedImmediate"> <wsdlsoap:operation/> <wsdl:input> <wsdlsoap:body encodingStyle="http://schemas.xmlsoap.org/soap/encoding/" namespace="http://www.caiso.com/webservices/slic/OutageWebService/5.0" use="encoded"/> </wsdl:input> <wsdl:output>

Revision 5.0.5

Page 45 of 45

01/09/14

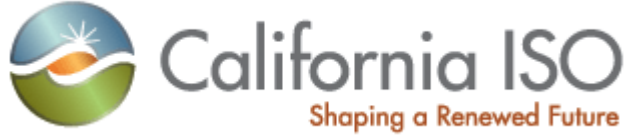

 <wsdlsoap:body encodingStyle="http://schemas.xmlsoap.org/soap/encoding/" namespace="http://www.caiso.com/webservices/slic/OutageWebService/5.0" use="encoded"/> </wsdl:output> <wsdl:fault name="OutageWebServiceException"> <wsdlsoap:fault name="OutageWebServiceException" encodingStyle="http://schemas.xmlsoap.org/soap/encoding/" namespace="http://www.caiso.com/webservices/slic/OutageWebService/5.0" use="encoded"/> </wsdl:fault> </wsdl:operation> <wsdl:operation name="isPlanned"> <wsdlsoap:operation/> <wsdl:input> <wsdlsoap:body encodingStyle="http://schemas.xmlsoap.org/soap/encoding/" namespace="http://www.caiso.com/webservices/slic/OutageWebService/5.0" use="encoded"/> </wsdl:input> <wsdl:output> <wsdlsoap:body encodingStyle="http://schemas.xmlsoap.org/soap/encoding/" namespace="http://www.caiso.com/webservices/slic/OutageWebService/5.0" use="encoded"/> </wsdl:output> <wsdl:fault name="OutageWebServiceException"> <wsdlsoap:fault name="OutageWebServiceException" encodingStyle="http://schemas.xmlsoap.org/soap/encoding/" namespace="http://www.caiso.com/webservices/slic/OutageWebService/5.0" use="encoded"/> </wsdl:fault> </wsdl:operation> <wsdl:operation name="getOutageTimelineIndicator"> <wsdlsoap:operation/> <wsdl:input> <wsdlsoap:body encodingStyle="http://schemas.xmlsoap.org/soap/encoding/"

Revision 5.0.5

Page 46 of 46

01/09/14

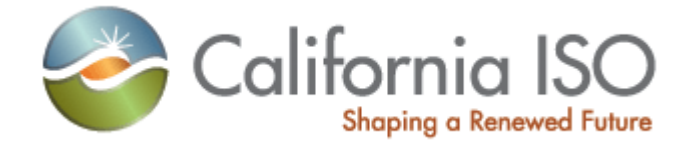

namespace="http://www.caiso.com/webservices/slic/OutageWebService/5.0" use="encoded"/> </wsdl:input> <wsdl:output> <wsdlsoap:body encodingStyle="http://schemas.xmlsoap.org/soap/encoding/" namespace="http://www.caiso.com/webservices/slic/OutageWebService/5.0" use="encoded"/> </wsdl:output> <wsdl:fault name="OutageWebServiceException"> <wsdlsoap:fault name="OutageWebServiceException" encodingStyle="http://schemas.xmlsoap.org/soap/encoding/" namespace="http://www.caiso.com/webservices/slic/OutageWebService/5.0" use="encoded"/> </wsdl:fault> </wsdl:operation> <wsdl:operation name="loadByID"> <wsdlsoap:operation/> <wsdl:input> <wsdlsoap:body encodingStyle="http://schemas.xmlsoap.org/soap/encoding/" namespace="http://www.caiso.com/webservices/slic/OutageWebService/5.0" use="encoded"/> </wsdl:input> <wsdl:output> <wsdlsoap:body encodingStyle="http://schemas.xmlsoap.org/soap/encoding/" namespace="http://www.caiso.com/webservices/slic/OutageWebService/5.0" use="encoded"/> </wsdl:output> <wsdl:fault name="OutageWebServiceException"> <wsdlsoap:fault name="OutageWebServiceException" encodingStyle="http://schemas.xmlsoap.org/soap/encoding/" namespace="http://www.caiso.com/webservices/slic/OutageWebService/5.0" use="encoded"/> </wsdl:fault> </wsdl:operation>

Revision 5.0.5

Page 47 of 47

01/09/14

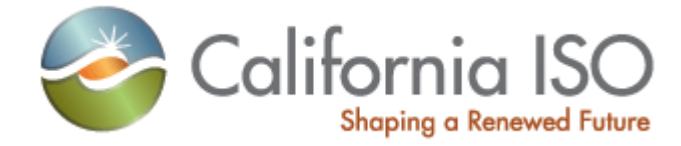

 <wsdl:operation name="loadByReferenceID"> <wsdlsoap:operation/> <wsdl:input> <wsdlsoap:body encodingStyle="http://schemas.xmlsoap.org/soap/encoding/" namespace="http://www.caiso.com/webservices/slic/OutageWebService/5.0" use="encoded"/> </wsdl:input> <wsdl:output> <wsdlsoap:body encodingStyle="http://schemas.xmlsoap.org/soap/encoding/" namespace="http://www.caiso.com/webservices/slic/OutageWebService/5.0" use="encoded"/> </wsdl:output> <wsdl:fault name="OutageWebServiceException"> <wsdlsoap:fault name="OutageWebServiceException" encodingStyle="http://schemas.xmlsoap.org/soap/encoding/" namespace="http://www.caiso.com/webservices/slic/OutageWebService/5.0" use="encoded"/> </wsdl:fault> </wsdl:operation> <wsdl:operation name="searchByCriteria"> <wsdlsoap:operation/> <wsdl:input> <wsdlsoap:body encodingStyle="http://schemas.xmlsoap.org/soap/encoding/" namespace="http://www.caiso.com/webservices/slic/OutageWebService/5.0" use="encoded"/> </wsdl:input> <wsdl:output> <wsdlsoap:body encodingStyle="http://schemas.xmlsoap.org/soap/encoding/" namespace="http://www.caiso.com/webservices/slic/OutageWebService/5.0" use="encoded"/> </wsdl:output> <wsdl:fault name="OutageWebServiceException"> <wsdlsoap:fault name="OutageWebServiceException" encodingStyle="http://schemas.xmlsoap.org/soap/encoding/"

Revision 5.0.5

01/09/14

Copyright © 2012 CALIFORNIA INDEPENDENT SYSTEM OPERATOR. All rights reserved. Information in this document is subject to change.

Page 48 of 48

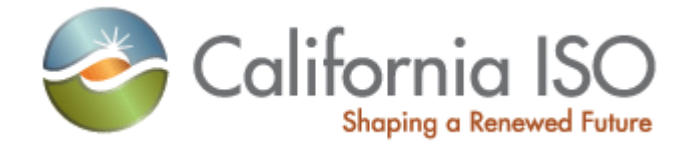

namespace="http://www.caiso.com/webservices/slic/OutageWebService/5.0" use="encoded"/> </wsdl:fault> </wsdl:operation> <wsdl:operation name="searchByCriteria2"> <wsdlsoap:operation/> <wsdl:input> <wsdlsoap:body encodingStyle="http://schemas.xmlsoap.org/soap/encoding/" namespace="http://www.caiso.com/webservices/slic/OutageWebService/5.0" use="encoded"/> </wsdl:input> <wsdl:output> <wsdlsoap:body encodingStyle="http://schemas.xmlsoap.org/soap/encoding/" namespace="http://www.caiso.com/webservices/slic/OutageWebService/5.0" use="encoded"/> </wsdl:output> <wsdl:fault name="OutageWebServiceException"> <wsdlsoap:fault name="OutageWebServiceException" encodingStyle="http://schemas.xmlsoap.org/soap/encoding/" namespace="http://www.caiso.com/webservices/slic/OutageWebService/5.0" use="encoded"/> </wsdl:fault> </wsdl:operation> <wsdl:operation name="downloadOutageSearchXML"> <wsdlsoap:operation/> <wsdl:input> <wsdlsoap:body encodingStyle="http://schemas.xmlsoap.org/soap/encoding/" namespace="http://www.caiso.com/webservices/slic/OutageWebService/5.0" use="encoded"/> </wsdl:input> <wsdl:output> <wsdlsoap:body encodingStyle="http://schemas.xmlsoap.org/soap/encoding/"

namespace="http://www.caiso.com/webservices/slic/OutageWebService/5.0"

Revision 5.0.5

Page 49 of 49

01/09/14

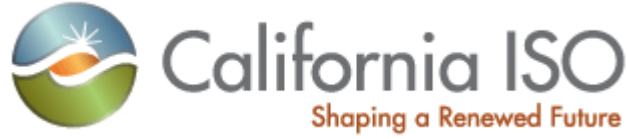

 use="encoded"/> </wsdl:output> <wsdl:fault name="OutageWebServiceException"> <wsdlsoap:fault name="OutageWebServiceException" encodingStyle="http://schemas.xmlsoap.org/soap/encoding/" namespace="http://www.caiso.com/webservices/slic/OutageWebService/5.0" use="encoded"/> </wsdl:fault> </wsdl:operation> <wsdl:operation name="downloadOutageSearchXML2"> <wsdlsoap:operation/> <wsdl:input> <wsdlsoap:body encodingStyle="http://schemas.xmlsoap.org/soap/encoding/" namespace="http://www.caiso.com/webservices/slic/OutageWebService/5.0" use="encoded"/> </wsdl:input> <wsdl:output> <wsdlsoap:body encodingStyle="http://schemas.xmlsoap.org/soap/encoding/" namespace="http://www.caiso.com/webservices/slic/OutageWebService/5.0" use="encoded"/> </wsdl:output> <wsdl:fault name="OutageWebServiceException"> <wsdlsoap:fault name="OutageWebServiceException" encodingStyle="http://schemas.xmlsoap.org/soap/encoding/" namespace="http://www.caiso.com/webservices/slic/OutageWebService/5.0" use="encoded"/> </wsdl:fault> </wsdl:operation> <wsdl:operation name="getLastUpdateTime"> <wsdlsoap:operation/> <wsdl:input> <wsdlsoap:body encodingStyle="http://schemas.xmlsoap.org/soap/encoding/" namespace="http://www.caiso.com/webservices/slic/OutageWebService/5.0" use="encoded"/> </wsdl:input>

Revision 5.0.5

Page 50 of 50

01/09/14

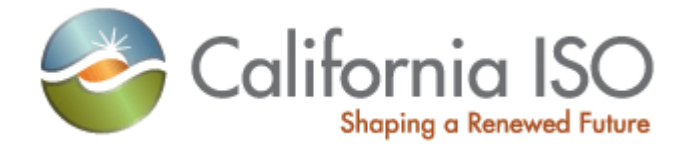

```
 <wsdl:output>
     <wsdlsoap:body
         encodingStyle="http://schemas.xmlsoap.org/soap/encoding/"
```
namespace="http://www.caiso.com/webservices/slic/OutageWebService/5.0"

use="encoded"/>

</wsdl:output>

<wsdl:fault name="OutageWebServiceException">

<wsdlsoap:fault name="OutageWebServiceException"

encodingStyle="http://schemas.xmlsoap.org/soap/encoding/"

namespace="http://www.caiso.com/webservices/slic/OutageWebService/5.0"

use="encoded"/>

</wsdl:fault>

</wsdl:operation>

</wsdl:binding>

<wsdl:service name="OutageWebService">

<wsdl:port binding="tns:OutageWebServiceSoapBinding"

name="OutageWebService">

<wsdlsoap:address location="https://slicqa.caiso.com/soaprpcrouter"/>

</wsdl:port>

</wsdl:service>

</wsdl:definitions>

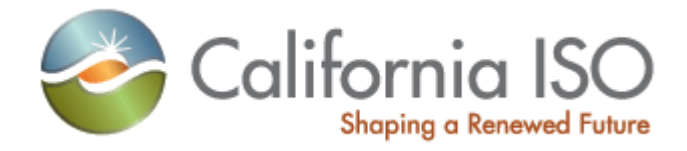

# **4 Outage Request Web Services**

# **4.1** *Business Scenario*

*Outage coordinators can submit requests to enter, update or manage equipment outages.*

*Additionally, outage coordinators can retrieve previously submitted requests and supporting reference data.*

# **4.2** *Service Level Agreement*

*The following service level agreement defines the business and technical requirements for service availability and performance.*

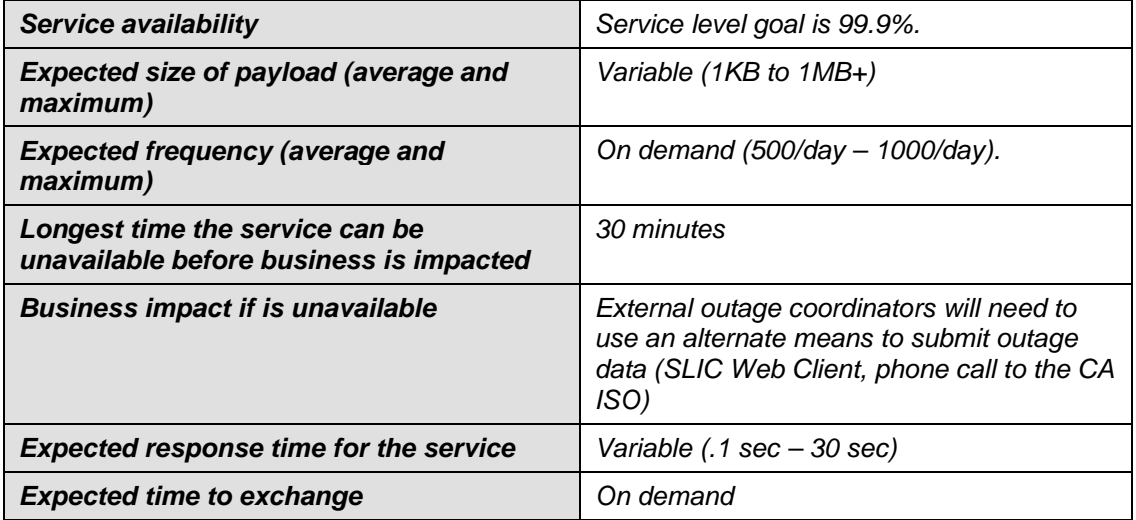

# **4.3** *Use Model*

Not available

# **4.4** *Operation Details*

#### **4.4.1 Exception Handling**

Exceptions can be thrown under numerous conditions by all the OutageRequestWebService operations, for example.

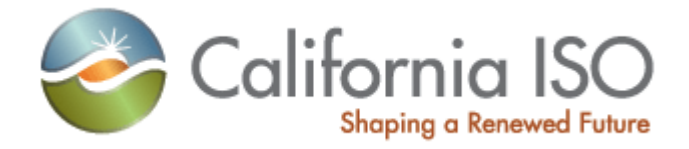

- Outage card fails validation.
- Insufficient overlap relationship data is provided
- Outage can be characterized as Forced/Immediate

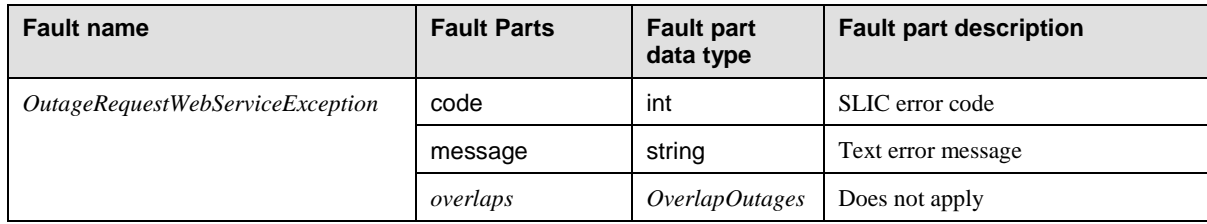

#### **4.4.2 addInformationRequest**

Submits a new set of Availability Points for an Outage

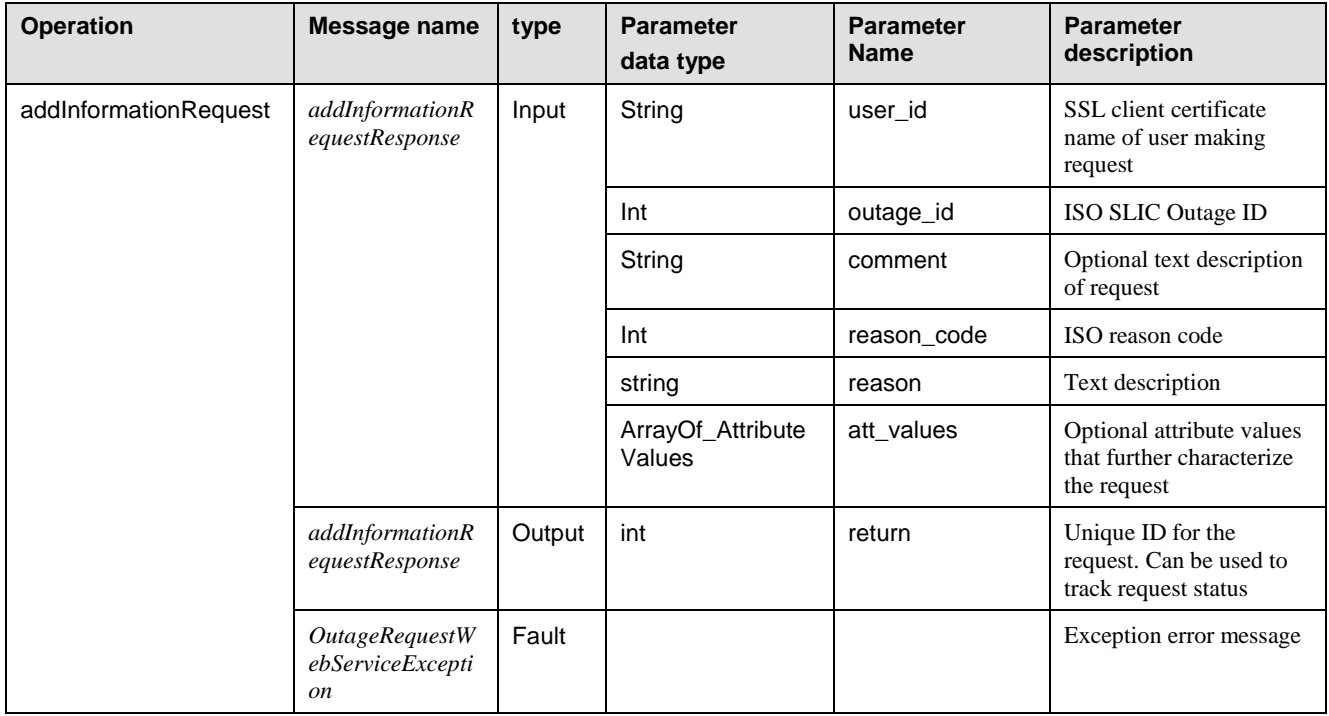

#### **4.4.3 cancelOutageRequest**

Used to request an Outage cancellation.

Page 53 of 53

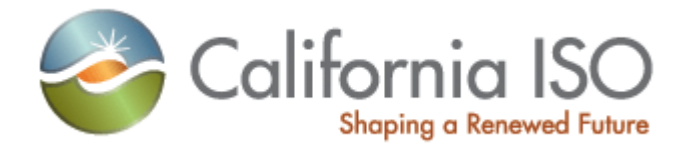

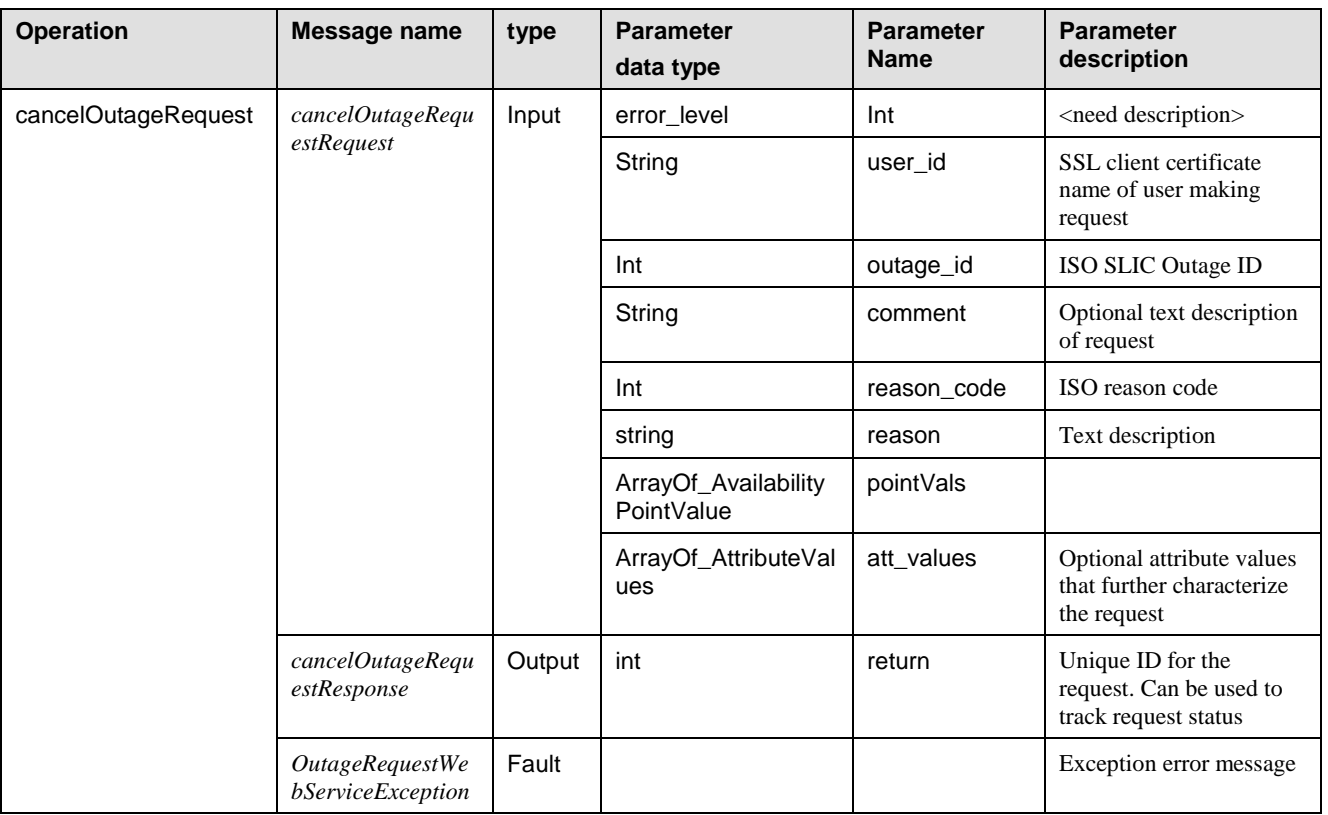

#### **4.4.4 changeOutageRequest**

Used to request a change to Outage data.

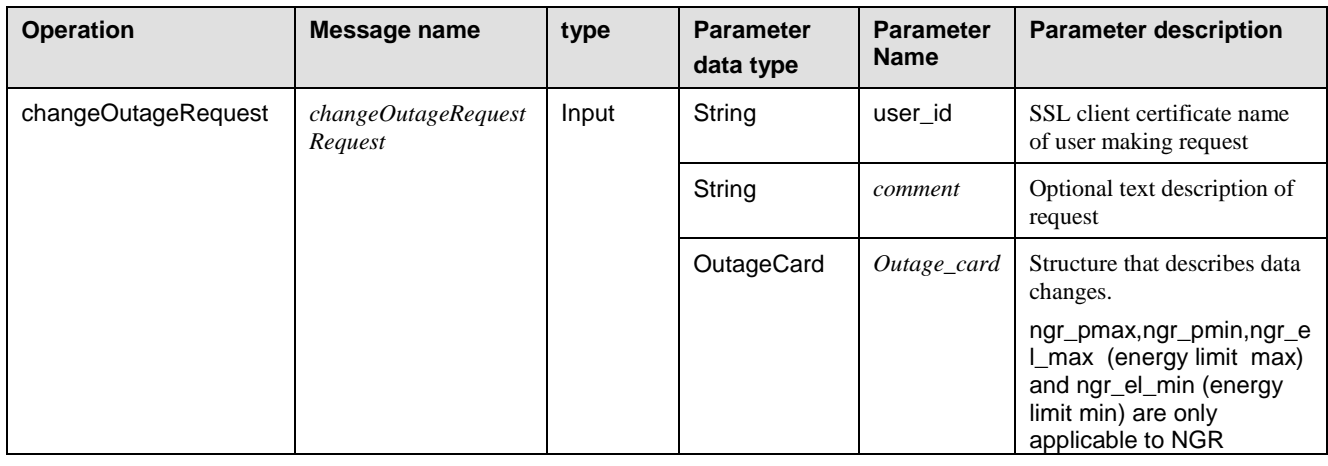

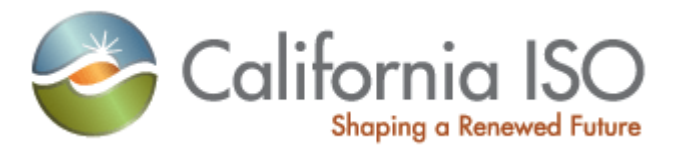

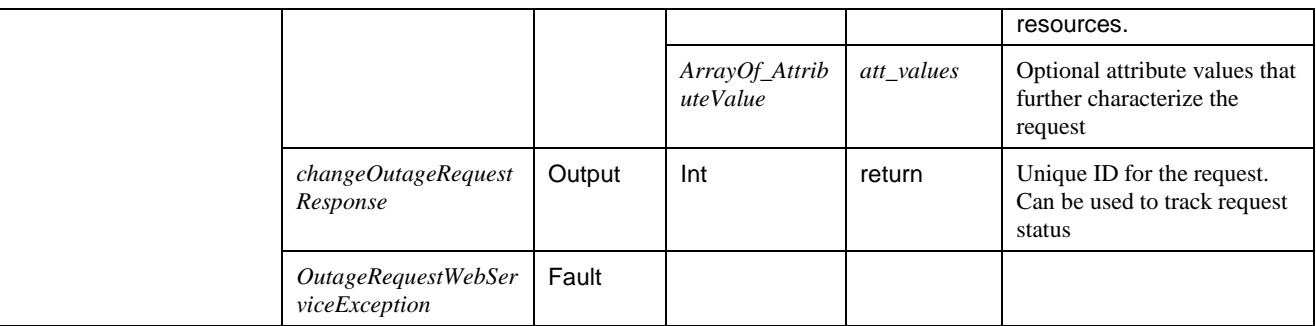

## **4.4.5 correctInRequest**

Creates requests for SLIC Outage transactions relating to the correction of Outage lifecycle events

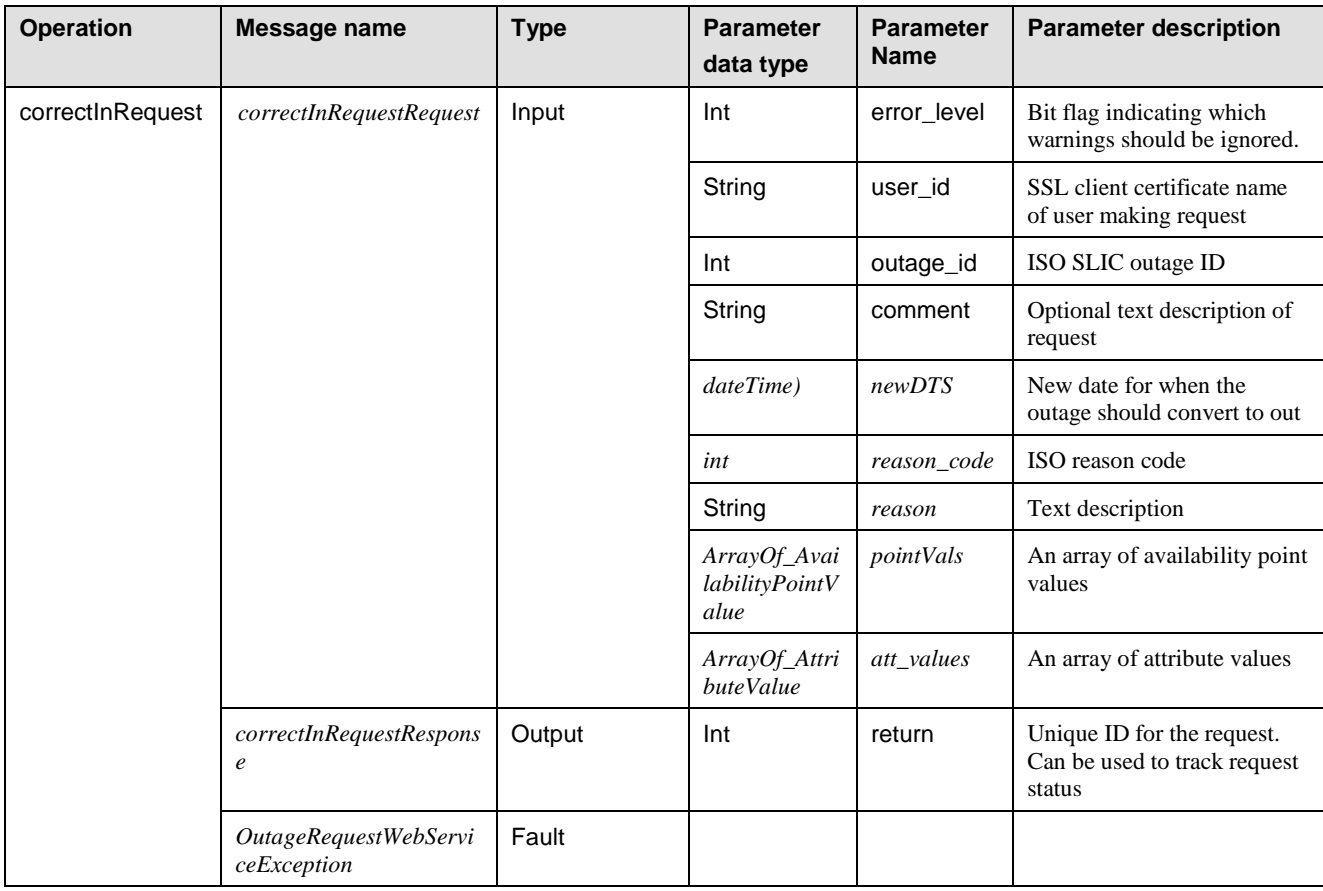

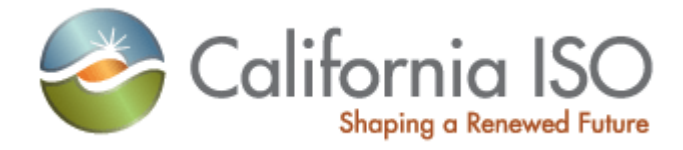

## **4.4.6 correctOutRequest**

Creates requests for SLIC Outage transactions relating to the correction of Outage lifecycle events.

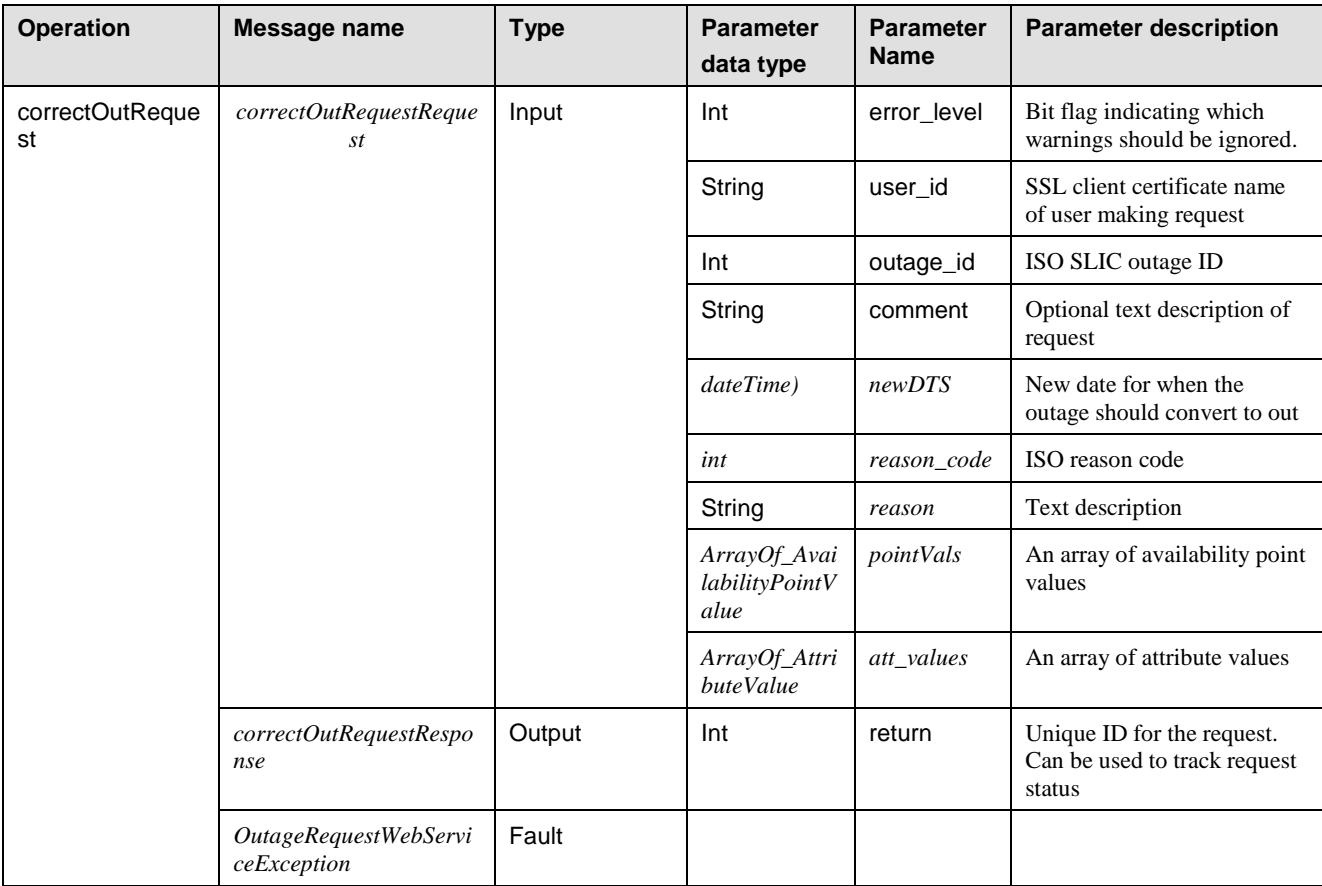

# **4.4.7 forcedImmediateOutageRequest**

Used to request a new forced/immediate Outage. The current window for creating a forced/immediate Outage is less than 24 hours before the Outage starts.

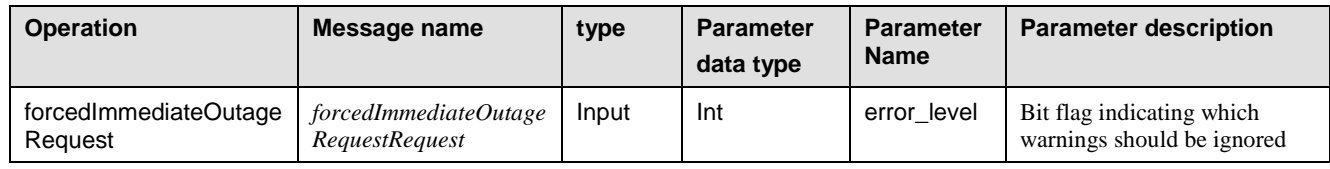

Revision 5.0.5

Page 56 of 56

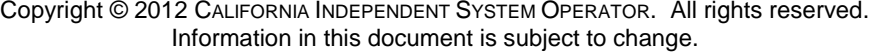

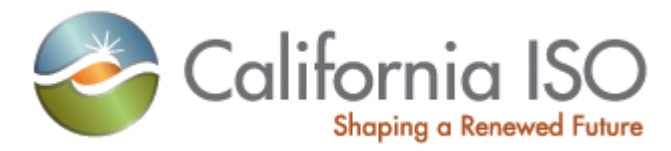

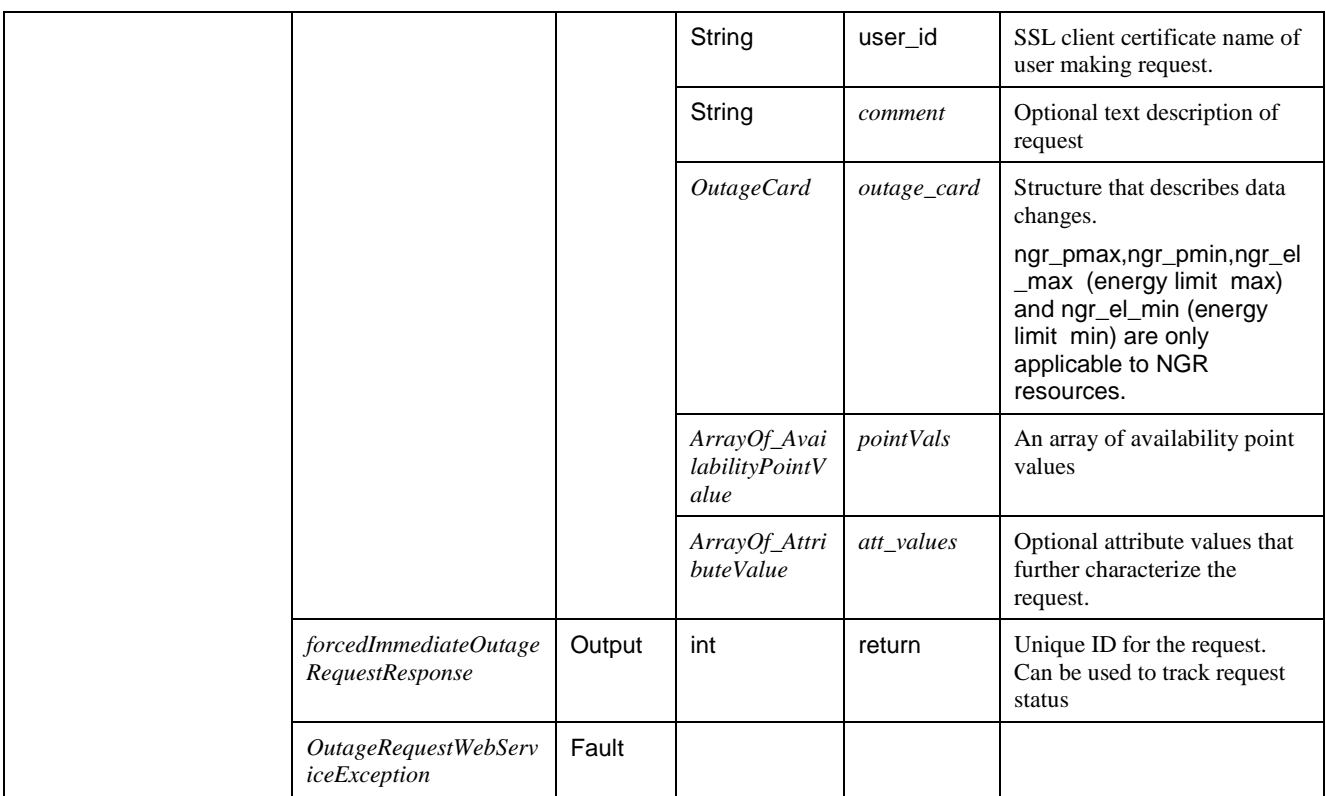

# **4.4.8 forcedOutageRequest**

Used to request a new forced Outage. The current window for creating a forced Outage is less than 3 business days and more than 24 hours before Outage start.

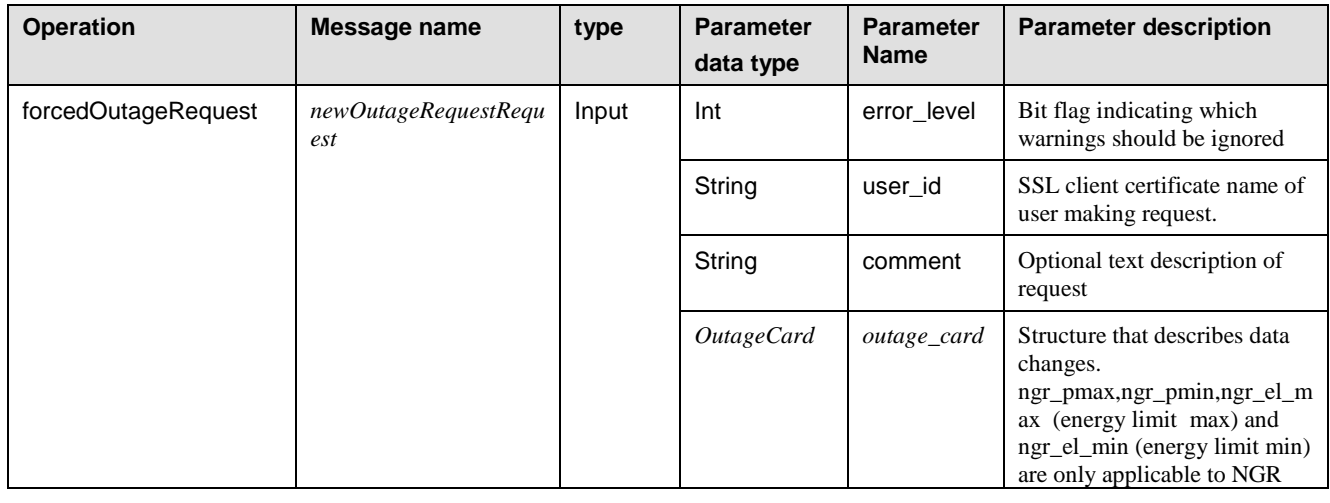

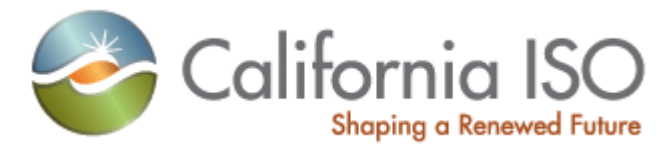

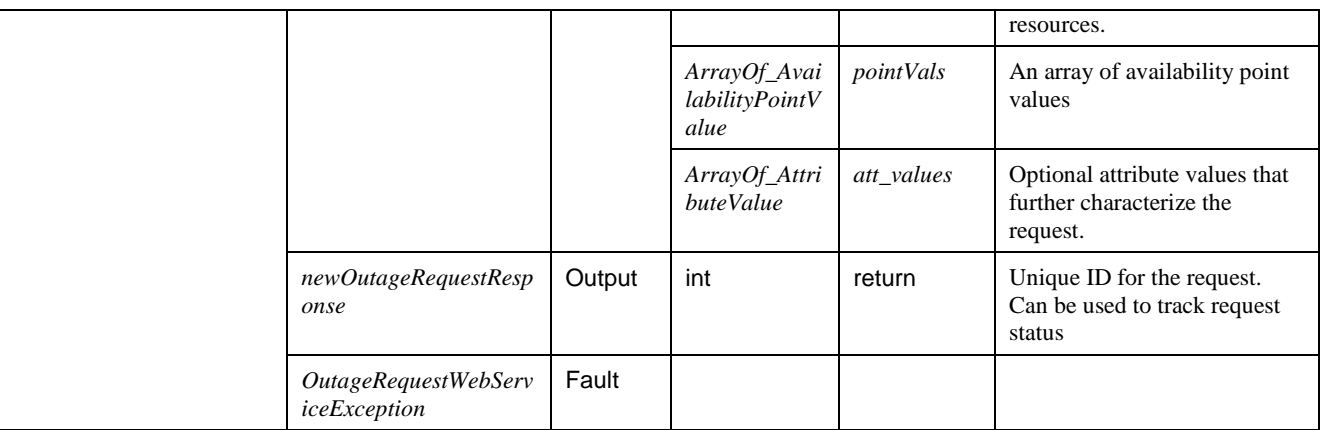

## **4.4.9 loadByID**

Used to load a request

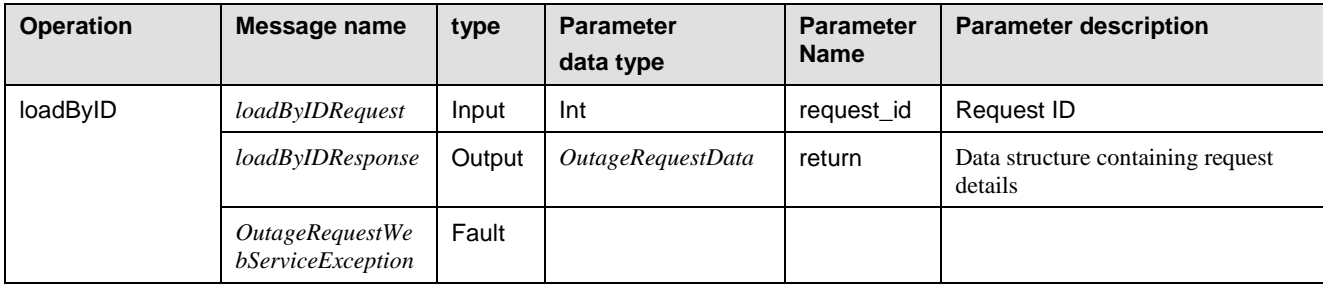

#### **4.4.10 loadMultipleRequestStatus**

Searches for and retrieves the status of multiple SLIC requested Outage transactions.

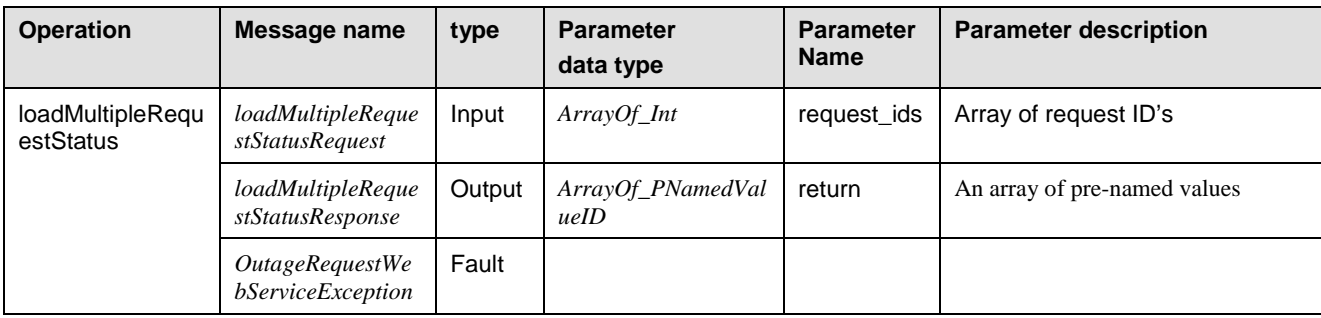

Revision 5.0.5

Page 58 of 58

01/09/14

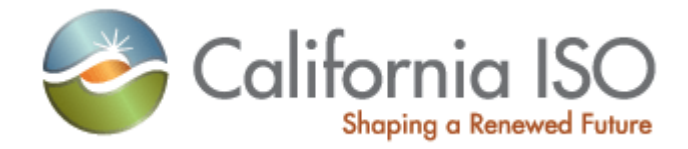

## **4.4.11 loadMultipleRequestStatus2**

Searches for and retrieves the status of multiple SLIC requested Outage transactions

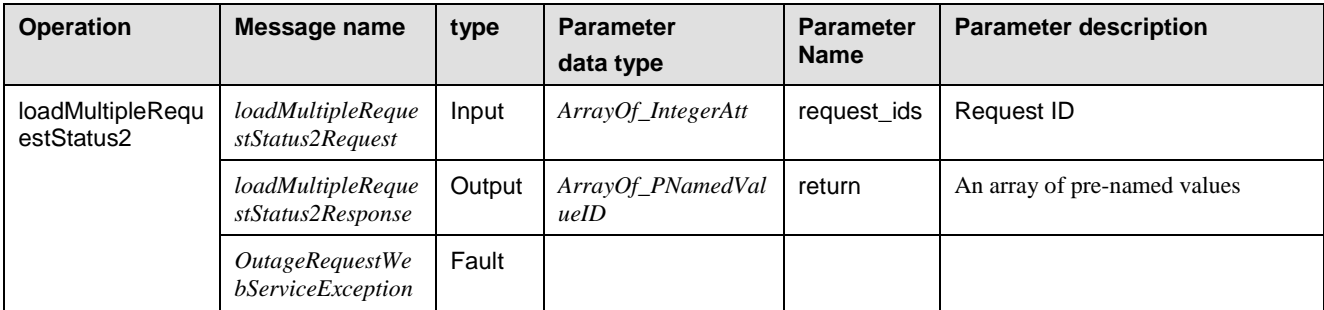

#### **4.4.12 loadRequestStatus**

Searches for and retrieves the status of a SLIC requested Outage transaction

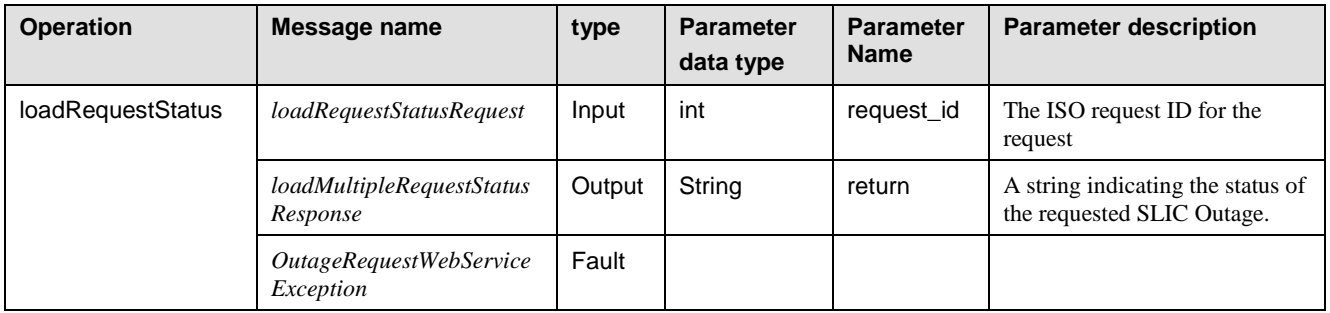

# **4.4.13 loadRequestStatus2**

Searches for and retrieves the status of a SLIC requested Outage transaction.

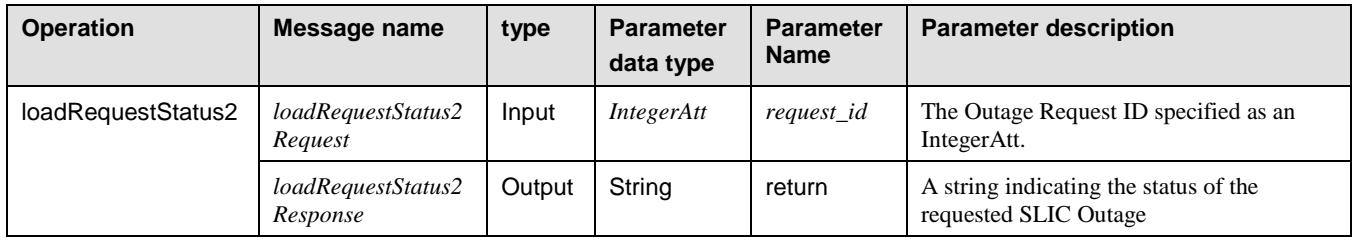

Revision 5.0.5

Page 59 of 59

01/09/14

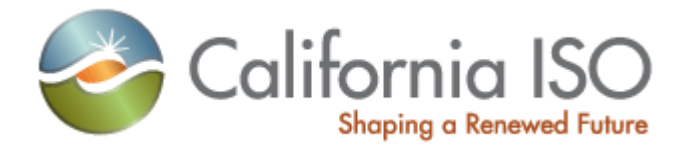

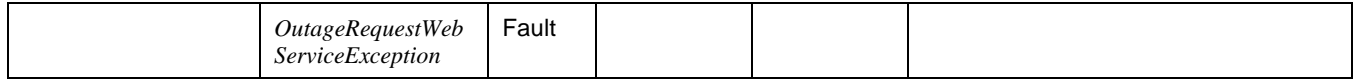

#### **4.4.14 newOutageRequest**

Used to request a new planned Outage. The current window for creating a planned Outage is three business days prior to the start of the Outage.

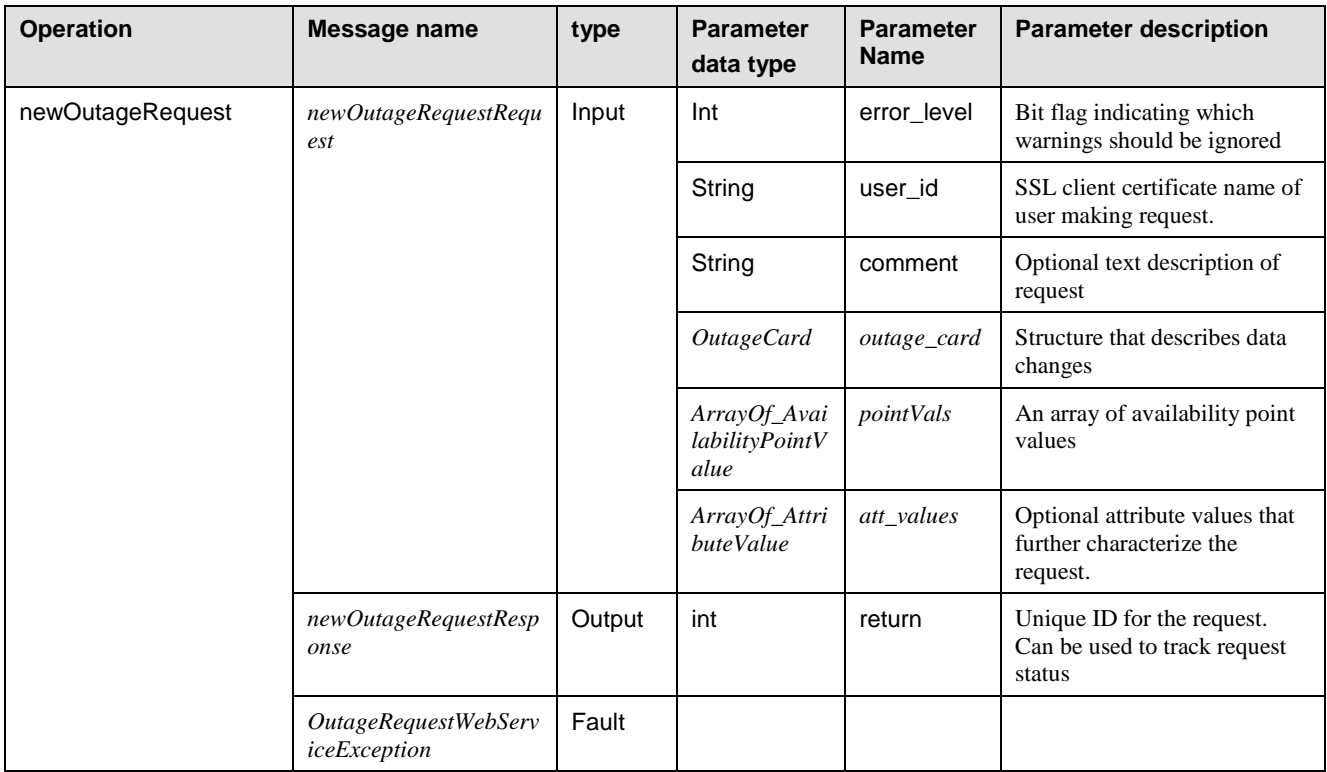

#### **4.4.15 rescheduleOutageRequest**

Used to request a change to the start and end dates of an Outage.

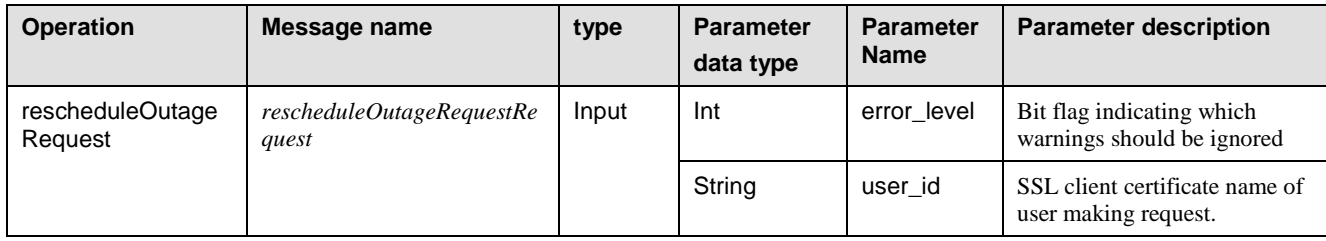

Revision 5.0.5

Page 60 of 60

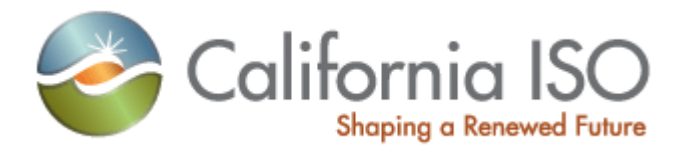

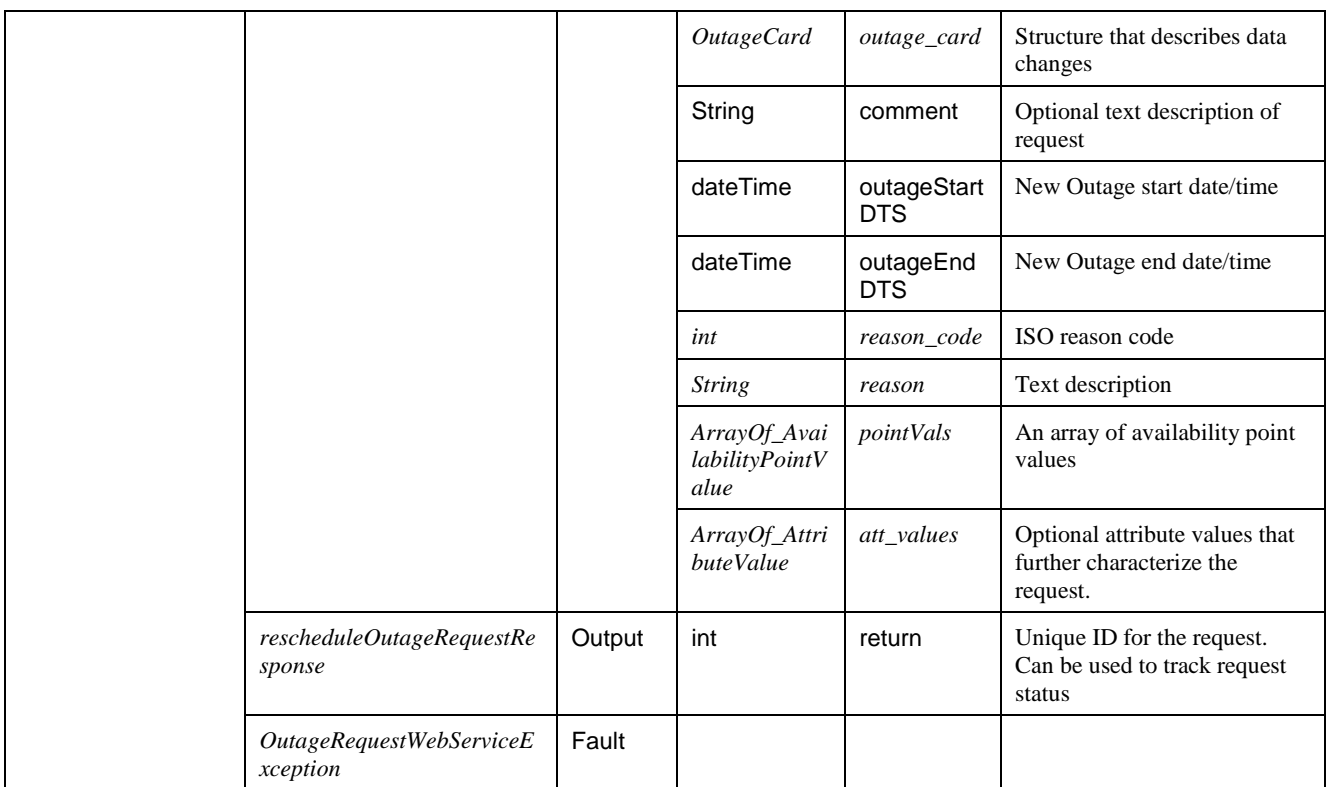

# **4.4.16 rescheduleDueBackRequest**

Used to request a change to the Outage end date

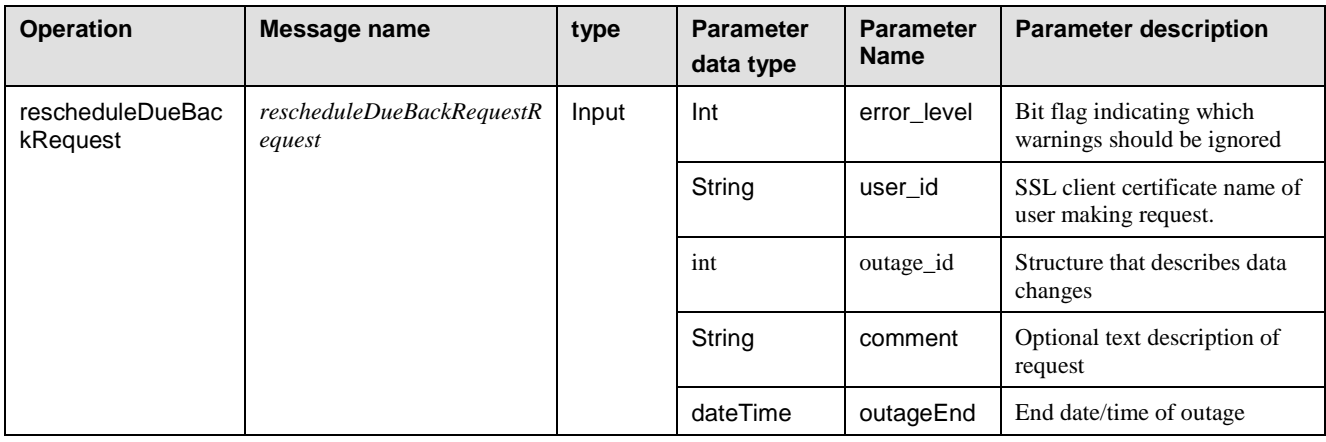

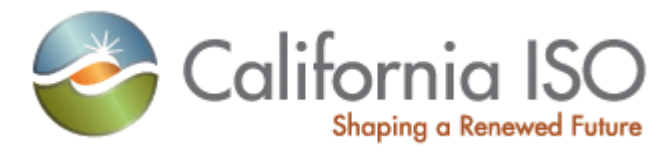

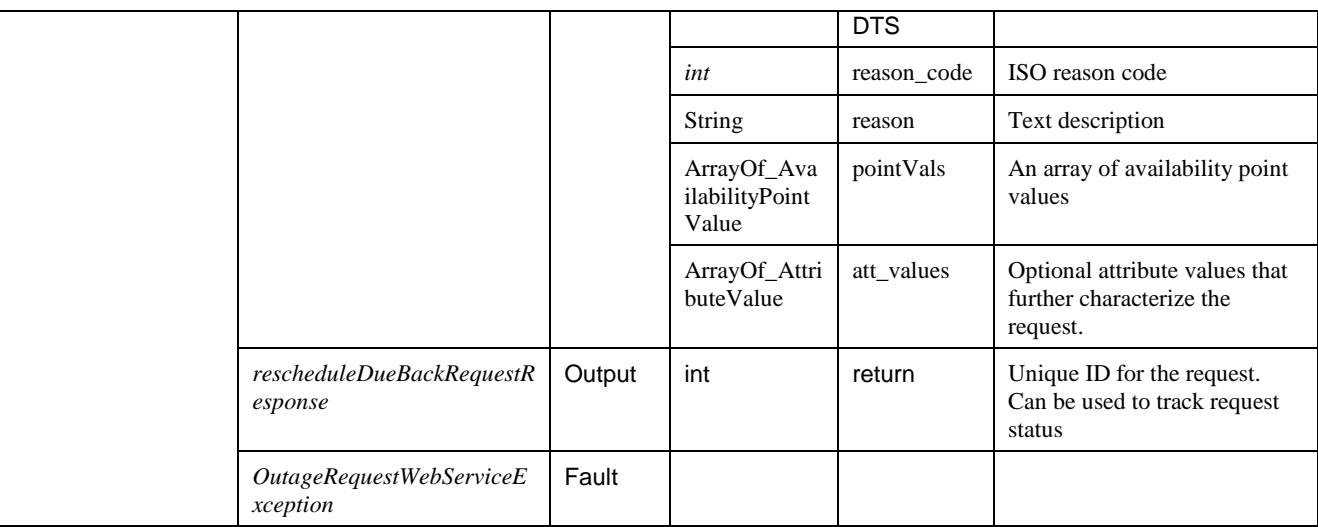

# **4.4.17 reviseAvailabilityRequest**

Creates a request for a SLIC Outage transaction that will modify resource availability during an Outage.

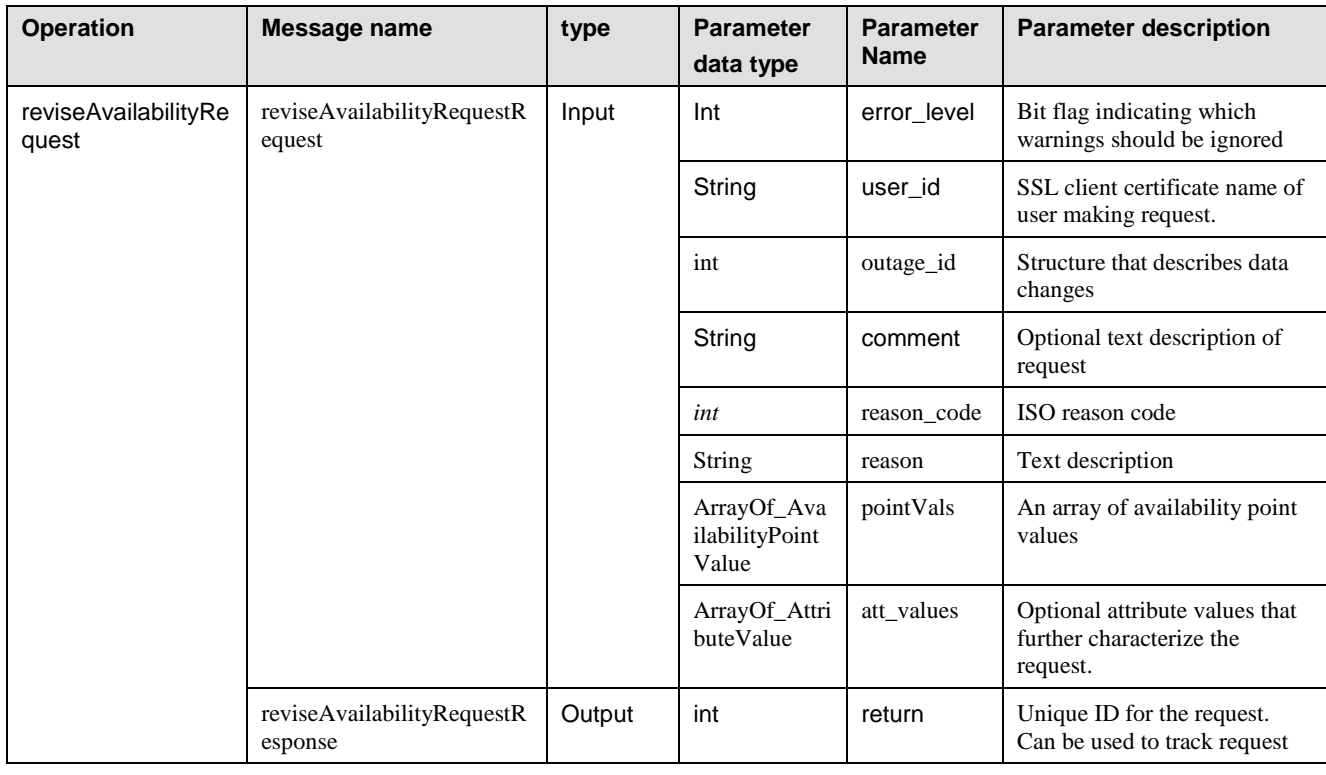

Revision 5.0.5

Page 62 of 62

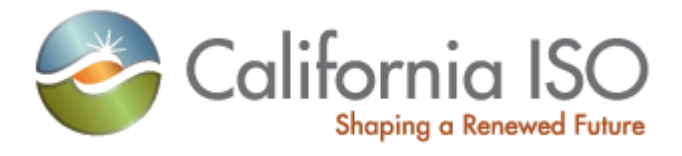

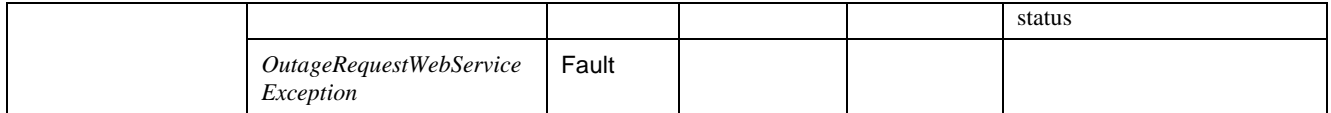

#### **4.4.18 revisePMINRerateRequest**

Used to request a change to the Outage PMIN rerate

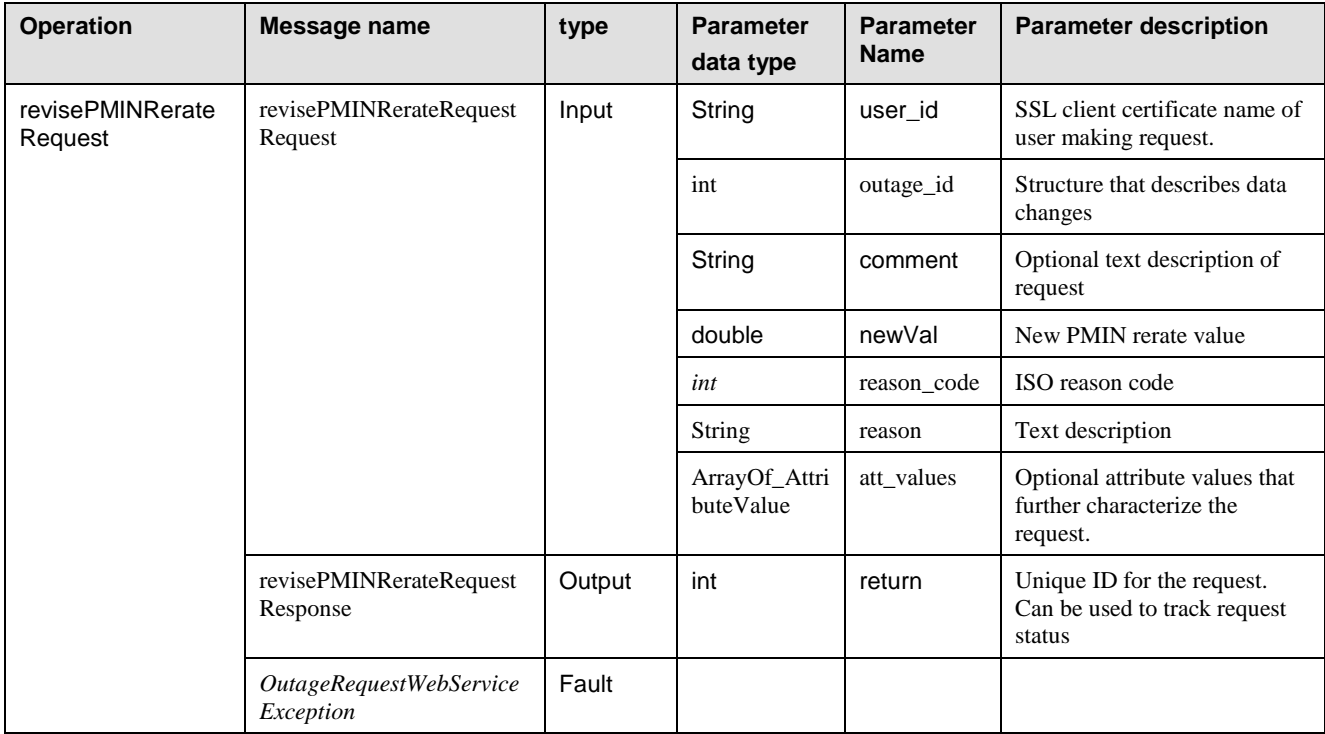

#### **4.4.19 revise PMINRerateRequest2**

Used to request a change to the Outage PMIN rerate using an array of PMinValue complex types.

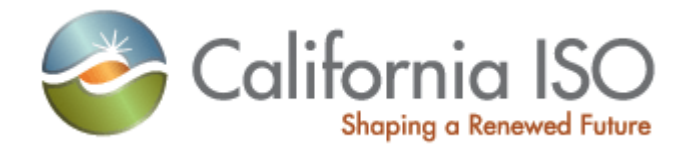

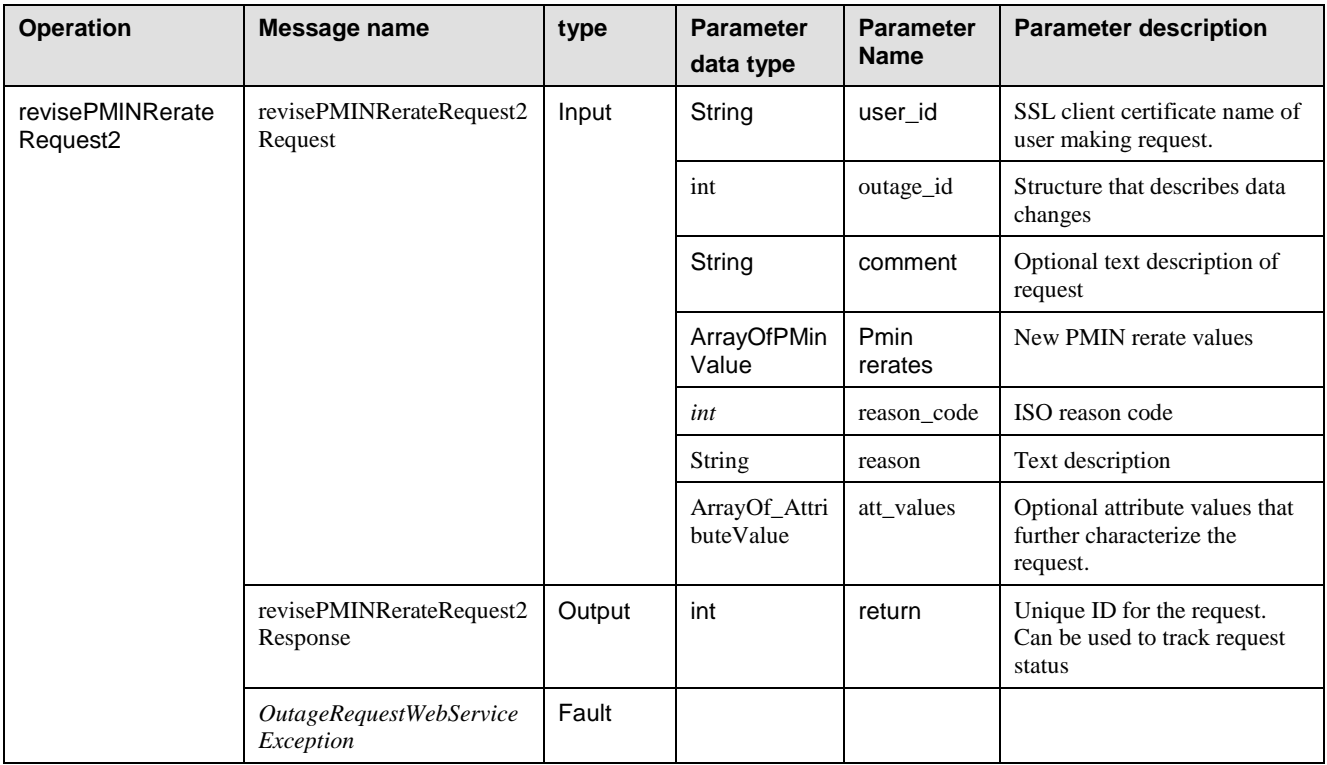

#### **4.4.20 searchByCriteria**

Used to page through Outage requests. Differs from the **searchByCriteria2** operation only by object type of the parameters.

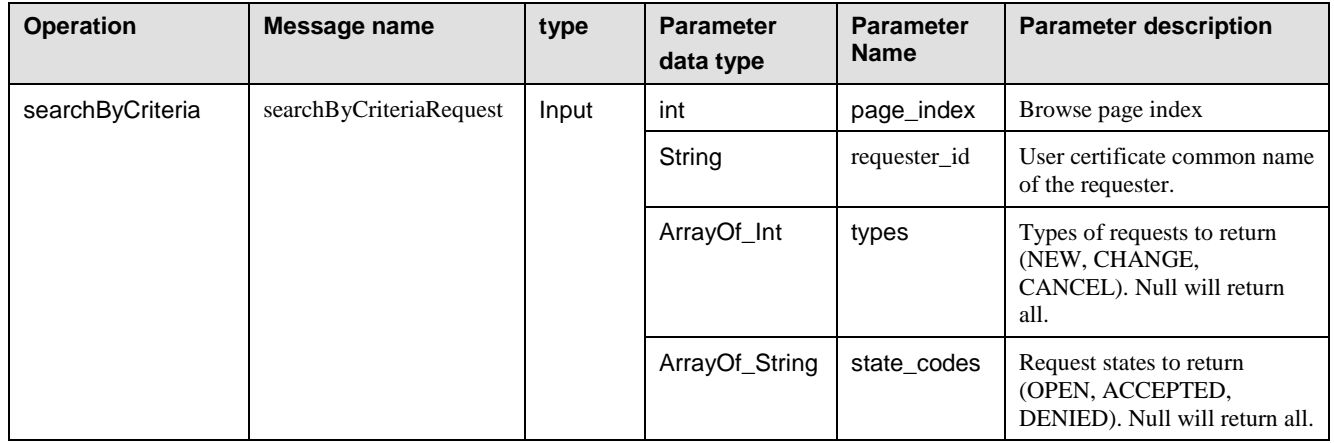

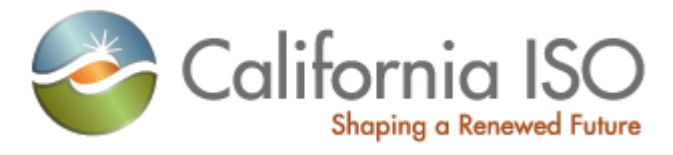

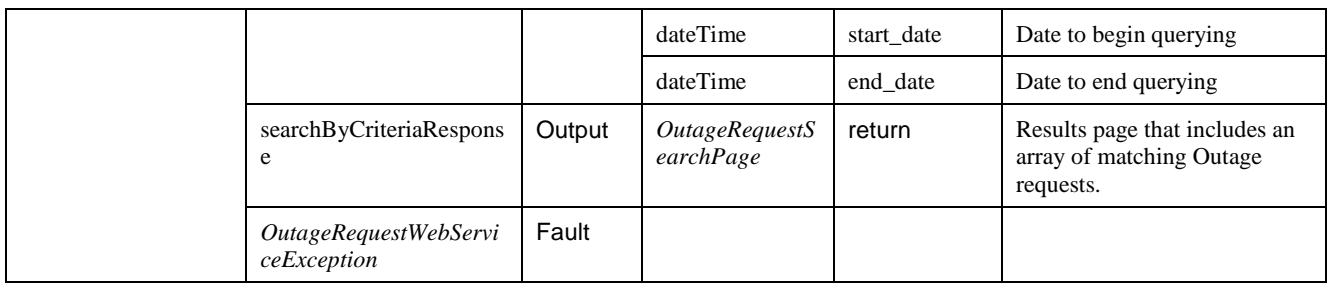

#### **4.4.21 searchByCriteria2**

Used to page through Outage requests. Differs from the **searchByCriteria** operation only by object type of the parameters.

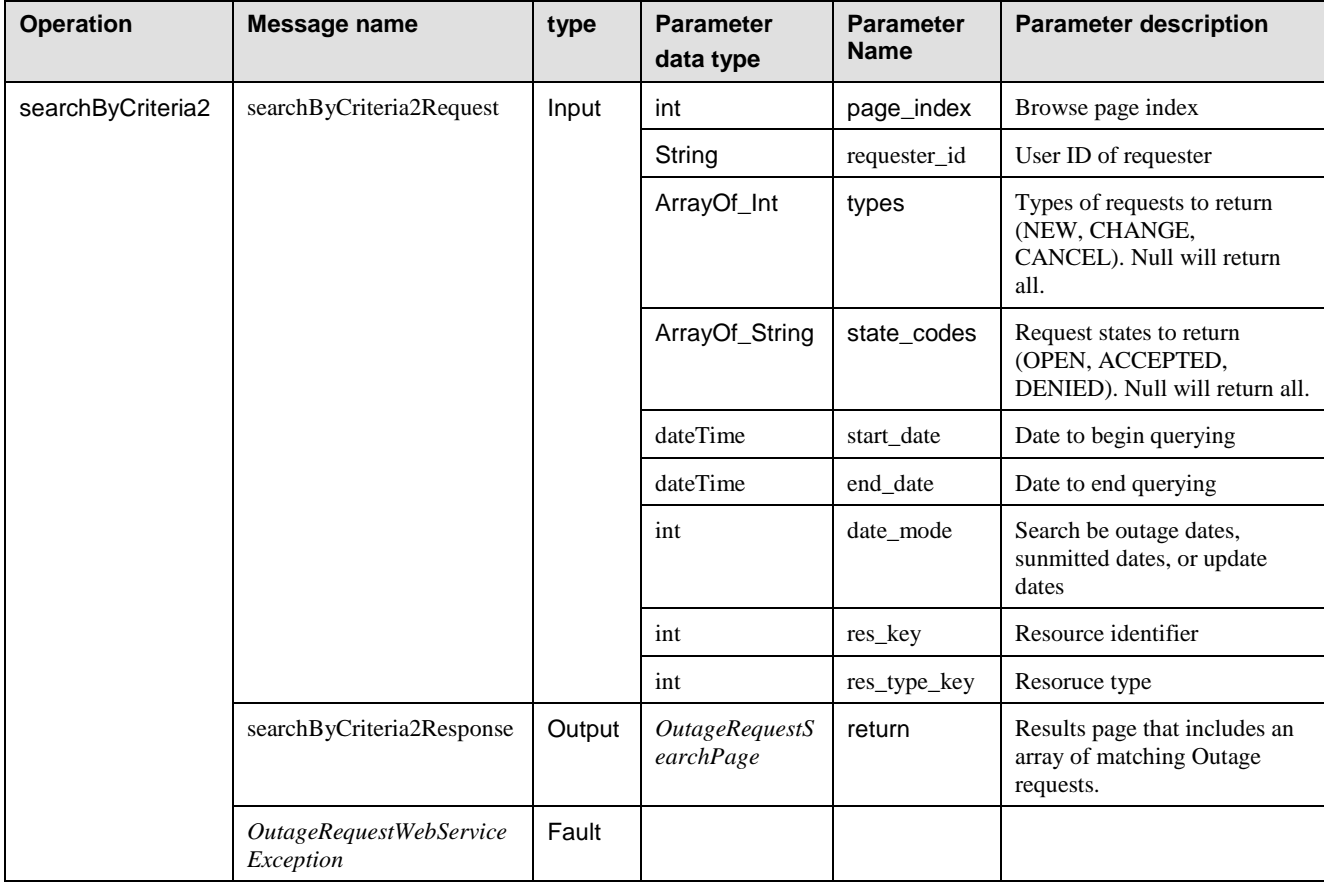

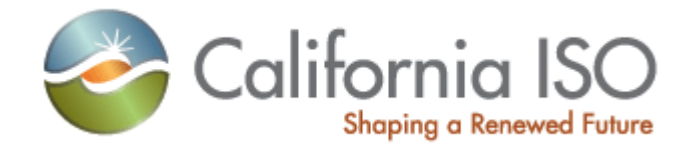

#### **4.4.22 searchByOutage**

Searches for Outage requests by ISO Outage ID

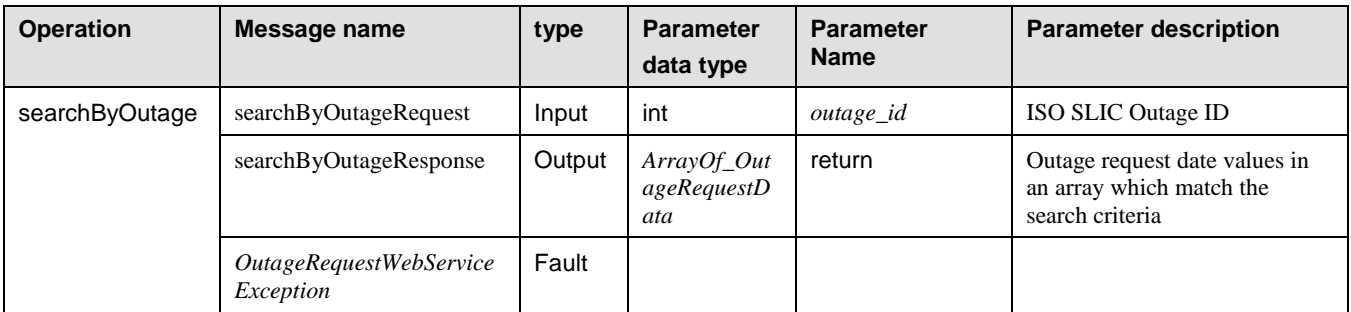

# **4.4.23 setAvailabilityPointRequest**

Automates the creation of a *reviseAvailabilityRequest*

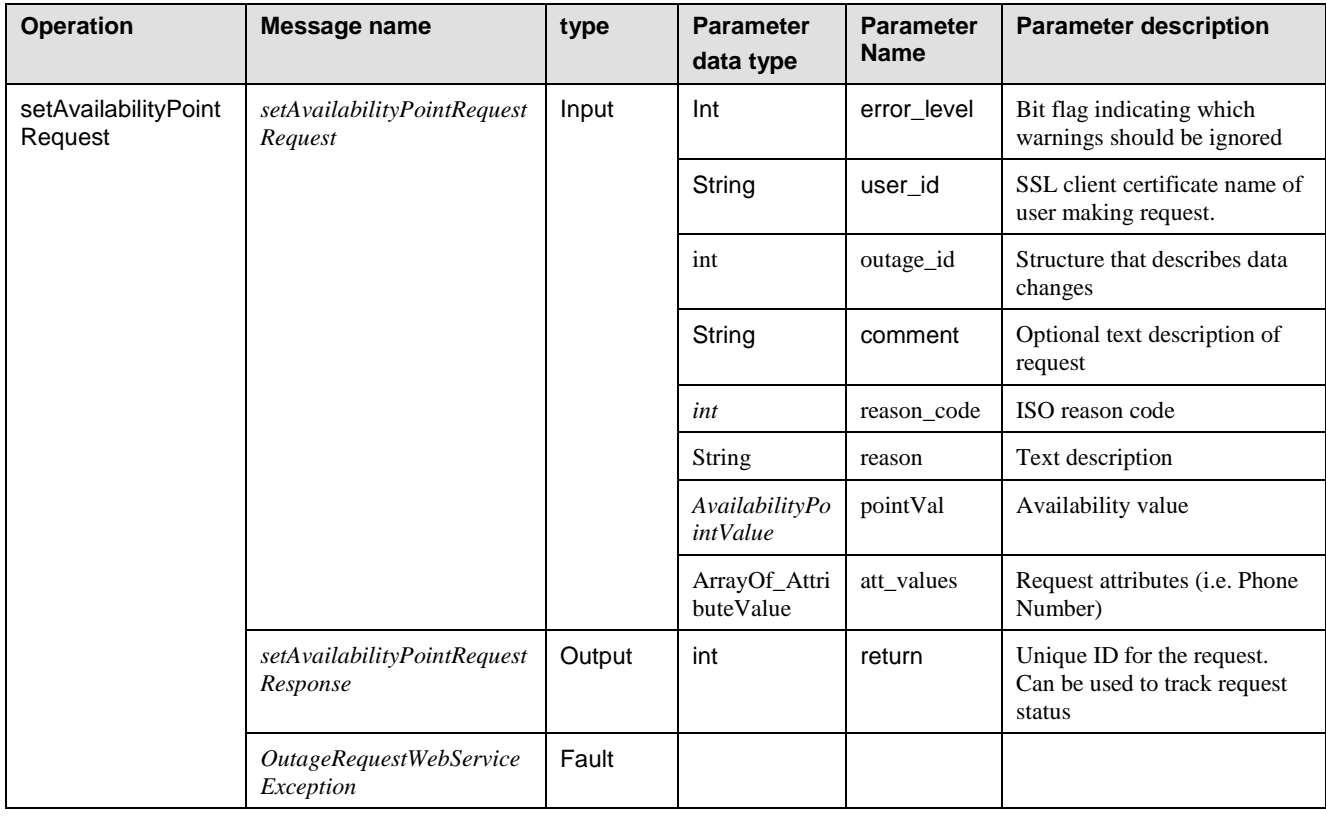

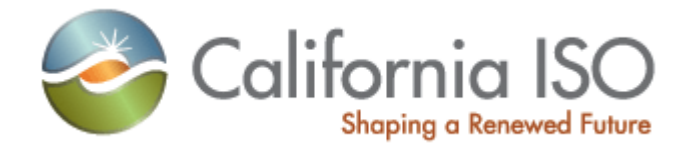

#### **4.4.24 startOutageRequest**

Creates a request for beginning an Outage.

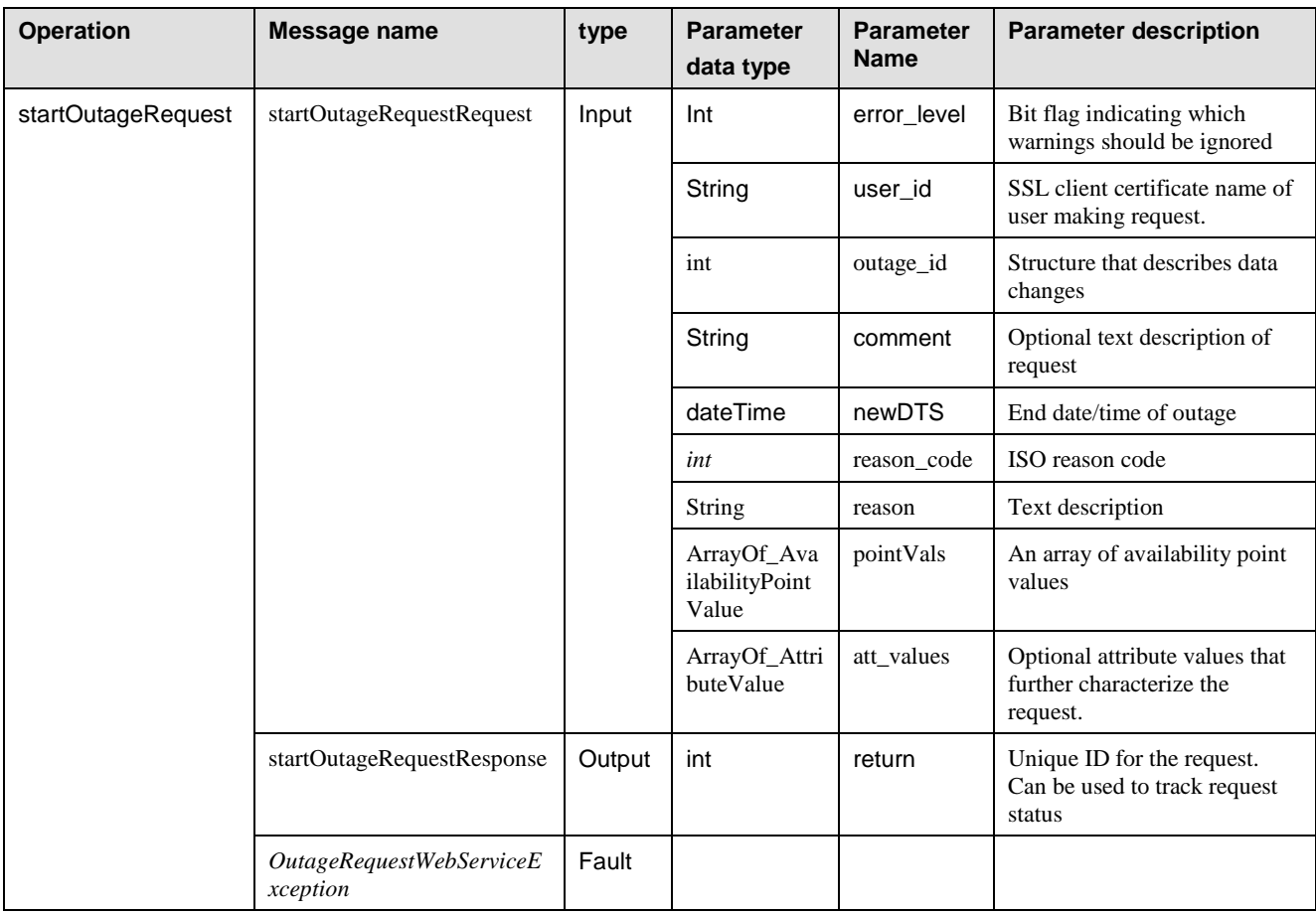

#### **4.4.25 endOutageRequest**

Creates a request for ending an Outage.

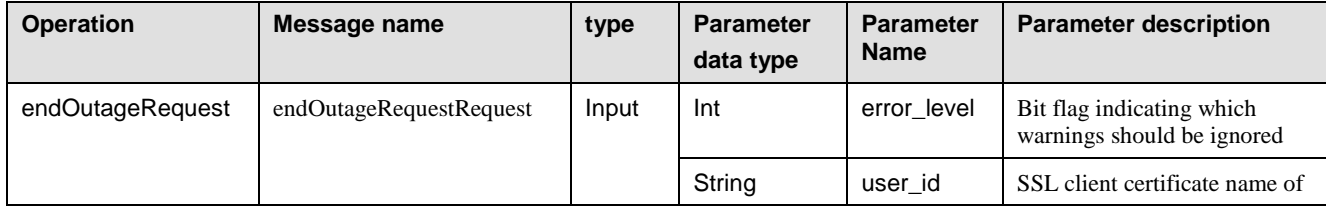

Revision 5.0.5

Page 67 of 67

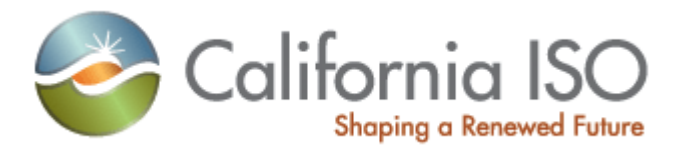

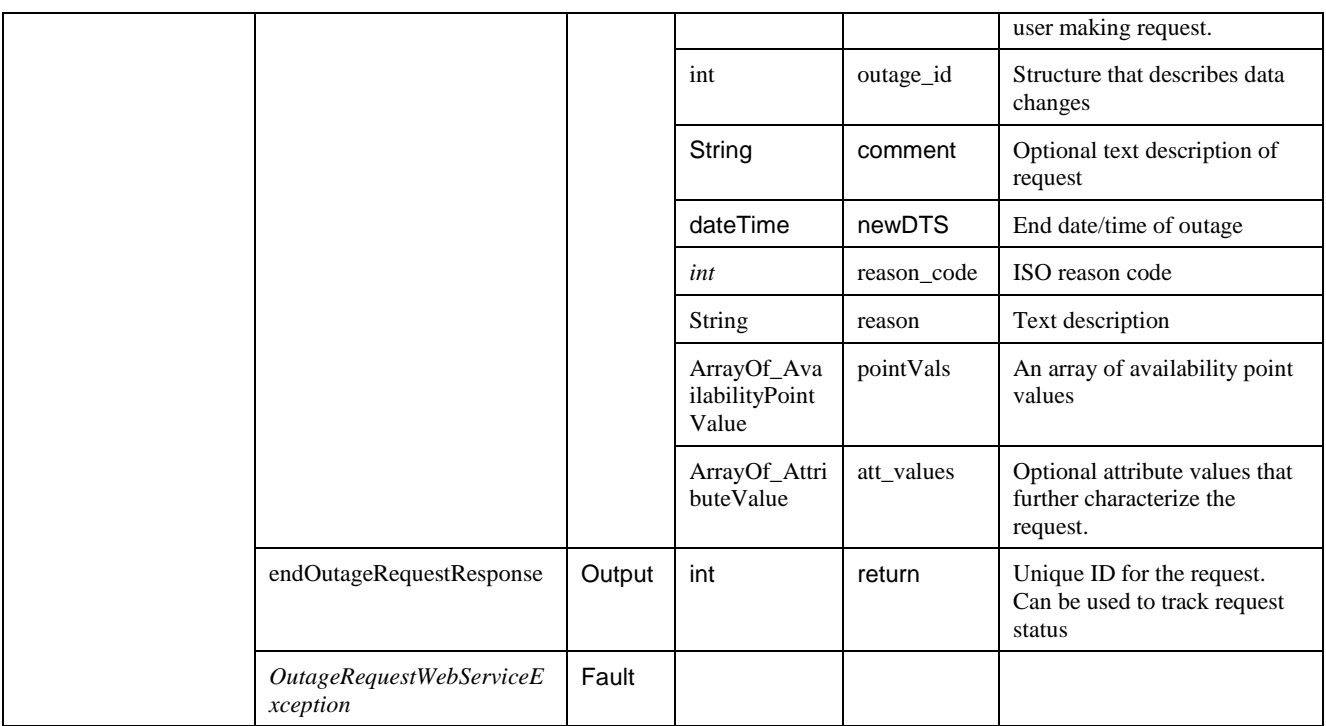

# **4.4.26 uploadOutageRequestXML (Deprecated)**

Used to send a batch of requests

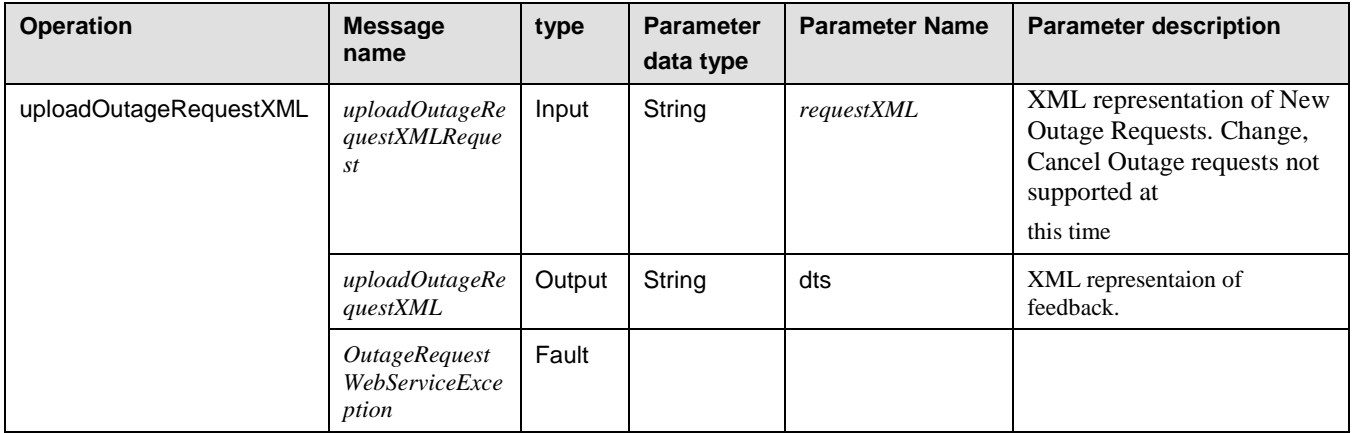

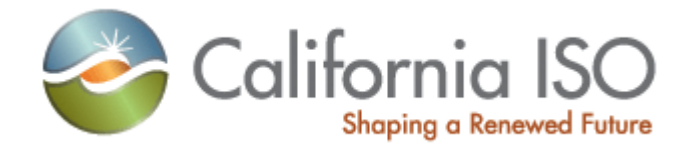

#### **4.4.27 withdrawOutageRequest**

Withdraws an open request by a unique key.

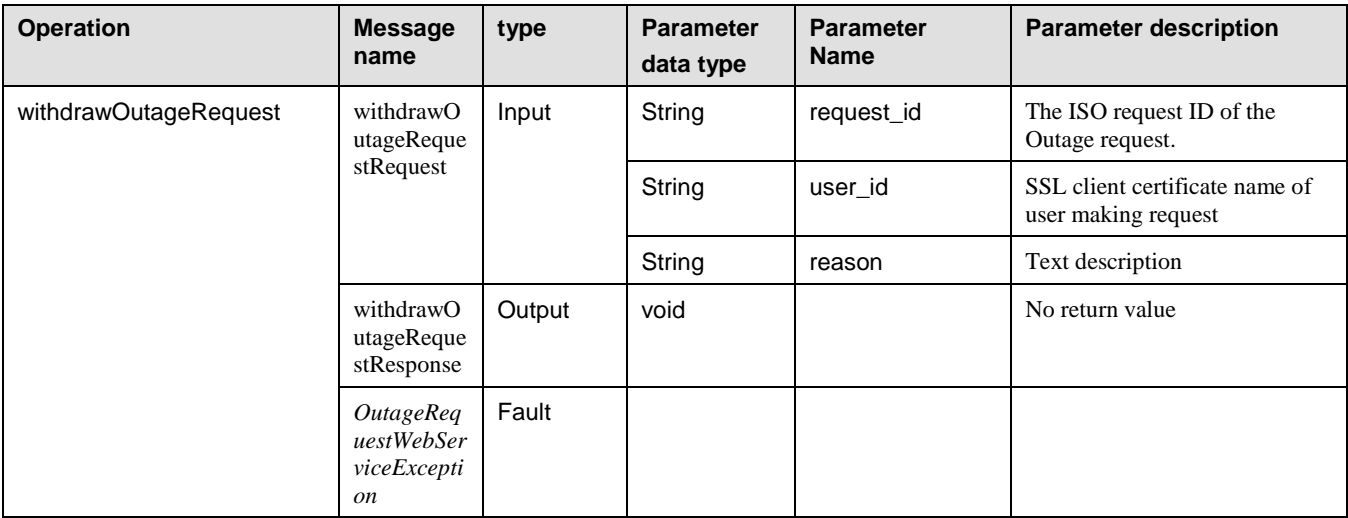

# **4.4.28 getResourcesValid**

Retrieves a list of resources linked to the current user which are also currently valid.

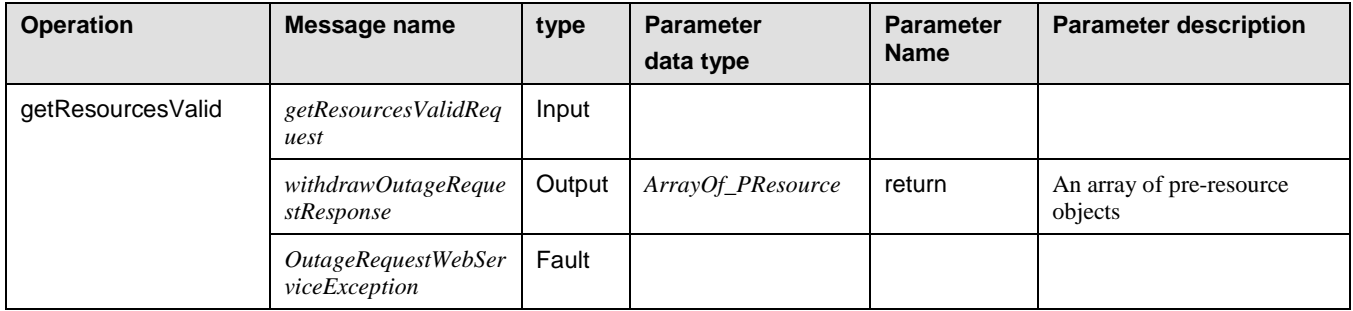

#### **4.4.29 getResourcesAll**

Retrieves a list of resources linked to the current user

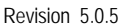

Page 69 of 69

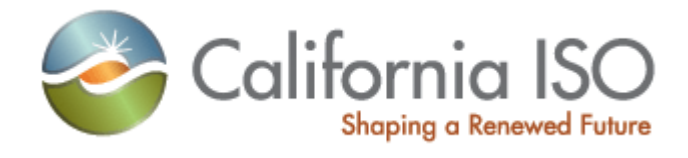

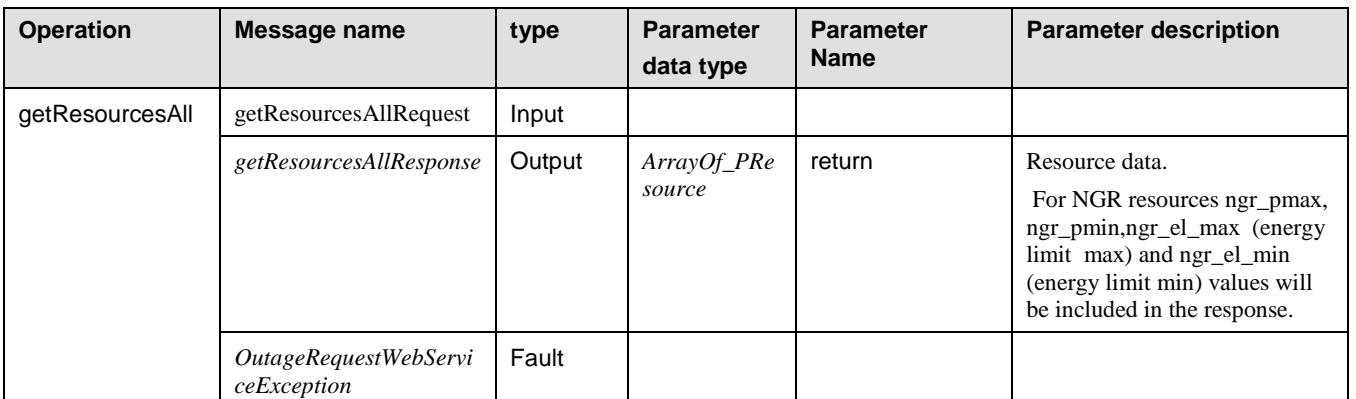

Revision 5.0.5

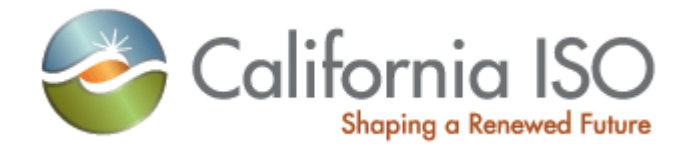

#### *WSDL (*OutageRequestWebService\_v5*.wsdl)*

<?xml version="1.0" encoding="UTF-8"?> <wsdl:definitions

Revision 5.0.5

Page 71 of 71

01/09/14

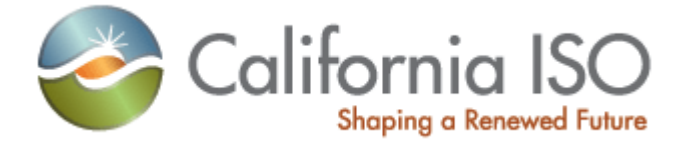

```
 targetNamespace="http://www.caiso.com/webservices/slic/OutageRequestWebService/5.0"
    xmlns="http://schemas.xmlsoap.org/wsdl/"
    xmlns:SOAP-ENC="http://schemas.xmlsoap.org/soap/encoding/"
    xmlns:bns="https://slic.caiso.com/schemas/base/v3"
    xmlns:sns="https://slic.caiso.com/schemas/slic/v7"
    xmlns:tns="http://www.caiso.com/webservices/slic/OutageRequestWebService/5.0"
    xmlns:wsdl="http://schemas.xmlsoap.org/wsdl/"
    xmlns:wsdlsoap="http://schemas.xmlsoap.org/wsdl/soap/"
    xmlns:xsd="http://www.w3.org/2001/XMLSchema">
    <wsdl:import
         location="SLICDataTypes_v7.xsd"
        namespace="https://slic.caiso.com/schemas/slic/v7"/>
    <wsdl:message name="OutageRequestWebServiceException">
         <wsdl:part name="exception_content" type="sns:OutageRequestWebServiceException"/>
    </wsdl:message>
    <wsdl:message name="empty"/> 
   <wsdl:message name="withdrawOutageRequestRequest">
         <wsdl:part name="request_id" type="xsd:int"/>
         <wsdl:part name="user_id" type="xsd:string"/>
         <wsdl:part name="reason" type="xsd:string"/>
    </wsdl:message>
    <wsdl:message name="loadRequestStatusRequest">
       <wsdl:part name="request_id" type="xsd:int" />
    </wsdl:message>
    <wsdl:message name="loadRequestStatusResponse">
       <wsdl:part name="return" type="xsd:string" />
    </wsdl:message>
    <wsdl:message name="loadRequestStatus2Request">
       <wsdl:part name="request_id" type="bns:IntegerAtt" />
    </wsdl:message>
    <wsdl:message name="loadRequestStatus2Response">
       <wsdl:part name="return" type="xsd:string" />
    </wsdl:message>
    <wsdl:message name="loadMultipleRequestStatusRequest">
       <wsdl:part name="request_ids" type="bns:ArrayOf_Int" />
    </wsdl:message>
    <wsdl:message name="loadMultipleRequestStatusResponse">
       <wsdl:part name="return" type="sns:ArrayOf_PNamedValueID" />
    </wsdl:message>
    <wsdl:message name="loadMultipleRequestStatus2Request">
       <wsdl:part name="request_ids" type="bns:ArrayOf_IntegerAtt" />
    </wsdl:message>
    <wsdl:message name="loadMultipleRequestStatus2Response">
       <wsdl:part name="return" type="sns:ArrayOf_PNamedValueID" />
    </wsdl:message>
    <wsdl:message name="loadByIDRequest">
         <wsdl:part name="request_id" type="xsd:int"/>
    </wsdl:message>
    <wsdl:message name="cancelOutageRequestResponse">
         <wsdl:part name="return" type="xsd:int"/>
    </wsdl:message>
    <wsdl:message name="changeOutageRequestRequest">
         <wsdl:part name="user_id" type="xsd:string"/>
        <! - The comment parameter describes the request and can be used 
            to identify the request during searches.
        -- <wsdl:part name="comment" type="xsd:string"/>
         <wsdl:part name="outage_card" type="sns:OutageCard"/>
        2 - 1 - 1 Current required attributes are: Phone Number (String), key=5003
 -->
         <wsdl:part name="att_values" type="sns:ArrayOf_AttributeValue"/>
```
Page 72 of 72
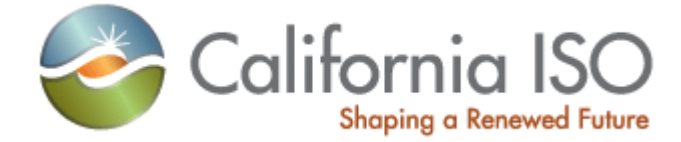

```
 </wsdl:message>
 <wsdl:message name="changeOutageRequestResponse">
     <wsdl:part name="return" type="xsd:int"/>
 </wsdl:message>
 <wsdl:message name="uploadOutageRequestXMLResponse">
     <wsdl:part name="return" type="xsd:string"/>
 </wsdl:message>
<wsdl:message name="forcedImmediateOutageRequestRequest">
     <wsdl:part name="errorLevel" type="xsd:int"/>
     <wsdl:part name="user_id" type="xsd:string"/>
    < ! - - The comment parameter describes the request and can be used 
       to identify the request during searches.
    -- <wsdl:part name="comment" type="xsd:string"/>
     <wsdl:part name="outage_card" type="sns:OutageCard"/>
     <wsdl:part name="pointVals" type="sns:ArrayOf_AvailabilityPointValue"/>
     <wsdl:part name="att_values" type="sns:ArrayOf_AttributeValue"/>
    < ! - - Current required attributes are: Phone Number (String), key=5002
    --&> </wsdl:message>
 <wsdl:message name="searchByCriteriaRequest">
     <wsdl:part name="page_index" type="xsd:int"/>
     <wsdl:part name="requester_id" type="xsd:string"/>
    <! - Current valid state codes are:
     1 - new planned/forced outage requests
     2 - new forced immediate outage requests
     3 - change outage requests
     4 - cancel outage requests
    --& <wsdl:part name="types" type="bns:ArrayOf_Int"/>
     <wsdl:part name="state_codes" type="bns:ArrayOf_String"/>
    <! - Current valid state codes are OPEN, ACCEPTED, DISAPPROVED, and WITHDRAWN.
    -- <wsdl:part name="start_date" type="xsd:dateTime"/>
     <wsdl:part name="end_date" type="xsd:dateTime"/>
 </wsdl:message>
 <wsdl:message name="searchByOutageRequest">
     <wsdl:part name="outage_id" type="xsd:int"/>
 </wsdl:message>
 <wsdl:message name="searchByCriteria2Request">
     <wsdl:part name="page_index" type="xsd:int"/>
     <wsdl:part name="requester_id" type="xsd:string"/>
    2! - - Current valid state codes are:
     1 - new planned/forced outage requests
     2 - new forced immediate outage requests
     3 - change outage requests
     4 - cancel outage requests
    --&> <wsdl:part name="types" type="bns:ArrayOf_Int"/>
    <! --
    Current valid state codes are OPEN, ACCEPTED, DISAPPROVED, and WITHDRAWN.
     -->
     <wsdl:part name="state_codes" type="bns:ArrayOf_String"/>
     <wsdl:part name="start_date" type="xsd:dateTime"/>
     <wsdl:part name="end_date" type="xsd:dateTime"/>
     <wsdl:part name="date_mode" type="xsd:int"/>
     <wsdl:part name="res_key" type="xsd:int"/>
     <wsdl:part name="res_type_key" type="xsd:int"/>
```
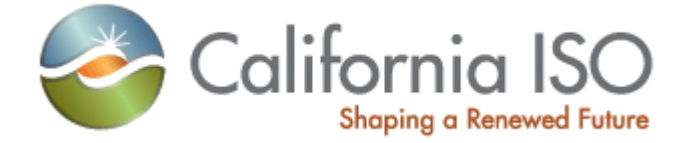

```
 </wsdl:message>
 <wsdl:message name="forcedImmediateOutageRequestResponse">
      <wsdl:part name="return" type="xsd:int"/>
 </wsdl:message>
 <wsdl:message name="loadByIDResponse">
      <wsdl:part name="return" type="sns:OutageRequestData"/>
 </wsdl:message>
 <wsdl:message name="uploadOutageRequestXMLRequest">
      <wsdl:part name="requestXML" type="xsd:string"/>
 </wsdl:message>
<wsdl:message name="revisePMINRerateRequestRequest">
      <wsdl:part name="user_id" type="xsd:string"/>
      <wsdl:part name="outage_id" type="xsd:int"/>
     <! - The comment parameter describes the request and can be used 
        to identify the request during searches.
     -- <wsdl:part name="comment" type="xsd:string"/>
      <wsdl:part name="newVal" type="xsd:double"/>
      <wsdl:part name="reason_code" type="xsd:int"/>
      <wsdl:part name="reason" type="xsd:string"/>
     <! - Current required attributes are: Phone Number (String), key=5009
      -->
      <wsdl:part name="att_values" type="sns:ArrayOf_AttributeValue"/>
 </wsdl:message>
 <wsdl:message name="revisePMINRerateRequestResponse">
      <wsdl:part name="return" type="xsd:int"/>
 </wsdl:message>
 <wsdl:message name="revisePMINRerateRequest2Request"> 
    <wsdl:part name="user_id" type="xsd:string"/> 
    <wsdl:part name="outage_id" type="xsd:int"/> 
    < ! - -The comment parameter describes the request and can be used 
    to identify the request during searches. 
    --<wsdl:part name="comment" type="xsd:string"/> 
    <wsdl:part name="pmin_rerates" type="sns:ArrayOf_PMinValue"/> 
    <wsdl:part name="reason_code" type="xsd:int"/> 
    <wsdl:part name="reason" type="xsd:string"/> 
    <! -
    Current required attributes are: Phone Number (String), key=5009 
    --> 
    <wsdl:part name="att_values" type="sns:ArrayOf_AttributeValue"/> 
 </wsdl:message> 
 <wsdl:message name="revisePMINRerateRequest2Response"> 
    <wsdl:part name="return" type="xsd:int"/> 
 </wsdl:message> 
<wsdl:message name="reviseAvailabilityRequestRequest">
      <wsdl:part name="errorLevel" type="xsd:int"/>
      <wsdl:part name="user_id" type="xsd:string"/>
      <wsdl:part name="outage_id" type="xsd:int"/>
     <! - The comment parameter describes the request and can be used 
        to identify the request during searches.
     -- <wsdl:part name="comment" type="xsd:string"/>
      <wsdl:part name="reason_code" type="xsd:int"/>
      <wsdl:part name="reason" type="xsd:string"/>
      <wsdl:part name="pointVals" type="sns:ArrayOf_AvailabilityPointValue"/>
     2 - 1 - 1 Current required attributes are: Phone Number (String), key=5007
     --
```
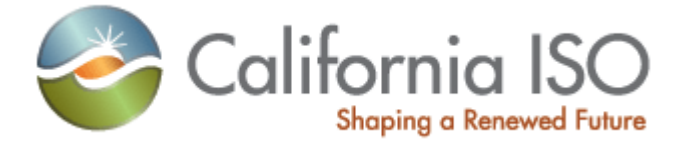

```
 <wsdl:part name="att_values" type="sns:ArrayOf_AttributeValue"/>
   </wsdl:message>
     <wsdl:message name="reviseAvailabilityRequestResponse">
         <wsdl:part name="return" type="xsd:int"/>
    </wsdl:message>
   <wsdl:message name="setAvailabilityPointRequestRequest">
         <wsdl:part name="errorLevel" type="xsd:int"/>
         <wsdl:part name="user_id" type="xsd:string"/>
         <wsdl:part name="outage_id" type="xsd:int"/>
        <! - The comment parameter describes the request and can be used 
           to identify the request during searches.
 -->
        <wsdl:part name="comment" type="xsd:string"/>
         <wsdl:part name="reason_code" type="xsd:int"/>
         <wsdl:part name="reason" type="xsd:string"/>
         <wsdl:part name="pointVal" type="sns:AvailabilityPointValue"/>
        <! - Current required attributes are: Phone Number (String), key=5007
         -->
         <wsdl:part name="att_values" type="sns:ArrayOf_AttributeValue"/>
   </wsdl:message>
     <wsdl:message name="setAvailabilityPointRequestResponse">
         <wsdl:part name="return" type="xsd:int"/>
    </wsdl:message>
   <wsdl:message name="startOutageRequestRequest">
         <wsdl:part name="errorLevel" type="xsd:int"/>
         <wsdl:part name="user_id" type="xsd:string"/>
         <wsdl:part name="outage_id" type="xsd:int"/>
         <wsdl:part name="comment" type="xsd:string"/>
         <wsdl:part name="newDTS" type="xsd:dateTime"/>
         <wsdl:part name="reason_code" type="xsd:int"/>
         <wsdl:part name="reason" type="xsd:string"/>
         <wsdl:part name="pointVals" type="sns:ArrayOf_AvailabilityPointValue"/>
         <wsdl:part name="att_values" type="sns:ArrayOf_AttributeValue"/>
   </wsdl:message>
     <wsdl:message name="startOutageRequestResponse">
         <wsdl:part name="return" type="xsd:int"/>
    </wsdl:message>
    <wsdl:message name="endOutageRequestRequest">
         <wsdl:part name="errorLevel" type="xsd:int"/>
         <wsdl:part name="user_id" type="xsd:string"/>
         <wsdl:part name="outage_id" type="xsd:int"/>
         <wsdl:part name="comment" type="xsd:string"/>
         <wsdl:part name="newDTS" type="xsd:dateTime"/>
         <wsdl:part name="reason_code" type="xsd:int"/>
         <wsdl:part name="reason" type="xsd:string"/>
         <wsdl:part name="pointVals" type="sns:ArrayOf_AvailabilityPointValue"/>
         <wsdl:part name="att_values" type="sns:ArrayOf_AttributeValue"/>
   </wsdl:message>
    <wsdl:message name="endOutageRequestResponse">
         <wsdl:part name="return" type="xsd:int"/>
    </wsdl:message>
    <wsdl:message name="correctOutRequestRequest">
         <wsdl:part name="errorLevel" type="xsd:int"/>
         <wsdl:part name="user_id" type="xsd:string"/>
         <wsdl:part name="outage_id" type="xsd:int"/>
         <wsdl:part name="comment" type="xsd:string"/>
         <wsdl:part name="newDTS" type="xsd:dateTime"/>
         <wsdl:part name="reason_code" type="xsd:int"/>
         <wsdl:part name="reason" type="xsd:string"/>
         <wsdl:part name="pointVals" type="sns:ArrayOf_AvailabilityPointValue"/>
         <wsdl:part name="att_values" type="sns:ArrayOf_AttributeValue"/>
```
Page 75 of 75

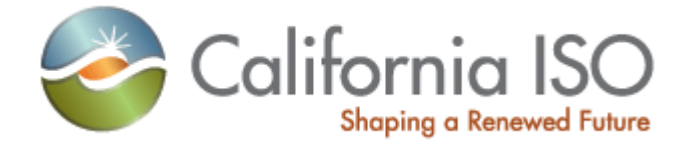

```
 </wsdl:message>
  <wsdl:message name="correctOutRequestResponse">
      <wsdl:part name="return" type="xsd:int"/>
 </wsdl:message>
 <wsdl:message name="correctInRequestRequest">
      <wsdl:part name="errorLevel" type="xsd:int"/>
      <wsdl:part name="user_id" type="xsd:string"/>
      <wsdl:part name="outage_id" type="xsd:int"/>
      <wsdl:part name="comment" type="xsd:string"/>
      <wsdl:part name="newDTS" type="xsd:dateTime"/>
      <wsdl:part name="reason_code" type="xsd:int"/>
      <wsdl:part name="reason" type="xsd:string"/>
      <wsdl:part name="pointVals" type="sns:ArrayOf_AvailabilityPointValue"/>
      <wsdl:part name="att_values" type="sns:ArrayOf_AttributeValue"/>
 </wsdl:message>
  <wsdl:message name="correctInRequestResponse">
      <wsdl:part name="return" type="xsd:int"/>
 </wsdl:message>
<wsdl:message name="rescheduleDueBackRequestRequest">
      <wsdl:part name="errorLevel" type="xsd:int"/>
      <wsdl:part name="user_id" type="xsd:string"/>
      <wsdl:part name="outage_id" type="xsd:int"/>
     <! - The comment parameter describes the request and can be used 
        to identify the request during searches.
     -- <wsdl:part name="comment" type="xsd:string"/>
      <wsdl:part name="outageEndDTS" type="xsd:dateTime"/>
      <wsdl:part name="reason_code" type="xsd:int"/>
      <wsdl:part name="reason" type="xsd:string"/>
      <wsdl:part name="pointVals" type="sns:ArrayOf_AvailabilityPointValue"/>
     <! - Current required attributes are: Phone Number (String), key=5006
      -->
      <wsdl:part name="att_values" type="sns:ArrayOf_AttributeValue"/>
 </wsdl:message>
  <wsdl:message name="rescheduleDueBackRequestResponse">
      <wsdl:part name="return" type="xsd:int"/>
 </wsdl:message>
<wsdl:message name="rescheduleOutageRequestRequest">
      <wsdl:part name="errorLevel" type="xsd:int"/>
      <wsdl:part name="user_id" type="xsd:string"/>
      <wsdl:part name="outage_id" type="xsd:int"/>
     <! --
         The comment parameter describes the request and can be used 
        to identify the request during searches.
     -- <wsdl:part name="comment" type="xsd:string"/>
      <wsdl:part name="outageStartDTS" type="xsd:dateTime"/>
      <wsdl:part name="outageEndDTS" type="xsd:dateTime"/>
      <wsdl:part name="reason_code" type="xsd:int"/>
      <wsdl:part name="reason" type="xsd:string"/>
      <wsdl:part name="pointVals" type="sns:ArrayOf_AvailabilityPointValue"/>
     \lt ! - Current required attributes are: Phone Number (String), key=5005
     -- <wsdl:part name="att_values" type="sns:ArrayOf_AttributeValue"/>
 </wsdl:message>
  <wsdl:message name="rescheduleOutageRequestResponse">
      <wsdl:part name="return" type="xsd:int"/>
 </wsdl:message>
<wsdl:message name="addInformationRequestRequest">
      <wsdl:part name="user_id" type="xsd:string"/>
```
Page 76 of 76

01/09/14

```
\bullet California ISO
                       Shaping a Renewed Future
      <wsdl:part name="outage_id" type="xsd:int"/>
     <! --
        The comment parameter describes the request and can be used 
        to identify the request during searches.
     --&> <wsdl:part name="comment" type="xsd:string"/>
      <wsdl:part name="reason_code" type="xsd:int"/>
      <wsdl:part name="reason" type="xsd:string"/>
     \lt ! - Current required attributes are: Phone Number (String), key=5009
     -- <wsdl:part name="att_values" type="sns:ArrayOf_AttributeValue"/>
 </wsdl:message>
 <wsdl:message name="addInformationRequestResponse">
      <wsdl:part name="return" type="xsd:int"/>
 </wsdl:message>
 <wsdl:message name="cancelOutageRequestRequest">
      <wsdl:part name="errorLevel" type="xsd:int"/>
      <wsdl:part name="user_id" type="xsd:string"/>
      <wsdl:part name="outage_id" type="xsd:int"/>
     <! - The comment parameter describes the request and can be used 
        to identify the request during searches.
     -- <wsdl:part name="comment" type="xsd:string"/>
      <wsdl:part name="reason_code" type="xsd:int"/>
      <wsdl:part name="reason" type="xsd:string"/>
      <wsdl:part name="pointVals" type="sns:ArrayOf_AvailabilityPointValue"/>
     <! - Current required attributes are: Phone Number (String), key=5004
     -- <wsdl:part name="att_values" type="sns:ArrayOf_AttributeValue"/>
 </wsdl:message>
<wsdl:message name="newOutageRequestRequest">
      <wsdl:part name="errorLevel" type="xsd:int"/>
      <wsdl:part name="user_id" type="xsd:string"/>
     <! The comment parameter describes the request and can be used 
        to identify the request during searches.
     -- <wsdl:part name="comment" type="xsd:string"/>
      <wsdl:part name="outage_card" type="sns:OutageCard"/>
      <wsdl:part name="pointVals" type="sns:ArrayOf_AvailabilityPointValue"/>
     <! --
        Current required attributes are: Phone Number (String), key=5001
     --&> <wsdl:part name="att_values" type="sns:ArrayOf_AttributeValue"/>
 </wsdl:message>
 <wsdl:message name="newOutageRequestResponse">
      <wsdl:part name="return" type="xsd:int"/>
 </wsdl:message>
 <wsdl:message name="forcedOutageRequestRequest">
      <wsdl:part name="errorLevel" type="xsd:int"/>
      <wsdl:part name="user_id" type="xsd:string"/>
     <! - The comment parameter describes the request and can be used 
        to identify the request during searches.
      -->
      <wsdl:part name="comment" type="xsd:string"/>
      <wsdl:part name="outage_card" type="sns:OutageCard"/>
      <wsdl:part name="pointVals" type="sns:ArrayOf_AvailabilityPointValue"/>
     \lt ! - Current required attributes are: Phone Number (String), key=5001
```

```
01/09/14
```
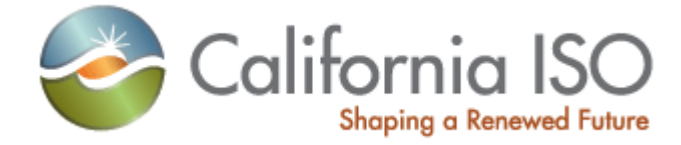

```
--&> <wsdl:part name="att_values" type="sns:ArrayOf_AttributeValue"/>
    </wsdl:message>
    <wsdl:message name="forcedOutageRequestResponse">
         <wsdl:part name="return" type="xsd:int"/>
    </wsdl:message>
    <wsdl:message name="searchByCriteriaResponse">
         <wsdl:part name="return" type="sns:OutageRequestSearchPage"/>
    </wsdl:message>
    <wsdl:message name="searchByCriteria2Response">
         <wsdl:part name="return" type="sns:OutageRequestSearchPage"/>
    </wsdl:message>
    <wsdl:message name="searchByOutageResponse">
        <wsdl:part name="return" type="sns:ArrayOf_OutageRequestData"/>
    </wsdl:message>
    <wsdl:message name="getResourcesValidRequest">
    </wsdl:message>
    <wsdl:message name="getResourcesValidResponse">
           <wsdl:part name="return" type="sns:ArrayOf_PResource" />
    </wsdl:message>
    <wsdl:message name="getResourcesAllRequest">
    </wsdl:message>
    <wsdl:message name="getResourcesAllResponse">
           <wsdl:part name="return" type="sns:ArrayOf_PResource" />
    </wsdl:message>
    <wsdl:portType name="OutageRequestWebService">
         <wsdl:operation
            name="loadRequestStatus"
             parameterOrder="request_id">
            2! --
 -->
             <wsdl:input message="tns:loadRequestStatusRequest"/>
             <wsdl:output message="tns:loadRequestStatusResponse"/>
             <wsdl:fault
                message="tns:OutageRequestWebServiceException"
                name="OutageRequestWebServiceException"/>
         </wsdl:operation>
         <wsdl:operation
            name="loadRequestStatus2"
             parameterOrder="request_id">
            2! ---><br>-->
             <wsdl:input message="tns:loadRequestStatus2Request"/>
             <wsdl:output message="tns:loadRequestStatus2Response"/>
             <wsdl:fault
                 message="tns:OutageRequestWebServiceException"
                name="OutageRequestWebServiceException"/>
         </wsdl:operation>
         <wsdl:operation
             name="loadMultipleRequestStatus"
             parameterOrder="request_ids">
            < ! - ---&> <wsdl:input message="tns:loadMultipleRequestStatusRequest"/>
             <wsdl:output message="tns:loadMultipleRequestStatusResponse"/>
             <wsdl:fault
                 message="tns:OutageRequestWebServiceException"
                 name="OutageRequestWebServiceException"/>
         </wsdl:operation>
         <wsdl:operation
             name="loadMultipleRequestStatus2"
             parameterOrder="request_ids">
            < ! -
```
Page 78 of 78

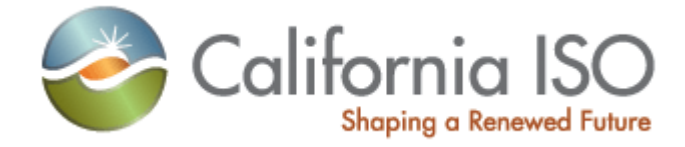

```
--& <wsdl:input message="tns:loadMultipleRequestStatus2Request"/>
             <wsdl:output message="tns:loadMultipleRequestStatus2Response"/>
             <wsdl:fault
                 message="tns:OutageRequestWebServiceException"
                 name="OutageRequestWebServiceException"/>
         </wsdl:operation>
         <wsdl:operation
             name="startOutageRequest"
             parameterOrder="errorLevel user_id outage_id comment newDTS reason_code 
reason pointVals att_values">
            <! - All parameters are required.
                 Returns the ID of the new request.
                 The comment parameter describes the request and can be used to identify 
            the request during searches.
--><br>-->
             <wsdl:input message="tns:startOutageRequestRequest"/>
             <wsdl:output message="tns:startOutageRequestResponse"/>
             <wsdl:fault
                 message="tns:OutageRequestWebServiceException"
                 name="OutageRequestWebServiceException"/>
         </wsdl:operation>
         <wsdl:operation
             name="endOutageRequest"
             parameterOrder="errorLevel user_id outage_id comment newDTS reason_code 
reason pointVals att_values">
            <! --
                 All parameters are required.
                Returns the ID of the new request.
                 The comment parameter describes the request and can be used to identify 
                   the request during searches.
            --&><wsdl:input message="tns:endOutageRequestRequest"/>
             <wsdl:output message="tns:endOutageRequestResponse"/>
             <wsdl:fault
                 message="tns:OutageRequestWebServiceException"
                name="OutageRequestWebServiceException"/>
         </wsdl:operation>
         <wsdl:operation
             name="correctOutRequest"
             parameterOrder="errorLevel user_id outage_id comment newDTS reason_code 
reason pointVals att_values">
            <! --
                 All parameters are required.
                Returns the ID of the new request.
                 The comment parameter describes the request and can be used to identify 
            the request during searches.
--><br>-->
            <wsdl:input message="tns:correctOutRequestRequest"/>
             <wsdl:output message="tns:correctOutRequestResponse"/>
             <wsdl:fault
                 message="tns:OutageRequestWebServiceException"
                 name="OutageRequestWebServiceException"/>
         </wsdl:operation>
         <wsdl:operation
             name="correctInRequest"
             parameterOrder="errorLevel user_id outage_id comment newDTS reason_code 
reason pointVals att_values">
            \lt ! - All parameters are required.
                 Returns the ID of the new request.
                The comment parameter describes the request and can be used to identify
```
Page 79 of 79

Revision 5.0.5

01/09/14

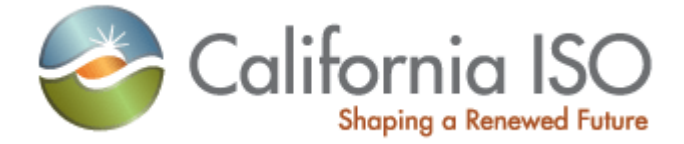

```
 the request during searches.
            --&> <wsdl:input message="tns:correctInRequestRequest"/>
             <wsdl:output message="tns:correctInRequestResponse"/>
             <wsdl:fault
                 message="tns:OutageRequestWebServiceException"
                name="OutageRequestWebServiceException"/>
         </wsdl:operation>
         <wsdl:operation
             name="addInformationRequest"
             parameterOrder="user_id outage_id comment reason_code reason att_values">
            <! - All parameters are required.
                 Returns the ID of the new request.
                The comment parameter describes the request and can be used to identify 
            the request during searches.
--><br>-->
             <wsdl:input message="tns:addInformationRequestRequest"/>
             <wsdl:output message="tns:addInformationRequestResponse"/>
             <wsdl:fault
                 message="tns:OutageRequestWebServiceException"
                 name="OutageRequestWebServiceException"/>
         </wsdl:operation>
         <wsdl:operation
             name="rescheduleOutageRequest"
             parameterOrder="errorLevel user_id outage_id comment outageStartDTS 
outageEndDTS reason_code reason pointVals att_values">
            <! --
                 All parameters are required.
                Returns the ID of the new request.
                 The comment parameter describes the request and can be used to identify 
                   the request during searches.
            --&><wsdl:input message="tns:rescheduleOutageRequestRequest"/>
             <wsdl:output message="tns:rescheduleOutageRequestResponse"/>
             <wsdl:fault
                 message="tns:OutageRequestWebServiceException"
                name="OutageRequestWebServiceException"/>
         </wsdl:operation>
         <wsdl:operation
             name="rescheduleDueBackRequest"
             parameterOrder="errorLevel user_id outage_id comment outageEndDTS reason_code 
reason pointVals att_values">
            <! --
                 All parameters are required.
                Returns the ID of the new request.
                 The comment parameter describes the request and can be used to identify 
            the request during searches.
--><br>-->
            <wsdl:input message="tns:rescheduleDueBackRequestRequest"/>
             <wsdl:output message="tns:rescheduleDueBackRequestResponse"/>
             <wsdl:fault
                 message="tns:OutageRequestWebServiceException"
                 name="OutageRequestWebServiceException"/>
         </wsdl:operation>
         <wsdl:operation
             name="reviseAvailabilityRequest"
             parameterOrder="errorLevel user_id outage_id comment reason_code reason 
pointVals att_values">
            <! - All parameters are required.
                 Returns the ID of the new request.
                 The comment parameter describes the request and can be used to identify
```
Page 80 of 80

```
Revision 5.0.5
```
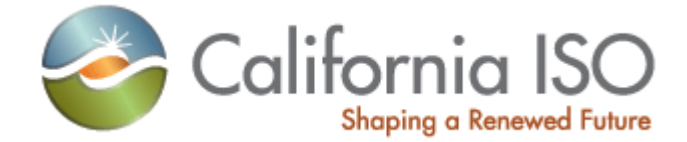

```
 the request during searches.
            --&><wsdl:input message="tns:reviseAvailabilityRequestRequest"/>
             <wsdl:output message="tns:reviseAvailabilityRequestResponse"/>
             <wsdl:fault
                 message="tns:OutageRequestWebServiceException"
                name="OutageRequestWebServiceException"/>
         </wsdl:operation>
         <wsdl:operation
             name="setAvailabilityPointRequest"
             parameterOrder="errorLevel user_id outage_id comment reason_code reason 
pointVal att_values">
            < ! - All parameters are required.
                Returns the ID of the new request.
                 The comment parameter describes the request and can be used to identify 
                   the request during searches.
            --&<wsdl:input message="tns:setAvailabilityPointRequestRequest"/>
             <wsdl:output message="tns:setAvailabilityPointRequestResponse"/>
             <wsdl:fault
                 message="tns:OutageRequestWebServiceException"
                name="OutageRequestWebServiceException"/>
         </wsdl:operation>
         <wsdl:operation
             name="revisePMINRerateRequest"
             parameterOrder="user_id outage_id comment newVal reason_code reason 
att_values">
            < ! - - All parameters are required.
                 Returns the ID of the new request.
                The comment parameter describes the request and can be used to identify 
                   the request during searches.
 -->
             <wsdl:input message="tns:revisePMINRerateRequestRequest"/>
             <wsdl:output message="tns:revisePMINRerateRequestResponse"/>
             <wsdl:fault
                 message="tns:OutageRequestWebServiceException"
                 name="OutageRequestWebServiceException"/>
         </wsdl:operation>
         <wsdl:operation
            name="revisePMINRerateRequest2" 
            parameterOrder="user_id outage_id comment pmin_rerates reason_code reason 
att_values"> 
            <! -All parameters are required. 
               Returns the ID of the new request. 
               The comment parameter describes the request and can be used to identify 
               the request during searches. 
            -- <wsdl:input message="tns:revisePMINRerateRequest2Request"/> 
             <wsdl:output message="tns:revisePMINRerateRequest2Response"/> 
             <wsdl:fault 
               message="tns:OutageRequestWebServiceException" 
               name="OutageRequestWebServiceException"/> 
       </wsdl:operation> 
       <wsdl:operation
             name="cancelOutageRequest"
             parameterOrder="errorLevel user_id outage_id comment reason_code reason 
pointVals att_values">
            <! - Cancel outage request. 
                A request to cancel an existing outage.
```
Page 81 of 81

01/09/14

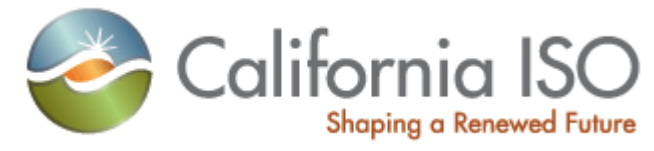

```
 Only one outstanding cancel request may exist for each outage.
                All parameters are required.
                 Returns the ID of the new request.
                The comment parameter describes the request and can be used to identify 
                   the request during searches.
                 Request attribute keys are provided by the ISO (e.g. Phone Number is 
5004)
             Cancellation reason codes are provided by the ISO. 
 -->
             <wsdl:input message="tns:cancelOutageRequestRequest"/>
             <wsdl:output message="tns:cancelOutageRequestResponse"/>
             <wsdl:fault
                 message="tns:OutageRequestWebServiceException"
                 name="OutageRequestWebServiceException"/>
         </wsdl:operation>
         <wsdl:operation
             name="changeOutageRequest"
             parameterOrder="user_id comment outage_card att_values">
            < ! - - Change outage request. 
                A request to change an existing outage.
                 Only one outstanding change request may exist for each outage.
                All parameters are required.
                 Returns the ID of the new request.
                The comment parameter describes the request and can be used to identify 
                   the request during searches.
                 Request attribute keys are provided by the ISO (e.g. Phone Number is 
5003)
            --&><wsdl:input message="tns:changeOutageRequestRequest"/>
             <wsdl:output message="tns:changeOutageRequestResponse"/>
             <wsdl:fault
                 message="tns:OutageRequestWebServiceException"
                name="OutageRequestWebServiceException"/>
         </wsdl:operation>
         <wsdl:operation
             name="forcedImmediateOutageRequest"
             parameterOrder="errorLevel user_id comment outage_card pointVals att_values">
            <! --
                 New Forced/Immediate outage request. 
                 A request to create an outage with a start DTS within the 
FORCED/IMMEDIATE time frame.
                 Only one outstanding change request may exist for each outage.
                All parameters are required.
                 Returns the ID of the new request.
                The comment parameter describes the request and can be used to identify 
                   the request during searches.
                 Request attribute keys are provided by the ISO (e.g. Phone Number is 
5002)
            --&> <wsdl:input message="tns:forcedImmediateOutageRequestRequest"/>
             <wsdl:output message="tns:forcedImmediateOutageRequestResponse"/>
             <wsdl:fault
                 message="tns:OutageRequestWebServiceException"
                name="OutageRequestWebServiceException"/>
         </wsdl:operation>
         <wsdl:operation
             name="newOutageRequest"
             parameterOrder="errorLevel user_id comment outage_card pointVals att_values">
            <! - New outage request. 
                 A request to create an outage with a start DTS within the PLANNED time 
frame.
```
Page 82 of 82

01/09/14

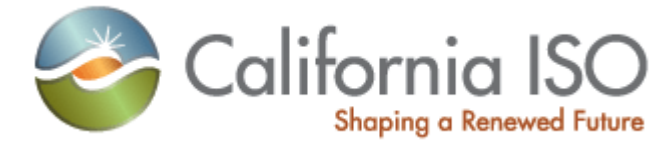

```
 Only one outstanding change request may exist for each outage.
                All parameters are required.
                 Returns the ID of the new request.
                The comment parameter describes the request and can be used to identify 
                   the request during searches.
                 Request attribute keys are provided by the ISO (e.g. Phone Number is 
5002)
            --& <wsdl:input message="tns:newOutageRequestRequest"/>
             <wsdl:output message="tns:newOutageRequestResponse"/>
             <wsdl:fault
                 message="tns:OutageRequestWebServiceException"
                name="OutageRequestWebServiceException"/>
         </wsdl:operation>
         <wsdl:operation
             name="forcedOutageRequest"
             parameterOrder="errorLevel user_id comment outage_card pointVals att_values">
            <! - New outage request. 
                 A request to create an outage with a start DTS within the FORCED time 
frame.
                 Only one outstanding change request may exist for each outage.
                 All parameters are required.
                 Returns the ID of the new request.
                Request attribute keys are provided by the ISO (e.g. Phone Number is 
5002)
 -->
            <wsdl:input message="tns:forcedOutageRequestRequest"/>
             <wsdl:output message="tns:forcedOutageRequestResponse"/>
             <wsdl:fault
                 message="tns:OutageRequestWebServiceException"
                name="OutageRequestWebServiceException"/>
         </wsdl:operation>
         <wsdl:operation 
             name="withdrawOutageRequest"
             parameterOrder="request_id user_id reason">
            \leq ! - Withdraw outage request by ISO request ID. 
                 Withdraws an existing outage request.
                All parameters are required.
                 Access privileges to requests are assigned using the SSL Client 
certificate 
                   submitted when this method is invoked.
            --&><wsdl:input message="tns:withdrawOutageRequestRequest"/>
             <wsdl:output message="tns:empty"/>
             <wsdl:fault
                 message="tns:OutageRequestWebServiceException"
                 name="OutageRequestWebServiceException"/>
         </wsdl:operation>
         <wsdl:operation 
             name="loadByID" 
             parameterOrder="request_id">
            <! - Load outage request by ISO request ID. 
                 Loads the details of an existing outage request.
                All parameters are required.
                 Access privileges to requests are assigned using the SSL Client 
certificate 
            submitted when this method is invoked.
--><br>-->
             <wsdl:input message="tns:loadByIDRequest"/>
             <wsdl:output message="tns:loadByIDResponse"/>
```
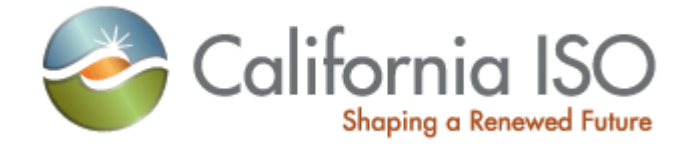

```
 <wsdl:fault
                 message="tns:OutageRequestWebServiceException"
                 name="OutageRequestWebServiceException"/>
         </wsdl:operation>
         <wsdl:operation
             name="searchByCriteria"
             parameterOrder="page_index requester_id types state_codes start_date 
end_date">
            < ! - - Search for outage requests using search criteria by page. 
                All parameters are required. xsd:int values set to 0 and complex types 
set to nil
                   will remove the criteria.
                 Returns a search page with the details of a matching existing outage 
requests
                   and information about the result set.
                 Access privileges to requests are assigned using the SSL Client 
certificate 
            submitted when this method is invoked.
 -->
             <wsdl:input message="tns:searchByCriteriaRequest"/>
             <wsdl:output message="tns:searchByCriteriaResponse"/>
             <wsdl:fault
                 message="tns:OutageRequestWebServiceException"
                name="OutageRequestWebServiceException"/>
         </wsdl:operation>
         <wsdl:operation
             name="searchByCriteria2"
             parameterOrder="page_index requester_id types state_codes start_date end_date 
date_mode res_key res_type_key">
            <! --
                 Search for outage requests using search criteria by page. 
                 All parameters are required. xsd:int values set to 0 and complex types 
set to nil
                   will remove the criteria.
                 Returns a search page with the details of a matching existing outage 
requests
                   and information about the result set.
                 Access privileges to requests are assigned using the SSL Client 
certificate 
            submitted when this method is invoked.
--><br>-->
             <wsdl:input message="tns:searchByCriteria2Request"/>
             <wsdl:output message="tns:searchByCriteria2Response"/>
             <wsdl:fault
                 message="tns:OutageRequestWebServiceException"
                 name="OutageRequestWebServiceException"/>
         </wsdl:operation>
         <wsdl:operation
             name="searchByOutage"
             parameterOrder="outage_id">
            <! --
                 Search for outage requests using search criteria by page.
                 All parameters are required. 
                Returns an array of matching existing outage requests.
                 Access privileges to requests are assigned using the SSL Client 
certificate 
            submitted when this method is invoked.
 -->
             <wsdl:input message="tns:searchByOutageRequest"/>
             <wsdl:output message="tns:searchByOutageResponse"/>
             <wsdl:fault
                 message="tns:OutageRequestWebServiceException"
```
Page 84 of 84

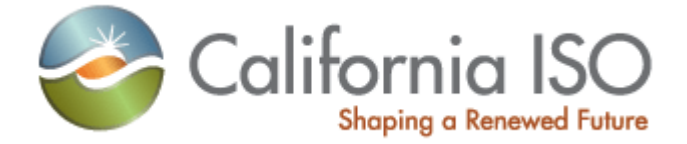

```
 name="OutageRequestWebServiceException"/>
         </wsdl:operation>
         <wsdl:operation 
             name="uploadOutageRequestXML" 
             parameterOrder="requestXML">
            \lt ! - Batch upload of outage requests. 
                 All parameters are required. XML conform to ISO schema.
                Returns an XML string with success or error messages.
            Returns the ID of the new request.
--><br>-->
             <wsdl:input message="tns:uploadOutageRequestXMLRequest"/>
             <wsdl:output message="tns:uploadOutageRequestXMLResponse"/>
             <wsdl:fault
                 message="tns:OutageRequestWebServiceException"
                 name="OutageRequestWebServiceException"/>
         </wsdl:operation>
         <wsdl:operation
             name="getResourcesValid"
             parameterOrder="">
             <wsdl:input message="tns:getResourcesValidRequest"/>
             <wsdl:output message="tns:getResourcesValidResponse"/>
             <wsdl:fault
                 message="tns:OutageRequestWebServiceException"
                name="OutageRequestWebServiceException"/>
         </wsdl:operation>
         <wsdl:operation
             name="getResourcesAll"
             parameterOrder="">
             <wsdl:input message="tns:getResourcesAllRequest"/>
             <wsdl:output message="tns:getResourcesAllResponse"/>
             <wsdl:fault
                 message="tns:OutageRequestWebServiceException"
                name="OutageRequestWebServiceException"/>
         </wsdl:operation> 
     </wsdl:portType>
     <wsdl:binding name="OutageRequestWebServiceSoapBinding" 
type="tns:OutageRequestWebService">
         <wsdlsoap:binding style="rpc" transport="http://schemas.xmlsoap.org/soap/http"/>
         <wsdl:operation name="loadRequestStatus">
             <wsdlsoap:operation/>
             <wsdl:input>
                 <wsdlsoap:body
                     encodingStyle="http://schemas.xmlsoap.org/soap/encoding/"
namespace="http://www.caiso.com/webservices/slic/OutageRequestWebService/5.0"
                     use="encoded"/>
             </wsdl:input>
             <wsdl:output>
                 <wsdlsoap:body
                     encodingStyle="http://schemas.xmlsoap.org/soap/encoding/"
namespace="http://www.caiso.com/webservices/slic/OutageRequestWebService/5.0"
                     use="encoded"/>
             </wsdl:output>
             <wsdl:fault name="OutageRequestWebServiceException">
                 <wsdlsoap:fault
                     encodingStyle="http://schemas.xmlsoap.org/soap/encoding/"
namespace="http://www.caiso.com/webservices/slic/OutageRequestWebService/5.0"
                     use="encoded"/>
             </wsdl:fault>
         </wsdl:operation>
```
Page 85 of 85

01/09/14

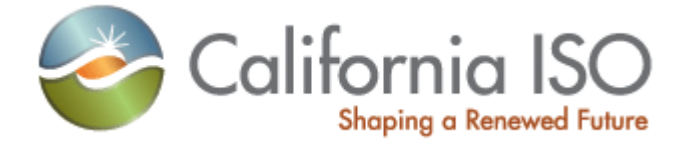

```
 <wsdl:operation name="loadRequestStatus2">
             <wsdlsoap:operation/>
             <wsdl:input>
                 <wsdlsoap:body
                     encodingStyle="http://schemas.xmlsoap.org/soap/encoding/"
namespace="http://www.caiso.com/webservices/slic/OutageRequestWebService/5.0"
                     use="encoded"/>
             </wsdl:input>
             <wsdl:output>
                 <wsdlsoap:body
                     encodingStyle="http://schemas.xmlsoap.org/soap/encoding/"
namespace="http://www.caiso.com/webservices/slic/OutageRequestWebService/5.0"
                     use="encoded"/>
             </wsdl:output>
             <wsdl:fault name="OutageRequestWebServiceException">
                 <wsdlsoap:fault
                     encodingStyle="http://schemas.xmlsoap.org/soap/encoding/"
namespace="http://www.caiso.com/webservices/slic/OutageRequestWebService/5.0"
                     use="encoded"/>
             </wsdl:fault>
         </wsdl:operation>
         <wsdl:operation name="loadMultipleRequestStatus">
             <wsdlsoap:operation/>
             <wsdl:input>
                 <wsdlsoap:body
                     encodingStyle="http://schemas.xmlsoap.org/soap/encoding/"
namespace="http://www.caiso.com/webservices/slic/OutageRequestWebService/5.0"
                     use="encoded"/>
             </wsdl:input>
             <wsdl:output>
                 <wsdlsoap:body
                     encodingStyle="http://schemas.xmlsoap.org/soap/encoding/"
namespace="http://www.caiso.com/webservices/slic/OutageRequestWebService/5.0"
                     use="encoded"/>
             </wsdl:output>
             <wsdl:fault name="OutageRequestWebServiceException">
                 <wsdlsoap:fault
                     encodingStyle="http://schemas.xmlsoap.org/soap/encoding/"
namespace="http://www.caiso.com/webservices/slic/OutageRequestWebService/5.0"
                     use="encoded"/>
             </wsdl:fault>
         </wsdl:operation>
         <wsdl:operation name="loadMultipleRequestStatus2">
             <wsdlsoap:operation/>
             <wsdl:input>
                 <wsdlsoap:body
                     encodingStyle="http://schemas.xmlsoap.org/soap/encoding/"
namespace="http://www.caiso.com/webservices/slic/OutageRequestWebService/5.0"
                     use="encoded"/>
             </wsdl:input>
             <wsdl:output>
                 <wsdlsoap:body
                     encodingStyle="http://schemas.xmlsoap.org/soap/encoding/"
namespace="http://www.caiso.com/webservices/slic/OutageRequestWebService/5.0"
                     use="encoded"/>
```
Page 86 of 86

01/09/14

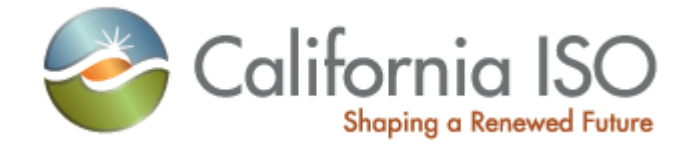

```
 </wsdl:output>
             <wsdl:fault name="OutageRequestWebServiceException">
                  <wsdlsoap:fault
                     encodingStyle="http://schemas.xmlsoap.org/soap/encoding/"
namespace="http://www.caiso.com/webservices/slic/OutageRequestWebService/5.0"
                     use="encoded"/>
             </wsdl:fault>
         </wsdl:operation>
         <wsdl:operation name="startOutageRequest">
             <wsdlsoap:operation/>
             <wsdl:input>
                 <wsdlsoap:body
                     encodingStyle="http://schemas.xmlsoap.org/soap/encoding/"
namespace="http://www.caiso.com/webservices/slic/OutageRequestWebService/5.0"
                     use="encoded"/>
             </wsdl:input>
             <wsdl:output>
                 <wsdlsoap:body
                     encodingStyle="http://schemas.xmlsoap.org/soap/encoding/"
namespace="http://www.caiso.com/webservices/slic/OutageRequestWebService/5.0"
                     use="encoded"/>
             </wsdl:output>
             <wsdl:fault name="OutageRequestWebServiceException">
                 <wsdlsoap:fault
                     encodingStyle="http://schemas.xmlsoap.org/soap/encoding/"
namespace="http://www.caiso.com/webservices/slic/OutageRequestWebService/5.0"
                     use="encoded"/>
             </wsdl:fault>
         </wsdl:operation>
         <wsdl:operation name="endOutageRequest">
             <wsdlsoap:operation/>
             <wsdl:input>
                  <wsdlsoap:body
                     encodingStyle="http://schemas.xmlsoap.org/soap/encoding/"
namespace="http://www.caiso.com/webservices/slic/OutageRequestWebService/5.0"
                     use="encoded"/>
             </wsdl:input>
             <wsdl:output>
                 <wsdlsoap:body
                     encodingStyle="http://schemas.xmlsoap.org/soap/encoding/"
namespace="http://www.caiso.com/webservices/slic/OutageRequestWebService/5.0"
                     use="encoded"/>
             </wsdl:output>
             <wsdl:fault name="OutageRequestWebServiceException">
                 <wsdlsoap:fault
                     encodingStyle="http://schemas.xmlsoap.org/soap/encoding/"
namespace="http://www.caiso.com/webservices/slic/OutageRequestWebService/5.0"
                     use="encoded"/>
             </wsdl:fault>
         </wsdl:operation>
         <wsdl:operation name="correctOutRequest">
             <wsdlsoap:operation/>
             <wsdl:input>
                 <wsdlsoap:body
                     encodingStyle="http://schemas.xmlsoap.org/soap/encoding/"
```
Page 87 of 87

01/09/14

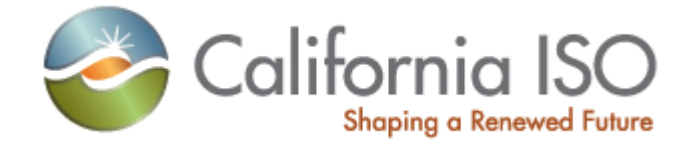

```
namespace="http://www.caiso.com/webservices/slic/OutageRequestWebService/5.0"
                     use="encoded"/>
             </wsdl:input>
             <wsdl:output>
                 <wsdlsoap:body
                     encodingStyle="http://schemas.xmlsoap.org/soap/encoding/"
namespace="http://www.caiso.com/webservices/slic/OutageRequestWebService/5.0"
                     use="encoded"/>
             </wsdl:output>
             <wsdl:fault name="OutageRequestWebServiceException">
                 <wsdlsoap:fault
                     encodingStyle="http://schemas.xmlsoap.org/soap/encoding/"
namespace="http://www.caiso.com/webservices/slic/OutageRequestWebService/5.0"
                     use="encoded"/>
             </wsdl:fault>
         </wsdl:operation>
         <wsdl:operation name="correctInRequest">
             <wsdlsoap:operation/>
             <wsdl:input>
                  <wsdlsoap:body
                     encodingStyle="http://schemas.xmlsoap.org/soap/encoding/"
namespace="http://www.caiso.com/webservices/slic/OutageRequestWebService/5.0"
                     use="encoded"/>
             </wsdl:input>
             <wsdl:output>
                 <wsdlsoap:body
                     encodingStyle="http://schemas.xmlsoap.org/soap/encoding/"
namespace="http://www.caiso.com/webservices/slic/OutageRequestWebService/5.0"
                     use="encoded"/>
             </wsdl:output>
             <wsdl:fault name="OutageRequestWebServiceException">
                 <wsdlsoap:fault
                     encodingStyle="http://schemas.xmlsoap.org/soap/encoding/"
namespace="http://www.caiso.com/webservices/slic/OutageRequestWebService/5.0"
                     use="encoded"/>
             </wsdl:fault>
         </wsdl:operation>
         <wsdl:operation name="rescheduleOutageRequest">
             <wsdlsoap:operation/>
             <wsdl:input>
                 <wsdlsoap:body
                     encodingStyle="http://schemas.xmlsoap.org/soap/encoding/"
namespace="http://www.caiso.com/webservices/slic/OutageRequestWebService/5.0"
                     use="encoded"/>
             </wsdl:input>
             <wsdl:output>
                 <wsdlsoap:body
                     encodingStyle="http://schemas.xmlsoap.org/soap/encoding/"
namespace="http://www.caiso.com/webservices/slic/OutageRequestWebService/5.0"
                     use="encoded"/>
             </wsdl:output>
             <wsdl:fault name="OutageRequestWebServiceException">
                 <wsdlsoap:fault
                     encodingStyle="http://schemas.xmlsoap.org/soap/encoding/"
```
Page 88 of 88

01/09/14

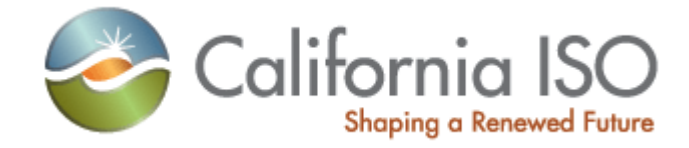

```
namespace="http://www.caiso.com/webservices/slic/OutageRequestWebService/5.0"
                     use="encoded"/>
             </wsdl:fault>
         </wsdl:operation>
         <wsdl:operation name="rescheduleDueBackRequest">
             <wsdlsoap:operation/>
             <wsdl:input>
                 <wsdlsoap:body
                     encodingStyle="http://schemas.xmlsoap.org/soap/encoding/"
namespace="http://www.caiso.com/webservices/slic/OutageRequestWebService/5.0"
                     use="encoded"/>
             </wsdl:input>
             <wsdl:output>
                 <wsdlsoap:body
                     encodingStyle="http://schemas.xmlsoap.org/soap/encoding/"
namespace="http://www.caiso.com/webservices/slic/OutageRequestWebService/5.0"
                     use="encoded"/>
             </wsdl:output>
             <wsdl:fault name="OutageRequestWebServiceException">
                 <wsdlsoap:fault
                     encodingStyle="http://schemas.xmlsoap.org/soap/encoding/"
namespace="http://www.caiso.com/webservices/slic/OutageRequestWebService/5.0"
                     use="encoded"/>
             </wsdl:fault>
         </wsdl:operation>
         <wsdl:operation name="addInformationRequest">
             <wsdlsoap:operation/>
             <wsdl:input>
                 <wsdlsoap:body
                     encodingStyle="http://schemas.xmlsoap.org/soap/encoding/"
namespace="http://www.caiso.com/webservices/slic/OutageRequestWebService/5.0"
                     use="encoded"/>
             </wsdl:input>
             <wsdl:output>
                 <wsdlsoap:body
                     encodingStyle="http://schemas.xmlsoap.org/soap/encoding/"
namespace="http://www.caiso.com/webservices/slic/OutageRequestWebService/5.0"
                     use="encoded"/>
             </wsdl:output>
             <wsdl:fault name="OutageRequestWebServiceException">
                 <wsdlsoap:fault
                     encodingStyle="http://schemas.xmlsoap.org/soap/encoding/"
namespace="http://www.caiso.com/webservices/slic/OutageRequestWebService/5.0"
                     use="encoded"/>
             </wsdl:fault>
         </wsdl:operation>
         <wsdl:operation name="reviseAvailabilityRequest">
             <wsdlsoap:operation/>
             <wsdl:input>
                 <wsdlsoap:body
                     encodingStyle="http://schemas.xmlsoap.org/soap/encoding/"
namespace="http://www.caiso.com/webservices/slic/OutageRequestWebService/5.0"
                     use="encoded"/>
             </wsdl:input>
             <wsdl:output>
```
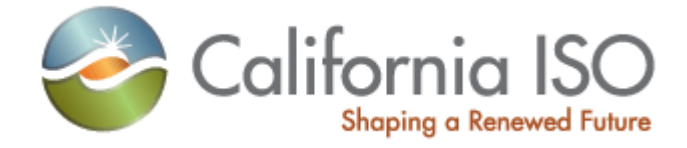

```
 <wsdlsoap:body
                     encodingStyle="http://schemas.xmlsoap.org/soap/encoding/"
namespace="http://www.caiso.com/webservices/slic/OutageRequestWebService/5.0"
                     use="encoded"/>
             </wsdl:output>
             <wsdl:fault name="OutageRequestWebServiceException">
                 <wsdlsoap:fault
                     encodingStyle="http://schemas.xmlsoap.org/soap/encoding/"
namespace="http://www.caiso.com/webservices/slic/OutageRequestWebService/5.0"
                     use="encoded"/>
             </wsdl:fault>
         </wsdl:operation>
         <wsdl:operation name="setAvailabilityPointRequest">
             <wsdlsoap:operation/>
             <wsdl:input>
                 <wsdlsoap:body
                     encodingStyle="http://schemas.xmlsoap.org/soap/encoding/"
namespace="http://www.caiso.com/webservices/slic/OutageRequestWebService/5.0"
                     use="encoded"/>
             </wsdl:input>
             <wsdl:output>
                 <wsdlsoap:body
                     encodingStyle="http://schemas.xmlsoap.org/soap/encoding/"
namespace="http://www.caiso.com/webservices/slic/OutageRequestWebService/5.0"
                     use="encoded"/>
             </wsdl:output>
             <wsdl:fault name="OutageRequestWebServiceException">
                 <wsdlsoap:fault
                     encodingStyle="http://schemas.xmlsoap.org/soap/encoding/"
namespace="http://www.caiso.com/webservices/slic/OutageRequestWebService/5.0"
                     use="encoded"/>
             </wsdl:fault>
         </wsdl:operation>
         <wsdl:operation name="revisePMINRerateRequest">
             <wsdlsoap:operation/>
             <wsdl:input>
                  <wsdlsoap:body
                     encodingStyle="http://schemas.xmlsoap.org/soap/encoding/"
namespace="http://www.caiso.com/webservices/slic/OutageRequestWebService/5.0"
                     use="encoded"/>
             </wsdl:input>
             <wsdl:output>
                 <wsdlsoap:body
                     encodingStyle="http://schemas.xmlsoap.org/soap/encoding/"
namespace="http://www.caiso.com/webservices/slic/OutageRequestWebService/5.0"
                     use="encoded"/>
             </wsdl:output>
             <wsdl:fault name="OutageRequestWebServiceException">
                 <wsdlsoap:fault
                     encodingStyle="http://schemas.xmlsoap.org/soap/encoding/"
namespace="http://www.caiso.com/webservices/slic/OutageRequestWebService/5.0"
                     use="encoded"/>
             </wsdl:fault>
         </wsdl:operation>
         <wsdl:operation name="cancelOutageRequest">
```
Page 90 of 90

Revision 5.0.5

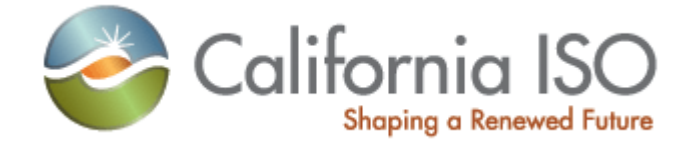

```
 <wsdlsoap:operation/>
             <wsdl:input>
                 <wsdlsoap:body
                     encodingStyle="http://schemas.xmlsoap.org/soap/encoding/"
namespace="http://www.caiso.com/webservices/slic/OutageRequestWebService/5.0"
                     use="encoded"/>
             </wsdl:input>
             <wsdl:output>
                 <wsdlsoap:body
                     encodingStyle="http://schemas.xmlsoap.org/soap/encoding/"
namespace="http://www.caiso.com/webservices/slic/OutageRequestWebService/5.0"
                     use="encoded"/>
             </wsdl:output>
             <wsdl:fault name="OutageRequestWebServiceException">
                 <wsdlsoap:fault
                     encodingStyle="http://schemas.xmlsoap.org/soap/encoding/"
namespace="http://www.caiso.com/webservices/slic/OutageRequestWebService/5.0"
                     use="encoded"/>
             </wsdl:fault>
         </wsdl:operation>
         <wsdl:operation name="changeOutageRequest">
             <wsdlsoap:operation/>
             <wsdl:input>
                 <wsdlsoap:body
                     encodingStyle="http://schemas.xmlsoap.org/soap/encoding/"
namespace="http://www.caiso.com/webservices/slic/OutageRequestWebService/5.0"
                     use="encoded"/>
             </wsdl:input>
             <wsdl:output>
                 <wsdlsoap:body
                     encodingStyle="http://schemas.xmlsoap.org/soap/encoding/"
namespace="http://www.caiso.com/webservices/slic/OutageRequestWebService/5.0"
                     use="encoded"/>
             </wsdl:output>
             <wsdl:fault name="OutageRequestWebServiceException">
                 <wsdlsoap:fault
                     encodingStyle="http://schemas.xmlsoap.org/soap/encoding/"
namespace="http://www.caiso.com/webservices/slic/OutageRequestWebService/5.0"
                     use="encoded"/>
             </wsdl:fault>
         </wsdl:operation>
         <wsdl:operation name="forcedImmediateOutageRequest">
             <wsdlsoap:operation/>
             <wsdl:input>
                  <wsdlsoap:body
                     encodingStyle="http://schemas.xmlsoap.org/soap/encoding/"
namespace="http://www.caiso.com/webservices/slic/OutageRequestWebService/5.0"
                     use="encoded"/>
             </wsdl:input>
             <wsdl:output>
                 <wsdlsoap:body
                     encodingStyle="http://schemas.xmlsoap.org/soap/encoding/"
namespace="http://www.caiso.com/webservices/slic/OutageRequestWebService/5.0"
                     use="encoded"/>
             </wsdl:output>
```
Page 91 of 91

01/09/14

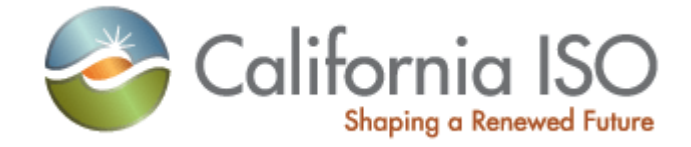

```
 <wsdl:fault name="OutageRequestWebServiceException">
                 <wsdlsoap:fault
                     encodingStyle="http://schemas.xmlsoap.org/soap/encoding/"
namespace="http://www.caiso.com/webservices/slic/OutageRequestWebService/5.0"
                     use="encoded"/>
             </wsdl:fault>
         </wsdl:operation>
         <wsdl:operation name="newOutageRequest">
             <wsdlsoap:operation/>
             <wsdl:input>
                 <wsdlsoap:body
                     encodingStyle="http://schemas.xmlsoap.org/soap/encoding/"
namespace="http://www.caiso.com/webservices/slic/OutageRequestWebService/5.0"
                     use="encoded"/>
             </wsdl:input>
             <wsdl:output>
                 <wsdlsoap:body
                     encodingStyle="http://schemas.xmlsoap.org/soap/encoding/"
namespace="http://www.caiso.com/webservices/slic/OutageRequestWebService/5.0"
                     use="encoded"/>
             </wsdl:output>
             <wsdl:fault name="OutageRequestWebServiceException">
                 <wsdlsoap:fault
                     encodingStyle="http://schemas.xmlsoap.org/soap/encoding/"
namespace="http://www.caiso.com/webservices/slic/OutageRequestWebService/5.0"
                     use="encoded"/>
             </wsdl:fault>
         </wsdl:operation>
         <wsdl:operation name="forcedOutageRequest">
             <wsdlsoap:operation/>
             <wsdl:input>
                 <wsdlsoap:body
                     encodingStyle="http://schemas.xmlsoap.org/soap/encoding/"
namespace="http://www.caiso.com/webservices/slic/OutageRequestWebService/5.0"
                     use="encoded"/>
             </wsdl:input>
             <wsdl:output>
                 <wsdlsoap:body
                     encodingStyle="http://schemas.xmlsoap.org/soap/encoding/"
namespace="http://www.caiso.com/webservices/slic/OutageRequestWebService/5.0"
                     use="encoded"/>
             </wsdl:output>
             <wsdl:fault name="OutageRequestWebServiceException">
                 <wsdlsoap:fault
                     encodingStyle="http://schemas.xmlsoap.org/soap/encoding/"
namespace="http://www.caiso.com/webservices/slic/OutageRequestWebService/5.0"
                     use="encoded"/>
             </wsdl:fault>
         </wsdl:operation>
         <wsdl:operation name="withdrawOutageRequest">
             <wsdlsoap:operation/>
             <wsdl:input>
                 <wsdlsoap:body
                     encodingStyle="http://schemas.xmlsoap.org/soap/encoding/"
namespace="http://www.caiso.com/webservices/slic/OutageRequestWebService/5.0"
```
Page 92 of 92

Revision 5.0.5

01/09/14

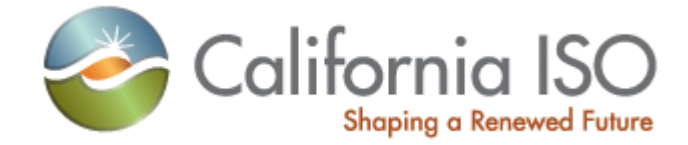

```
 use="encoded"/>
             </wsdl:input>
             <wsdl:output>
                 <wsdlsoap:body
                     encodingStyle="http://schemas.xmlsoap.org/soap/encoding/"
namespace="http://www.caiso.com/webservices/slic/OutageRequestWebService/5.0"
                     use="encoded"/>
             </wsdl:output>
             <wsdl:fault name="OutageRequestWebServiceException">
                 <wsdlsoap:fault
                     encodingStyle="http://schemas.xmlsoap.org/soap/encoding/"
namespace="http://www.caiso.com/webservices/slic/OutageRequestWebService/5.0"
                     use="encoded"/>
             </wsdl:fault>
         </wsdl:operation>
         <wsdl:operation name="loadByID">
             <wsdlsoap:operation/>
             <wsdl:input>
                 <wsdlsoap:body
                     encodingStyle="http://schemas.xmlsoap.org/soap/encoding/"
namespace="http://www.caiso.com/webservices/slic/OutageRequestWebService/5.0"
                     use="encoded"/>
             </wsdl:input>
             <wsdl:output>
                 <wsdlsoap:body
                     encodingStyle="http://schemas.xmlsoap.org/soap/encoding/"
namespace="http://www.caiso.com/webservices/slic/OutageRequestWebService/5.0"
                     use="encoded"/>
             </wsdl:output>
             <wsdl:fault name="OutageRequestWebServiceException">
                 <wsdlsoap:fault
                     encodingStyle="http://schemas.xmlsoap.org/soap/encoding/"
namespace="http://www.caiso.com/webservices/slic/OutageRequestWebService/5.0"
                     use="encoded"/>
             </wsdl:fault>
         </wsdl:operation>
         <wsdl:operation name="searchByCriteria">
             <wsdlsoap:operation/>
             <wsdl:input>
                 <wsdlsoap:body
                     encodingStyle="http://schemas.xmlsoap.org/soap/encoding/"
namespace="http://www.caiso.com/webservices/slic/OutageRequestWebService/5.0"
                     use="encoded"/>
                 <wsdlsoap:body use="encoded"/>
             </wsdl:input>
             <wsdl:output>
                 <wsdlsoap:body
                     encodingStyle="http://schemas.xmlsoap.org/soap/encoding/"
namespace="http://www.caiso.com/webservices/slic/OutageRequestWebService/5.0"
                     use="encoded"/>
             </wsdl:output>
             <wsdl:fault name="OutageRequestWebServiceException">
                 <wsdlsoap:fault
                     encodingStyle="http://schemas.xmlsoap.org/soap/encoding/"
namespace="http://www.caiso.com/webservices/slic/OutageRequestWebService/5.0"
```
Page 93 of 93

Revision 5.0.5

01/09/14

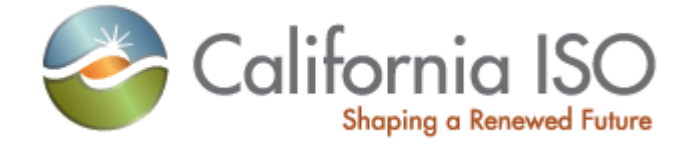

```
 use="encoded"/>
             </wsdl:fault>
         </wsdl:operation>
         <wsdl:operation name="searchByCriteria2">
             <wsdlsoap:operation/>
             <wsdl:input>
                 <wsdlsoap:body
                     encodingStyle="http://schemas.xmlsoap.org/soap/encoding/"
namespace="http://www.caiso.com/webservices/slic/OutageRequestWebService/5.0"
                     use="encoded"/>
                 <wsdlsoap:body use="encoded"/>
             </wsdl:input>
             <wsdl:output>
                 <wsdlsoap:body
                     encodingStyle="http://schemas.xmlsoap.org/soap/encoding/"
namespace="http://www.caiso.com/webservices/slic/OutageRequestWebService/5.0"
                     use="encoded"/>
             </wsdl:output>
             <wsdl:fault name="OutageRequestWebServiceException">
                 <wsdlsoap:fault
                     encodingStyle="http://schemas.xmlsoap.org/soap/encoding/"
namespace="http://www.caiso.com/webservices/slic/OutageRequestWebService/5.0"
                     use="encoded"/>
             </wsdl:fault>
         </wsdl:operation>
         <wsdl:operation name="searchByOutage">
             <wsdlsoap:operation/>
             <wsdl:input>
                 <wsdlsoap:body
                     encodingStyle="http://schemas.xmlsoap.org/soap/encoding/"
namespace="http://www.caiso.com/webservices/slic/OutageRequestWebService/5.0"
                     use="encoded"/>
                 <wsdlsoap:body use="encoded"/>
             </wsdl:input>
             <wsdl:output>
                 <wsdlsoap:body
                     encodingStyle="http://schemas.xmlsoap.org/soap/encoding/"
namespace="http://www.caiso.com/webservices/slic/OutageRequestWebService/5.0"
                     use="encoded"/>
             </wsdl:output>
             <wsdl:fault name="OutageRequestWebServiceException">
                 <wsdlsoap:fault
                     encodingStyle="http://schemas.xmlsoap.org/soap/encoding/"
namespace="http://www.caiso.com/webservices/slic/OutageRequestWebService/5.0"
                     use="encoded"/>
             </wsdl:fault>
         </wsdl:operation>
         <wsdl:operation name="uploadOutageRequestXML">
             <wsdlsoap:operation/>
             <wsdl:input>
                 <wsdlsoap:body
                     encodingStyle="http://schemas.xmlsoap.org/soap/encoding/"
namespace="http://www.caiso.com/webservices/slic/OutageRequestWebService/5.0"
                     use="encoded"/>
             </wsdl:input>
             <wsdl:output>
```
Copyright © 2012 CALIFORNIA INDEPENDENT SYSTEM OPERATOR. All rights reserved. Information in this document is subject to change.

Page 94 of 94

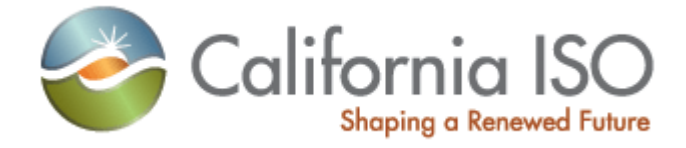

```
 <wsdlsoap:body
                     encodingStyle="http://schemas.xmlsoap.org/soap/encoding/"
namespace="http://www.caiso.com/webservices/slic/OutageRequestWebService/5.0"
                     use="encoded"/>
             </wsdl:output>
             <wsdl:fault name="OutageRequestWebServiceException">
                 <wsdlsoap:fault
                     encodingStyle="http://schemas.xmlsoap.org/soap/encoding/"
namespace="http://www.caiso.com/webservices/slic/OutageRequestWebService/5.0"
                     use="encoded"/>
             </wsdl:fault>
         </wsdl:operation>
         <wsdl:operation name="getResourcesValid">
             <wsdlsoap:operation/>
             <wsdl:input>
                 <wsdlsoap:body
                     encodingStyle="http://schemas.xmlsoap.org/soap/encoding/"
namespace="http://www.caiso.com/webservices/slic/OutageRequestWebService/5.0"
                     use="encoded"/>
             </wsdl:input>
             <wsdl:output>
                 <wsdlsoap:body
                     encodingStyle="http://schemas.xmlsoap.org/soap/encoding/"
namespace="http://www.caiso.com/webservices/slic/OutageRequestWebService/5.0"
                     use="encoded"/>
             </wsdl:output>
             <wsdl:fault name="OutageRequestWebServiceException">
                 <wsdlsoap:fault
                     encodingStyle="http://schemas.xmlsoap.org/soap/encoding/"
namespace="http://www.caiso.com/webservices/slic/OutageRequestWebService/5.0"
                     use="encoded"/>
             </wsdl:fault>
         </wsdl:operation>
         <wsdl:operation name="getResourcesAll">
             <wsdlsoap:operation/>
             <wsdl:input>
                 <wsdlsoap:body
                     encodingStyle="http://schemas.xmlsoap.org/soap/encoding/"
namespace="http://www.caiso.com/webservices/slic/OutageRequestWebService/5.0"
                     use="encoded"/>
             </wsdl:input>
             <wsdl:output>
                 <wsdlsoap:body
                     encodingStyle="http://schemas.xmlsoap.org/soap/encoding/"
namespace="http://www.caiso.com/webservices/slic/OutageRequestWebService/5.0"
                     use="encoded"/>
             </wsdl:output>
             <wsdl:fault name="OutageRequestWebServiceException">
                 <wsdlsoap:fault
                     encodingStyle="http://schemas.xmlsoap.org/soap/encoding/"
namespace="http://www.caiso.com/webservices/slic/OutageRequestWebService/5.0"
                     use="encoded"/>
             </wsdl:fault>
         </wsdl:operation> 
     </wsdl:binding>
```
Page 95 of 95

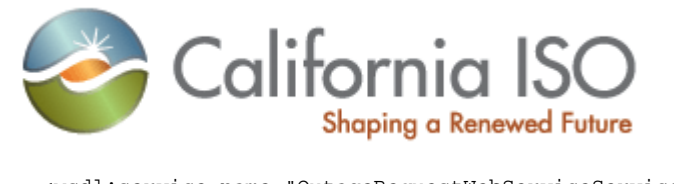

```
 <wsdl:service name="OutageRequestWebServiceService">
         <wsdl:port
             binding="tns:OutageRequestWebServiceSoapBinding"
             name="OutageRequestWebService">
             <wsdlsoap:address location="https://slicqa.caiso.com/soaprpcrouter"/>
         </wsdl:port>
     </wsdl:service>
</wsdl:definitions>
```
# **4.5 Fault Return**

The fault return message is the same for all services; see Section 2.9 for details.

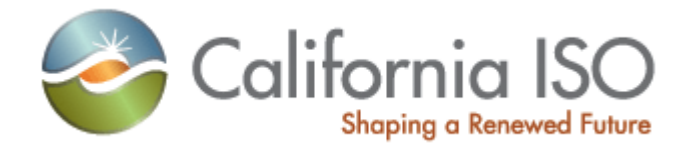

# **5 RTAM Web Services**

# **5.1** *Business Scenario*

*Outage coordinators can use the RTAM web service to submit the minimum amount of data to request a generator outage or generator availability update.*

*Additionally, outage coordinators can retrieve availability data and information about active RTAM otuages*

# **5.2** *Service Level Agreement*

*The following service level agreement defines the business and technical requirements for service availability and performance.*

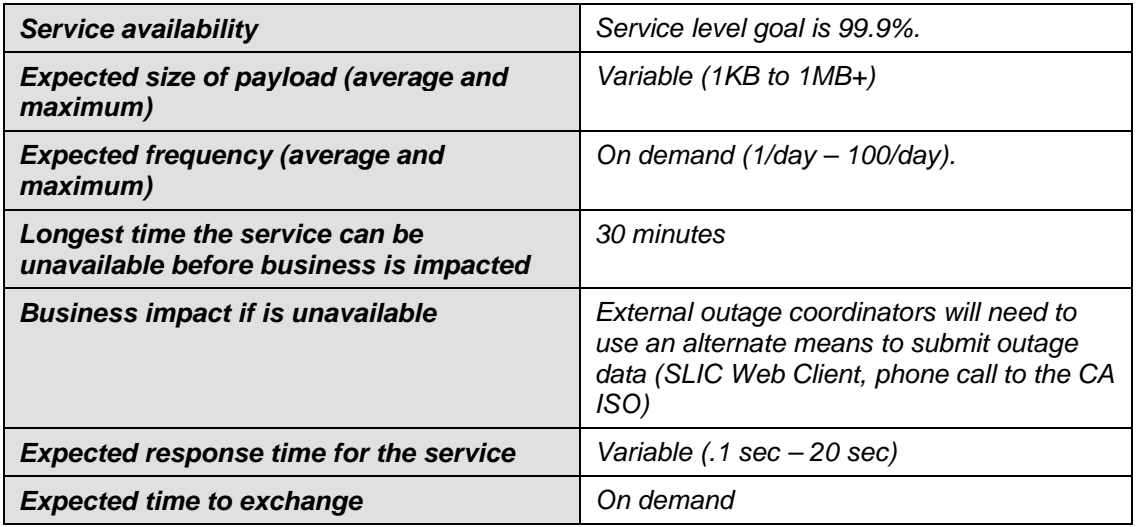

## **5.3** *Use Model*

*Not available*

# **5.4** *Operation Details*

#### **5.4.1 getActiveRTAMOutage**

Locates and returns active RTAM-flagged Outages by Resource ID.

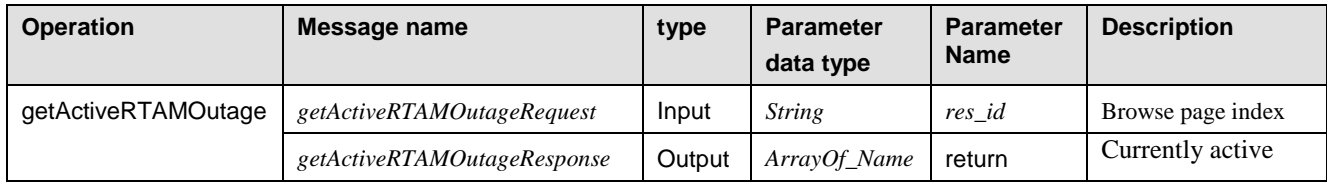

Revision 5.0.5

Page 97 of 97

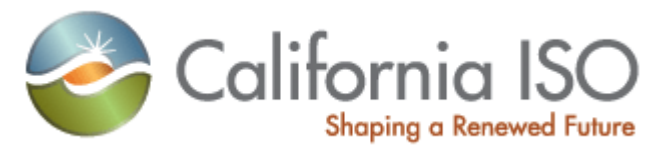

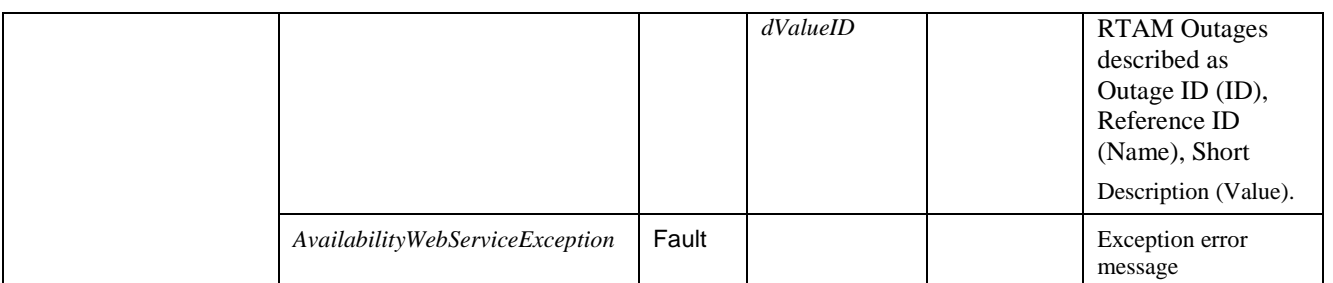

#### **5.4.2 getCurrentAvailability**

Retrieves the current availability points for the specified resource(s); accepts multiple resource IDs

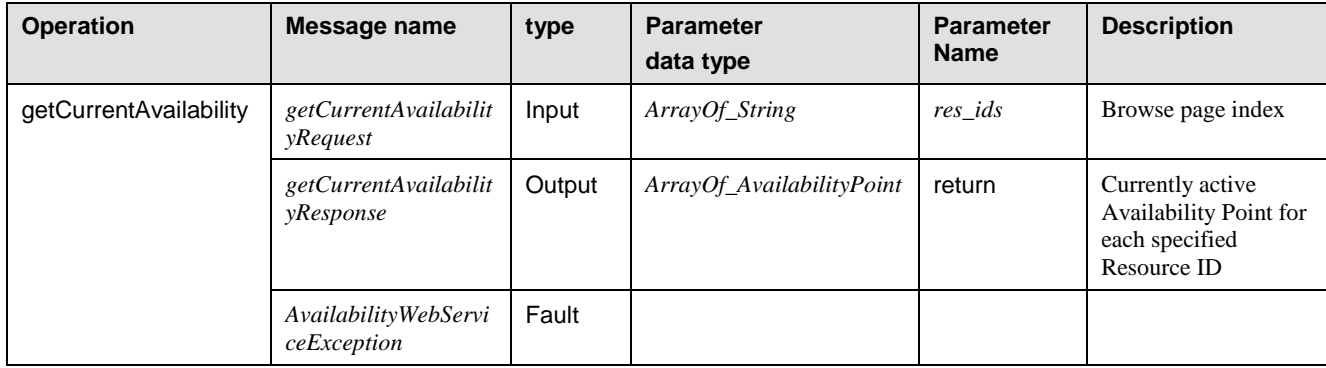

## **5.4.3 setRTAMAvailability**

Generates an Outage request in SLIC using the supplied parameters to create availability points; offers two modes of operation:

- Submit a request for a new Outage.
- Submit a request to update an existing Outage.

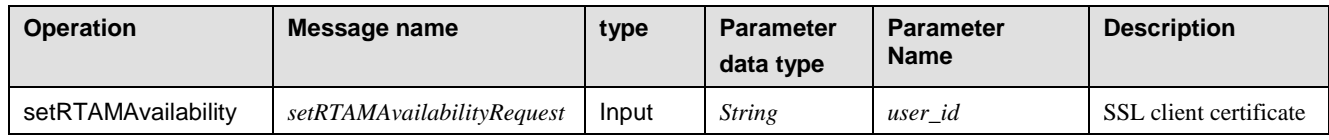

Revision 5.0.5

Page 98 of 98

01/09/14

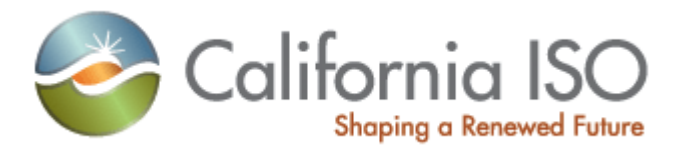

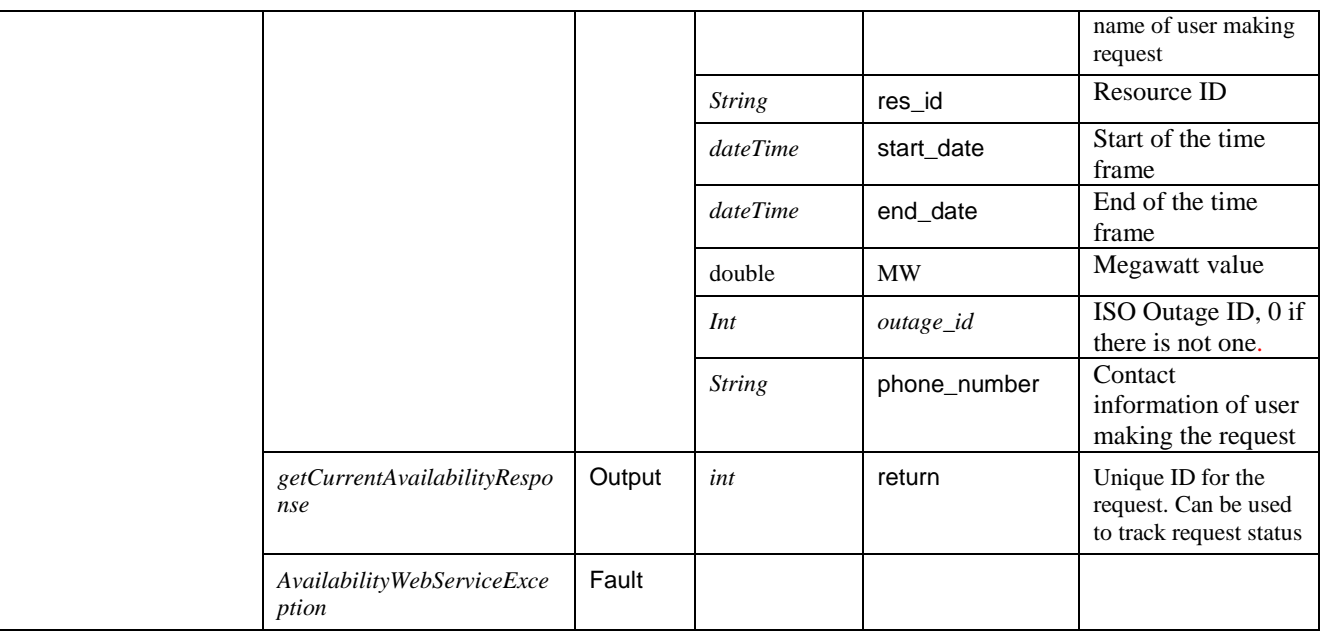

# **5.4.4 setRTAMAvailability2**

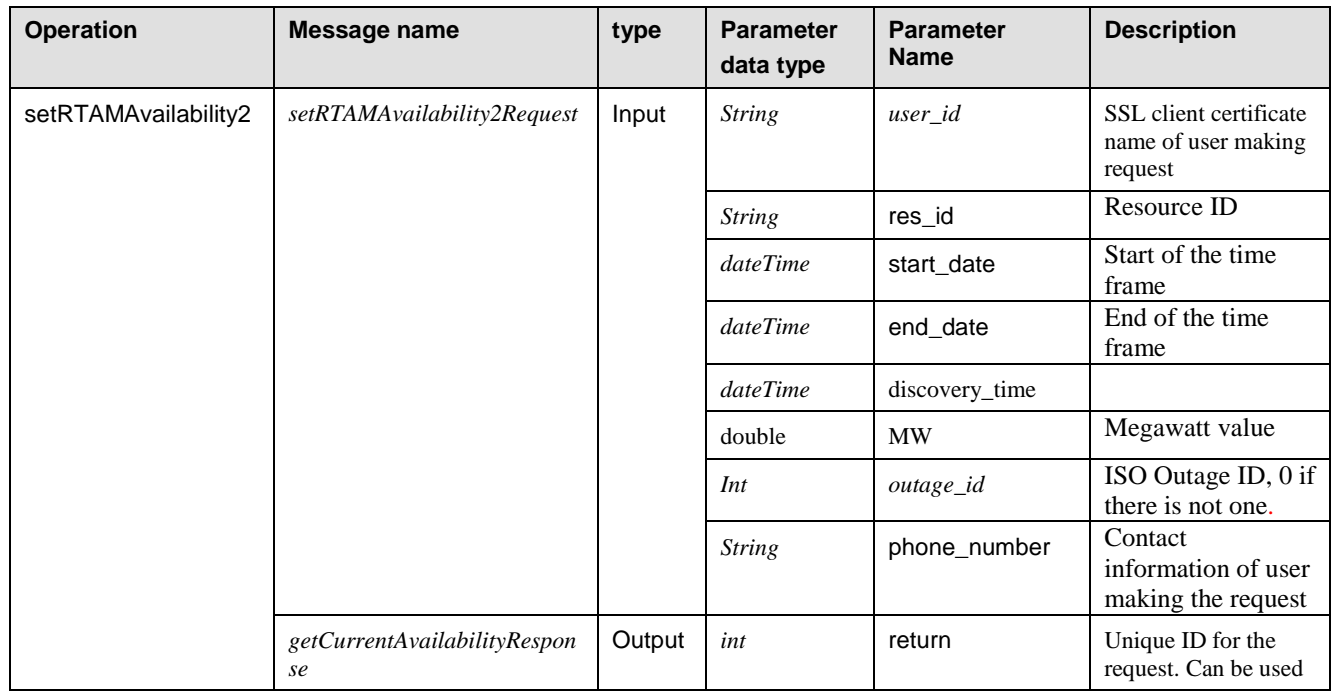

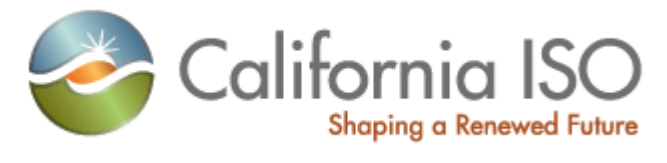

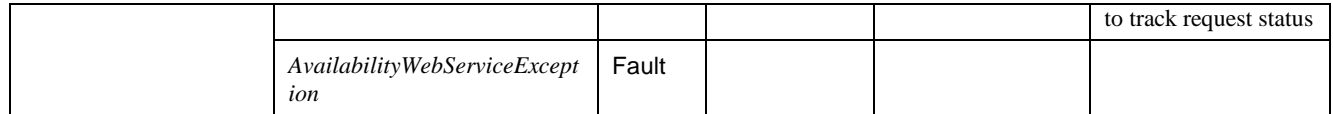

#### **5.4.5 setRTAMAvailability3**

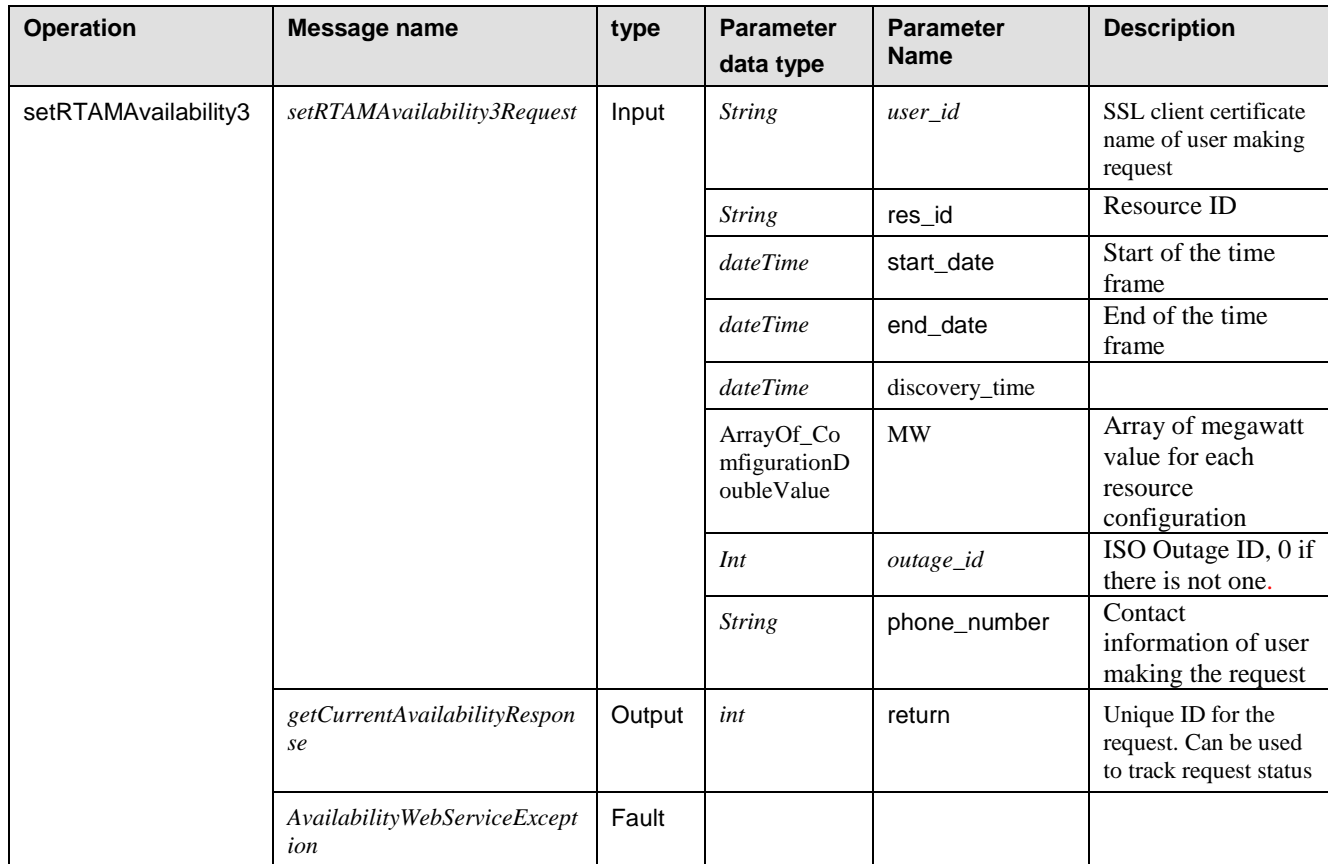

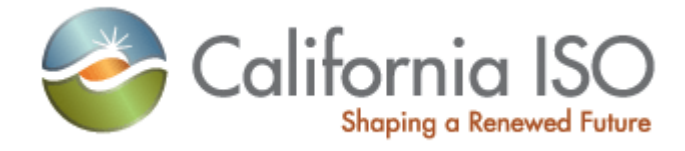

# **5.5** *WSDL*

```
<?xml version="1.0" encoding="UTF-8"?>
<wsdl:definitions
    xmlns="http://schemas.xmlsoap.org/wsdl/"
    xmlns:SOAP-ENC="http://schemas.xmlsoap.org/soap/encoding/"
    xmlns:bns="https://slic.caiso.com/schemas/base/v3"
    xmlns:sns="https://slic.caiso.com/schemas/slic/v7"
    xmlns:tns="http://www.caiso.com/webservices/slic/RTAMWebService/4.0"
    targetNamespace="http://www.caiso.com/webservices/slic/RTAMWebService/4.0" 
    xmlns:wsdl="http://schemas.xmlsoap.org/wsdl/"
    xmlns:wsdlsoap="http://schemas.xmlsoap.org/wsdl/soap/"
    xmlns:xsd="http://www.w3.org/2001/XMLSchema">
     <wsdl:import
         location="SLICDataTypes_v7.xsd"
        namespace="https://slic.caiso.com/schemas/slic/v7"/>
     <wsdl:import
         location="BaseDataTypes_v3.xsd"
         namespace="https://slic.caiso.com/schemas/base/v3"/>
     <wsdl:message name="AvailabilityWebServiceException">
         <wsdl:part name="exception_content" type="sns:AvailabilityWebServiceException"/>
     </wsdl:message>
     <wsdl:message name="getActiveRTAMOutageRequest">
         <wsdl:part name="res_id" type="xsd:string"/>
     </wsdl:message>
     <wsdl:message name="getActiveRTAMOutageResponse">
         <wsdl:part name="return" type="sns:ArrayOf_NamedValueID"/>
     </wsdl:message>
     <wsdl:message name="getCurrentAvailabilityRequest">
         <wsdl:part name="res_ids" type="bns:ArrayOf_String"/>
     </wsdl:message>
     <wsdl:message name="getCurrentAvailabilityResponse">
         <wsdl:part name="return" type="sns:ArrayOf_AvailabilityPoint"/>
     </wsdl:message>
     <wsdl:message name="setRTAMAvailabilityRequest">
         <wsdl:part name="user_id" type="xsd:string"/>
         <wsdl:part name="res_id" type="xsd:string"/>
         <wsdl:part name="start_time" type="xsd:dateTime"/>
         <wsdl:part name="end_time" type="xsd:dateTime"/>
         <wsdl:part name="MW" type="xsd:double"/>
         <wsdl:part name="outage_id" type="xsd:int"/>
         <wsdl:part name="phone_number" type="xsd:string"/>
     </wsdl:message>
     <wsdl:message name="setRTAMAvailabilityResponse">
         <wsdl:part name="return" type="xsd:int"/>
     </wsdl:message>
     <wsdl:message name="setRTAMAvailabilityRequest2">
         <wsdl:part name="user_id" type="xsd:string"/>
         <wsdl:part name="res_id" type="xsd:string"/>
         <wsdl:part name="start_time" type="xsd:dateTime"/>
         <wsdl:part name="end_time" type="xsd:dateTime"/>
         <wsdl:part name="discovery_time" type="xsd:dateTime"/>
         <wsdl:part name="MW" type="xsd:double"/>
         <wsdl:part name="outage_id" type="xsd:int"/>
         <wsdl:part name="phone_number" type="xsd:string"/>
     </wsdl:message>
     <wsdl:message name="setRTAMAvailabilityResponse2">
         <wsdl:part name="return" type="xsd:int"/>
     </wsdl:message>
     <wsdl:message name="setRTAMAvailabilityRequest3">
         <wsdl:part name="user_id" type="xsd:string"/>
         <wsdl:part name="res_id" type="xsd:string"/>
```
Revision 5.0.5

Page 101 of 101

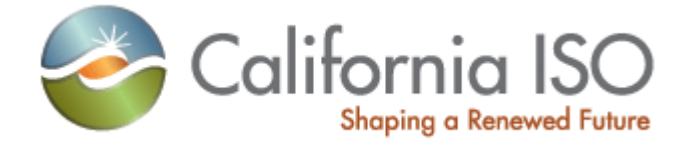

```
 <wsdl:part name="start_time" type="xsd:dateTime"/>
 <wsdl:part name="end_time" type="xsd:dateTime"/>
 <wsdl:part name="discovery_time" type="xsd:dateTime"/>
         <wsdl:part name="MW" type="sns:ArrayOf_ConfigurationDoubleValue"/>
         <wsdl:part name="outage_id" type="xsd:int"/>
         <wsdl:part name="phone_number" type="xsd:string"/>
     </wsdl:message>
     <wsdl:message name="setRTAMAvailabilityResponse3">
         <wsdl:part name="return" type="xsd:int"/>
     </wsdl:message>
     <wsdl:portType name="RTAMWebService">
         <wsdl:operation
             name="getActiveRTAMOutage"
             parameterOrder="res_id">
             <wsdl:input message="tns:getActiveRTAMOutageRequest"/>
             <wsdl:output message="tns:getActiveRTAMOutageResponse"/>
             <wsdl:fault
                 message="tns:AvailabilityWebServiceException"
                 name="AvailabilityWebServiceException"/>
         </wsdl:operation>
         <wsdl:operation
             name="getCurrentAvailability"
             parameterOrder="res_ids">
             <wsdl:input message="tns:getCurrentAvailabilityRequest"/>
             <wsdl:output message="tns:getCurrentAvailabilityResponse"/>
             <wsdl:fault
                 message="tns:AvailabilityWebServiceException"
                 name="AvailabilityWebServiceException"/>
         </wsdl:operation>
         <wsdl:operation
             name="setRTAMAvailability"
             parameterOrder="user_id res_id start_time end_time MW outage_id 
phone_number">
             <wsdl:input name="old" message="tns:setRTAMAvailabilityRequest"/>
             <wsdl:output name="old" message="tns:setRTAMAvailabilityResponse"/>
             <wsdl:fault
                 message="tns:AvailabilityWebServiceException"
                name="AvailabilityWebServiceException"/>
         </wsdl:operation>
         <wsdl:operation
             name="setRTAMAvailability2"
             parameterOrder="user_id res_id start_time end_time discovery_time MW 
outage_id phone_number">
             <wsdl:input name="new" message="tns:setRTAMAvailabilityRequest2"/>
             <wsdl:output name="new" message="tns:setRTAMAvailabilityResponse2"/>
             <wsdl:fault
                 message="tns:AvailabilityWebServiceException"
                name="AvailabilityWebServiceException"/>
         </wsdl:operation>
         <wsdl:operation
             name="setRTAMAvailability3"
             parameterOrder="user_id res_id start_time end_time discovery_time MW 
outage_id phone_number">
             <wsdl:input name="new3" message="tns:setRTAMAvailabilityRequest3"/>
             <wsdl:output name="new3" message="tns:setRTAMAvailabilityResponse3"/>
             <wsdl:fault
                 message="tns:AvailabilityWebServiceException"
                 name="AvailabilityWebServiceException"/>
         </wsdl:operation>
     </wsdl:portType>
     <wsdl:binding name="RTAMWebServiceSoapBinding" type="tns:RTAMWebService">
         <wsdlsoap:binding style="rpc" transport="http://schemas.xmlsoap.org/soap/http"/>
         <wsdl:operation name="getActiveRTAMOutage">
```
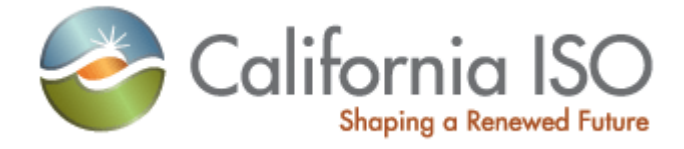

```
 <wsdlsoap:operation/>
     <wsdl:input>
         <wsdlsoap:body
             encodingStyle="http://schemas.xmlsoap.org/soap/encoding/"
            namespace="http://www.caiso.com/webservices/slic/RTAMWebService/4.0"
            use="encoded"/>
     </wsdl:input>
     <wsdl:output>
         <wsdlsoap:body
             encodingStyle="http://schemas.xmlsoap.org/soap/encoding/"
            namespace="http://www.caiso.com/webservices/slic/RTAMWebService/4.0"
            use="encoded"/>
     </wsdl:output>
     <wsdl:fault name="AvailabilityWebServiceException">
         <wsdlsoap:fault name="AvailabilityWebServiceException"
             encodingStyle="http://schemas.xmlsoap.org/soap/encoding/"
            namespace="http://www.caiso.com/webservices/slic/RTAMWebService/4.0"
            use="encoded"/>
     </wsdl:fault>
 </wsdl:operation>
 <wsdl:operation name="getCurrentAvailability">
     <wsdlsoap:operation/>
     <wsdl:input>
         <wsdlsoap:body
             encodingStyle="http://schemas.xmlsoap.org/soap/encoding/"
            namespace="http://www.caiso.com/webservices/slic/RTAMWebService/4.0"
            use="encoded"/>
     </wsdl:input>
     <wsdl:output>
         <wsdlsoap:body
             encodingStyle="http://schemas.xmlsoap.org/soap/encoding/"
            namespace="http://www.caiso.com/webservices/slic/RTAMWebService/4.0"
            use="encoded"/>
     </wsdl:output>
     <wsdl:fault name="AvailabilityWebServiceException">
         <wsdlsoap:fault name="AvailabilityWebServiceException"
             encodingStyle="http://schemas.xmlsoap.org/soap/encoding/"
            namespace="http://www.caiso.com/webservices/slic/RTAMWebService/4.0"
             use="encoded"/>
     </wsdl:fault>
 </wsdl:operation>
 <wsdl:operation name="setRTAMAvailability">
     <wsdlsoap:operation/>
     <wsdl:input name="old">
         <wsdlsoap:body
             encodingStyle="http://schemas.xmlsoap.org/soap/encoding/"
            namespace="http://www.caiso.com/webservices/slic/RTAMWebService/4.0"
            use="encoded"/>
     </wsdl:input>
     <wsdl:output name="old">
         <wsdlsoap:body
             encodingStyle="http://schemas.xmlsoap.org/soap/encoding/"
            namespace="http://www.caiso.com/webservices/slic/RTAMWebService/4.0"
            use="encoded"/>
     </wsdl:output>
     <wsdl:fault name="AvailabilityWebServiceException">
         <wsdlsoap:fault name="AvailabilityWebServiceException"
             encodingStyle="http://schemas.xmlsoap.org/soap/encoding/"
            namespace="http://www.caiso.com/webservices/slic/RTAMWebService/4.0"
            use="encoded"/>
     </wsdl:fault>
 </wsdl:operation>
 <wsdl:operation name="setRTAMAvailability2">
```
Page 103 of 103

01/09/14

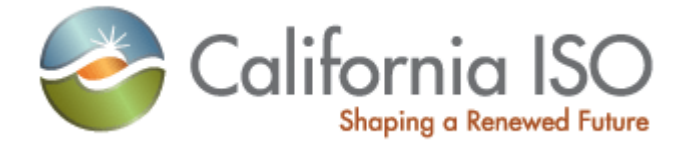

```
 <wsdlsoap:operation/>
             <wsdl:input name="new">
                 <wsdlsoap:body
                     encodingStyle="http://schemas.xmlsoap.org/soap/encoding/"
                    namespace="http://www.caiso.com/webservices/slic/RTAMWebService/4.0"
                     use="encoded"/>
             </wsdl:input>
             <wsdl:output name="new">
                 <wsdlsoap:body
                     encodingStyle="http://schemas.xmlsoap.org/soap/encoding/"
                    namespace="http://www.caiso.com/webservices/slic/RTAMWebService/4.0"
                     use="encoded"/>
             </wsdl:output>
             <wsdl:fault name="AvailabilityWebServiceException">
                 <wsdlsoap:fault name="AvailabilityWebServiceException"
                     encodingStyle="http://schemas.xmlsoap.org/soap/encoding/"
                    namespace="http://www.caiso.com/webservices/slic/RTAMWebService/4.0"
                    use="encoded"/>
             </wsdl:fault>
         </wsdl:operation>
         <wsdl:operation name="setRTAMAvailability3">
             <wsdlsoap:operation/>
             <wsdl:input name="new3">
                 <wsdlsoap:body
                     encodingStyle="http://schemas.xmlsoap.org/soap/encoding/"
                    namespace="http://www.caiso.com/webservices/slic/RTAMWebService/4.0"
                    use="encoded"/>
             </wsdl:input>
             <wsdl:output name="new3">
                 <wsdlsoap:body
                     encodingStyle="http://schemas.xmlsoap.org/soap/encoding/"
                    namespace="http://www.caiso.com/webservices/slic/RTAMWebService/4.0"
                    use="encoded"/>
             </wsdl:output>
             <wsdl:fault name="AvailabilityWebServiceException">
                 <wsdlsoap:fault name="AvailabilityWebServiceException"
                     encodingStyle="http://schemas.xmlsoap.org/soap/encoding/"
                    namespace="http://www.caiso.com/webservices/slic/RTAMWebService/4.0"
                     use="encoded"/>
             </wsdl:fault>
         </wsdl:operation>
        </wsdl:binding>
     <wsdl:service name="RTAMWebService">
         <wsdl:port binding="tns:RTAMWebServiceSoapBinding" 
                    name="RTAMWebService">
             <wsdlsoap:address location="https://slicqa.caiso.com/soaprpcrouter"/>
         </wsdl:port>
     </wsdl:service>
</wsdl:definitions>
```
Page 104 of 104

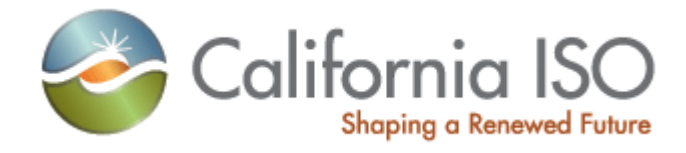

# **6 System Notification Web Services**

#### **6.1** *Business Scenario*

*Outage coordinators can use this API to retrieve information about outages that have meet certain alarm conditions.*

## **6.2** *Service Level Agreement*

*The following service level agreement defines the business and technical requirements for service availability and performance.*

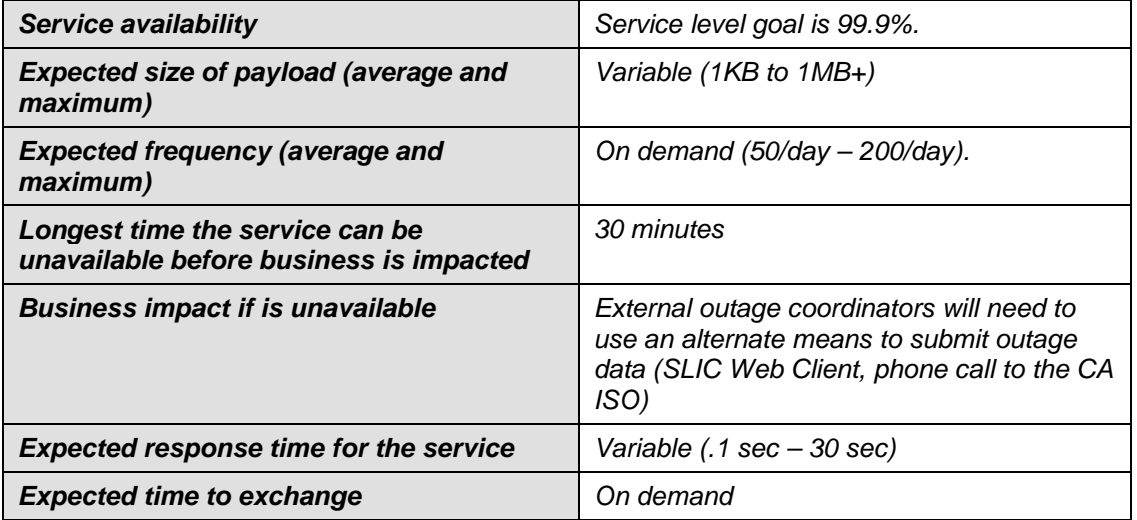

# **6.3** *Use Model*

Not available

## **6.4** *Operation Details*

#### **6.4.1 getAllSystemNotifications**

Retrieves all system notifications and returns:

- Outages in ETOTIMEOUT that require a start Outage request
- Outages in ETRTIMEOUT that require a start Outage request
- Forced Outages that require submission of a forced Outage report.

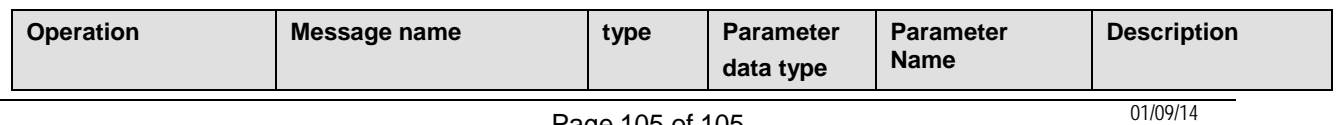

Revision 5.0.5

Page 105 of 105

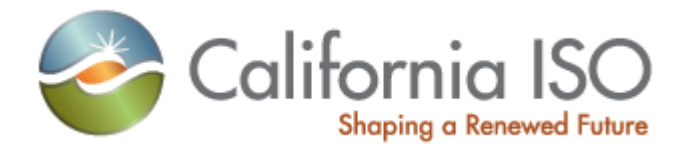

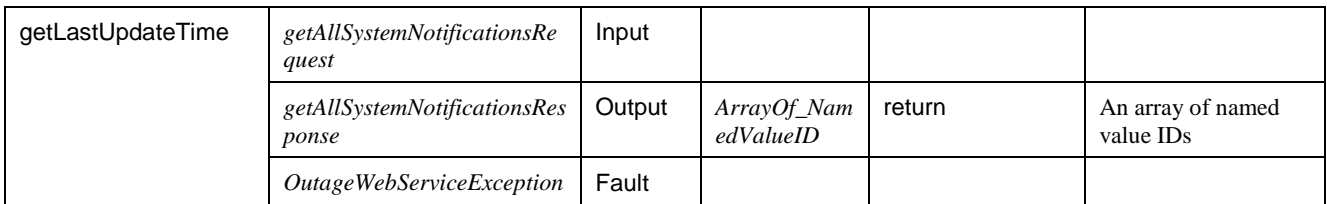

Page 106 of 106

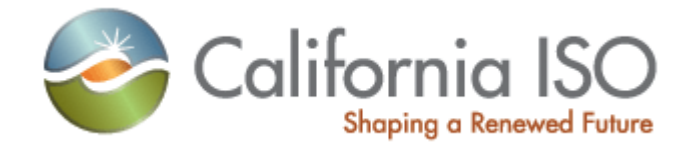

# **6.5** *WSDL*

```
<?xml version="1.0" encoding="UTF-8"?>
<wsdl:definitions
    xmlns="http://schemas.xmlsoap.org/wsdl/"
    xmlns:SOAP-ENC="http://schemas.xmlsoap.org/soap/encoding/"
    xmlns:bns="https://slic.caiso.com/schemas/base/v3"
    xmlns:sns="https://slic.caiso.com/schemas/slic/v4"
    xmlns:tns="http://www.caiso.com/webservices/slic/SystemNotificationWebService/1.0"
targetNamespace="http://www.caiso.com/webservices/slic/SystemNotificationWebService/1.0" 
    xmlns:wsdl="http://schemas.xmlsoap.org/wsdl/"
    xmlns:wsdlsoap="http://schemas.xmlsoap.org/wsdl/soap/"
    xmlns:xsd="http://www.w3.org/2001/XMLSchema">
     <wsdl:import
         location="SLICDataTypes_v4.xsd"
         namespace="https://slic.caiso.com/schemas/slic/v4"/>
     <wsdl:import
         location="BaseDataTypes_v3.xsd"
         namespace="https://slic.caiso.com/schemas/base/v3"/>
     <wsdl:message name="OutageWebServiceException">
         <wsdl:part name="exception_content" type="sns:OutageWebServiceException"/>
     </wsdl:message>
     <wsdl:message name="getAllSystemNotificationsRequest">
     </wsdl:message>
     <wsdl:message name="getAllSystemNotificationsResponse">
         <wsdl:part name="return" type="sns:ArrayOf_NamedValueID"/>
     </wsdl:message>
     <wsdl:portType name="SystemNotificationWebService">
         <wsdl:operation
             name="getAllSystemNotifications">
             <wsdl:input message="tns:getAllSystemNotificationsRequest"/>
             <wsdl:output message="tns:getAllSystemNotificationsResponse"/>
             <wsdl:fault
                 message="tns:OutageWebServiceException"
                 name="OutageWebServiceException"/>
         </wsdl:operation>
     </wsdl:portType>
     <wsdl:binding name="SystemNotificationWebServiceSoapBinding" 
type="tns:SystemNotificationWebService">
         <wsdlsoap:binding style="rpc" transport="http://schemas.xmlsoap.org/soap/http"/>
         <wsdl:operation name="getAllSystemNotifications">
```
Revision 5.0.5

Page 107 of 107

01/09/14

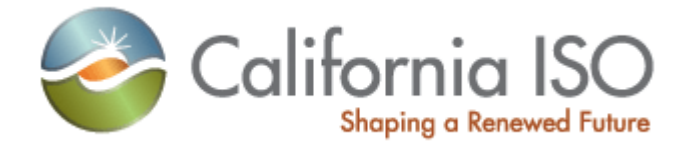

 <wsdlsoap:operation/> <wsdl:input> <wsdlsoap:body encodingStyle="http://schemas.xmlsoap.org/soap/encoding/"

namespace="http://www.caiso.com/webservices/slic/SystemNotificationWebService/1.0"

use="encoded"/>

</wsdl:input>

<wsdl:output>

<wsdlsoap:body

encodingStyle="http://schemas.xmlsoap.org/soap/encoding/"

namespace="http://www.caiso.com/webservices/slic/SystemNotificationWebService/1.0"

use="encoded"/>

</wsdl:output>

<wsdl:fault name="OutageWebServiceException">

<wsdlsoap:fault name="OutageWebServiceException"

encodingStyle="http://schemas.xmlsoap.org/soap/encoding/"

namespace="http://www.caiso.com/webservices/slic/SystemNotificationWebService/1.0"

use="encoded"/>

</wsdl:fault>

</wsdl:operation>

</wsdl:binding>

<wsdl:service name="SystemNotificationWebService">

<wsdl:port binding="tns:SystemNotificationWebServiceSoapBinding"

name="SystemNotificationWebService">

<wsdlsoap:address location="https://slicqa.caiso.com/soaprpcrouter"/>

</wsdl:port>

</wsdl:service>

</wsdl:definitions>

Revision 5.0.5

Page 108 of 108
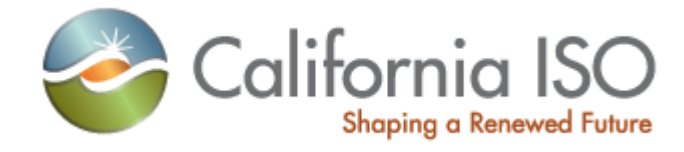

## **7 Appendix – Base Data Types**

## **7.1** *Schema*

```
<?xml version="1.0" encoding="UTF-8" ?>
2 - 1 - 1Copyright 2001-2002 California Independent Service Operator. All rights reserved. 
-->
<xsd:schema
             targetNamespace="https://slic.caiso.com/schemas/base/v3"
             xmlns="http://schemas.xmlsoap.org/wsdl/"
             xmlns:SOAP-ENC="http://schemas.xmlsoap.org/soap/encoding/"
             xmlns:wsdl="http://schemas.xmlsoap.org/wsdl/"
             xmlns:wsdlsoap="http://schemas.xmlsoap.org/wsdl/soap/"
             xmlns:xsd="http://www.w3.org/2001/XMLSchema"
             xmlns:bns="https://slic.caiso.com/schemas/base/v3">
     <xsd:import namespace="http://schemas.xmlsoap.org/soap/encoding/" 
schemaLocation="http://schemas.xmlsoap.org/soap/encoding/"/> 
     <xsd:complexType name="IntegerAtt">
         <xsd:sequence>
             <xsd:element maxOccurs="1" minOccurs="0" nillable="true" name="value" 
type="xsd:int"/>
             <xsd:element maxOccurs="1" minOccurs="0" nillable="true" name="assigned" 
type="bns:AttValueState"/>
         </xsd:sequence>
     </xsd:complexType>
     <xsd:simpleType name="AttValueState">
         <xsd:restriction base="xsd:int">
            \leq ! - UNKNOWN - used when submitting incomplete data during an update
            -- <xsd:enumeration value="0"/> 
            < ! -- NULL - used to indicate null data
             -->
             <xsd:enumeration value="1"/>
            < ! - - KNOWN
```
Revision 5.0.5

Page 109 of 109

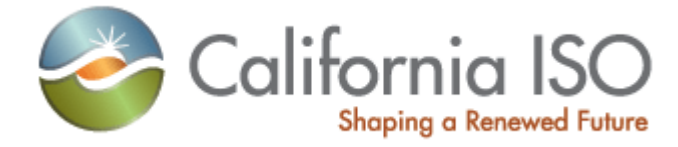

```
 -->
             <xsd:enumeration value="2"/>
         </xsd:restriction>
     </xsd:simpleType>
     <xsd:complexType name="ArrayOf_IntegerAtt">
         <xsd:complexContent>
             <xsd:restriction base="SOAP-ENC:Array">
                  <xsd:sequence>
                      <xsd:element maxOccurs="unbounded" minOccurs="0" name="item" 
type="bns:IntegerAtt"/>
                 </xsd:sequence>
                 <xsd:attribute ref="SOAP-ENC:arrayType" 
wsdl:arrayType="bns:IntegerAtt[]"/>
             </xsd:restriction>
         </xsd:complexContent>
     </xsd:complexType>
     <xsd:complexType name="StringAtt">
         <xsd:sequence>
             <xsd:element maxOccurs="1" minOccurs="0" nillable="true" name="value" 
type="xsd:string"/>
             <xsd:element maxOccurs="1" minOccurs="0" nillable="true" name="assigned" 
type="bns:AttValueState"/>
         </xsd:sequence>
     </xsd:complexType>
     <xsd:complexType name="ArrayOf_StringAtt">
         <xsd:complexContent>
             <xsd:restriction base="SOAP-ENC:Array">
                  <xsd:sequence>
                      <xsd:element maxOccurs="unbounded" minOccurs="0" name="item" 
type="bns:StringAtt"/>
                 </xsd:sequence>
                  <xsd:attribute ref="SOAP-ENC:arrayType" 
wsdl:arrayType="bns:StringAtt[]"/>
             </xsd:restriction>
         </xsd:complexContent>
     </xsd:complexType>
     <xsd:complexType name="ExtendedAttributes">
         <xsd:sequence>
             <xsd:element maxOccurs="1" minOccurs="0" nillable="true" name="value" 
type="xsd:string"/>
             <xsd:element maxOccurs="1" minOccurs="0" nillable="true" name="assigned" 
type="bns:AttValueState"/>
         </xsd:sequence>
     </xsd:complexType>
```
Page 110 of 110

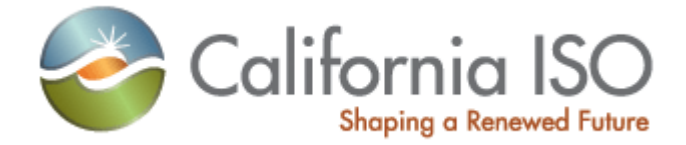

```
 <xsd:complexType name="ArrayOf_ExtendedAttributes">
         <xsd:complexContent>
             <xsd:restriction base="SOAP-ENC:Array">
                 <xsd:sequence>
                     <xsd:element maxOccurs="unbounded" minOccurs="0" name="item" 
type="bns:ExtendedAttributes"/>
                 </xsd:sequence>
                 <xsd:attribute ref="SOAP-ENC:arrayType" 
wsdl:arrayType="bns:ExtendedAttributes[]"/>
             </xsd:restriction>
         </xsd:complexContent>
     </xsd:complexType>
     <xsd:complexType name="DoubleAtt">
         <xsd:sequence>
             <xsd:element maxOccurs="1" minOccurs="0" nillable="true" name="value" 
type="xsd:double"/>
             <xsd:element maxOccurs="1" minOccurs="0" nillable="true" name="assigned" 
type="bns:AttValueState"/>
         </xsd:sequence>
     </xsd:complexType>
     <xsd:complexType name="ArrayOf_DoubleAtt">
         <xsd:complexContent>
             <xsd:restriction base="SOAP-ENC:Array">
                 <xsd:sequence>
                     <xsd:element maxOccurs="unbounded" minOccurs="0" name="item" 
type="bns:DoubleAtt"/>
                 </xsd:sequence>
                 <xsd:attribute ref="SOAP-ENC:arrayType" 
wsdl:arrayType="bns:DoubleAtt[]"/>
             </xsd:restriction>
         </xsd:complexContent>
     </xsd:complexType>
     <xsd:complexType name="DateTimeAtt">
         <xsd:sequence>
            \leq ! - All dates are in GMT
                 DateTimeAtt value string should be in the format yyyyMMddTHHmmss.SSS
                 example: 20030731T2035.000 (July 31, 2003 8:35 PM)
 -->
             <xsd:element maxOccurs="1" minOccurs="0" nillable="true" name="value" 
type="xsd:string"/>
             <xsd:element maxOccurs="1" minOccurs="0" nillable="true" name="assigned" 
type="bns:AttValueState"/>
         </xsd:sequence>
```
Page 111 of 111

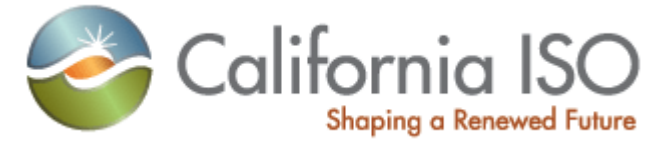

```
 </xsd:complexType>
     <xsd:complexType name="ArrayOf_DateTimeAtt">
         <xsd:complexContent>
             <xsd:restriction base="SOAP-ENC:Array">
                 <xsd:sequence>
                      <xsd:element maxOccurs="unbounded" minOccurs="0" name="item" 
type="bns:DateTimeAtt"/>
                 </xsd:sequence>
                 <xsd:attribute ref="SOAP-ENC:arrayType" 
wsdl:arrayType="bns:DateTimeAtt[]"/>
             </xsd:restriction>
         </xsd:complexContent>
     </xsd:complexType>
     <xsd:complexType name="ArrayOf_String">
         <xsd:complexContent>
             <xsd:restriction base="SOAP-ENC:Array">
                 <xsd:sequence>
                      <xsd:element maxOccurs="unbounded" minOccurs="0" name="item" 
type="xsd:string"/>
                 </xsd:sequence>
                 <xsd:attribute ref="SOAP-ENC:arrayType" wsdl:arrayType="xsd:string[]"/>
             </xsd:restriction>
         </xsd:complexContent>
     </xsd:complexType>
     <xsd:complexType name="ArrayOf_Int">
         <xsd:complexContent>
             <xsd:restriction base="SOAP-ENC:Array">
                 <xsd:sequence>
                      <xsd:element maxOccurs="unbounded" minOccurs="0" name="item" 
type="xsd:int"/>
                 </xsd:sequence>
                 <xsd:attribute ref="SOAP-ENC:arrayType" wsdl:arrayType="xsd:int[]"/>
             </xsd:restriction>
         </xsd:complexContent>
     </xsd:complexType>
     <xsd:complexType name="ArrayOf_Double">
         <xsd:complexContent>
             <xsd:restriction base="SOAP-ENC:Array">
                 <xsd:sequence>
                      <xsd:element maxOccurs="unbounded" minOccurs="0" name="item" 
type="xsd:double"/>
                 </xsd:sequence>
                 <xsd:attribute ref="SOAP-ENC:arrayType" wsdl:arrayType="xsd:double[]"/>
```
Page 112 of 112

01/09/14

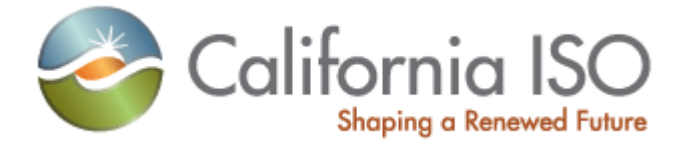

 </xsd:restriction> </xsd:complexContent> </xsd:complexType> </xsd:schema>

Revision 5.0.5

Page 113 of 113

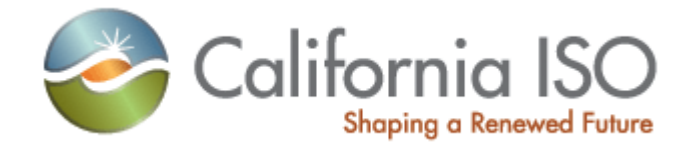

# **8 Appendix – SLIC Data Types**

### **8.1** *Schema*

```
<?xml version="1.0" encoding="UTF-8" ?>
< ! - -Copyright 2001-2013 California Independent Service Operator. All rights reserved. 
--<xsd:schema
             targetNamespace="https://slic.caiso.com/schemas/slic/v7"
             xmlns="http://schemas.xmlsoap.org/wsdl/"
             xmlns:SOAP-ENC="http://schemas.xmlsoap.org/soap/encoding/"
             xmlns:wsdl="http://schemas.xmlsoap.org/wsdl/"
             xmlns:wsdlsoap="http://schemas.xmlsoap.org/wsdl/soap/"
             xmlns:xsd="http://www.w3.org/2001/XMLSchema"
             xmlns:sns="https://slic.caiso.com/schemas/slic/v7"
             xmlns:bns="https://slic.caiso.com/schemas/base/v3">
     <xsd:import namespace="https://slic.caiso.com/schemas/base/v3" 
schemaLocation="BaseDataTypes_v3.xsd"/>
     <xsd:import namespace="http://schemas.xmlsoap.org/soap/encoding/" 
schemaLocation="http://schemas.xmlsoap.org/soap/encoding/"/> 
     <xsd:annotation>
       <xsd:documentation>SLIC Core Data Types</xsd:documentation>
     </xsd:annotation>
     <xsd:simpleType name="RampRateSegmentType">
         <xsd:restriction base="xsd:int">
             <xsd:enumeration value="0">
                 <xsd:annotation>
                     <xsd:documentation>MW_RANGE</xsd:documentation>
                 </xsd:annotation>
             </xsd:enumeration>
             <xsd:enumeration value="1">
                 <xsd:annotation>
```

```
Revision 5.0.5
```
Page 114 of 114

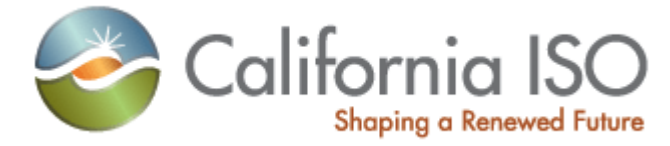

```
 <xsd:documentation>MSG_CONFIGURATION</xsd:documentation>
                  </xsd:annotation>
             </xsd:enumeration>
         </xsd:restriction>
     </xsd:simpleType> 
     <xsd:complexType name="NamedValue">
         <xsd:sequence>
             <xsd:element maxOccurs="1" minOccurs="0" nillable="true" name="name" 
type="xsd:string"/>
             <xsd:element maxOccurs="1" minOccurs="0" nillable="true" name="value" 
type="xsd:string"/>
             <xsd:element maxOccurs="1" minOccurs="0" nillable="true" name="assigned" 
type="bns:AttValueState"/>
         </xsd:sequence>
     </xsd:complexType>
    < ! -- SLIC DATA TYPES - Core SLIC data type 
         Array of named values
    --&> <xsd:complexType name="ArrayOf_NamedValue">
         <xsd:complexContent>
             <xsd:restriction base="SOAP-ENC:Array">
                 <xsd:sequence>
                      <xsd:element maxOccurs="unbounded" minOccurs="0" name="item" 
type="sns:NamedValue"/>
                 </xsd:sequence>
                 <xsd:attribute ref="SOAP-ENC:arrayType" 
wsdl:arrayType="sns:NamedValue[]"/>
             </xsd:restriction>
         </xsd:complexContent>
     </xsd:complexType>
    <!- SLIC DATA TYPES - Core SLIC data type 
         Named value with associated key
    --& <xsd:complexType name="NamedValueID">
         <xsd:sequence>
             <xsd:element maxOccurs="1" minOccurs="0" nillable="true" name="id" 
type="xsd:int"/>
             <xsd:element maxOccurs="1" minOccurs="0" nillable="true" name="name" 
type="xsd:string"/>
```
Page 115 of 115

Copyright © 2012 CALIFORNIA INDEPENDENT SYSTEM OPERATOR. All rights reserved. Information in this document is subject to change.

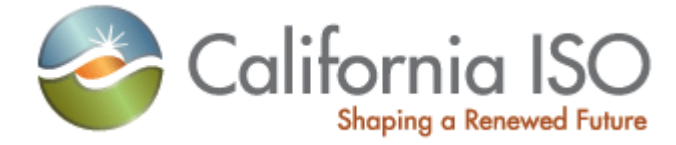

```
 <xsd:element maxOccurs="1" minOccurs="0" nillable="true" name="value" 
type="xsd:string"/>
             <xsd:element maxOccurs="1" minOccurs="0" nillable="true" name="assigned" 
type="bns:AttValueState"/>
         </xsd:sequence>
     </xsd:complexType>
    \lt! --
         SLIC DATA TYPES - Core SLIC data type 
         Array of named values with keys
    --& <xsd:complexType name="ArrayOf_NamedValueID">
         <xsd:complexContent>
             <xsd:restriction base="SOAP-ENC:Array">
                  <xsd:sequence>
                      <xsd:element maxOccurs="unbounded" minOccurs="0" name="item" 
type="sns:NamedValueID"/>
                 </xsd:sequence>
                  <xsd:attribute ref="SOAP-ENC:arrayType" 
wsdl:arrayType="sns:NamedValueID[]"/>
             </xsd:restriction>
         </xsd:complexContent>
     </xsd:complexType>
    <!- SLIC DATA TYPES - Core SLIC data type 
         ISO internal use only 
     -->
     <xsd:complexType name="SubAttributeValues">
         <xsd:sequence>
            < ! -- Required when submitting data 
            --&> <xsd:element maxOccurs="1" minOccurs="0" nillable="true" name="att_key" 
type="xsd:int"/>
             <xsd:element maxOccurs="1" minOccurs="0" nillable="true" name="att_name" 
type="xsd:string"/>
            2 - 1 - 1 Required when submitting data 
            --&> <xsd:element maxOccurs="1" minOccurs="0" nillable="true" name="value" 
type="sns:ArrayOf_NamedValueID"/>
         </xsd:sequence>
```
Page 116 of 116

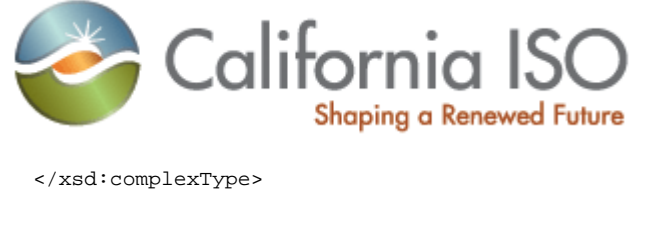

```
< ! - - SLIC DATA TYPES - Core SLIC data type 
         ISO internal use only 
    -- <xsd:complexType name="ArrayOf_SubAttributeValues">
         <xsd:complexContent>
             <xsd:restriction base="SOAP-ENC:Array">
                  <xsd:sequence>
                      <xsd:element maxOccurs="unbounded" minOccurs="0" name="item" 
type="sns:SubAttributeValues"/>
                 </xsd:sequence>
                 <xsd:attribute ref="SOAP-ENC:arrayType" 
wsdl:arrayType="sns:SubAttributeValues[]"/>
             </xsd:restriction>
         </xsd:complexContent>
     </xsd:complexType>
    < ! - - SLIC DATA TYPES - Core SLIC data type
         Attribute value - holder of entity attribute information
    --&> <xsd:complexType name="AttributeValue">
         <xsd:sequence>
            < ! - - Required when submitting data 
            -- <xsd:element maxOccurs="1" minOccurs="0" nillable="true" name="att_key" 
type="xsd:int"/>
             <xsd:element maxOccurs="1" minOccurs="0" nillable="true" name="att_name" 
type="xsd:string"/>
            \leq ! - Required when submitting data 
--><br>-->
             <xsd:element maxOccurs="1" minOccurs="0" nillable="true" name="value" 
type="xsd:string"/>
            < ! - - Value type
                 current types (subject to change):
                 I - Integer
                 F - Floating point decimal
                 D - Date in the format yyyyMMddTHHmmss.SSSZ in GMT
```
Page 117 of 117

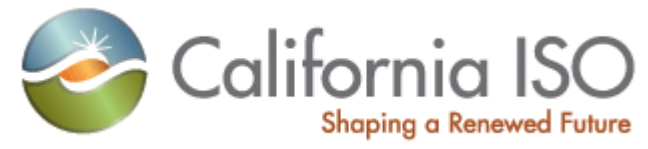

```
 example: 20030731T0000.000Z (July 31, 2003)
                 T - Date/Time in the format yyyyMMddTHHmmss.SSS in GMT
                     example: 20030731T2035.000Z (July 31, 2003 8:35 PM)
                 M - Time in the format HHmmss.SSSZ
                     example: 104500.000Z (10:45 AM)
                 S - String
                 B - Boolean
                 E - Set (not used by web)
                 O - Optional Set (not used by web)
                 C - Cached Set (not used by web)
                 G - Grid (not used by web)
                 L - Lookup (not used by web)
 -->
             <xsd:element maxOccurs="1" minOccurs="0" nillable="true" name="value_type" 
type="xsd:string"/>
            <! - ISO internal use only 
            --&> <xsd:element maxOccurs="1" minOccurs="0" nillable="true" name="sub_values" 
type="sns:ArrayOf_SubAttributeValues"/>
            < ! - - Required when submitting data 
            --&> <xsd:element maxOccurs="1" minOccurs="0" nillable="true" name="assigned" 
type="bns:AttValueState"/>
         </xsd:sequence>
     </xsd:complexType>
    < ! - - SLIC DATA TYPES - Core SLIC data type 
         Array of attribute value
    --&> <xsd:complexType name="ArrayOf_AttributeValue">
         <xsd:complexContent>
             <xsd:restriction base="SOAP-ENC:Array">
                 <xsd:sequence>
                     <xsd:element maxOccurs="unbounded" minOccurs="0" name="item" 
type="sns:AttributeValue"/>
                 </xsd:sequence>
                 <xsd:attribute ref="SOAP-ENC:arrayType" 
wsdl:arrayType="sns:AttributeValue[]"/>
             </xsd:restriction>
         </xsd:complexContent>
```
Page 118 of 118

01/09/14

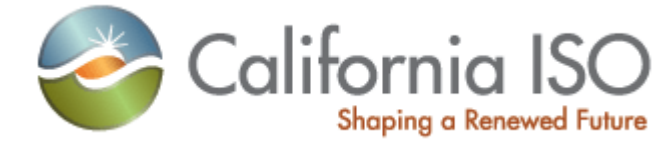

```
 </xsd:complexType>
```

```
< ! - -
```
SLIC DATA TYPES - Core SLIC data type

ISO internal use only

```
 -->
```
<xsd:complexType name="RelatedItem">

<xsd:sequence>

```
 <xsd:element maxOccurs="1" minOccurs="0" nillable="true" name="id" 
type="bns:IntegerAtt"/>
```

```
 <xsd:element maxOccurs="1" minOccurs="0" nillable="true" name="desc" 
type="bns:StringAtt"/>
```
</xsd:sequence>

</xsd:complexType>

```
\lt! --
```
SLIC DATA TYPES - Core SLIC data type

ISO internal use only

 $--&>$ 

<xsd:complexType name="ArrayOf\_RelatedItem">

```
 <xsd:complexContent>
```
<xsd:restriction base="SOAP-ENC:Array">

<xsd:sequence>

<xsd:element maxOccurs="unbounded" minOccurs="0" name="item"

type="sns:RelatedItem"/>

</xsd:sequence>

 <xsd:attribute ref="SOAP-ENC:arrayType" wsdl:arrayType="sns:RelatedItem[]"/>

</xsd:restriction>

</xsd:complexContent>

</xsd:complexType>

```
\leq ! - SLIC DATA TYPES - Core SLIC data type 
         ISO internal use only 
   --&> <xsd:complexType name="UserGroup">
         <xsd:sequence>
             <xsd:element maxOccurs="1" minOccurs="0" nillable="true" name="name" 
type="bns:StringAtt"/>
             <xsd:element maxOccurs="1" minOccurs="0" nillable="true" name="description" 
type="bns:StringAtt"/>
            < ! --
```
Revision 5.0.5

Page 119 of 119

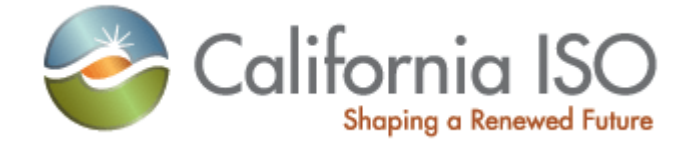

ISO internal use only

```
--><br>-->
             <xsd:element maxOccurs="1" minOccurs="0" nillable="true" name="security" 
type="sns:ArrayOf_NamedValue"/>
            < ! -- Not currently used
--><br>-->
             <xsd:element maxOccurs="1" minOccurs="0" nillable="true" 
name="extended_attributes" type="bns:ExtendedAttributes"/>
         </xsd:sequence>
     </xsd:complexType>
    <! - SLIC DATA TYPES - Core SLIC data type 
         ISO internal use only 
    -- <xsd:complexType name="ArrayOf_UserGroup">
         <xsd:complexContent>
             <xsd:restriction base="SOAP-ENC:Array">
                 <xsd:sequence>
                     <xsd:element maxOccurs="unbounded" minOccurs="0" name="item" 
type="sns:UserGroup"/>
                 </xsd:sequence>
                 <xsd:attribute ref="SOAP-ENC:arrayType" 
wsdl:arrayType="sns:UserGroup[]"/>
             </xsd:restriction>
         </xsd:complexContent>
     </xsd:complexType>
    < ! -- SLIC DATA TYPES - Core SLIC data type
         User credentials - container for user identity information.
         For the web, the user_id field is of primary importance.
    --& <xsd:complexType name="UserCredentials">
         <xsd:sequence>
            < ! -- Required when submitting data 
            \rightarrow <xsd:element maxOccurs="1" minOccurs="0" nillable="true" name="user_id" 
type="bns:StringAtt"/>
             <xsd:element maxOccurs="1" minOccurs="0" nillable="true" name="first_name" 
type="bns:StringAtt"/>
```
Revision 5.0.5

Page 120 of 120

01/09/14

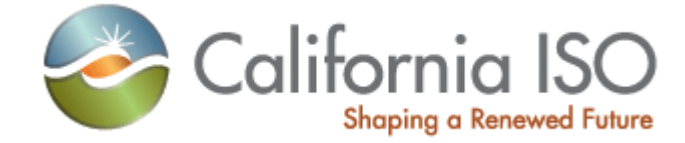

```
 <xsd:element maxOccurs="1" minOccurs="0" nillable="true" name="last_name" 
type="bns:StringAtt"/>
            \lt! --
                 ISO internal use only
             -->
             <xsd:element maxOccurs="1" minOccurs="0" nillable="true" name="roles" 
type="sns:ArrayOf_UserGroup"/>
            \langle! --
                 ISO internal use only
            --&> <xsd:element maxOccurs="1" minOccurs="0" nillable="true" name="profile" 
type="sns:ArrayOf_NamedValue"/>
            < ! -- Not currently used
            --&> <xsd:element maxOccurs="1" minOccurs="0" nillable="true" 
name="extended_attributes" type="bns:ExtendedAttributes"/>
         </xsd:sequence>
     </xsd:complexType>
    <!- SLIC DATA TYPES - Core SLIC data type 
         Array of user credentials
    --&> <xsd:complexType name="ArrayOf_UserCredentials">
         <xsd:complexContent>
             <xsd:restriction base="SOAP-ENC:Array">
                  <xsd:sequence>
                      <xsd:element maxOccurs="unbounded" minOccurs="0" name="item" 
type="sns:UserCredentials"/>
                 </xsd:sequence>
                 <xsd:attribute ref="SOAP-ENC:arrayType" 
wsdl:arrayType="sns:UserCredentials[]"/>
             </xsd:restriction>
         </xsd:complexContent>
     </xsd:complexType>
    \lt! --
         SLIC DATA TYPES - Core SLIC data type
         Outage Resource - Resource data used with an outage
    --&> <xsd:complexType name="OutageResource">
         <xsd:sequence>
```
Page 121 of 121

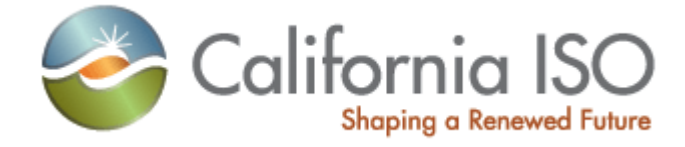

```
<! - ISO Resource unique identifier - ISO INTERNAL USE ONLY - MAY CHANGE 
WITHOUT NOTICE
            --&> <xsd:element maxOccurs="1" minOccurs="0" nillable="true" name="res_key" 
type="bns:IntegerAtt"/>
            <! - Master file resource unique identifier - required when submiting data
            --&> <xsd:element maxOccurs="1" minOccurs="0" nillable="true" name="res_id" 
type="bns:StringAtt"/>
             <xsd:element maxOccurs="1" minOccurs="0" nillable="true" name="res_name" 
type="bns:StringAtt"/>
            <! - Resource type of outage.
                 Current types (subject to change):
                8 -Line
                 2 - Generator
                 9 - Station
                 3 - Intertie
                 6 - Sync Cindenser
 -->
             <xsd:element maxOccurs="1" minOccurs="0" nillable="true" name="res_type_key" 
type="bns:IntegerAtt"/>
             <xsd:element maxOccurs="1" minOccurs="0" nillable="true" name="res_type" 
type="bns:StringAtt"/>
            < ! -- GADS cause codes - Required when submitting data 
            -- <xsd:element maxOccurs="1" minOccurs="0" nillable="true" name="causes" 
type="bns:ArrayOf_IntegerAtt"/>
             <xsd:element maxOccurs="1" minOccurs="0" nillable="true" 
name="gen_curtailed_mw" type="bns:DoubleAtt"/>
             <xsd:element maxOccurs="1" minOccurs="0" nillable="true" 
name="gen_curtailed_flg" type="bns:StringAtt"/>
             <xsd:element maxOccurs="1" minOccurs="0" nillable="true" 
name="gen_multi_hr_curtail" type="bns:ArrayOf_DoubleAtt"/>
             <xsd:element maxOccurs="1" minOccurs="0" nillable="true" name="max_gen_cap" 
type="bns:DoubleAtt"/>
             <xsd:element maxOccurs="1" minOccurs="0" nillable="true" 
name="rmr_contract_flg" type="bns:StringAtt"/>
            \lt ! - Not currently used
            --& <xsd:element maxOccurs="1" minOccurs="0" nillable="true" 
name="extended_attributes" type="bns:ExtendedAttributes"/>
```
Page 122 of 122

01/09/14

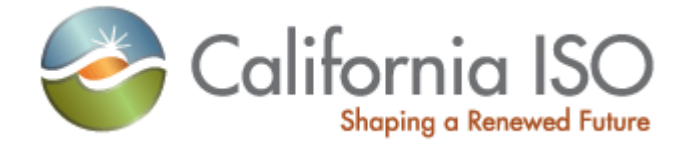

```
 </xsd:sequence>
```
</xsd:complexType>

```
< ! --
```
SLIC DATA TYPES - Core SLIC data type

Array of Outage Resource

 $--$ 

<xsd:complexType name="ArrayOf\_OutageResource">

<xsd:complexContent>

<xsd:restriction base="SOAP-ENC:Array">

```
 <xsd:sequence>
```
 <xsd:element maxOccurs="unbounded" minOccurs="0" name="item" type="sns:OutageResource"/>

```
 </xsd:sequence>
```
 <xsd:attribute ref="SOAP-ENC:arrayType" wsdl:arrayType="sns:OutageResource[]"/>

</xsd:restriction>

</xsd:complexContent>

</xsd:complexType>

 $< ! - -$ 

```
 SLIC DATA TYPES - Core SLIC data type
```
Emergency Return UOM - used to indicate the unit of measure of the Emergency

#### Return  $--$

<xsd:simpleType name="EmergencyReturnUom">

<xsd:restriction base="xsd:int">

```
\leq ! - DAY
--&> <xsd:enumeration value="0"/> 
\lt ! --HOUR
--&> <xsd:enumeration value="1"/>
< ! - - MINUTE
 -->
 <xsd:enumeration value="2"/>
< ! -- YEAR
--&>
```
Page 123 of 123

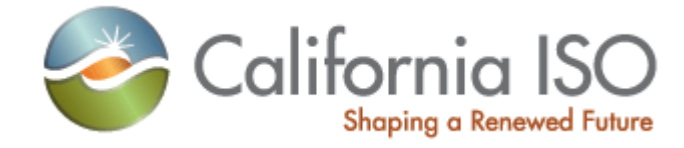

```
 <xsd:enumeration value="3"/>
```
 $< ! - -$ 

IMMEDIATE

 $--&>$ 

<xsd:enumeration value="4"/>

 $< ! - -$ 

DURATION

-->

<xsd:enumeration value="5"/>

</xsd:restriction>

</xsd:simpleType>

```
< ! --
```
SLIC DATA TYPES - Core SLIC data type

```
 Emergency Return - used to indicate the minimum period of time necessary to bring 
a resource back online
```
 $--&>$ 

<xsd:complexType name="EmergencyReturn">

<xsd:sequence>

```
 <xsd:element maxOccurs="1" minOccurs="0" nillable="true" name="assigned" 
type="bns:AttValueState"/>
```

```
 <xsd:element maxOccurs="1" minOccurs="0" nillable="true" name="uom" 
type="sns:EmergencyReturnUom"/>
```

```
 <xsd:element maxOccurs="1" minOccurs="0" nillable="true" name="time" 
type="bns:DoubleAtt"/>
```
</xsd:sequence>

</xsd:complexType>

 $< ! - -$ 

SLIC DATA TYPES - Core SLIC data type

Arrya of Emergency Return

 $--&>$ 

Revision 5.0.5

<xsd:complexType name="ArrayOf\_EmergencyReturn">

```
 <xsd:complexContent>
```
<xsd:restriction base="SOAP-ENC:Array">

<xsd:sequence>

 <xsd:element maxOccurs="unbounded" minOccurs="0" name="item" type="sns:EmergencyReturn"/>

</xsd:sequence>

```
 <xsd:attribute ref="SOAP-ENC:arrayType"
```
wsdl:arrayType="sns:EmergencyReturn[]"/>

```
 </xsd:restriction>
```
</xsd:complexContent>

Page 124 of 124

```
California ISO
                          Shaping a Renewed Future
     </xsd:complexType>
   < ! - - SLIC DATA TYPES - Core SLIC data type 
         ISO internal use only
   -- <xsd:complexType name="OutageBranchGroup">
         <xsd:sequence>
             <xsd:element maxOccurs="1" minOccurs="0" nillable="true" name="outage_bg_key" 
type="bns:IntegerAtt"/>
            \leq ! - ISO Resource unique identifier - ISO INTERNAL USE ONLY - MAY CHANGE 
WITHOUT NOTICE
 -->
             <xsd:element maxOccurs="1" minOccurs="0" nillable="true" name="res_key" 
type="bns:IntegerAtt"/>
             <xsd:element maxOccurs="1" minOccurs="0" nillable="true" 
name="contract_party_id" type="bns:IntegerAtt"/>
             <xsd:element maxOccurs="1" minOccurs="0" nillable="true" 
name="branch_flow_direction" type="bns:StringAtt"/>
             <xsd:element maxOccurs="1" minOccurs="0" nillable="true" name="intertie_name" 
type="bns:StringAtt"/>
             <xsd:element maxOccurs="1" minOccurs="0" nillable="true" name="limit" 
type="bns:IntegerAtt"/>
            < ! - - Not currently used
            -- <xsd:element maxOccurs="1" minOccurs="0" nillable="true" 
name="extended_attributes" type="bns:ExtendedAttributes"/>
         </xsd:sequence>
    </xsd:complexType>
    <!- SLIC DATA TYPES - Core SLIC data type 
        ISO internal use only
    -- <xsd:complexType name="ArrayOf_OutageBranchGroup">
         <xsd:complexContent>
             <xsd:restriction base="SOAP-ENC:Array">
                 <xsd:sequence>
                     <xsd:element maxOccurs="unbounded" minOccurs="0" name="item" 
type="sns:OutageBranchGroup"/>
                 </xsd:sequence>
                 <xsd:attribute
```

```
Revision 5.0.5
```
Page 125 of 125

Copyright © 2012 CALIFORNIA INDEPENDENT SYSTEM OPERATOR. All rights reserved. Information in this document is subject to change.

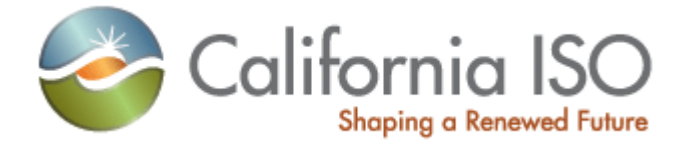

ref="SOAP-ENC:arrayType"

```
 wsdl:arrayType="sns:OutageBranchGroup[]"/>
```

```
 </xsd:restriction>
```

```
 </xsd:complexContent>
```

```
 </xsd:complexType>
```
 $\leq$  !  $-$ 

 SLIC DATA TYPES - Core SLIC data type Outage Event - used to describe an event during the lifecycle of an outage

 $--$ 

<xsd:complexType name="OutageEvent">

<xsd:sequence>

 $<$  !  $--$ 

ISO outage event key (internal use only)

 $--&>$ 

 <xsd:element maxOccurs="1" minOccurs="0" nillable="true" name="event\_key" type="bns:IntegerAtt"/>

```
 <xsd:element maxOccurs="1" minOccurs="0" nillable="true" name="event_dts" 
type="bns:DateTimeAtt"/>
```

```
 <xsd:element maxOccurs="1" minOccurs="0" nillable="true" name="user" 
type="sns:UserCredentials"/>
```
 $\lt$  !  $-$ 

Current outage event types (subject to change):

Note: value is numeric

- 1 NEW OUTAGE
- 2 NEW FORCED
- 3 POSTPONED
- 4 RESURRECTED
- 5 DISAPPROVED
- 6 INVESTIGATE
- 7 APPROVE
- 8 APPROVE OUT OK
- 9 APPROVE IN OK
- 10- OUTAGE STARTED
- 11- OUTAGE COMPLETED
- 12- RESCHEDULE OUTAGE
- 13- RESCHEDULE RETURN
- 14- CANCELLED
- 15- REVISE AVAIL
- 16- ESTIMATED TIME OF RETURN PASSED DUE
- 17- ESTIMATED TIME OF START PASSED DUE
- 18- APPROVAL PASSED DUE

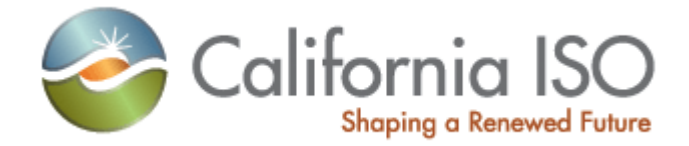

- 19- OUTAGE REQUEST\_REJECTED
- 20- NEW OUTAGE REQUEST
- 21- ACCEPT NEW OUTAGE REQUEST
- 22- REJECT NEW OUTAGE REQUEST
- 23- CHANGE REQUEST
- 24- ACCEPT CHANGE REQUEST
- 25- REJECT CHANGE REQUEST
- 26- CANCEL OUTAGE REQUEST
- 27- ACCEPT CANCEL REQUEST
- 28- REJECT CANCEL REQUEST
- 29- INFORMATIONAL EVENT
- 30- NEW FORCED OUT
- 31- OC NOTES
- 32- MAKE FORCED
- 33- MAKE PLANNED
- 34- ACCEPT FORCED IMMED REQUEST TO OUT
- 35- ACCEPT FORCED IMMED REQUEST TO APPROVED
- 37- WITHDRAW NEW REQUEST
- 38- WITHDRAW CHANGE REQUEST
- 39- WITHDRAW CANCEL REQUEST
- 40- RESET TIMEOUT
- 41- OUT IN
- 42- REVERSE OUT
- 43- REVERSE IN
- 44- CORRECT ACTUAL OUT DTS
- 45- CORRECT ACTUAL IN DTS

```
--&>
```

```
 <xsd:element maxOccurs="1" minOccurs="0" nillable="true" name="event_type_id" 
type="bns:StringAtt"/>
             <xsd:element maxOccurs="1" minOccurs="0" nillable="true" 
name="event_short_name" type="bns:StringAtt"/>
            <! - Current outage status codes (subject to change):
                 SCHEDULED
                 PENDING
                 APPROVED
                 OUTOK
                 OUT
                 INOK
                 INSERVICE
                 ETOTIMEOUT - Estimated start time past due.
                 ETRTIMEOUT - Estimated end time past due.
```

```
Revision 5.0.5
```
Page 127 of 127

01/09/14

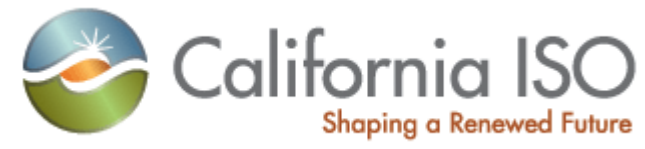

```
 CANCELLED
                 DISAPPROVED
                 POSTPONED
                 APVTIMEOUT - Approval past due.
                 REQUESTED
                 WITHDRAWN
 -->
             <xsd:element maxOccurs="1" minOccurs="0" nillable="true" name="from_state_cd" 
type="bns:StringAtt"/>
            < ! -- Current outage status codes (subject to change):
                 SCHEDULED
                 PENDING
                 APPROVED
                 OUTOK
                 OUT
                 INOK
                 INSERVICE
                 ETOTIMEOUT - Estimated start time past due.
                 ETRTIMEOUT - Estimated end time past due.
                 CANCELLED
                 DISAPPROVED
                 POSTPONED
                 APVTIMEOUT - Approval past due.
                 REQUESTED
                 WITHDRAWN
--><br>-->
             <xsd:element maxOccurs="1" minOccurs="0" nillable="true" name="to_state_cd" 
type="bns:StringAtt"/>
             <xsd:element maxOccurs="1" minOccurs="0" nillable="true" name="gen_status" 
type="bns:StringAtt"/>
            < ! -- ISO internal use only
            --&> <xsd:element maxOccurs="1" minOccurs="0" nillable="true" name="reason" 
type="bns:StringAtt"/>
             <xsd:element maxOccurs="1" minOccurs="0" nillable="true" name="reason_cd" 
type="bns:IntegerAtt"/>
             <xsd:element maxOccurs="1" minOccurs="0" nillable="true" name="avail_mw" 
type="bns:DoubleAtt"/>
             <xsd:element maxOccurs="1" minOccurs="0" nillable="true" 
name="outage_start_dts" type="bns:DateTimeAtt"/>
             <xsd:element maxOccurs="1" minOccurs="0" nillable="true" 
name="outage_end_dts" type="bns:DateTimeAtt"/>
```
Page 128 of 128

01/09/14

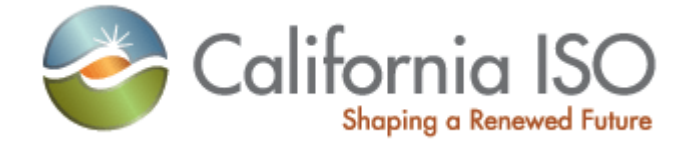

 <xsd:element maxOccurs="1" minOccurs="0" nillable="true" name="contact\_dts" type="bns:DateTimeAtt"/> <xsd:element maxOccurs="1" minOccurs="0" nillable="true" name="contact" type="sns:UserCredentials"/> <xsd:element maxOccurs="1" minOccurs="0" nillable="true" name="outage\_request\_id" type="bns:IntegerAtt"/> <xsd:element maxOccurs="1" minOccurs="0" nillable="true" name="update\_dts" type="bns:DateTimeAtt"/> <xsd:element maxOccurs="1" minOccurs="0" nillable="true" name="update\_uid" type="bns:StringAtt"/>  $<$ !  $-$  ISO internal use only  $--&>$  <xsd:element maxOccurs="1" minOccurs="0" nillable="true" name="log\_id" type="bns:IntegerAtt"/>  $<$  !  $--$  Not currently used  $--$  <xsd:element maxOccurs="1" minOccurs="0" nillable="true" name="extended\_attributes" type="bns:ExtendedAttributes"/> </xsd:sequence> </xsd:complexType>  $<$ ! $-$  SLIC DATA TYPES - Core SLIC data type Array of Outage Events --> <xsd:complexType name="ArrayOf\_OutageEvent"> <xsd:complexContent> <xsd:restriction base="SOAP-ENC:Array"> <xsd:sequence> <xsd:element maxOccurs="unbounded" minOccurs="0" name="item" type="sns:OutageEvent"/> </xsd:sequence> <xsd:attribute ref="SOAP-ENC:arrayType" wsdl:arrayType="sns:OutageEvent[]"/> </xsd:restriction> </xsd:complexContent> </xsd:complexType>  $< ! - -$  SLIC DATA TYPES - Core SLIC data type Overlap Relationship - used to indicate the relationship between overlapping generation outages for the same resource  $--&>$ 

```
Revision 5.0.5
```
Page 129 of 129

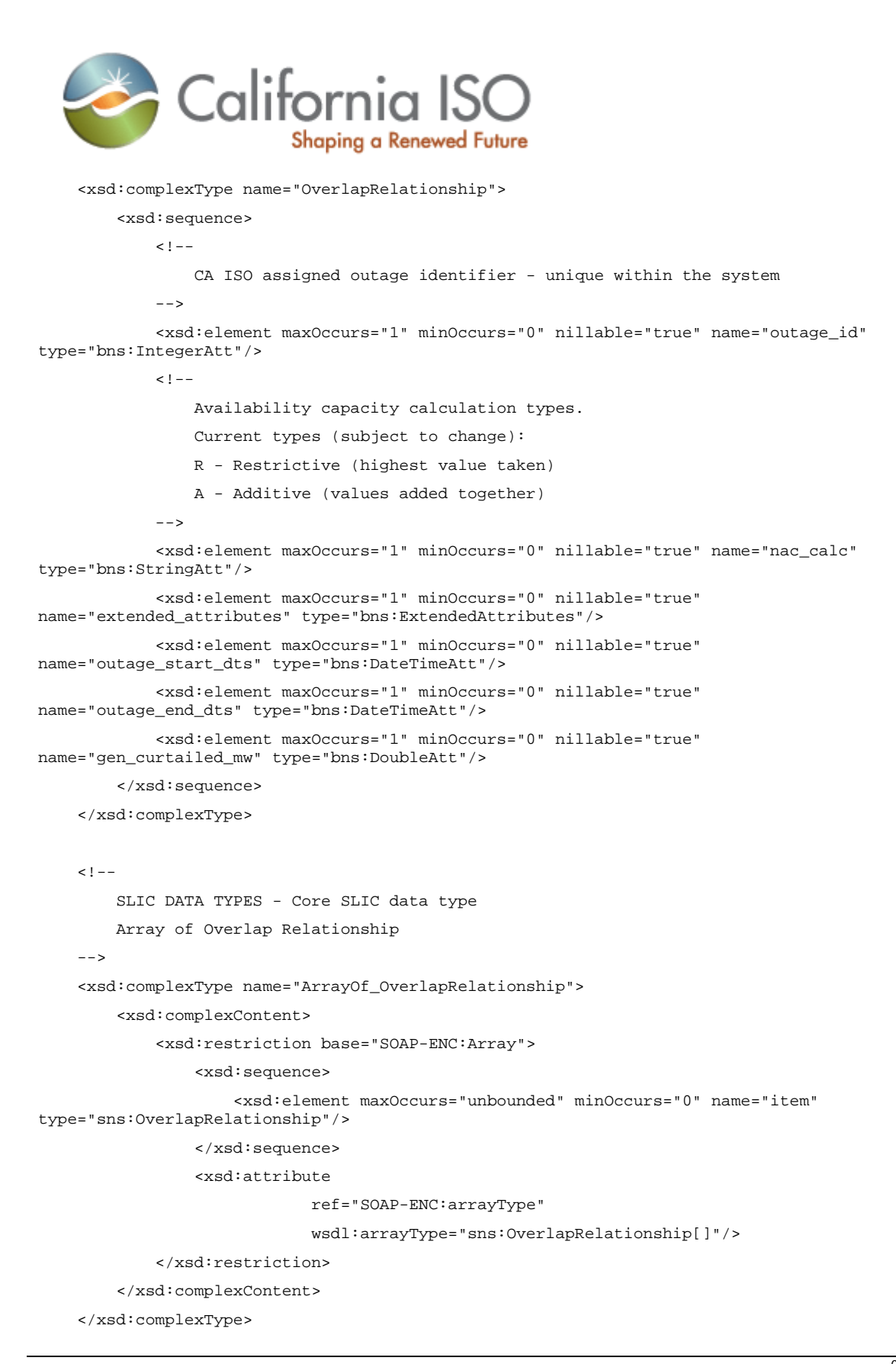

Page 130 of 130

01/09/14

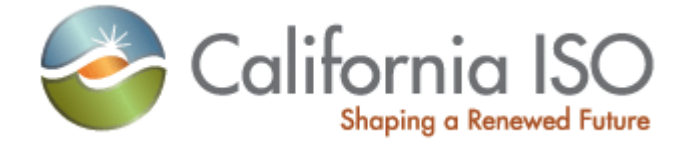

```
<! - SLIC DATA TYPES - Core SLIC data type 
         ISO internal use only
    --&> <xsd:complexType name="Equipment">
         <xsd:sequence>
            <! - ISO Resource unique identifier - ISO INTERNAL USE ONLY - MAY CHANGE 
WITHOUT NOTICE
--><br>-->
             <xsd:element maxOccurs="1" minOccurs="0" nillable="true" name="res_key" 
type="bns:IntegerAtt"/>
            < ! -- Master file resource unique identifier 
            -- <xsd:element maxOccurs="1" minOccurs="0" nillable="true" name="res_id" 
type="bns:StringAtt"/>
             <xsd:element maxOccurs="1" minOccurs="0" nillable="true" name="res_name" 
type="bns:StringAtt"/>
            <! - Resource type of outage.
                 Current types (subject to change):
                 8 - Line
                 2 - Generator
                 9 - Station
                 3 - Intertie
                 6 - Sync Cindenser
            --&> <xsd:element maxOccurs="1" minOccurs="0" nillable="true" name="res_type_key" 
type="bns:IntegerAtt"/> 
             <xsd:element maxOccurs="1" minOccurs="0" nillable="true" name="res_type" 
type="bns:StringAtt"/>
             <xsd:element maxOccurs="1" minOccurs="0" nillable="true" name="res_state_cd" 
type="bns:StringAtt"/>
             <xsd:element maxOccurs="1" minOccurs="0" nillable="true" name="primary_flg" 
type="bns:StringAtt"/>
         </xsd:sequence>
    </xsd:complexType>
   <! - SLIC DATA TYPES - Core SLIC data type 
        ISO internal use only
    --
```
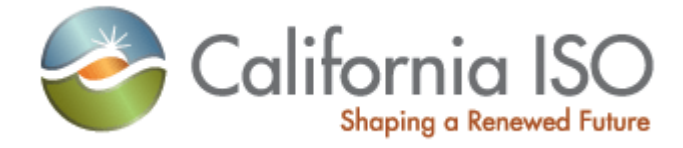

```
 <xsd:complexType name="ArrayOf_Equipment">
         <xsd:complexContent>
             <xsd:restriction base="SOAP-ENC:Array">
                 <xsd:sequence>
                     <xsd:element maxOccurs="unbounded" minOccurs="0" name="item" 
type="sns:Equipment"/>
                 </xsd:sequence>
                 <xsd:attribute ref="SOAP-ENC:arrayType" 
wsdl:arrayType="sns:Equipment[]"/>
             </xsd:restriction>
         </xsd:complexContent>
     </xsd:complexType>
    <!- SLIC DATA TYPES - Core SLIC data type 
         Overlap Outage - used to descibe an overlapping relationship and indicate the 
relationship between 
                           overlapping generation outages for the same resource
    --&> <xsd:complexType name="OverlapOutage">
         <xsd:sequence>
            < ! - - CA ISO assigned outage identifier - unique within the system
            --&> <xsd:element maxOccurs="1" minOccurs="0" nillable="true" name="outage_id" 
type="bns:IntegerAtt"/>
             <xsd:element maxOccurs="1" minOccurs="0" nillable="true" 
name="outage_start_dts" type="bns:DateTimeAtt"/>
             <xsd:element maxOccurs="1" minOccurs="0" nillable="true" 
name="outage_end_dts" type="bns:DateTimeAtt"/>
             <xsd:element maxOccurs="1" minOccurs="0" nillable="true" 
name="gen_curtailed_mw" type="bns:DoubleAtt"/>
             <xsd:element maxOccurs="1" minOccurs="0" nillable="true" 
name="outage_overlap" type="sns:ArrayOf_OverlapRelationship"/>
            < ! -- Not currently used
            --&> <xsd:element maxOccurs="1" minOccurs="0" nillable="true" 
name="extended_attributes" type="bns:ExtendedAttributes"/>
         </xsd:sequence>
     </xsd:complexType>
    \leq ! - SLIC DATA TYPES - Core SLIC data type
```
Page 132 of 132

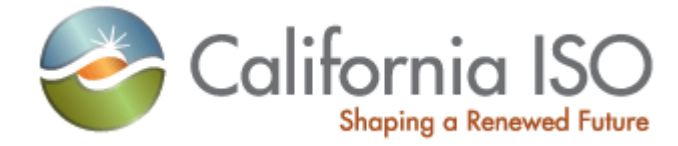

 Array of Overlap Outages --> <xsd:complexType name="ArrayOf\_OverlapOutage"> <xsd:complexContent> <xsd:restriction base="SOAP-ENC:Array"> <xsd:sequence> <xsd:element maxOccurs="unbounded" minOccurs="0" name="item" type="sns:OverlapOutage"/> </xsd:sequence> <xsd:attribute ref="SOAP-ENC:arrayType" wsdl:arrayType="sns:OverlapOutage[]"/> </xsd:restriction> </xsd:complexContent> </xsd:complexType>  $< ! --$  SLIC DATA TYPES - Core SLIC data type Outage Note - container for large texts of outage descriptive information  $--&>$  <xsd:complexType name="OutageNote"> <xsd:sequence>  $<$  !  $--$  Note type. Current types (subject to change): E - External (visible to web) I - Internal (not visible to web) C - Equipment changes, black book note (not currently used) O - Engineering notes (not visible to web) --> <xsd:element maxOccurs="1" minOccurs="0" nillable="true" name="detail\_type" type="bns:StringAtt"/> <xsd:element maxOccurs="1" minOccurs="0" nillable="true" name="detail\_desc" type="bns:StringAtt"/> </xsd:sequence> </xsd:complexType>  $<$  !  $--$  SLIC DATA TYPES - Core SLIC data type Array of Outage Note --> <xsd:complexType name="ArrayOf\_OutageNote"> <xsd:complexContent>

Page 133 of 133

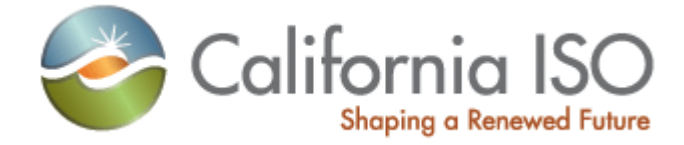

<xsd:restriction base="SOAP-ENC:Array">

<xsd:sequence>

<xsd:element maxOccurs="unbounded" minOccurs="0" name="item"

type="sns:OutageNote"/>

</xsd:sequence>

<xsd:attribute ref="SOAP-ENC:arrayType"

wsdl:arrayType="sns:OutageNote[]"/>

</xsd:restriction>

</xsd:complexContent>

</xsd:complexType>

 $$-$$ 

SLIC DATA TYPES - Core SLIC data type

 Overlapping Outages - container for outage overlap information returned with overlap exceptions

 $--&$ 

<xsd:complexType name="OverlapOutages">

<xsd:sequence>

 <xsd:element maxOccurs="1" minOccurs="0" nillable="true" name="outages" type="sns:ArrayOf\_OverlapOutage"/>

 $< ! - -$ 

Not currently used

 $--$ 

 <xsd:element maxOccurs="1" minOccurs="0" nillable="true" name="extended\_attributes" type="bns:ExtendedAttributes"/>

</xsd:sequence>

```
 </xsd:complexType>
```
 $< ! - -$ 

SLIC DATA TYPES - Core SLIC data type

Not currently used

 $--$ 

Revision 5.0.5

<xsd:complexType name="ArrayOf\_OverlapOutages">

<xsd:complexContent>

<xsd:restriction base="SOAP-ENC:Array">

<xsd:sequence>

 <xsd:element maxOccurs="unbounded" minOccurs="0" name="item" type="sns:OverlapOutages"/>

</xsd:sequence>

<xsd:attribute ref="SOAP-ENC:arrayType"

wsdl:arrayType="sns:OverlapOutages[]"/>

</xsd:restriction>

</xsd:complexContent>

Page 134 of 134

01/09/14

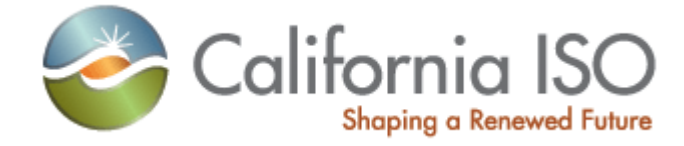

</xsd:complexType>

```
 <!-- RampRateValue -->
```
<xsd:complexType name="RampRateValue">

<xsd:sequence>

<!-- outage\_id -->

 <xsd:element name="outage\_id" maxOccurs="1" minOccurs="0" nillable="true" type="bns:IntegerAtt"/>

<!-- segment\_no\_rr -->

 <xsd:element name="seg\_no\_rr" maxOccurs="1" minOccurs="0" nillable="true" type="bns:IntegerAtt"/>

<!-- ramp\_rate\_value -->

 <xsd:element name="ramp\_rate\_value" maxOccurs="1" minOccurs="0" nillable="true" type="bns:DoubleAtt"/>

<!-- res\_key -->

 <xsd:element name="res\_key" maxOccurs="1" minOccurs="0" nillable="true" type="bns:IntegerAtt"/>

 $\lt$ ! -- mw -->

 <xsd:element name="mw" maxOccurs="1" minOccurs="0" nillable="true" type="bns:DoubleAtt"/>

<!-- min\_ramp\_rate -->

 <xsd:element name="min\_ramp\_rate" maxOccurs="1" minOccurs="0" nillable="true" type="bns:DoubleAtt"/>

<!-- max\_ramp\_rate -->

 <xsd:element name="max\_ramp\_rate" maxOccurs="1" minOccurs="0" nillable="true" type="bns:DoubleAtt"/>

 <xsd:element name="segment\_type" maxOccurs="1" minOccurs="0" nillable="true" type="sns:RampRateSegmentType"/>

</xsd:sequence>

</xsd:complexType>

<!-- ArrayOf\_RampRateValue -->

<xsd:complexType name="ArrayOf\_RampRateValue">

<xsd:complexContent>

<xsd:restriction base="SOAP-ENC:Array">

<xsd:attribute ref="SOAP-ENC:arrayType" wsdl:arrayType="sns:RampRateValue[]"/>

</xsd:restriction>

</xsd:complexContent>

</xsd:complexType>

<xsd:simpleType name="AvailabilityMode">

<xsd:restriction base="xsd:int">

Page 135 of 135

```
Revision 5.0.5
```
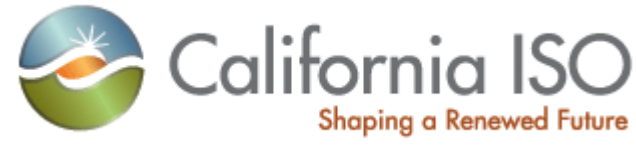

```
<! -NEW AVAILABILITY POINTS
       for use when issuing a new outage request
    --& <xsd:enumeration value="0"/> 
    < ! - -NEW AVAILABILITY POINTS HOURLY
       for use when issuing a new outage request for an outage with hourly availability 
fluctuations
    --&> <xsd:enumeration value="1"/>
    < ! - -REVISE AVAILABILITY POINTS
       for use when issuing a revise availability request
     -->
     <xsd:enumeration value="2"/>
    < ! - -SET SINGLE AVAILABILITY POINT
       for use when issuing a set single availability point request
    --&> <xsd:enumeration value="3"/>
    < ! --RESCHEDULE AVAILABILITY POINTS
       for use when issuing a reschedule, reschedule due back, correct start, or correct 
end request
    --&> <xsd:enumeration value="4"/>
    2 - 1 = -CANCEL AVAILABILITY POINTS
       for use when issuing a cancel outage request
    --&> <xsd:enumeration value="5"/>
     </xsd:restriction>
   </xsd:simpleType>
   <!-- AvailabilityPointDetail -->
   <xsd:complexType name="AvailabilityPointDetail">
     <xsd:sequence>
       <!-- avail_point_key -->
       <xsd:element name="avail_point_key" maxOccurs="1" minOccurs="0" nillable="true" 
type="xsd:int"/>
       <!-- outage_id -->
```
Page 136 of 136

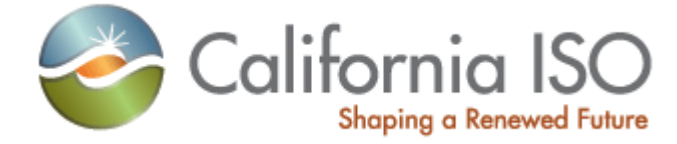

 <xsd:element name="outage\_id" maxOccurs="1" minOccurs="0" nillable="true" type="xsd:int"/> <!-- detail\_mode --> <xsd:element name="detail\_mode" maxOccurs="1" minOccurs="0" nillable="true" type="xsd:int"/> <!-- reference\_id --> <xsd:element name="reference\_id" maxOccurs="1" minOccurs="0" nillable="true" type="xsd:string"/> <!-- state\_cd --> <xsd:element name="state\_cd" maxOccurs="1" minOccurs="0" nillable="true" type="xsd:string"/> <!-- short\_desc --> <xsd:element name="short\_desc" maxOccurs="1" minOccurs="0" nillable="true" type="xsd:string"/> <!-- outage\_start\_dts --> <xsd:element name="outage\_start\_dts" maxOccurs="1" minOccurs="0" nillable="true" type="xsd:string"/> <!-- outage\_end\_dts --> <xsd:element name="outage\_end\_dts" maxOccurs="1" minOccurs="0" nillable="true" type="xsd:string"/> <!-- gen\_curtailed\_mw --> <xsd:element name="gen\_curtailed\_mw" maxOccurs="1" minOccurs="0" nillable="true" type="xsd:double"/> <!-- gen\_curtailed\_flg --> <xsd:element name="gen\_curtailed\_flg" maxOccurs="1" minOccurs="0" nillable="true" type="xsd:boolean"/> <!-- child\_res\_keys --> <xsd:element name="child\_res\_keys" maxOccurs="1" minOccurs="0" nillable="true" type="bns:ArrayOf\_Int"/> <!-- child\_res\_ids --> <xsd:element name="child\_res\_ids" maxOccurs="1" minOccurs="0" nillable="true" type="bns:ArrayOf\_String"/> </xsd:sequence> </xsd:complexType> <!-- ArrayOf\_AvailabilityPointDetail --> <xsd:complexType name="ArrayOf\_AvailabilityPointDetail"> <xsd:complexContent> <xsd:restriction base="SOAP-ENC:Array"> <xsd:sequence> <xsd:element maxOccurs="unbounded" minOccurs="0" name="item" type="sns:AvailabilityPointDetail"/> </xsd:sequence> <xsd:attribute ref="SOAP-ENC:arrayType" wsdl:arrayType="sns:AvailabilityPointDetail[]"/> </xsd:restriction>

Revision 5.0.5

Page 137 of 137

01/09/14

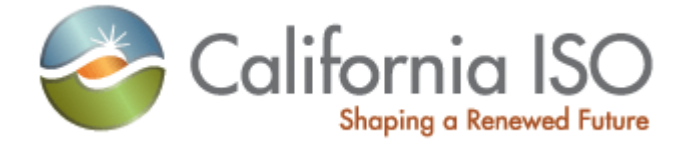

</xsd:complexContent>

#### </xsd:complexType>

<!-- AvailabilityPointValue -->

<xsd:complexType name="AvailabilityPointValue">

<xsd:sequence>

<!-- configuration idoid -->

 <xsd:element name="config\_oid" maxOccurs="1" minOccurs="0" nillable="true" type="xsd:int"/>

 <xsd:element name="config\_id" maxOccurs="1" minOccurs="0" nillable="true" type="xsd:string"/>

<!-- point\_dts -->

 <xsd:element name="point\_dts" maxOccurs="1" minOccurs="0" nillable="true" type="xsd:string"/>

<!-- available\_mw -->

 <xsd:element name="available\_mw" maxOccurs="1" minOccurs="0" nillable="true" type="xsd:double"/>

<!-- out\_of\_service -->

 <xsd:element name="out\_of\_service" maxOccurs="1" minOccurs="0" nillable="true" type="xsd:boolean"/>

 $\leftarrow$ ! -- ndc -->

```
 <xsd:element name="ndc" maxOccurs="1" minOccurs="0" nillable="true" 
type="xsd:boolean"/>
```
</xsd:sequence>

```
</xsd:complexType>
```

```
 <!-- ArrayOf_AvailabilityPointValue -->
```

```
 <xsd:complexType name="ArrayOf_AvailabilityPointValue">
  <xsd:complexContent>
```
<xsd:restriction base="SOAP-ENC:Array">

 <xsd:attribute ref="SOAP-ENC:arrayType" wsdl:arrayType="sns:AvailabilityPointValue[]"/>

</xsd:restriction>

</xsd:complexContent>

</xsd:complexType>

```
 <!-- AvailabilityPoint -->
  <xsd:complexType name="AvailabilityPoint">
    <xsd:sequence>
       <!-- configuration idoid, 0 for plant -->
       <xsd:element name="config_oid" maxOccurs="1" minOccurs="0" nillable="true" 
type="xsd:int"/>
```
Revision 5.0.5

Page 138 of 138

Copyright © 2012 CALIFORNIA INDEPENDENT SYSTEM OPERATOR. All rights reserved. Information in this document is subject to change.

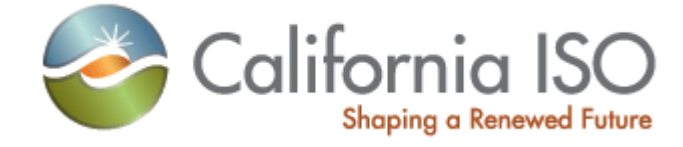

 <xsd:element name="config\_id" maxOccurs="1" minOccurs="0" nillable="true" type="xsd:string"/> <!-- avail\_point\_key --> <xsd:element name="avail\_point\_key" maxOccurs="1" minOccurs="0" nillable="true" type="xsd:int"/> <!-- res\_key --> <xsd:element name="res\_key" maxOccurs="1" minOccurs="0" nillable="true" type="xsd:int"/> <!-- point\_type --> <xsd:element name="point\_type" maxOccurs="1" minOccurs="0" nillable="true" type="xsd:int"/> <!-- created\_event\_key --> <xsd:element name="created\_event\_key" maxOccurs="1" minOccurs="0" nillable="true" type="xsd:int"/> <!-- deleted\_event\_key --> <xsd:element name="deleted\_event\_key" maxOccurs="1" minOccurs="0" nillable="true" type="xsd:int"/>  $\leftarrow$  :-- point dts --> <xsd:element name="point\_dts" maxOccurs="1" minOccurs="0" nillable="true" type="xsd:string"/> <!-- res\_id --> <xsd:element name="res\_id" maxOccurs="1" minOccurs="0" nillable="true" type="xsd:string"/> <!-- created\_dts --> <xsd:element name="created\_dts" maxOccurs="1" minOccurs="0" nillable="true" type="xsd:string"/> <!-- created\_user\_id --> <xsd:element name="created\_user\_id" maxOccurs="1" minOccurs="0" nillable="true" type="xsd:string"/> <!-- deleted\_dts --> <xsd:element name="deleted\_dts" maxOccurs="1" minOccurs="0" nillable="true" type="xsd:string"/> <!-- deleted\_user\_id --> <xsd:element name="deleted\_user\_id" maxOccurs="1" minOccurs="0" nillable="true" type="xsd:string"/> <!-- available\_mw --> <xsd:element name="available\_mw" maxOccurs="1" minOccurs="0" nillable="true" type="xsd:double"/> <!-- out\_of\_service --> <xsd:element name="out\_of\_service" maxOccurs="1" minOccurs="0" nillable="true" type="xsd:boolean"/>  $\leq$   $1$   $\geq$   $\geq$   $\leq$   $\leq$   $\leq$   $\leq$   $\leq$   $\leq$   $\leq$   $\leq$   $\leq$   $\leq$   $\leq$   $\leq$   $\leq$   $\leq$   $\leq$   $\leq$   $\leq$   $\leq$   $\leq$   $\leq$   $\leq$   $\leq$   $\leq$   $\leq$   $\leq$   $\leq$   $\leq$   $\leq$   $\leq$   $\leq$   $\leq$   $\leq$  <xsd:element name="ndc" maxOccurs="1" minOccurs="0" nillable="true" type="xsd:boolean"/> <!-- details --> <xsd:element name="details" maxOccurs="1" minOccurs="0" nillable="true" type="sns:ArrayOf\_AvailabilityPointDetail"/>

Revision 5.0.5

Page 139 of 139

01/09/14

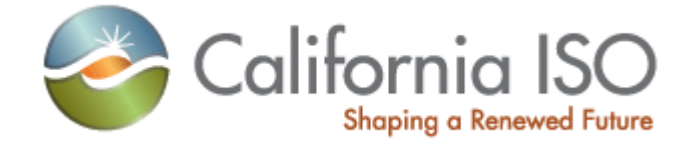

```
 </xsd:sequence>
```
#### </xsd:complexType>

 <!-- ArrayOf\_AvailabilityPoint --> <xsd:complexType name="ArrayOf\_AvailabilityPoint">

<xsd:complexContent>

<xsd:restriction base="SOAP-ENC:Array">

 <xsd:attribute ref="SOAP-ENC:arrayType" wsdl:arrayType="sns:AvailabilityPoint[]"/>

</xsd:restriction>

</xsd:complexContent>

</xsd:complexType>

<!-- AvailabilityActual -->

<xsd:complexType name="AvailabilityActual">

<xsd:sequence>

<!-- configuration id, 0 for plant -->

 <xsd:element name="config\_oid" maxOccurs="1" minOccurs="0" nillable="true" type="xsd:int"/>

 <xsd:element name="config\_id" maxOccurs="1" minOccurs="0" nillable="true" type="xsd:string"/>

<!-- avail\_point\_key -->

```
 <xsd:element name="avail_point_key" maxOccurs="1" minOccurs="0" nillable="true" 
type="xsd:int"/>
```
<!-- actual\_dts -->

 <xsd:element name="actual\_dts" maxOccurs="1" minOccurs="0" nillable="true" type="xsd:string"/>

<!-- point\_dts -->

 <xsd:element name="point\_dts" maxOccurs="1" minOccurs="0" nillable="true" type="xsd:string"/>

<!-- available\_mw -->

 <xsd:element name="available\_mw" maxOccurs="1" minOccurs="0" nillable="true" type="xsd:double"/>

<!-- actual\_type -->

```
 <xsd:element name="actual_type" maxOccurs="1" minOccurs="0" nillable="true" 
type="xsd:int"/>
```

```
 <!-- out_of_service -->
```
 <xsd:element name="out\_of\_service" maxOccurs="1" minOccurs="0" nillable="true" type="xsd:boolean"/>

<!-- ndc -->

```
 <xsd:element name="ndc" maxOccurs="1" minOccurs="0" nillable="true"
```
type="xsd:boolean"/>

 $\leftarrow$  :-- log id -->

```
 <xsd:element name="log_id" maxOccurs="1" minOccurs="0" nillable="true" 
type="xsd:int"/>
```
Revision 5.0.5

Page 140 of 140

01/09/14

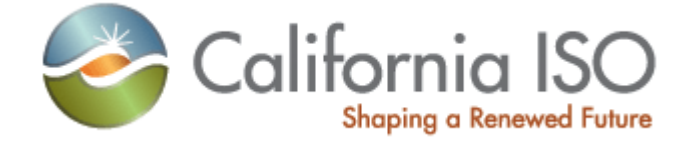

```
 <!-- res_id -->
```
 <xsd:element name="res\_id" maxOccurs="1" minOccurs="0" nillable="true" type="xsd:string"/>

<!-- res\_key -->

 <xsd:element name="res\_key" maxOccurs="1" minOccurs="0" nillable="true" type="xsd:int"/>

<!-- point\_type -->

 <xsd:element name="point\_type" maxOccurs="1" minOccurs="0" nillable="true" type="xsd:int"/>

<!-- created\_event\_key -->

 <xsd:element name="created\_event\_key" maxOccurs="1" minOccurs="0" nillable="true" type="xsd:int"/>

<!-- created\_outage\_id -->

 <xsd:element name="created\_outage\_id" maxOccurs="1" minOccurs="0" nillable="true" type="xsd:int"/>

<!-- created\_dts -->

 <xsd:element name="created\_dts" maxOccurs="1" minOccurs="0" nillable="true" type="xsd:string"/>

<!-- created\_user\_id -->

 <xsd:element name="created\_user\_id" maxOccurs="1" minOccurs="0" nillable="true" type="xsd:string"/>

<!-- deleted\_event\_key -->

 <xsd:element name="deleted\_event\_key" maxOccurs="1" minOccurs="0" nillable="true" type="xsd:int"/>

<!-- deleted\_outage\_id -->

 <xsd:element name="deleted\_outage\_id" maxOccurs="1" minOccurs="0" nillable="true" type="xsd:int"/>

<!-- deleted\_dts -->

 <xsd:element name="deleted\_dts" maxOccurs="1" minOccurs="0" nillable="true" type="xsd:string"/>

<!-- deleted\_user\_id -->

 <xsd:element name="deleted\_user\_id" maxOccurs="1" minOccurs="0" nillable="true" type="xsd:string"/>

</xsd:sequence>

</xsd:complexType>

<!-- ArrayOf\_AvailabilityActual -->

<xsd:complexType name="ArrayOf\_AvailabilityActual">

```
 <xsd:complexContent>
```
<xsd:restriction base="SOAP-ENC:Array">

```
 <xsd:attribute ref="SOAP-ENC:arrayType" 
wsdl:arrayType="sns:AvailabilityActual[]"/>
```

```
 </xsd:restriction>
```
</xsd:complexContent>

```
 </xsd:complexType>
```
Revision 5.0.5

Page 141 of 141

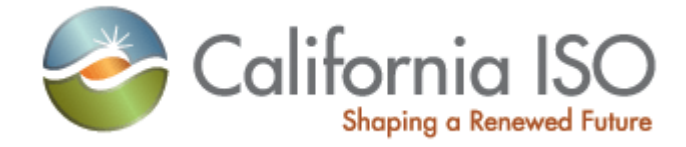

 <xsd:complexType name="PMinValue"> <xsd:sequence>  $<$ !  $$  outage id not required for submission  $--$  <xsd:element maxOccurs="1" minOccurs="0" nillable="true" name="outage\_id" type="bns:IntegerAtt"/>  $\lt$  !  $-$  config idoid, 0 for plant config  $--$  <xsd:element maxOccurs="1" minOccurs="0" nillable="true" name="config\_oid" type="bns:IntegerAtt"/> <xsd:element name="config\_id" maxOccurs="1" minOccurs="0" nillable="true" type="bns:StringAtt"/> <xsd:element maxOccurs="1" minOccurs="0" nillable="true" name="pmin\_rerate" type="bns:DoubleAtt"/> <xsd:element maxOccurs="1" minOccurs="0" nillable="true" name="update\_dts" type="bns:DateTimeAtt"/> </xsd:sequence> </xsd:complexType>  $2 - 1 = -$  Array of PMIN values  $--&>$  <xsd:complexType name="ArrayOf\_PMinValue"> <xsd:complexContent> <xsd:restriction base="SOAP-ENC:Array"> <xsd:sequence> <xsd:element maxOccurs="unbounded" minOccurs="0" name="item" type="sns:PMinValue"/> </xsd:sequence> <xsd:attribute ref="SOAP-ENC:arrayType" wsdl:arrayType="sns:PMinValue[]"/> </xsd:restriction> </xsd:complexContent> </xsd:complexType>  $< ! - -$  SLIC DATA TYPES - Core SLIC data type Outage Card - principle container of outage information

01/09/14

```
Revision 5.0.5
```
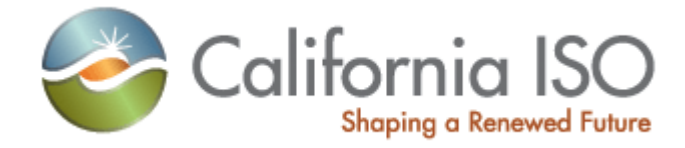

 $--$  <xsd:complexType name="OutageCard"> <xsd:sequence>  $<$ !  $-$  CA ISO assigned outage identifier - unique within the system  $--$  <xsd:element maxOccurs="1" minOccurs="0" nillable="true" name="outage\_id" type="bns:IntegerAtt"/>  $< ! --$  BA identifier - unique within the system --><br>--> <xsd:element maxOccurs="1" minOccurs="0" nillable="true" name="ba\_id" type="bns:IntegerAtt"/> <xsd:element maxOccurs="1" minOccurs="0" nillable="true" name="ba\_short\_name" type="bns:StringAtt"/>  $<$  !  $--$ Web assigned outage identifier - not guaranteed to be unique within the system  $--&>$  <xsd:element maxOccurs="1" minOccurs="0" nillable="true" name="ba\_outage\_id" type="bns:StringAtt"/>  $< ! - -$  Current status codes (subject to change): SCHEDULED PENDING APPROVED OUTOK OUT INOK INSERVICE ETOTIMEOUT - Estimated start time past due. ETRTIMEOUT - Estimated end time past due. CANCELLED DISAPPROVED POSTPONED APVTIMEOUT - Approval past due. REQUESTED WITHDRAWN --> <xsd:element maxOccurs="1" minOccurs="0" nillable="true" name="state\_cd" type="bns:StringAtt"/> <xsd:element maxOccurs="1" minOccurs="0" nillable="true" name="resource" type="sns:OutageResource"/>

Revision 5.0.5

Page 143 of 143

01/09/14

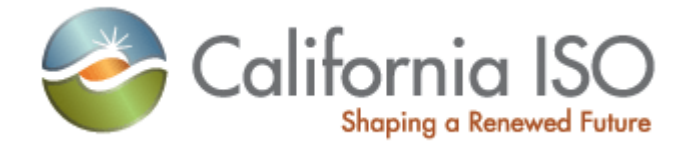

```
< ! --
```
#### Current types:

```
 1 - Planned
```
- 2 Forced
- 3 Ambient
- 4 NORMAL

-->

```
 <xsd:element maxOccurs="1" minOccurs="0" nillable="true" 
name="outage_type_key" type="bns:IntegerAtt"/>
```

```
 <xsd:element maxOccurs="1" minOccurs="0" nillable="true" 
name="child_resources" type="sns:ArrayOf_OutageResource"/>
```

```
<! -
```
Current indicators:

```
 O - Some open
```
C - All closed

--><br>-->

```
 <xsd:element maxOccurs="1" minOccurs="0" nillable="true" name="line_term_ind" 
type="bns:StringAtt"/>
             <xsd:element maxOccurs="1" minOccurs="0" nillable="true" 
name="gen_curtailed_mw" type="bns:DoubleAtt"/>
             <xsd:element maxOccurs="1" minOccurs="0" nillable="true" 
name="gen_curtailed_flg" type="bns:StringAtt"/>
             <xsd:element maxOccurs="1" minOccurs="0" nillable="true" 
name="gen_multi_hr_curtail" type="bns:ArrayOf_Double"/>
            <! ISO internal use only
 -->
             <xsd:element maxOccurs="1" minOccurs="0" nillable="true" 
name="gen_available_mw" type="bns:DoubleAtt"/>
             <xsd:element maxOccurs="1" minOccurs="0" nillable="true" name="line_voltage" 
type="bns:IntegerAtt"/>
             <xsd:element maxOccurs="1" minOccurs="0" nillable="true" name="short_desc" 
type="bns:StringAtt"/>
```
 $<$ !  $-$  ISO internal use only - NGR outage data  $--&>$ 

```
 <xsd:element maxOccurs="1" minOccurs="0" nillable="true" 
name="ngr_out_of_service" type="bns:StringAtt"/>
             <xsd:element maxOccurs="1" minOccurs="0" nillable="true" name="ngr_pmax"
```
type="bns:DoubleAtt"/> <xsd:element maxOccurs="1" minOccurs="0" nillable="true" name="ngr\_pmin" type="bns:DoubleAtt"/>

Revision 5.0.5

```
 <xsd:element maxOccurs="1" minOccurs="0" nillable="true" name="ngr_el_max" 
type="bns:DoubleAtt"/>
```
01/09/14

Copyright © 2012 CALIFORNIA INDEPENDENT SYSTEM OPERATOR. All rights reserved. Information in this document is subject to change.

Page 144 of 144
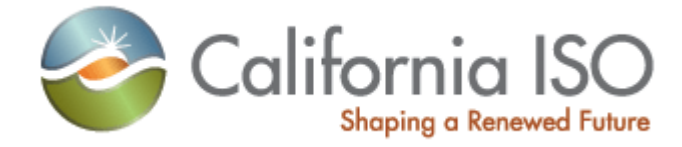

 <xsd:element maxOccurs="1" minOccurs="0" nillable="true" name="ngr\_el\_min" type="bns:DoubleAtt"/>

```
<! -
```

```
 Regulation outage indicator
```
Suported values :

 Yes - Regulation outage No - Non regulation outage

This element is only applicable for Generator Derate outage card.

```
--&>
```
 <xsd:element maxOccurs="1" minOccurs="0" nillable="true" name="regulation\_outage" type="bns:StringAtt"/>

```
< ! - Note of type E is requeired for web submitssions
            --&> <xsd:element maxOccurs="1" minOccurs="0" nillable="true" name="notes" 
type="sns:ArrayOf_OutageNote"/>
```
 <xsd:element maxOccurs="1" minOccurs="0" nillable="true" name="update\_user\_id" type="bns:StringAtt"/>

```
 <xsd:element maxOccurs="1" minOccurs="0" nillable="true"
name="outage_start_dts" type="bns:DateTimeAtt"/>
```

```
 <xsd:element maxOccurs="1" minOccurs="0" nillable="true" 
name="outage_end_dts" type="bns:DateTimeAtt"/>
```
 <xsd:element maxOccurs="1" minOccurs="0" nillable="true" name="received\_dts" type="bns:DateTimeAtt"/>

```
 <xsd:element maxOccurs="1" minOccurs="0" nillable="true" name="update_dts" 
type="bns:DateTimeAtt"/>
             <xsd:element maxOccurs="1" minOccurs="0" nillable="true" name="created_dts" 
type="bns:DateTimeAtt"/>
```
 $<$ !  $-$ 

ISO internal use only

 $--&>$ 

 <xsd:element maxOccurs="1" minOccurs="0" nillable="true" name="created\_user" type="sns:UserCredentials"/>

 $<$  !  $--$ 

ISO internal use only

 $--&>$ 

Page 145 of 145

```
Revision 5.0.5
```
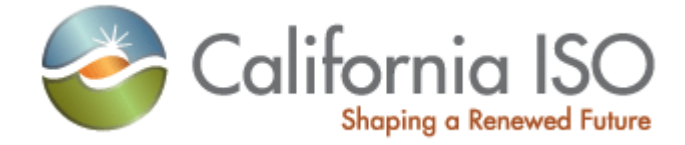

```
 <xsd:element maxOccurs="1" minOccurs="0" nillable="true" name="update_user" 
type="sns:UserCredentials"/> 
             <xsd:element maxOccurs="1" minOccurs="0" nillable="true" 
name="emergency_return" type="sns:EmergencyReturn"/>
            \leq ! - ISO internal use only
            --&> <xsd:element maxOccurs="1" minOccurs="0" nillable="true" 
name="related_outages" type="sns:ArrayOf_RelatedItem"/>
            2 - 1 - 1 ISO internal use only
--><br>-->
             <xsd:element maxOccurs="1" minOccurs="0" nillable="true" name="related_logs" 
type="sns:ArrayOf_RelatedItem"/>
            2 - 1 - 1 ISO internal use only
--><br>-->
             <xsd:element maxOccurs="1" minOccurs="0" nillable="true" name="branch_groups" 
type="sns:ArrayOf_OutageBranchGroup"/>
            \lt ! - ISO internal use only
            --&> <xsd:element maxOccurs="1" minOccurs="0" nillable="true" name="reports" 
type="bns:ArrayOf_IntegerAtt"/>
            \lt ! - Outage attributes are resource type specific
                 See look-up data for more information
            --&> <xsd:element maxOccurs="1" minOccurs="0" nillable="true" name="att_values" 
type="sns:ArrayOf_AttributeValue"/>
             <xsd:element maxOccurs="1" minOccurs="0" nillable="true" name="outage_events" 
type="sns:ArrayOf_OutageEvent"/>
             <xsd:element maxOccurs="1" minOccurs="0" nillable="true" 
name="outage_overlap" type="sns:ArrayOf_OverlapRelationship"/>
            < ! -- Not currently used
            --&> <xsd:element maxOccurs="1" minOccurs="0" nillable="true" name="equipment" 
type="sns:ArrayOf_Equipment"/>
            \leq ! - Not currently used
            --&> <xsd:element maxOccurs="1" minOccurs="0" nillable="true" 
name="extended_attributes" type="bns:ExtendedAttributes"/>
```
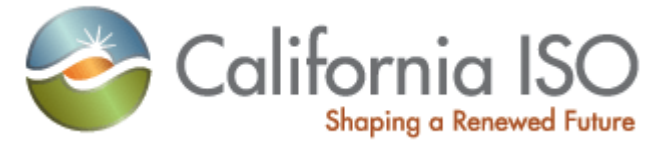

```
 <!-- outage_mode_key -->
             <xsd:element maxOccurs="1" minOccurs="0" nillable="true" 
name="outage_mode_key" type="bns:IntegerAtt"/>
             <!-- pmin_rerate -->
             <xsd:element maxOccurs="1" minOccurs="0" nillable="true" name="pmin_rerate" 
type="bns:DoubleAtt"/>
             <!-- pmin_rerate -->
             <xsd:element maxOccurs="1" minOccurs="0" nillable="true" 
name="pmin_rerate_values" type="sns:ArrayOf_PMinValue"/>
             <!-- effective_pmin_rerate -->
             <xsd:element maxOccurs="1" minOccurs="0" nillable="true" 
name="pmin_rerate_effective" type="bns:DoubleAtt"/>
             <!-- ramp_rate_values -->
             <xsd:element maxOccurs="1" minOccurs="0" nillable="true" 
name="ramp_rate_values" type="sns:ArrayOf_RampRateValue"/>
         </xsd:sequence>
     </xsd:complexType>
    \lt! --
         SLIC DATA TYPES - Core SLIC data type 
         Array of Outage Card
    --&> <xsd:complexType name="ArrayOf_OutageCard">
         <xsd:complexContent>
             <xsd:restriction base="SOAP-ENC:Array">
                 <xsd:sequence>
                     <xsd:element maxOccurs="unbounded" minOccurs="0" name="item" 
type="sns:OutageCard"/>
                 </xsd:sequence>
                 <xsd:attribute ref="SOAP-ENC:arrayType" 
wsdl:arrayType="sns:OutageCard[]"/>
             </xsd:restriction>
         </xsd:complexContent>
     </xsd:complexType>
    <!- SLIC DATA TYPES - Core SLIC data type
         Outage Search Result - flattened container for outage search result information
    --&> <xsd:complexType name="OutageSearchResult">
         <xsd:sequence>
            <! -
```
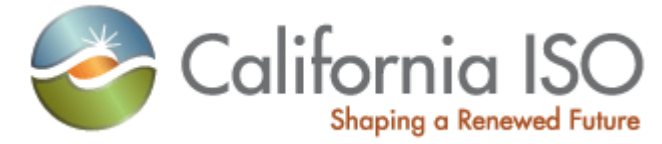

CA ISO assigned outage identifier - unique within the system --><br>--> <xsd:element maxOccurs="1" minOccurs="0" nillable="true" name="outage\_id" type="bns:IntegerAtt"/>  $\leq$  !  $-$  ISO Resource unique identifier - ISO INTERNAL USE ONLY - MAY CHANGE WITHOUT NOTICE --> <xsd:element maxOccurs="1" minOccurs="0" nillable="true" name="res\_key" type="bns:IntegerAtt"/> <xsd:element maxOccurs="1" minOccurs="0" nillable="true" name="ba\_short\_name" type="bns:StringAtt"/>  $<$ !  $-$ Web assigned outage identifier - not guaranteed to be unique within the system  $--&>$  <xsd:element maxOccurs="1" minOccurs="0" nillable="true" name="ba\_outage\_id" type="bns:StringAtt"/> <xsd:element maxOccurs="1" minOccurs="0" nillable="true" name="res\_name" type="bns:StringAtt"/> <xsd:element maxOccurs="1" minOccurs="0" nillable="true" name="state\_name" type="bns:StringAtt"/> <xsd:element maxOccurs="1" minOccurs="0" nillable="true" name="outage\_start\_dts" type="bns:DateTimeAtt"/> <xsd:element maxOccurs="1" minOccurs="0" nillable="true" name="voltage" type="bns:DoubleAtt"/>  $< ! - -$  Current types: 1 - Planned 2 - Forced 3 - Ambient 4 - NORMAL  $--&>$  <xsd:element maxOccurs="1" minOccurs="0" nillable="true" name="outage\_type\_key" type="bns:IntegerAtt"/> <xsd:element maxOccurs="1" minOccurs="0" nillable="true" name="curtailed\_mw" type="bns:DoubleAtt"/> <xsd:element maxOccurs="1" minOccurs="0" nillable="true" name="short\_desc" type="bns:StringAtt"/> <xsd:element maxOccurs="1" minOccurs="0" nillable="true" name="expected\_return\_dts" type="bns:DateTimeAtt"/>  $< ! - -$  Current status codes (subject to change): SCHEDULED PENDING APPROVED

Revision 5.0.5

Page 148 of 148

01/09/14

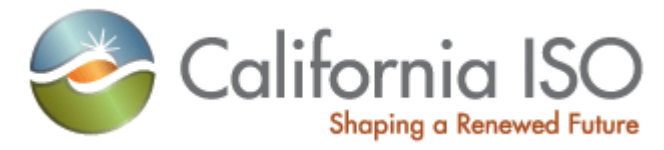

```
 OUTOK
                 OUT
                 INOK
                 INSERVICE
                 ETOTIMEOUT - Estimated start time past due.
                 ETRTIMEOUT - Estimated end time past due.
                 CANCELLED
                 DISAPPROVED
                 POSTPONED
                 APVTIMEOUT - Approval past due.
                 REQUESTED
                 WITHDRAWN
 -->
             <xsd:element maxOccurs="1" minOccurs="0" nillable="true" name="state_cd" 
type="bns:StringAtt"/>
            < ! - - Maximum generation capacity (generators only)
 -->
             <xsd:element maxOccurs="1" minOccurs="0" nillable="true" name="max_gen_cap" 
type="bns:DoubleAtt"/>
             <xsd:element maxOccurs="1" minOccurs="0" nillable="true" name="created_user" 
type="bns:StringAtt"/>
             <xsd:element maxOccurs="1" minOccurs="0" nillable="true" name="updated_user" 
type="bns:StringAtt"/>
             <xsd:element maxOccurs="1" minOccurs="0" nillable="true" name="created_dts" 
type="bns:DateTimeAtt"/>
             <xsd:element maxOccurs="1" minOccurs="0" nillable="true" name="update_dts" 
type="bns:DateTimeAtt"/>
            \leq ! - ISO internal use only
            --&> <xsd:element maxOccurs="1" minOccurs="0" nillable="true" name="rmr_unit" 
type="xsd:boolean"/>
            < ! -- ISO internal use only
            --&> <xsd:element maxOccurs="1" minOccurs="0" nillable="true" name="affects_rmr" 
type="xsd:boolean"/>
            <! - ISO internal use only
            --&> <xsd:element maxOccurs="1" minOccurs="0" nillable="true" name="affects_gen" 
type="xsd:boolean"/>
            <! -
```
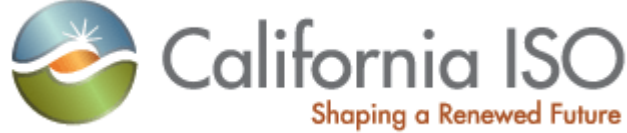

```
 ISO internal use only
--><br>-->
             <xsd:element maxOccurs="1" minOccurs="0" nillable="true" 
name="affects_transmission" type="xsd:boolean"/>
            \leq ! - ISO internal use only
--><br>-->
             <xsd:element maxOccurs="1" minOccurs="0" nillable="true" name="non_critical" 
type="xsd:boolean"/>
            < ! -- ISO internal use only
            --<sub>></sub> <xsd:element maxOccurs="1" minOccurs="0" nillable="true" name="important" 
type="xsd:boolean"/>
            < ! - - ISO internal use only
 -->
             <xsd:element maxOccurs="1" minOccurs="0" nillable="true" name="ehv" 
type="xsd:boolean"/>
             <xsd:element maxOccurs="1" minOccurs="0" nillable="true" 
name="long_term_planning" type="xsd:boolean"/>
             <!-- outage_mode_key -->
             <xsd:element maxOccurs="1" minOccurs="0" nillable="true" 
name="outage_mode_key" type="bns:IntegerAtt"/>
             <!-- pmin_rerate -->
             <xsd:element maxOccurs="1" minOccurs="0" nillable="true" name="pmin_rerate" 
type="bns:DoubleAtt"/>
             <!-- effective_pmin_rerate -->
             <xsd:element maxOccurs="1" minOccurs="0" nillable="true" name="pmin_rerates" 
type="sns:ArrayOf_PMinValue"/>
             <xsd:element maxOccurs="1" minOccurs="0" nillable="true" 
name="pmin_rerate_effective" type="bns:DoubleAtt"/>
             <xsd:element maxOccurs="1" minOccurs="0" nillable="true" name="for_approved" 
type="xsd:boolean"/>
             <xsd:element maxOccurs="1" minOccurs="0" nillable="true" name="for_reviewed" 
type="xsd:boolean"/>
```

```
<xsd:element maxOccurs="1" minOccurs="0" nillable="true" name="regulation_outage" 
type="bns:StringAtt"/> 
         </xsd:sequence>
    </xsd:complexType>
    <! -
```
SLIC DATA TYPES - Core SLIC data type

Revision 5.0.5

Page 150 of 150

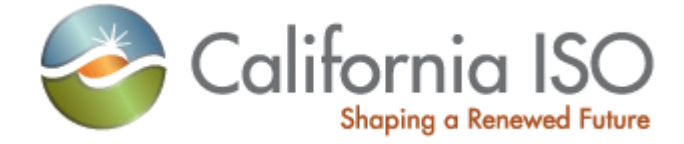

Array of Outage Search Result

-->

<xsd:complexType name="ArrayOf\_OutageSearchResult">

<xsd:complexContent>

<xsd:restriction base="SOAP-ENC:Array">

<xsd:sequence>

 <xsd:element maxOccurs="unbounded" minOccurs="0" name="item" type="sns:OutageSearchResult"/>

</xsd:sequence>

<xsd:attribute

ref="SOAP-ENC:arrayType"

wsdl:arrayType="sns:OutageSearchResult[]"/>

```
 </xsd:restriction>
```
</xsd:complexContent>

</xsd:complexType>

 $< ! - -$ 

SLIC DATA TYPES - Core SLIC data type

Outage Search Result Page - container for outage search results

 $--&$ 

<xsd:complexType name="OutageSearchResultPage">

<xsd:sequence>

```
 <xsd:element maxOccurs="1" minOccurs="0" nillable="true" name="results" 
type="sns:ArrayOf_OutageSearchResult"/>
```
 $<$ !  $-$ 

Flag indicating that more results are available

 $--&>$ 

 <xsd:element maxOccurs="1" minOccurs="0" nillable="true" name="moreAvailable" type="xsd:boolean"/>

 $< ! - -$ 

Size of page in current results set

```
--&>
```
 <xsd:element maxOccurs="1" minOccurs="0" nillable="true" name="pageSize" type="xsd:int"/>

```
< ! - -
```
Total number of matching results

```
--&>
```
 <xsd:element maxOccurs="1" minOccurs="0" nillable="true" name="total" type="xsd:int"/>

 $<$  !  $--$ 

Index of current results page

--><br>-->

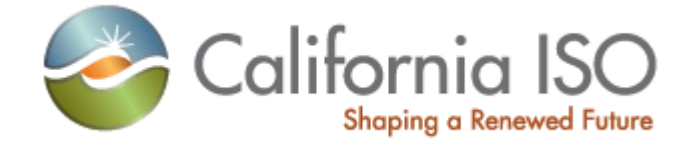

```
 <xsd:element maxOccurs="1" minOccurs="0" nillable="true" name="pageIndex" 
type="xsd:int"/>
            \lt ! - Last outage of current result page
            --&> <xsd:element maxOccurs="1" minOccurs="0" nillable="true" name="lastID" 
type="xsd:int"/>
         </xsd:sequence>
     </xsd:complexType>
    <!- SLIC DATA TYPES - Core SLIC data type 
        Not currently used
     -->
     <xsd:complexType name="ArrayOf_OutageSearchResultPage">
         <xsd:complexContent>
             <xsd:restriction base="SOAP-ENC:Array">
                 <xsd:sequence>
                     <xsd:element maxOccurs="unbounded" minOccurs="0" name="item" 
type="sns:OutageRequestSearchPage"/>
                 </xsd:sequence>
                 <xsd:attribute
                              ref="SOAP-ENC:arrayType"
                            wsdl:arrayType="sns:OutageRequestSearchPage[]"/>
             </xsd:restriction>
         </xsd:complexContent>
     </xsd:complexType>
    < ! - - SLIC DATA TYPES - Core SLIC data type 
         Outage Request Data - principle container of outage request information
     -->
     <xsd:complexType name="OutageRequestData">
         <xsd:sequence>
            < ! - - CA ISO assigned request identifier - unique within the system
            --&> <xsd:element maxOccurs="1" minOccurs="0" nillable="true" 
name="outage_request_id" type="xsd:int"/>
            < ! --CA ISO assigned outage identifier - unique within the system
 -->
```
Copyright © 2012 CALIFORNIA INDEPENDENT SYSTEM OPERATOR. All rights reserved. Information in this document is subject to change.

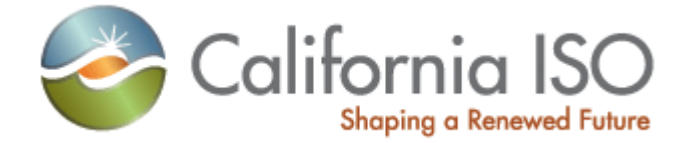

```
 <xsd:element maxOccurs="1" minOccurs="0" nillable="true" name="outage_id" 
type="xsd:int"/>
            \lt ! - BA identifier assigned to the outage
             -->
             <xsd:element maxOccurs="1" minOccurs="0" nillable="true" name="outage_ba_id" 
type="xsd:int"/>
            \lt ! - Current valid request types(subject to change):
                 1 - New planned or forced outage request
                 2 - New forced/immediate outage request
                 3 - Change outage request
                 4 - Cancel outage request
             -->
             <xsd:element maxOccurs="1" minOccurs="0" nillable="true" 
name="request_type_key" type="xsd:int"/>
            < ! -- Current valid request state codes are (subject to change)
                 OPEN
                 ACCEPTED
                 DISAPPROVED
                 WITHDRAWN 
            --&> <xsd:element maxOccurs="1" minOccurs="0" nillable="true" 
name="request_state_cd" type="xsd:string"/>
            < ! - - Request disapproval reason code
            --&> <xsd:element maxOccurs="1" minOccurs="0" nillable="true" 
name="request_state_reason_code" type="xsd:int"/> 
            \leq ! - Request disapproval reason test
--><br>-->
             <xsd:element maxOccurs="1" minOccurs="0" nillable="true"
name="request_state_reason" type="xsd:string"/>
            < ! -- Reason web user withdrew the request
 -->
             <xsd:element maxOccurs="1" minOccurs="0" nillable="true" 
name="withdrawal_reason" type="xsd:string"/>
            \lt! --
                 CA ISO user who reviewed the request
```
Page 153 of 153

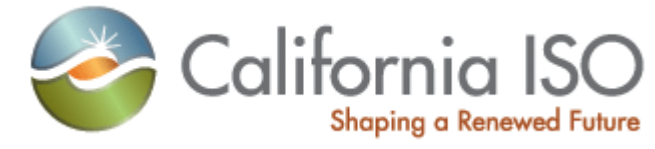

```
--&> <xsd:element maxOccurs="1" minOccurs="0" nillable="true" 
name="request_reviewer_uid" type="xsd:string"/>
            <! - Date/time request was reviewed, Should be in format yyyyMMddTHHmmss.SSS
                 example: 20030731T2035.000 (July 31, 2003 8:35 PM)
--><br>-->
             <xsd:element maxOccurs="1" minOccurs="0" nillable="true" name="review_dts" 
type="xsd:string"/>
            \leq ! - Date/time request was made, Should be in format yyyyMMddTHHmmss.SSS
                 example: 20030731T2035.000 (July 31, 2003 8:35 PM)
            --&> <xsd:element maxOccurs="1" minOccurs="0" nillable="true" name="request_dts" 
type="xsd:string"/>
            <! - Web supplied desciption of the request
--><br>-->
             <xsd:element maxOccurs="1" minOccurs="0" nillable="true" name="comment" 
type="xsd:string"/>
            <! - Name of the outage resource
            --&> <xsd:element maxOccurs="1" minOccurs="0" nillable="true" name="res_name" 
type="xsd:string"/>
            \lt! --
                 Date/time outage will start, Should be in format yyyyMMddTHHmmss.SSS
                 example: 20030731T2035.000 (July 31, 2003 8:35 PM)
--><br>-->
             <xsd:element maxOccurs="1" minOccurs="0" nillable="true" 
name="outage_start_dts" type="xsd:string"/>
            < ! -- Date/time outage will end, Should be in format yyyyMMddTHHmmss.SSS
                 example: 20030731T2035.000 (July 31, 2003 8:35 PM)
 -->
             <xsd:element maxOccurs="1" minOccurs="0" nillable="true" 
name="outage_end_dts" type="xsd:string"/>
            < ! -- Current outage status codes (subject to change):
                 SCHEDULED
                 PENDING
                 APPROVED
```
Page 154 of 154

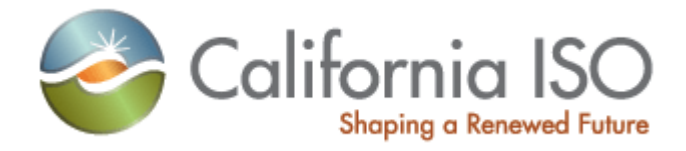

```
 OUTOK
                 OUT
                 INOK
                 INSERVICE
                 ETOTIMEOUT - Estimated start time past due.
                 ETRTIMEOUT - Estimated end time past due.
                 CANCELLED
                 DISAPPROVED
                 POSTPONED
                 APVTIMEOUT - Approval past due.
                 REQUESTED
                 WITHDRAWN
 -->
             <xsd:element maxOccurs="1" minOccurs="0" nillable="true" 
name="outage_state_cd" type="xsd:string"/>
            <! - Current types:
                 1 - Planned
                 2 - Forced
                  3 - Ambient
                  4 - NORMAL
            --&> <xsd:element maxOccurs="1" minOccurs="0" nillable="true" 
name="outage_type_key" type="xsd:int"/>
            <! - Current modes:
                 1 - DERATE
                 2 - RERATE
                 3 - RAMP RATE
                 4 - MOW
            --&> <xsd:element maxOccurs="1" minOccurs="0" nillable="true" 
name="outage_mode_key" type="xsd:int"/>
            <! -Web assigned outage identifier - not guaranteed to be unique within the
system
             -->
             <xsd:element maxOccurs="1" minOccurs="0" nillable="true" name="ba_outage_id" 
type="xsd:string"/>
            < ! -- Web user who made the request
--><br>-->
```
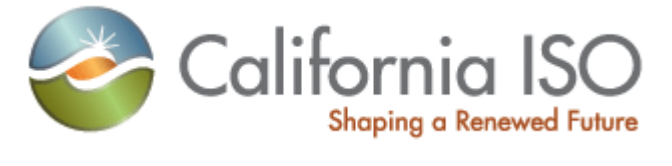

```
 <xsd:element maxOccurs="1" minOccurs="0" nillable="true" 
name="requested_by_uid" type="xsd:string"/>
            \lt ! - Web user who withdrew the request
            --&> <xsd:element maxOccurs="1" minOccurs="0" nillable="true" 
name="withdrawn_by_uid" type="xsd:string"/>
            \lt! --
                 Date/time request was withdrawn, Should be in format yyyyMMddTHHmmss.SSS
                 example: 20030731T2035.000 (July 31, 2003 8:35 PM)
            --&> <xsd:element maxOccurs="1" minOccurs="0" nillable="true" name="withdrawn_dts" 
type="xsd:string"/>
            < ! -- ISO internal use only
            --&> <xsd:element maxOccurs="1" minOccurs="0" nillable="true" 
name="routing_indicator" type="xsd:int"/> 
            < ! - - Not currently used
--><br>-->
             <xsd:element maxOccurs="1" minOccurs="0" nillable="true" name="available_mw" 
type="xsd:double"/>
            \lt ! - Not currently used
--><br>-->
             <xsd:element maxOccurs="1" minOccurs="0" nillable="true" 
name="generation_status" type="xsd:string"/>
            < ! - - Cancel request cancellation reason code
            --&> <xsd:element maxOccurs="1" minOccurs="0" nillable="true" 
name="cancel_reason_code" type="xsd:int"/>
            < ! - - Cancel request cancellation reason text
            --&> <xsd:element maxOccurs="1" minOccurs="0" nillable="true" 
name="cancel_reason_text" type="xsd:string"/>
            < ! - - Change request changed outage card
            --&> <xsd:element maxOccurs="1" minOccurs="0" nillable="true" name="outageCard" 
type="sns:OutageCard"/>
```
Page 156 of 156

01/09/14

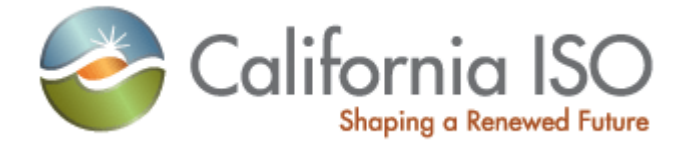

 <xsd:element maxOccurs="1" minOccurs="0" nillable="true" name="webUser" type="sns:UserCredentials"/>

 $2 - 1 - 1$ 

Request attributes (e.g. contact phone number)

Attributes are request type specific

See look-up data for more information

--><br>-->

 <xsd:element maxOccurs="1" minOccurs="0" nillable="true" name="att\_values" type="sns:ArrayOf\_AttributeValue"/>

<!-- submitted\_reason\_code -->

 <xsd:element name="submitted\_reason\_code" maxOccurs="1" minOccurs="0" nillable="true" type="xsd:int"/>

<!-- submitted\_reason\_text -->

 <xsd:element name="submitted\_reason\_text" maxOccurs="1" minOccurs="0" nillable="true" type="xsd:string"/>

<!-- submitted\_outage\_start\_dts -->

 <xsd:element name="submitted\_outage\_start\_dts" maxOccurs="1" minOccurs="0" nillable="true" type="xsd:string"/>

<!-- submitted\_outage\_end\_dts -->

 <xsd:element name="submitted\_outage\_end\_dts" maxOccurs="1" minOccurs="0" nillable="true" type="xsd:string"/>

<!-- submitted\_curtailed\_mw -->

 <xsd:element name="submitted\_curtailed\_mw" maxOccurs="1" minOccurs="0" nillable="true" type="xsd:double"/>

<!-- submitted\_rerate\_mw -->

 <xsd:element name="submitted\_rerate\_mw" maxOccurs="1" minOccurs="0" nillable="true" type="xsd:double"/>

<!-- submitted\_rerate\_values MSG -->

 <xsd:element name="submitted\_rerate\_values" maxOccurs="1" minOccurs="0" nillable="true" type="sns:ArrayOf\_PMinValue"/>

<!-- submitted\_error\_level -->

 <xsd:element name="submitted\_error\_level" maxOccurs="1" minOccurs="0" nillable="true" type="xsd:int"/>

<!-- submitted\_avail\_values -->

 <xsd:element name="submitted\_avail\_values" maxOccurs="1" minOccurs="0" nillable="true" type="sns:ArrayOf\_AvailabilityPointValue"/>

```
<!-- Requlation Outage indicator Yes indicates regulation outage No indicates non 
regulation outage -->
```
 <xsd:element maxOccurs="1" minOccurs="0" nillable="true" name="regulation\_outage" type="xsd:string"/>

</xsd:sequence>

</xsd:complexType>

 $<$ !  $-$ 

Revision 5.0.5

Page 157 of 157

01/09/14

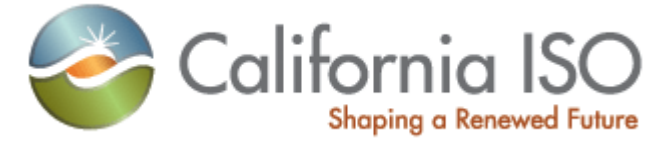

```
 SLIC DATA TYPES - Core SLIC data type 
         Array of Outage Request Data 
    --&> <xsd:complexType name="ArrayOf_OutageRequestData">
         <xsd:complexContent>
             <xsd:restriction base="SOAP-ENC:Array">
                 <xsd:sequence>
                      <xsd:element maxOccurs="unbounded" minOccurs="0" name="item" 
type="sns:OutageRequestData"/>
                 </xsd:sequence>
                 <xsd:attribute
                              ref="SOAP-ENC:arrayType"
                             wsdl:arrayType="sns:OutageRequestData[]"/>
             </xsd:restriction>
         </xsd:complexContent>
     </xsd:complexType>
    < ! - - SLIC DATA TYPES - Core SLIC data type 
         Outage Request Search Page - container for outage request search results
    --&> <xsd:complexType name="OutageRequestSearchPage">
         <xsd:sequence>
             <xsd:element maxOccurs="1" minOccurs="0" nillable="true" name="results" 
type="sns:ArrayOf_OutageRequestData"/>
            \lt! --
                 Flag indicating that more results are available
            -- <xsd:element maxOccurs="1" minOccurs="0" nillable="true" name="moreAvailable" 
type="xsd:boolean"/>
            < ! -- Size of page in current results set
            --&> <xsd:element maxOccurs="1" minOccurs="0" nillable="true" name="pageSize" 
type="xsd:int"/>
            < ! - - Total number of matching results
            --&> <xsd:element maxOccurs="1" minOccurs="0" nillable="true" name="total" 
type="xsd:int"/>
            <! - Index of current results page
             -->
```
Page 158 of 158

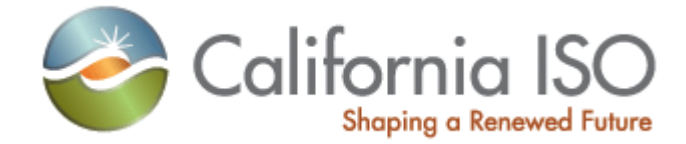

```
 <xsd:element maxOccurs="1" minOccurs="0" nillable="true" name="pageIndex" 
type="xsd:int"/>
            \lt! --
                 Last outage request of current result page
            --&> <xsd:element maxOccurs="1" minOccurs="0" nillable="true" name="lastID" 
type="xsd:int"/>
         </xsd:sequence>
    </xsd:complexType>
    <!- SLIC DATA TYPES - Core SLIC data type 
        Not currently used
     -->
     <xsd:complexType name="ArrayOf_OutageRequestSearchPage">
         <xsd:complexContent>
             <xsd:restriction base="SOAP-ENC:Array">
                 <xsd:sequence>
                      <xsd:element maxOccurs="unbounded" minOccurs="0" name="item" 
type="sns:OutageRequestSearchPage"/>
                 </xsd:sequence>
                 <xsd:attribute
                              ref="SOAP-ENC:arrayType"
                             wsdl:arrayType="sns:OutageRequestSearchPage[]"/>
             </xsd:restriction>
         </xsd:complexContent>
    </xsd:complexType>
    < ! - WEB SERVICE API - Outage request web service exception 
    --&> <xsd:complexType name="OutageRequestWebServiceException">
          <xsd:sequence>
             \leftarrow :-- code -->
              <xsd:element name="code" maxOccurs="1" minOccurs="0" nillable="true" 
type="xsd:int"/>
              <!-- message -->
              <xsd:element name="message" maxOccurs="1" minOccurs="0" nillable="true" 
type="xsd:string"/>
              <!-- OverlapOutages -->
              <xsd:element name="overlaps" maxOccurs="1" minOccurs="0" nillable="true" 
type="sns:OverlapOutages"/>
          </xsd:sequence>
```
Page 159 of 159

01/09/14

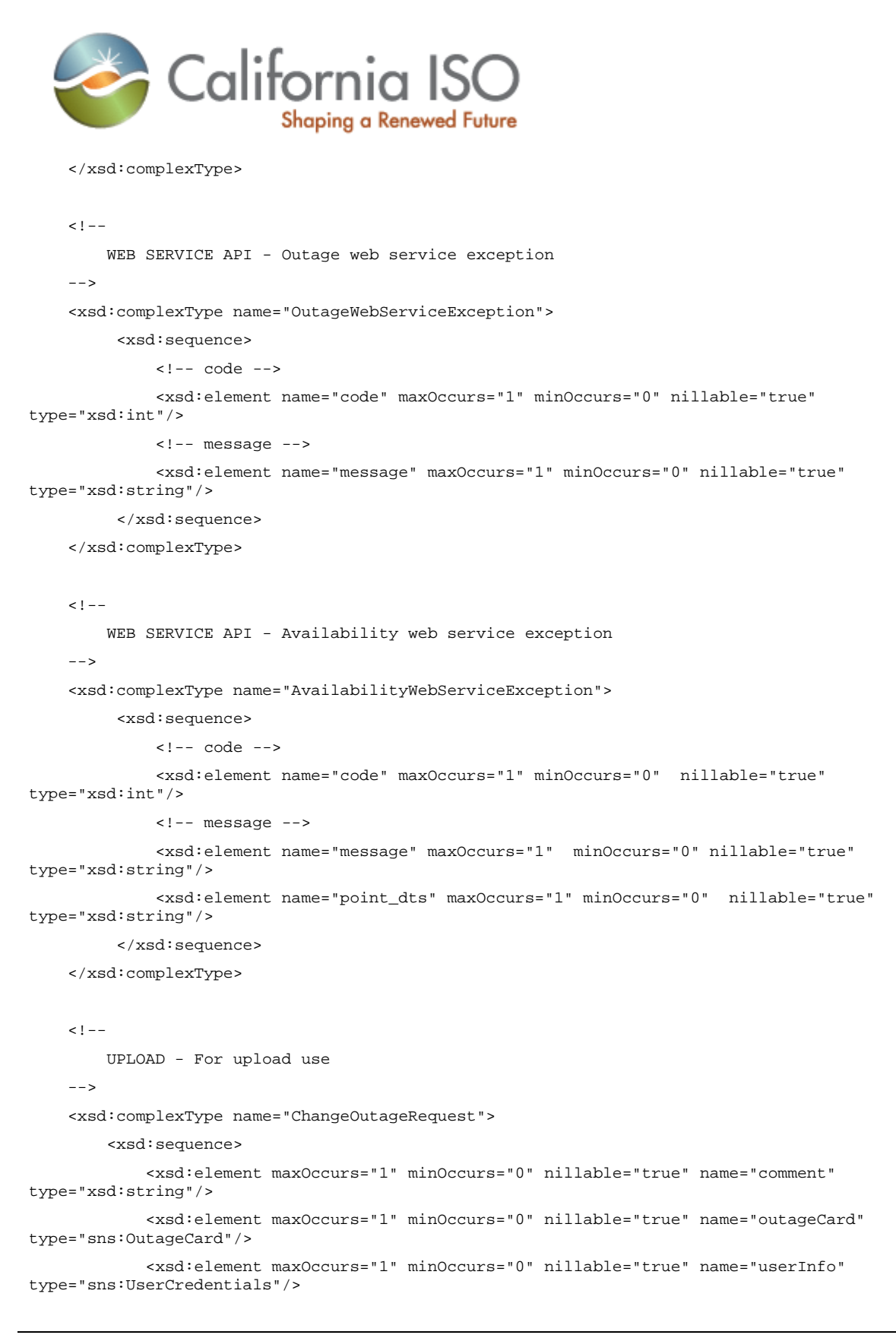

Page 160 of 160

01/09/14

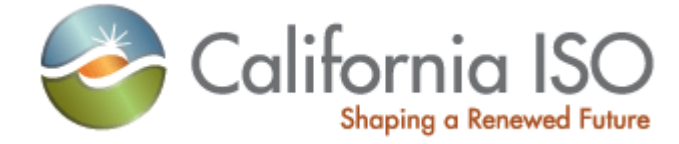

```
 <xsd:element maxOccurs="1" minOccurs="0" nillable="true" name="att_values" 
type="sns:ArrayOf_AttributeValue"/>
         </xsd:sequence>
     </xsd:complexType>
    <! - UPLOAD - For upload use 
    --&> <xsd:complexType name="CancelOutageRequest">
         <xsd:sequence>
             <xsd:element maxOccurs="1" minOccurs="0" nillable="true" name="outageID" 
type="xsd:int"/>
             <xsd:element maxOccurs="1" minOccurs="0" nillable="true" name="comment" 
type="xsd:string"/>
             <xsd:element maxOccurs="1" minOccurs="0" nillable="true" name="userInfo" 
type="sns:UserCredentials"/>
             <xsd:element maxOccurs="1" minOccurs="0" nillable="true" name="reasonCode" 
type="xsd:int"/>
             <xsd:element maxOccurs="1" minOccurs="0" nillable="true" name="reason" 
type="xsd:string"/>
             <xsd:element maxOccurs="1" minOccurs="0" nillable="true" name="att_values" 
type="sns:ArrayOf_AttributeValue"/>
         </xsd:sequence>
     </xsd:complexType>
    < ! -- UPLOAD - For upload use 
    --&> <xsd:complexType name="ForcedImmediateOutageRequest">
         <xsd:sequence>
             <xsd:element maxOccurs="1" minOccurs="0" nillable="true" name="comment" 
type="xsd:string"/>
             <xsd:element maxOccurs="1" minOccurs="0" nillable="true" name="outageCard" 
type="sns:OutageCard"/>
             <xsd:element maxOccurs="1" minOccurs="0" nillable="true" name="userInfo" 
type="sns:UserCredentials"/>
             <xsd:element maxOccurs="1" minOccurs="0" nillable="true" name="att_values" 
type="sns:ArrayOf_AttributeValue"/>
         </xsd:sequence>
     </xsd:complexType>
    <! - UPLOAD - For upload use 
    --& <xsd:complexType name="NewOutageRequest">
```
Page 161 of 161

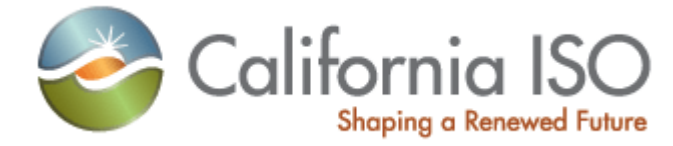

```
 <xsd:sequence>
             <xsd:element maxOccurs="1" minOccurs="0" nillable="true" name="comment" 
type="xsd:string"/>
             <xsd:element maxOccurs="1" minOccurs="0" nillable="true" name="outageCard" 
type="sns:OutageCard"/>
             <xsd:element maxOccurs="1" minOccurs="0" nillable="true" name="userInfo" 
type="sns:UserCredentials"/>
             <xsd:element maxOccurs="1" minOccurs="0" nillable="true" name="att_values" 
type="sns:ArrayOf_AttributeValue"/>
         </xsd:sequence>
     </xsd:complexType>
    <! - UPLOAD - For upload use 
    -- <xsd:complexType name="ForcedOutageRequest">
         <xsd:sequence>
             <xsd:element maxOccurs="1" minOccurs="0" nillable="true" name="comment" 
type="xsd:string"/>
             <xsd:element maxOccurs="1" minOccurs="0" nillable="true" name="outageCard" 
type="sns:OutageCard"/>
             <xsd:element maxOccurs="1" minOccurs="0" nillable="true" name="userInfo" 
type="sns:UserCredentials"/>
             <xsd:element maxOccurs="1" minOccurs="0" nillable="true" name="att_values"
type="sns:ArrayOf_AttributeValue"/>
         </xsd:sequence>
     </xsd:complexType>
    < ! - - UPLOAD - For upload use 
    --&> <xsd:simpleType name="OutageRequestType">
         <xsd:restriction base="xsd:int">
             <xsd:enumeration value="0">
                 <xsd:annotation>
                     <xsd:documentation>_NEW_OUTAGE_REQUEST</xsd:documentation>
                 </xsd:annotation>
             </xsd:enumeration>
             <xsd:enumeration value="1">
                 <xsd:annotation>
                     <xsd:documentation>_FORCED_OUTAGE_REQUEST</xsd:documentation>
                  </xsd:annotation>
             </xsd:enumeration>
             <xsd:enumeration value="2">
```
Page 162 of 162

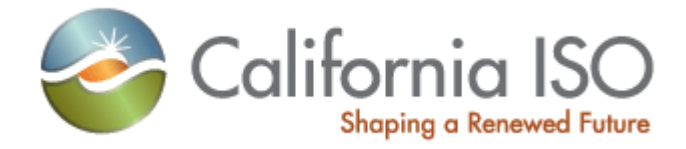

## <xsd:annotation>

```
<xsd:documentation>_FORCED_IMMEDIATE_OUTAGE_REQUEST</xsd:documentation>
```
</xsd:annotation>

</xsd:enumeration>

<xsd:enumeration value="3">

<xsd:annotation>

<xsd:documentation>\_CHANGE\_OUTAGE\_REQUEST</xsd:documentation>

```
 </xsd:annotation>
```
</xsd:enumeration>

<xsd:enumeration value="4">

<xsd:annotation>

<xsd:documentation>\_CANCEL\_OUTAGE\_REQUEST</xsd:documentation>

```
 </xsd:annotation>
```
</xsd:enumeration>

```
 </xsd:restriction>
```
</xsd:simpleType>

```
2 - 1 - 1
```
UPLOAD - For upload use

```
--&>
```
<xsd:complexType name="OutageRequestItem">

<xsd:sequence>

```
 <xsd:element maxOccurs="1" minOccurs="0" nillable="true" name="itemType" 
type="sns:OutageRequestType"/>
```
 <xsd:element maxOccurs="1" minOccurs="0" nillable="true" name="changeOutageRequest" type="sns:ChangeOutageRequest"/>

```
 <xsd:element maxOccurs="1" minOccurs="0" nillable="true" 
name="cancelOutageRequest" type="sns:CancelOutageRequest"/>
```

```
 <xsd:element maxOccurs="1" minOccurs="0" nillable="true" 
name="newOutageRequest" type="sns:NewOutageRequest"/>
```

```
 <xsd:element maxOccurs="1" minOccurs="0" nillable="true" 
name="forcedOutageRequest" type="sns:ForcedOutageRequest"/>
```

```
 <xsd:element maxOccurs="1" minOccurs="0" nillable="true" 
name="forcedImmediateOutageRequest" type="sns:ForcedImmediateOutageRequest"/>
```
</xsd:sequence>

</xsd:complexType>

 $<$ !  $-$ 

UPLOAD - For upload use

 $--&>$ 

Revision 5.0.5

<xsd:complexType name="ArrayOf\_OutageRequestItem">

<xsd:complexContent>

Page 163 of 163

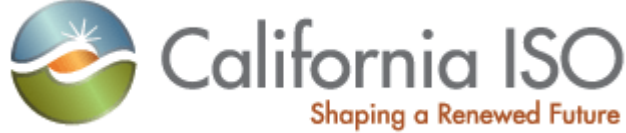

```
 <xsd:restriction base="SOAP-ENC:Array">
                  <xsd:sequence>
                      <xsd:element maxOccurs="unbounded" minOccurs="0" name="item" 
type="sns:OutageRequestItem"/>
                 </xsd:sequence>
                 <xsd:attribute
                              ref="SOAP-ENC:arrayType"
                             wsdl:arrayType="sns:OutageRequestItem[]"/>
             </xsd:restriction>
         </xsd:complexContent>
     </xsd:complexType>
    <! - UPLOAD - For upload use 
         Outage Request Upload - root element for an outage request upload
    --&> <xsd:complexType name="OutageRequestUpload">
         <xsd:sequence>
             <xsd:element maxOccurs="1" minOccurs="0" nillable="true" name="requests" 
type="sns:ArrayOf_OutageRequestItem"/>
             <xsd:element maxOccurs="1" minOccurs="0" nillable="true" 
name="upload_transfer_ref" type="xsd:string"/>
         </xsd:sequence>
     </xsd:complexType>
    < 1 - - UPLOAD - For upload use 
         Batch Outage Response - root element for a server response document
     -->
     <xsd:complexType name="BatchOutageResponse">
         <xsd:sequence>
             <xsd:element maxOccurs="1" minOccurs="0" nillable="true" name="request_id"
```

```
type="xsd:int"/>
            \lt! --
                CA ISO assigned outage identifier - unique within the system
 -->
             <xsd:element maxOccurs="1" minOccurs="0" nillable="true" name="outage_id" 
type="xsd:int"/>
             <xsd:element maxOccurs="1" minOccurs="0" nillable="true" 
name="outage_type_key" type="xsd:int"/>
             <xsd:element maxOccurs="1" minOccurs="0" nillable="true" name="status_cd" 
type="xsd:int"/>
```
 $\leq$  !  $-$ 

Revision 5.0.5

Page 164 of 164

01/09/14

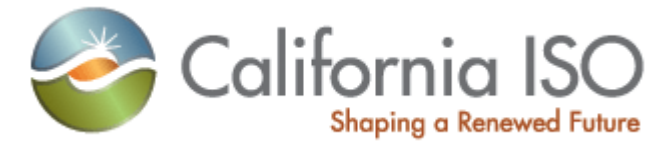

```
 Web assigned outage identifier - not guaranteed to be unique within the 
system
            \rightarrow <xsd:element maxOccurs="1" minOccurs="0" nillable="true" name="ba_outage_id" 
type="xsd:string"/>
         </xsd:sequence>
     </xsd:complexType>
    \leq ! - UPLOAD - For upload use 
         Batch Outage Error - error encountered during processing of a batch upload
    -- <xsd:complexType name="BatchOutageError">
         <xsd:sequence>
             <xsd:element maxOccurs="1" minOccurs="0" nillable="true" name="error_code" 
type="xsd:int"/>
            <! -Web assigned outage identifier - not guaranteed to be unique within the
system
            --&> <xsd:element maxOccurs="1" minOccurs="0" nillable="true" name="ba_outage_id" 
type="xsd:string"/>
             <xsd:element maxOccurs="1" minOccurs="0" nillable="true" name="error_message" 
type="xsd:string"/>
         </xsd:sequence>
     </xsd:complexType>
    < ! -- UPLOAD - For upload use
         Array Batch Outage Errors
     -->
     <xsd:complexType name="ArrayOf_BatchOutageError">
         <xsd:complexContent>
             <xsd:restriction base="SOAP-ENC:Array">
                  <xsd:sequence>
                      <xsd:element maxOccurs="unbounded" minOccurs="0" name="item" 
type="sns:BatchOutageError"/>
                 </xsd:sequence>
                  <xsd:attribute
                              ref="SOAP-ENC:arrayType"
                             wsdl:arrayType="sns:BatchOutageError[]"/>
             </xsd:restriction>
         </xsd:complexContent>
```
Page 165 of 165

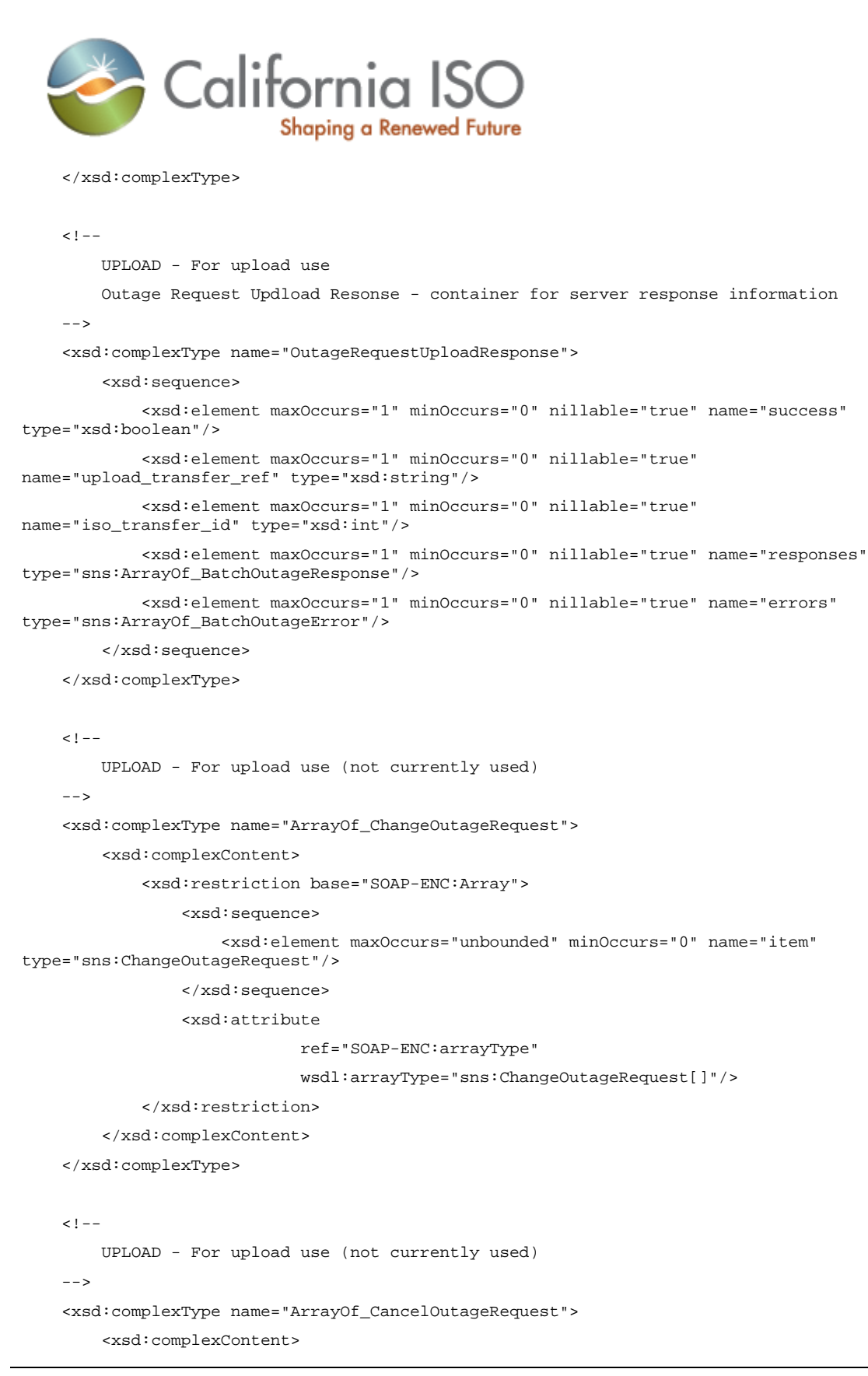

Page 166 of 166

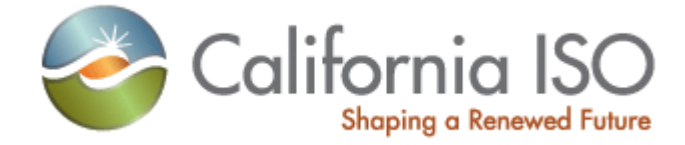

```
 <xsd:restriction base="SOAP-ENC:Array">
```

```
 <xsd:sequence>
```
 <xsd:element maxOccurs="unbounded" minOccurs="0" name="item" type="sns:CancelOutageRequest"/>

</xsd:sequence>

<xsd:attribute

ref="SOAP-ENC:arrayType"

wsdl:arrayType="sns:CancelOutageRequest[]"/>

</xsd:restriction>

</xsd:complexContent>

</xsd:complexType>

```
<! -
```
UPLOAD - For upload use (not currently used)

```
--&>
```
<xsd:complexType name="ArrayOf\_ForcedImmediateOutageRequest">

<xsd:complexContent>

<xsd:restriction base="SOAP-ENC:Array">

```
 <xsd:sequence>
```

```
 <xsd:element maxOccurs="unbounded" minOccurs="0" name="item" 
type="sns:ForcedImmediateOutageRequest"/>
```
</xsd:sequence>

<xsd:attribute

ref="SOAP-ENC:arrayType"

wsdl:arrayType="sns:ForcedImmediateOutageRequest[]"/>

</xsd:restriction>

</xsd:complexContent>

</xsd:complexType>

```
1 -
```
UPLOAD - For upload use (not currently used)

-->

<xsd:complexType name="ArrayOf\_NewOutageRequest">

<xsd:complexContent>

<xsd:restriction base="SOAP-ENC:Array">

<xsd:sequence>

<xsd:element maxOccurs="unbounded" minOccurs="0" name="item"

type="sns:NewOutageRequest"/>

</xsd:sequence>

<xsd:attribute

ref="SOAP-ENC:arrayType"

wsdl:arrayType="sns:NewOutageRequest[]"/>

```
Page 167 of 167
```
01/09/14

```
Revision 5.0.5
```
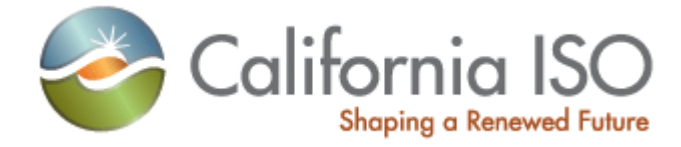

```
 </xsd:restriction>
```
</xsd:complexContent>

```
 </xsd:complexType>
```
 $< ! - -$ 

UPLOAD - For upload use (not currently used)

 $--&>$ 

<xsd:complexType name="ArrayOf\_BatchOutageResponse">

<xsd:complexContent>

<xsd:restriction base="SOAP-ENC:Array">

```
 <xsd:sequence>
```
 <xsd:element maxOccurs="unbounded" minOccurs="0" name="item" type="sns:BatchOutageResponse"/>

```
 </xsd:sequence>
```
<xsd:attribute

ref="SOAP-ENC:arrayType"

wsdl:arrayType="sns:BatchOutageResponse[]"/>

</xsd:restriction>

</xsd:complexContent>

```
 </xsd:complexType>
```

```
<! -
```
UPLOAD - For upload use (not currently used)

 $--&$ 

<xsd:complexType name="ArrayOf\_OutageRequestUpload">

```
 <xsd:complexContent>
```
<xsd:restriction base="SOAP-ENC:Array">

<xsd:sequence>

 <xsd:element maxOccurs="unbounded" minOccurs="0" name="item" type="sns:OutageRequestUpload"/>

```
 </xsd:sequence>
```

```
 <xsd:attribute
```
ref="SOAP-ENC:arrayType"

wsdl:arrayType="sns:OutageRequestUpload[]"/>

```
 </xsd:restriction>
```

```
 </xsd:complexContent>
```
</xsd:complexType>

 $$-$$ 

UPLOAD - For upload use (not currently used)

-->

<xsd:complexType name="ArrayOf\_OutageRequestUploadResponse">

Revision 5.0.5

Page 168 of 168

01/09/14

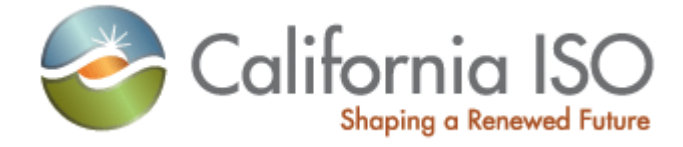

```
 <xsd:complexContent>
```
<xsd:restriction base="SOAP-ENC:Array">

```
 <xsd:sequence>
```
 <xsd:element maxOccurs="unbounded" minOccurs="0" name="item" type="sns:OutageRequestUploadResponse"/>

</xsd:sequence>

<xsd:attribute

ref="SOAP-ENC:arrayType"

wsdl:arrayType="sns:OutageRequestUploadResponse[]"/>

```
 </xsd:restriction>
```
</xsd:complexContent>

```
 </xsd:complexType>
```

```
< ! --
```
REFERENCE - For download of lookup data

```
 PAttribute Definition
```
-->

<xsd:complexType name="PAttributeDefinition">

```
 <xsd:sequence>
```

```
 <xsd:element maxOccurs="1" minOccurs="0" nillable="true" name="att_key" 
type="xsd:int"/>
```
 $<$ !  $-$ 

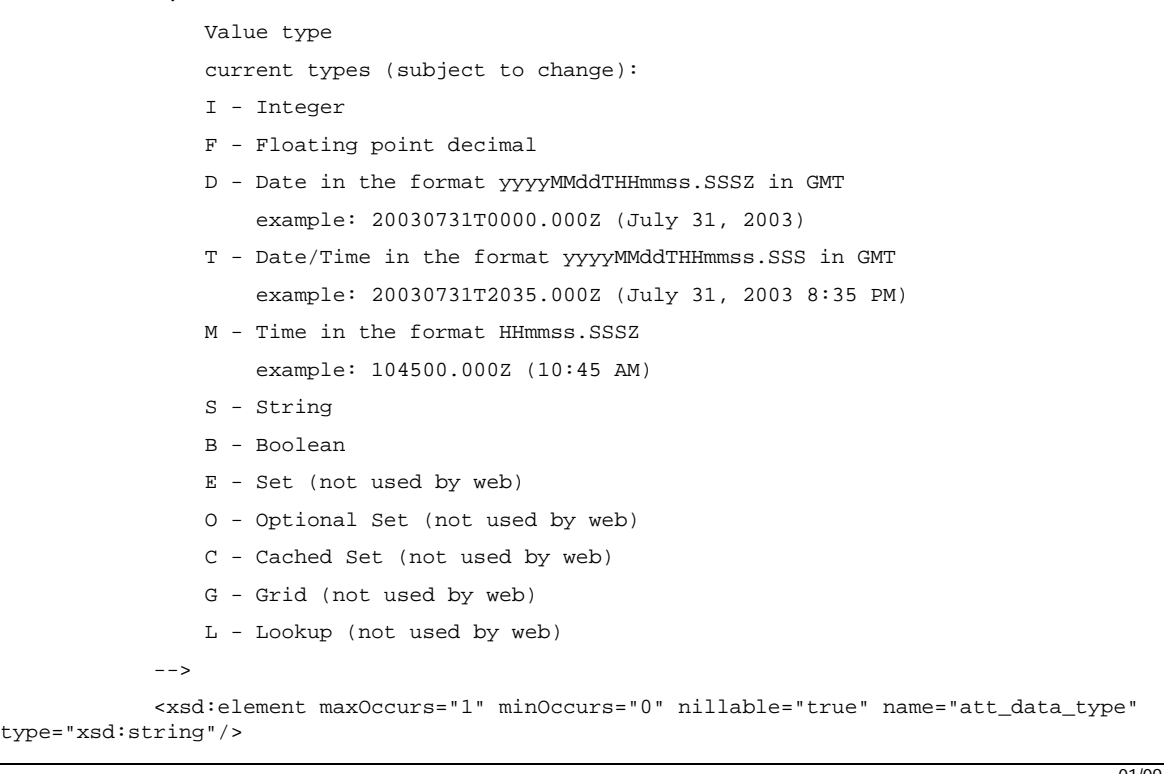

```
Revision 5.0.5
```
## Page 169 of 169

01/09/14

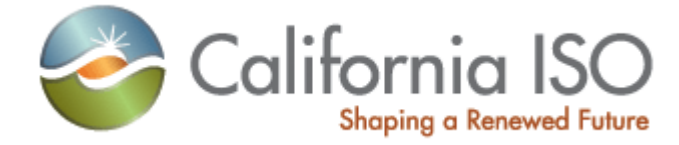

 <xsd:element maxOccurs="1" minOccurs="0" nillable="true" name="att\_type\_key" type="xsd:int"/> <xsd:element maxOccurs="1" minOccurs="0" nillable="true" name="parent\_key" type="xsd:int"/>  $<$  !  $--$  ISO internal use only  $--&>$  <xsd:element maxOccurs="1" minOccurs="0" nillable="true" name="display\_order" type="xsd:int"/>  $< ! - -$  ISO internal use only --><br>--> <xsd:element maxOccurs="1" minOccurs="0" nillable="true" name="parent\_type" type="xsd:string"/>  $2 - 1 - 1$  ISO internal use only --><br>--> <xsd:element maxOccurs="1" minOccurs="0" nillable="true" name="att\_name" type="xsd:string"/> <xsd:element maxOccurs="1" minOccurs="0" nillable="true" name="att\_fmt\_pattern" type="xsd:string"/> <xsd:element maxOccurs="1" minOccurs="0" nillable="true" name="att\_desc" type="xsd:string"/>  $<$  !  $--$  ISO internal use only --> <xsd:element maxOccurs="1" minOccurs="0" nillable="true" name="cached\_set\_id" type="xsd:string"/>  $< ! - -$  ISO internal use only --> <xsd:element maxOccurs="1" minOccurs="0" nillable="true" name="access\_level" type="xsd:int"/> <xsd:element maxOccurs="1" minOccurs="0" nillable="true" name="sub\_attributes" type="sns:ArrayOf\_PAttributeDefinition"/> <xsd:element maxOccurs="1" minOccurs="0" nillable="true" name="values" type="bns:ArrayOf\_String"/> </xsd:sequence> </xsd:complexType>  $<$  !  $--$  REFERENCE - For download of lookup data Outage Request Definition  $--&$ <xsd:complexType name="OutageRequestDefinition">

Revision 5.0.5

Page 170 of 170

01/09/14

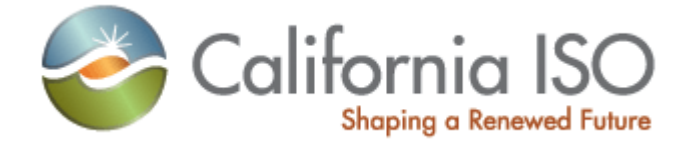

```
 <xsd:sequence>
             <xsd:element maxOccurs="1" minOccurs="0" nillable="true" name="def_key" 
type="xsd:int"/>
             <xsd:element maxOccurs="1" minOccurs="0" nillable="true" name="def_name" 
type="xsd:string"/>
             <xsd:element maxOccurs="1" minOccurs="0" nillable="true" name="attributes" 
type="bns:ArrayOf_Int"/>
         </xsd:sequence>
     </xsd:complexType>
    <!- REFERENCE - For download of lookup data 
         PNamed Value ID
     -->
     <xsd:complexType name="PNamedValueID">
         <xsd:sequence>
             <xsd:element maxOccurs="1" minOccurs="0" nillable="true" name="id" 
type="xsd:int"/>
             <xsd:element maxOccurs="1" minOccurs="0" nillable="true" name="name" 
type="xsd:string"/>
             <xsd:element maxOccurs="1" minOccurs="0" nillable="true" name="value" 
type="xsd:string"/>
         </xsd:sequence>
     </xsd:complexType>
    2 - 1 = - REFERENCE - For download of lookup data
         PStatic Outage Cause - GADS cause code
    --&> <xsd:complexType name="PStaticOutageCause">
         <xsd:sequence>
             <xsd:element maxOccurs="1" minOccurs="0" nillable="true" name="cause_code"
type="xsd:int"/>
             <xsd:element maxOccurs="1" minOccurs="0" nillable="true" name="cause_class" 
type="xsd:string"/>
             <xsd:element maxOccurs="1" minOccurs="0" nillable="true" 
name="cause_description" type="xsd:string"/>
         </xsd:sequence>
     </xsd:complexType>
    2 - 1 - 1 REFERENCE - For download of lookup data 
         PResource Type
    --&
```
Page 171 of 171

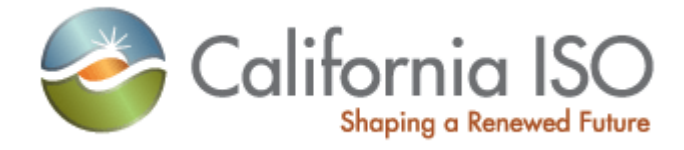

<xsd:complexType name="PResourceType">

```
 <xsd:sequence>
```

```
< ! - -
```
Resource type key.

Current types (subject to change):

- 8 Line
- 2 Generator
- 9 Station
- 3 Intertie
- 6 Sync Condenser

```
 -->
```

```
 <xsd:element maxOccurs="1" minOccurs="0" nillable="true" name="res_type_key" 
type="xsd:int"/>
             <xsd:element maxOccurs="1" minOccurs="0" nillable="true" name="res_type_cd" 
type="xsd:string"/>
             <xsd:element maxOccurs="1" minOccurs="0" nillable="true" name="res_type" 
type="xsd:string"/>
             <xsd:element maxOccurs="1" minOccurs="0" nillable="true" name="client_mode" 
type="xsd:int"/>
             <xsd:element maxOccurs="1" minOccurs="0" nillable="true" name="res_class_cd" 
type="bns:ArrayOf_String"/>
         </xsd:sequence>
     </xsd:complexType>
```

```
<! -
```

```
 REFERENCE - For download of lookup data 
         PBusiness Associate - container of business entity information
    --&> <xsd:complexType name="PBusinessAssociate">
         <xsd:sequence>
            < ! - - BA identifier - unique within the system
--><br>-->
             <xsd:element maxOccurs="1" minOccurs="0" nillable="true" name="ba_id" 
type="bns:IntegerAtt"/>
            <! - BA identifier - unique within the system
            -- <xsd:element maxOccurs="1" minOccurs="0" nillable="true" name="bus_assoc_id" 
type="xsd:int"/>
             <xsd:element maxOccurs="1" minOccurs="0" nillable="true" name="short_name" 
type="xsd:string"/>
             <xsd:element maxOccurs="1" minOccurs="0" nillable="true" name="display_name" 
type="xsd:string"/>
```
Revision 5.0.5

Page 172 of 172

01/09/14

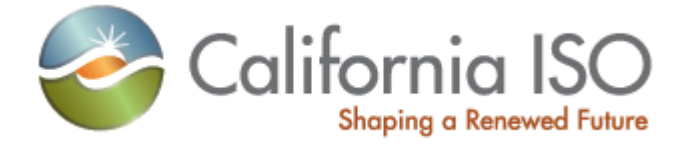

```
< ! -- ISO internal use only
            --&> <xsd:element maxOccurs="1" minOccurs="0" nillable="true" name="display_type" 
type="xsd:string"/>
             <xsd:element maxOccurs="1" minOccurs="0" nillable="true" name="name" 
type="xsd:string"/>
             <xsd:element maxOccurs="1" minOccurs="0" nillable="true" 
name="bus_assoc_type" type="xsd:string"/>
            2 - 1 - 1 ISO internal use only
--><br>-->
             <xsd:element maxOccurs="1" minOccurs="0" nillable="true" name="source_cd" 
type="xsd:string"/>
         </xsd:sequence>
     </xsd:complexType>
     <xsd:complexType name="PConfiguration">
         <xsd:sequence>
             <xsd:element maxOccurs="1" minOccurs="0" nillable="true" name="config_id" 
type="xsd:string"/>
             <xsd:element maxOccurs="1" minOccurs="0" nillable="true" name="config_oid" 
type="xsd:int"/>
             <xsd:element maxOccurs="1" minOccurs="0" nillable="true" name="sequence" 
type="xsd:int"/>
             <xsd:element maxOccurs="1" minOccurs="0" nillable="true" name="config_name" 
type="xsd:string"/>
             <xsd:element maxOccurs="1" minOccurs="0" nillable="true" name="max_gen_cap" 
type="xsd:double"/>
                       <xsd:element maxOccurs="1" minOccurs="0" nillable="true" 
name="pmin" type="xsd:double"/>
             <xsd:element maxOccurs="1" minOccurs="0" nillable="true" name="max_ramp_rate" 
type="xsd:double"/>
             <xsd:element maxOccurs="1" minOccurs="0" nillable="true" name="min_ramp_rate" 
type="xsd:double"/>
             <xsd:element maxOccurs="1" minOccurs="0" nillable="true" 
name="default_ramp_rate" type="xsd:double"/>
         </xsd:sequence>
     </xsd:complexType>
     <xsd:complexType name="ArrayOf_PConfiguration">
         <xsd:complexContent>
             <xsd:restriction base="SOAP-ENC:Array">
                 <xsd:sequence>
                     <xsd:element maxOccurs="unbounded" minOccurs="0" name="item" 
type="sns:PConfiguration"/>
```
Page 173 of 173

01/09/14

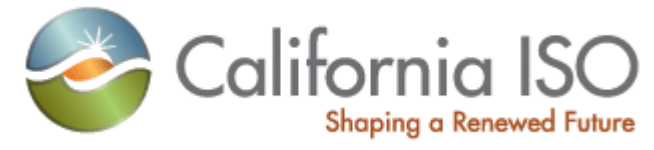

```
 </xsd:sequence>
                  <xsd:attribute
                              ref="SOAP-ENC:arrayType"
                              wsdl:arrayType="sns:PConfiguration[]"/>
             </xsd:restriction>
         </xsd:complexContent>
     </xsd:complexType>
    < ! - - REFERENCE - For download of lookup data 
         PResource - container for grid resource information
    --&> <xsd:complexType name="PResource">
         <xsd:sequence>
            < ! -- ISO Resource unique identifier - ISO INTERNAL USE ONLY - MAY CHANGE 
WITHOUT NOTICE
 -->
             <xsd:element maxOccurs="1" minOccurs="0" nillable="true" name="res_key" 
type="xsd:int"/>
            < ! - - Master file resource unique identifier 
            --&> <xsd:element maxOccurs="1" minOccurs="0" nillable="true" name="res_id" 
type="xsd:string"/>
             <xsd:element maxOccurs="1" minOccurs="0" nillable="true" name="res_name" 
type="xsd:string"/>
             <xsd:element maxOccurs="1" minOccurs="0" nillable="true" name="msg_flag" 
type="xsd:boolean"/>
            \lt ! - ISO internal use only
            -- <xsd:element maxOccurs="1" minOccurs="0" nillable="true" name="gen_status" 
type="xsd:string"/>
             <xsd:element maxOccurs="1" minOccurs="0" nillable="true" name="voltage" 
type="xsd:int"/>
             <xsd:element maxOccurs="1" minOccurs="0" nillable="true" name="max_gen_cap" 
type="xsd:double"/>
            \left\langle -\right\rangle -- pmin -->
                       <xsd:element maxOccurs="1" minOccurs="0" nillable="true" 
name="pmin" type="xsd:double"/>
            < ! - - ISO internal use only
            --&>
```
Page 174 of 174

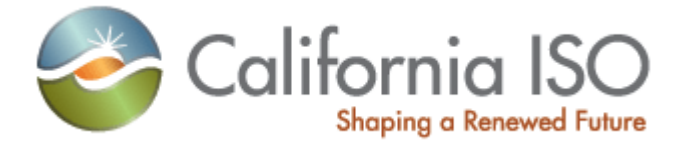

 <xsd:element maxOccurs="1" minOccurs="0" nillable="true" name="nac\_mw" type="xsd:double"/>  $\lt$ ! -- Resource type key. Current types (subject to change): 8 - Line 2 - Generator 9 - Station 3 - Intertie 6 - Sync Condenser 36 - NGR  $--&>$  <xsd:element maxOccurs="1" minOccurs="0" nillable="true" name="res\_type\_key" type="xsd:int"/> <xsd:element maxOccurs="1" minOccurs="0" nillable="true" name="parent\_key" type="xsd:int"/>  $\leq$  !  $-$  ISO internal use only  $--&>$  <xsd:element maxOccurs="1" minOccurs="0" nillable="true" name="client\_mode" type="xsd:int"/> <xsd:element maxOccurs="1" minOccurs="0" nillable="true" name="rmr\_flag" type="xsd:boolean"/>  $< !$   $-$  ISO internal use only --><br>--> <xsd:element maxOccurs="1" minOccurs="0" nillable="true" name="res\_class\_cd" type="bns:ArrayOf\_String"/> <xsd:element maxOccurs="1" minOccurs="0" nillable="true" name="configurations" type="sns:ArrayOf\_PConfiguration"/>  $<$ !  $-$ ISO internal use only - NGR outage data  $--$  <xsd:element maxOccurs="1" minOccurs="0" nillable="true" name="ngr\_pmax" type="xsd:double"/> <xsd:element maxOccurs="1" minOccurs="0" nillable="true" name="ngr\_pmin" type="xsd:double"/> <xsd:element maxOccurs="1" minOccurs="0" nillable="true" name="ngr\_el\_max" type="xsd:double"/> <xsd:element maxOccurs="1" minOccurs="0" nillable="true" name="ngr\_el\_min" type="xsd:double"/>

Revision 5.0.5

Page 175 of 175

01/09/14

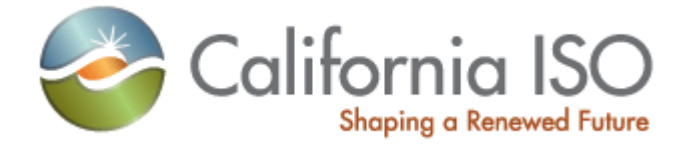

</xsd:sequence>

## </xsd:complexType>

 $< ! --$ 

REFERENCE - For download of lookup data

Array of Attribute Definitions

 $--$ 

<xsd:complexType name="ArrayOf\_PAttributeDefinition">

<xsd:complexContent>

<xsd:restriction base="SOAP-ENC:Array">

<xsd:sequence>

 <xsd:element maxOccurs="unbounded" minOccurs="0" name="item" type="sns:PAttributeDefinition"/>

</xsd:sequence>

<xsd:attribute

ref="SOAP-ENC:arrayType"

wsdl:arrayType="sns:PAttributeDefinition[]"/>

```
 </xsd:restriction>
```
</xsd:complexContent>

```
 </xsd:complexType>
```
 $<$  !  $--$ 

REFERENCE - For download of lookup data

Array of Outage Request Definitions

-->

<xsd:complexType name="ArrayOf\_OutageRequestDefinition">

<xsd:complexContent>

<xsd:restriction base="SOAP-ENC:Array">

<xsd:sequence>

 <xsd:element maxOccurs="unbounded" minOccurs="0" name="item" type="sns:OutageRequestDefinition"/>

</xsd:sequence>

<xsd:attribute

```
 ref="SOAP-ENC:arrayType"
```
wsdl:arrayType="sns:OutageRequestDefinition[]"/>

</xsd:restriction>

</xsd:complexContent>

</xsd:complexType>

 $<$ !  $-$ 

Revision 5.0.5

Page 176 of 176

01/09/14

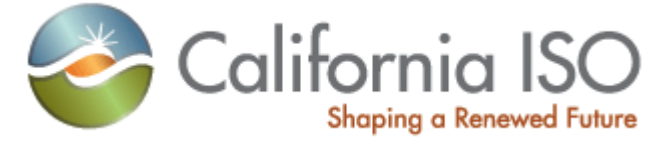

```
 REFERENCE - For download of lookup data 
         Array of PNamed Value IDs
     -->
     <xsd:complexType name="ArrayOf_PNamedValueID">
         <xsd:complexContent>
             <xsd:restriction base="SOAP-ENC:Array">
                  <xsd:sequence>
                      <xsd:element maxOccurs="unbounded" minOccurs="0" name="item" 
type="sns:PNamedValueID"/>
                 </xsd:sequence>
                  <xsd:attribute ref="SOAP-ENC:arrayType" 
wsdl:arrayType="sns:PNamedValueID[]"/>
             </xsd:restriction>
         </xsd:complexContent>
     </xsd:complexType>
    \lt! --
         REFERENCE - For download of lookup data 
         Array of Outage Causes
     -->
     <xsd:complexType name="ArrayOf_PStaticOutageCause">
         <xsd:complexContent>
             <xsd:restriction base="SOAP-ENC:Array">
                 <xsd:sequence>
                      <xsd:element maxOccurs="unbounded" minOccurs="0" name="item" 
type="sns:PStaticOutageCause"/>
                  </xsd:sequence>
                  <xsd:attribute
                              ref="SOAP-ENC:arrayType"
                             wsdl:arrayType="sns:PStaticOutageCause[]"/>
             </xsd:restriction>
         </xsd:complexContent>
     </xsd:complexType>
    < ! - - REFERENCE - For download of lookup data
         Array of PResourceType
    --&> <xsd:complexType name="ArrayOf_PResourceType">
         <xsd:complexContent>
             <xsd:restriction base="SOAP-ENC:Array">
```
Page 177 of 177

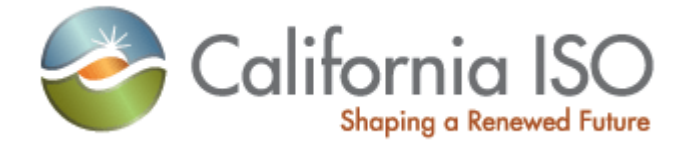

```
 <xsd:sequence>
                      <xsd:element maxOccurs="unbounded" minOccurs="0" name="item" 
type="sns:PResourceType"/>
                 </xsd:sequence>
                 <xsd:attribute ref="SOAP-ENC:arrayType" 
wsdl:arrayType="sns:PResourceType[]"/>
             </xsd:restriction>
         </xsd:complexContent>
     </xsd:complexType>
    \lt! --
         REFERENCE - For download of lookup data 
         Array of PBusinessAssociate
     -->
     <xsd:complexType name="ArrayOf_PBusinessAssociate">
         <xsd:complexContent>
             <xsd:restriction base="SOAP-ENC:Array">
                  <xsd:sequence>
                      <xsd:element maxOccurs="unbounded" minOccurs="0" name="item" 
type="sns:PBusinessAssociate"/>
                  </xsd:sequence>
                  <xsd:attribute
                              ref="SOAP-ENC:arrayType"
                             wsdl:arrayType="sns:PBusinessAssociate[]"/>
             </xsd:restriction>
         </xsd:complexContent>
     </xsd:complexType>
    < ! - - REFERENCE - For download of lookup data 
         Array of PResources
    --&> <xsd:complexType name="ArrayOf_PResource">
         <xsd:complexContent>
             <xsd:restriction base="SOAP-ENC:Array">
                  <xsd:sequence>
                      <xsd:element maxOccurs="unbounded" minOccurs="0" name="item" 
type="sns:PResource"/>
                 </xsd:sequence>
                  <xsd:attribute ref="SOAP-ENC:arrayType" 
wsdl:arrayType="sns:PResource[]"/>
             </xsd:restriction>
         </xsd:complexContent>
```
Page 178 of 178

01/09/14

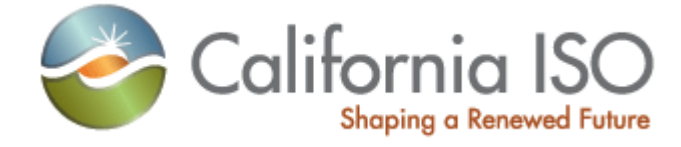

</xsd:complexType>

```
 <!-- PRampRateSegment -->
   <xsd:complexType name="PRampRateSegment">
     <xsd:sequence>
       <!-- res_key -->
       <xsd:element name="res_key" maxOccurs="1" minOccurs="0" nillable="true" 
type="xsd:int"/>
       <!-- seg_no_rr, MW range id or config idoid -->
       <xsd:element name="seg_no_rr" maxOccurs="1" minOccurs="0" nillable="true" 
type="xsd:int"/>
       <!-- start_dts -->
       <xsd:element name="start_dts" maxOccurs="1" minOccurs="0" nillable="true" 
type="xsd:string"/>
       <!-- end_dts -->
       <xsd:element name="end_dts" maxOccurs="1" minOccurs="0" nillable="true" 
type="xsd:string"/>
      \lt! -- mw -->
       <xsd:element name="mw" maxOccurs="1" minOccurs="0" nillable="true" 
type="xsd:double"/>
       <!-- min_ramp_rate -->
       <xsd:element name="min_ramp_rate" maxOccurs="1" minOccurs="0" nillable="true" 
type="xsd:double"/>
       <!-- max_ramp_rate -->
       <xsd:element name="max_ramp_rate" maxOccurs="1" minOccurs="0" nillable="true" 
type="xsd:double"/>
       <!-- default_value -->
       <xsd:element name="default_value" maxOccurs="1" minOccurs="0" nillable="true" 
type="xsd:double"/>
       <!-- segment type 0 = MW Range, 1 = MSG Configuration-->
       <xsd:element name="segment_type" maxOccurs="1" minOccurs="0" nillable="true" 
type="sns:RampRateSegmentType"/>
     </xsd:sequence>
   </xsd:complexType>
   <!-- ArrayOf_PRampRateSegment -->
   <xsd:complexType name="ArrayOf_PRampRateSegment">
     <xsd:complexContent>
       <xsd:restriction base="SOAP-ENC:Array">
         <xsd:attribute ref="SOAP-ENC:arrayType" wsdl:arrayType="sns:PRampRateSegment[]"/>
       </xsd:restriction>
     </xsd:complexContent>
```
Revision 5.0.5

Page 179 of 179

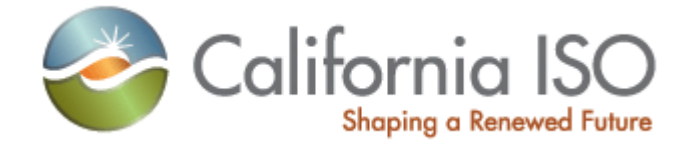

</xsd:complexType>

```
 <!-- ConfigurationDoubleValue -->
   <xsd:complexType name="ConfigurationDoubleValue">
     <xsd:sequence>
       <!-- configuration idoid -->
       <xsd:element name="config_oid" maxOccurs="1" minOccurs="0" nillable="true" 
type="xsd:int"/>
       <xsd:element name="config_id" maxOccurs="1" minOccurs="0" nillable="true" 
type="xsd:string"/>
      \lt! -- mw -->
       <xsd:element name="doubleValue" maxOccurs="1" minOccurs="0" nillable="true" 
type="xsd:double"/>
     </xsd:sequence>
   </xsd:complexType>
   <!-- ArrayOf_ConfigurationDoubleValue -->
   <xsd:complexType name="ArrayOf_ConfigurationDoubleValue">
     <xsd:complexContent>
       <xsd:restriction base="SOAP-ENC:Array">
         <xsd:attribute ref="SOAP-ENC:arrayType" 
wsdl:arrayType="sns:ConfigurationDoubleValue[]"/>
       </xsd:restriction>
     </xsd:complexContent>
   </xsd:complexType>
</xsd:schema>
```
## **9 Appendix – Resource Specific Attribute Definitions**

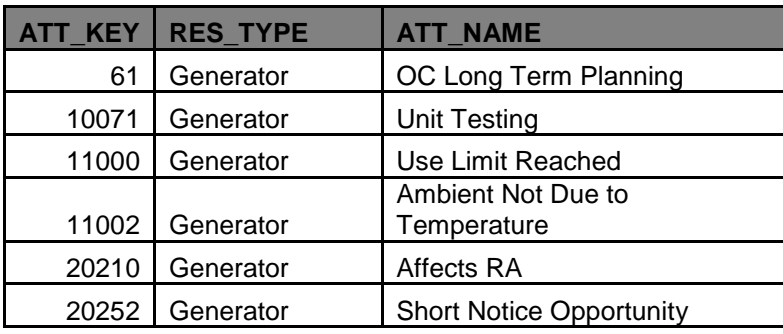

Revision 5.0.5

Page 180 of 180
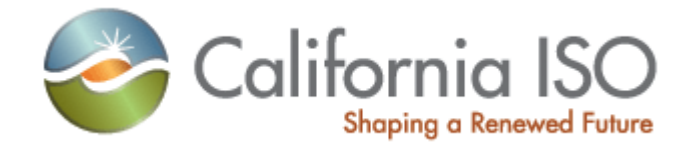

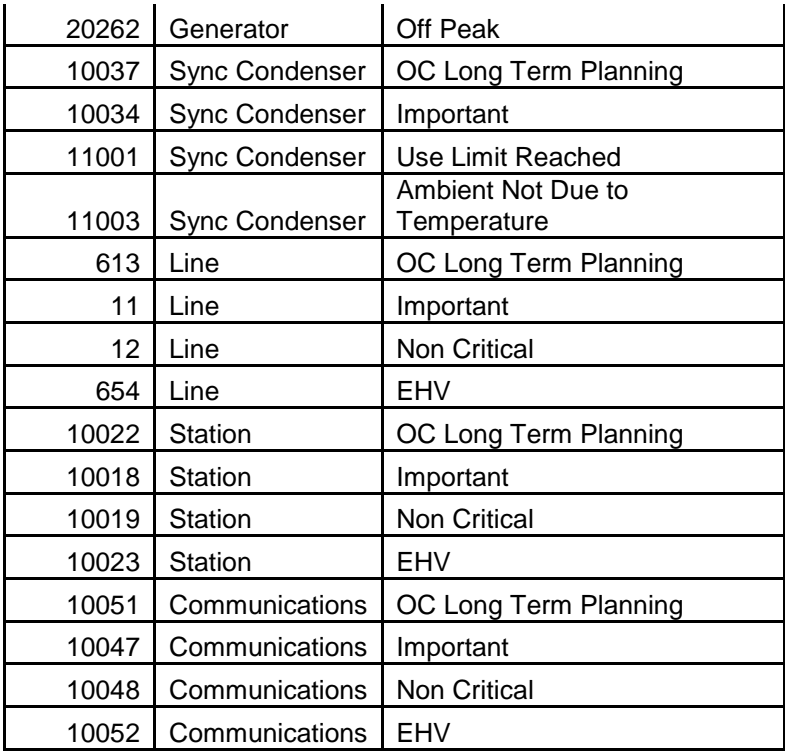

Revision 5.0.5

01/09/14